## **UNIVERSIDAD DE CONCEPCIÓN** FACULTAD DE INGENIERÍA DEPARTAMENTO DE INGENIERÍA ELÉCTRICA

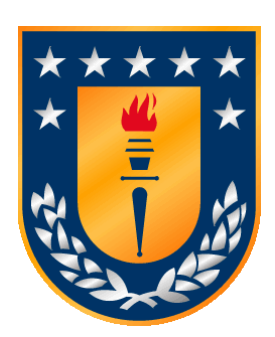

Profesor Patrocinante: **Dr. José R. Espinoza C.**

Informe de Memoria de Título para optar al título de:

**Ingeniero Civil Eléctrico**

Caracterización y Comparación de Transformadores Multipulso para Topologías Basadas en Celdas Trifásicas - Monofásicas Fuente de Voltaje para un Número Arbitrario de Pulsos N

Concepción, marzo de 2024 Gabriel Ignacio Vivanco Astudillo

UNIVERSIDAD DE CONCEPCIÓN Profesor Patrocinante Facultad de Ingeniería Dr. José R. Espinoza C. Departamento de Ingeniería Eléctrica

Caracterización y Comparación de Transformadores Multipulso para Topologías Basadas en Celdas Trifásicas - Monofásicas Fuente de Voltaje para un Número Arbitrario de Pulsos N

Gabriel Ignacio Vivanco Astudillo

Informe de Memoria de Título para optar al Título de

Ingeniero Civil Eléctrico

Marzo 2024

## **Resumen**

Una forma eficiente de alimentar un conjunto importante de cargas eléctricas de alta potencia a nivel industrial, tales como accionamientos, es mediante el uso de convertidores multinivel. Esto dado que éstos poseen varias ventajas, como la capacidad de control y el diseño modular, entre otras. Sin embargo, esta topología demanda corrientes no lineales de la red, que producen que las líneas de transmisión pierdan eficiencia. Dentro de las formas que se proponen para mitigar los efectos de estas corrientes, la más destacada y expandida, es el uso de los transformadores multipulso. Éstos son capaces, mediante el desfase de sus voltajes secundarios, compensar las componentes armónicas que esta topología inyecta a la red.

En el presente trabajo se evalúan las prestaciones de distintas configuraciones de transformadores multipulso para convertidores multinivel que consideran de una hasta tres celdas de poder por fase, los cuales utilizan diferentes secundarios en configuración Zigzag y Delta-extendido para lograr el desfase requerido. Para ello, se realizaron simulaciones en el software PLECS, el cual permitió comparar estos transformadores, en igualdad de condiciones, ante diferentes perturbaciones que puedan ocurrir en la topología.

Los resultados muestran que, primero, las diferentes configuraciones tanto Zigzag como Deltaextendido exploradas, no presentan diferencias para la topología estudiada, y segundo, ante igualdad de condiciones para los transformadores, el desfase que existe entre las tensiones de línea secundarias respecto de las primarias es la característica que más gravita en el desempeño global, tanto en la compensación armónica del lado primario, así como en las tensiones de modo común.

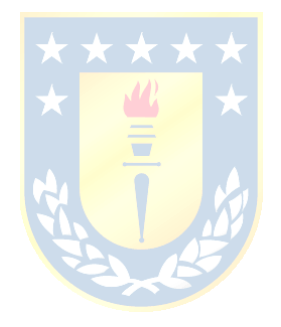

## **Agradecimientos**

Por sobre toda persona, quiero agradecer a Dios, que primeramente me ha dado el privilegio más grande de todos, el ser llamado su hijo. Por darme la vida y todo lo que tengo. Por permitirme estudiar esta carrera universitaria, y, sobre todo, por su incondicional fidelidad y misericordia para conmigo.

A mis Padres, Nelson y Carolina, que me han apoyado en todo el proceso académico sin importar los altos y bajos, y me han dado su incondicional amor. Gracias por ser mis padres.

A mi familia en general, que me ha visto crecer y madurar. Porque me han acompañado a lo largo de los años, y han puesto un granito de arena en mi forma de ser, de pensar y de vivir.

A mi querida amiga, Margot Castillo, que me ha acompañado en incontables noches de estudio, me ha dado muchos momentos de felicidad, y por sobre todo me ha permitido aprender más del Señor y de mí mismo, y con quien espero poder seguir viviendo procesos a lo largo de la vida.

A mis queridos hermanos de la Iglesia que han estado presentes y han sido mis compañeros en hacer la obra de Cristo.

Quiero agradecer a los profesores del Departamento de Ingeniería Eléctrica y en especial al profesor José R. Espinoza que me ha guiado y ha estado siempre presente durante el desarrollo de este trabajo.

Quiero agradecer a mis cercanos y amigos, que Dios obre poderosamente en cada una de sus vidas, y sea Él transformándolos cada día.

Finalmente, se agradece al proyecto ANID / FONDAP / 15110019 and Project ANID / FONDEQUIP / EQM140148.

*Gabriel Vivanco Astudillo*

# **Tabla de Contenidos**

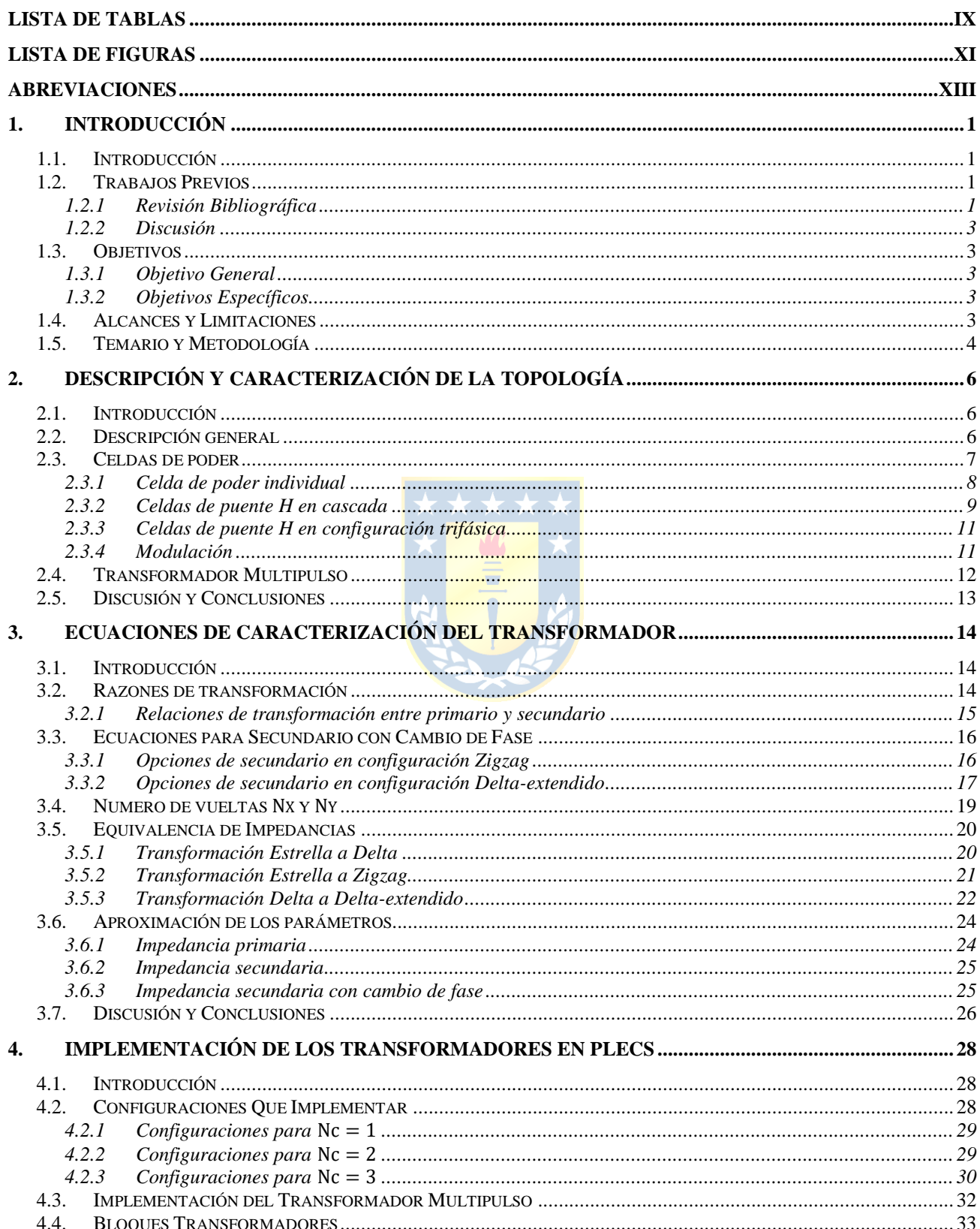

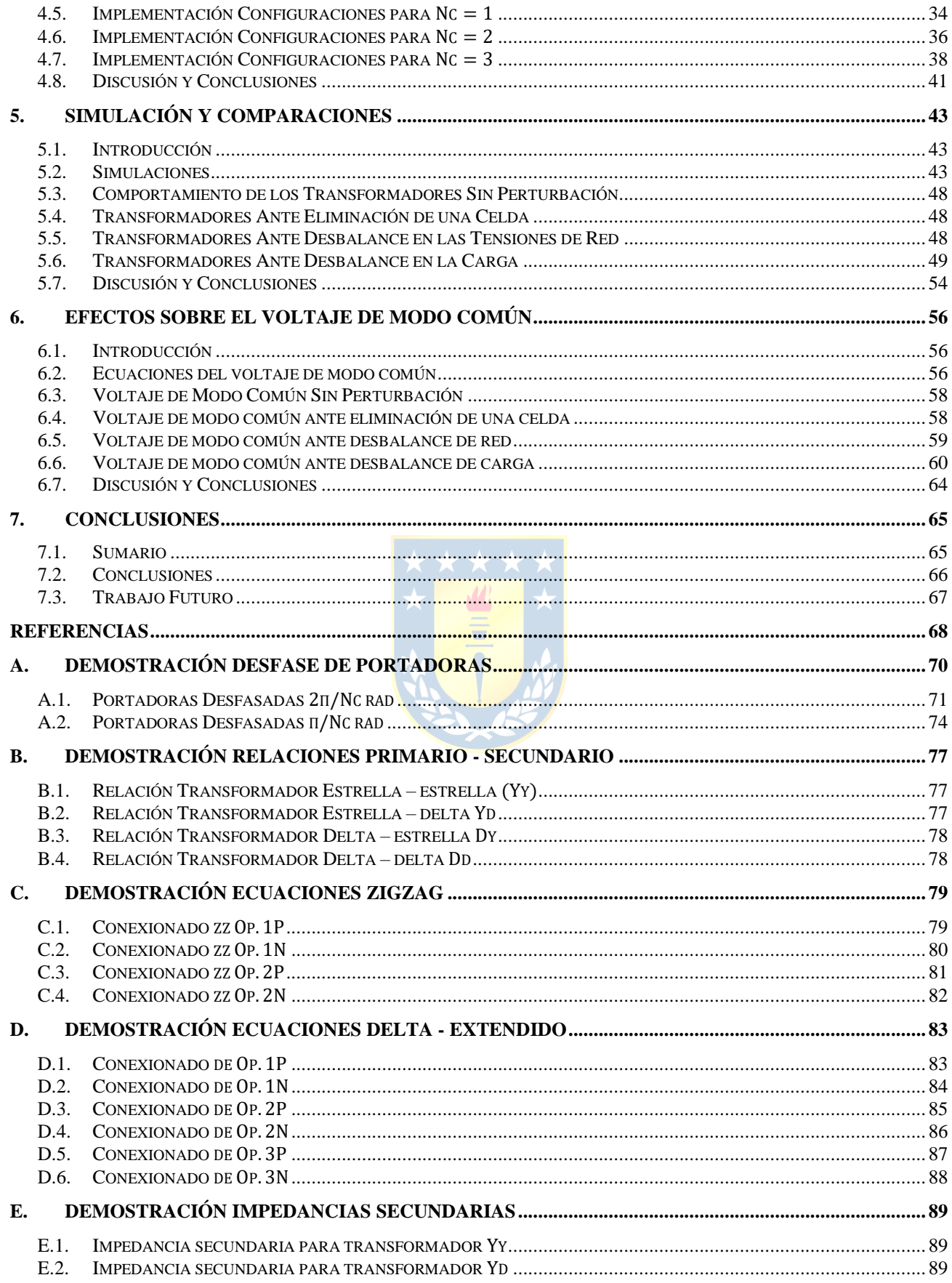

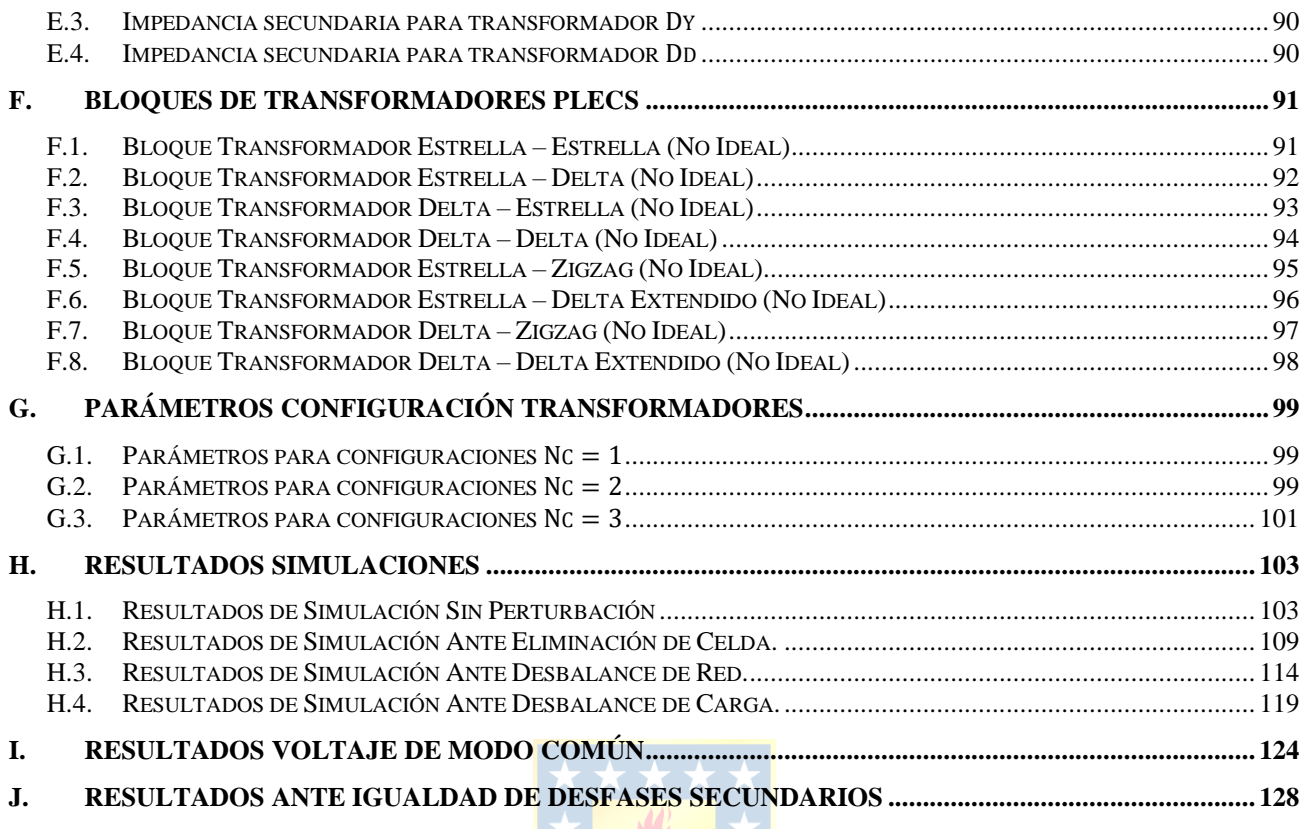

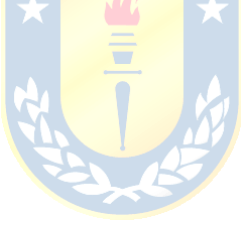

# **Lista de Tablas**

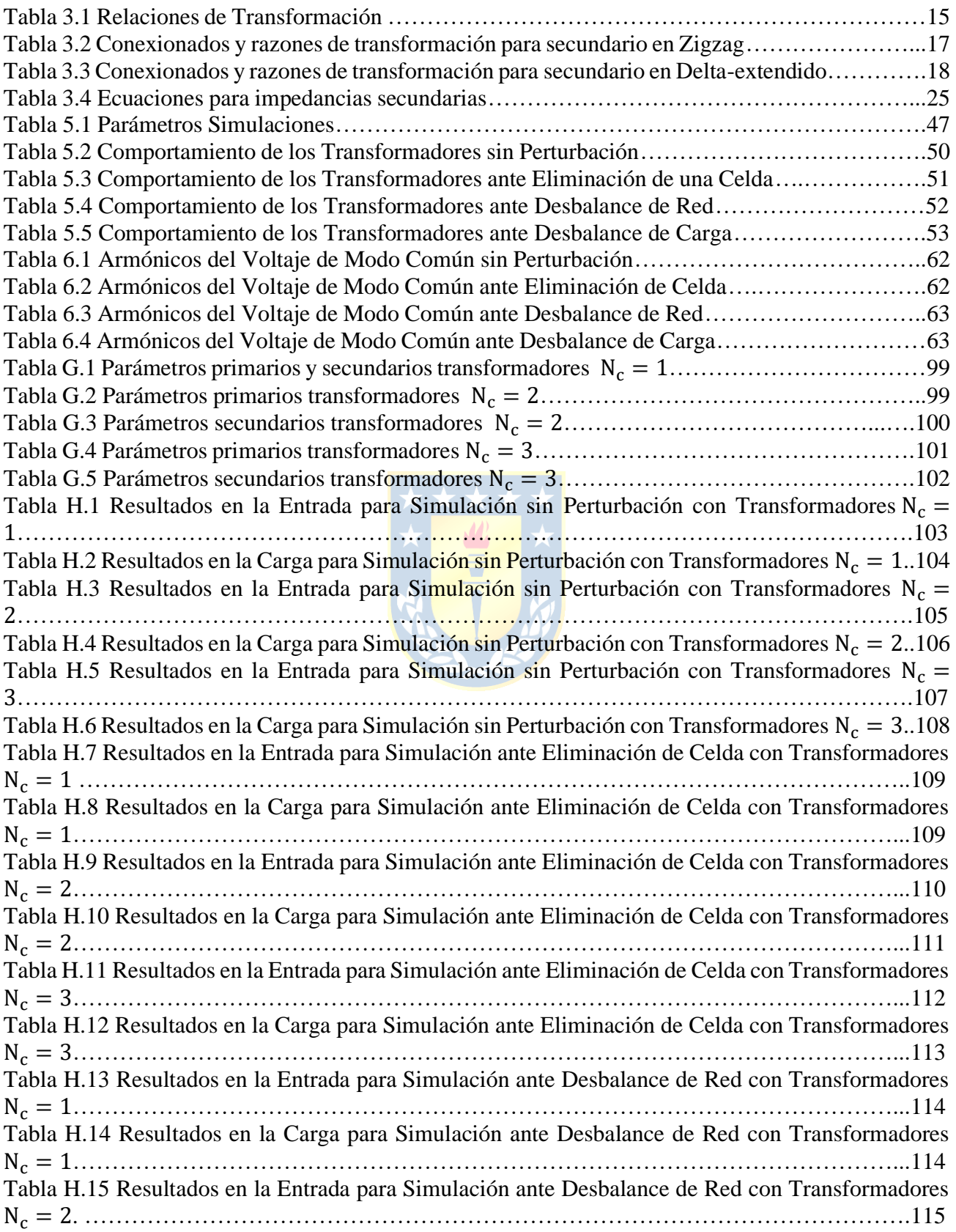

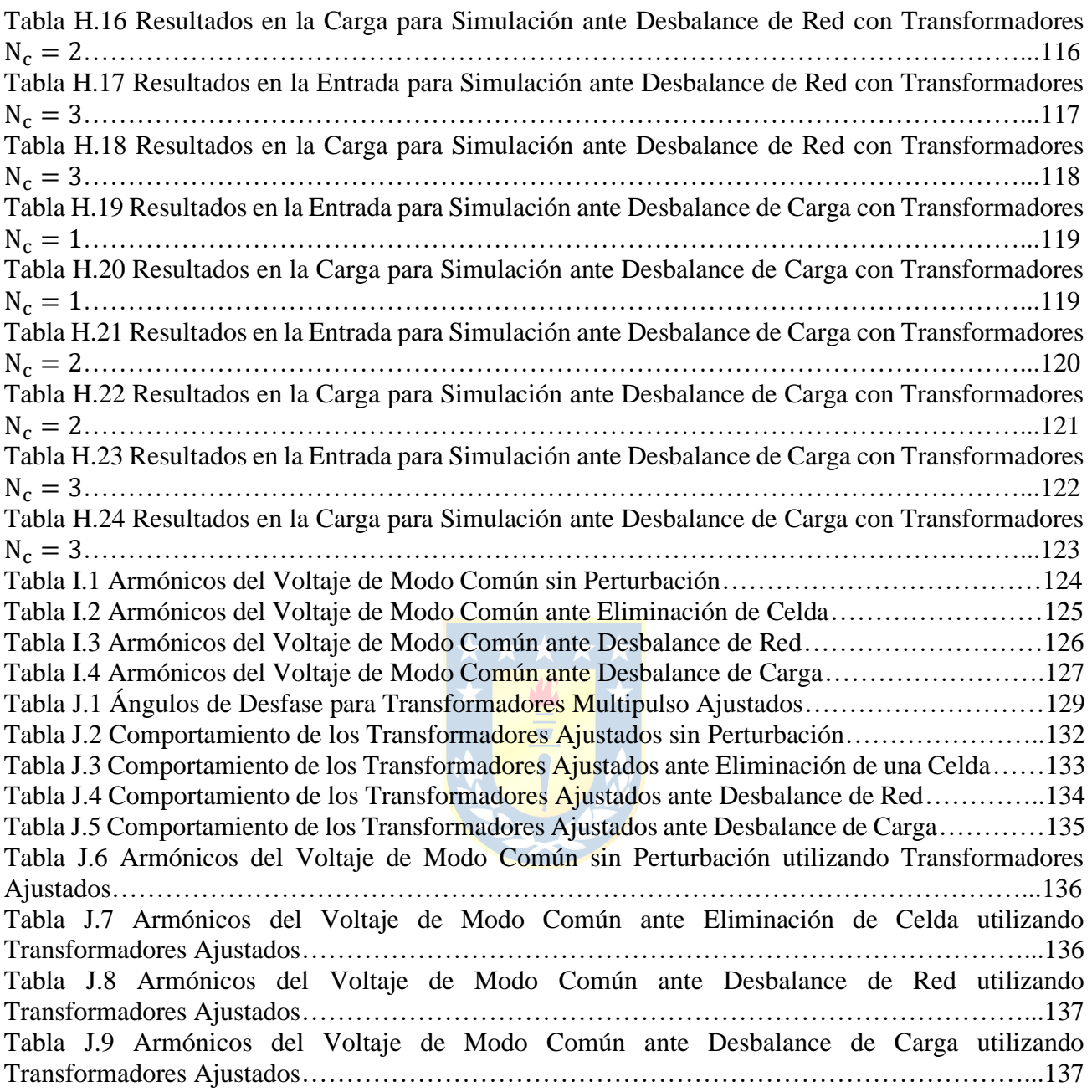

# **Lista de Figuras**

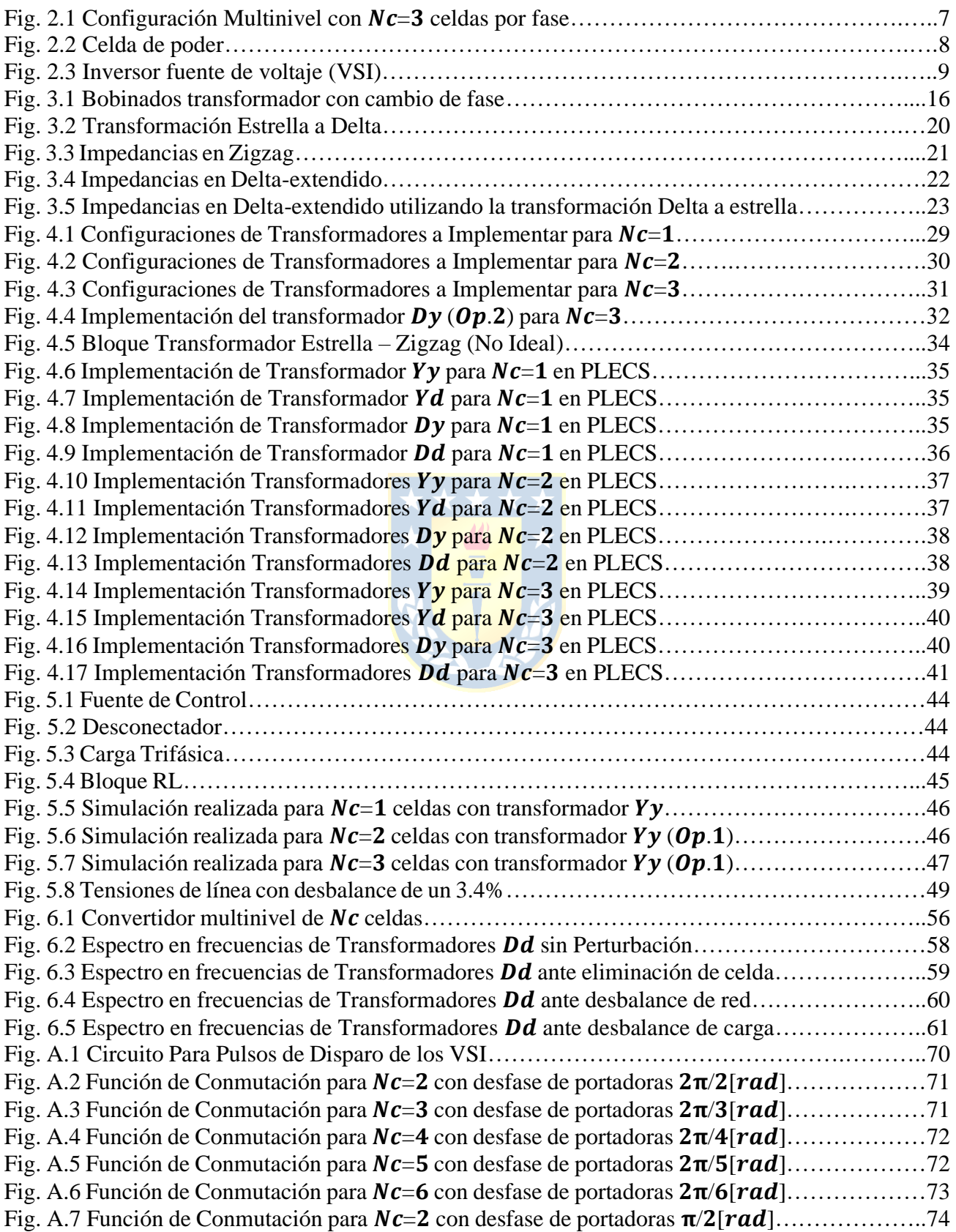

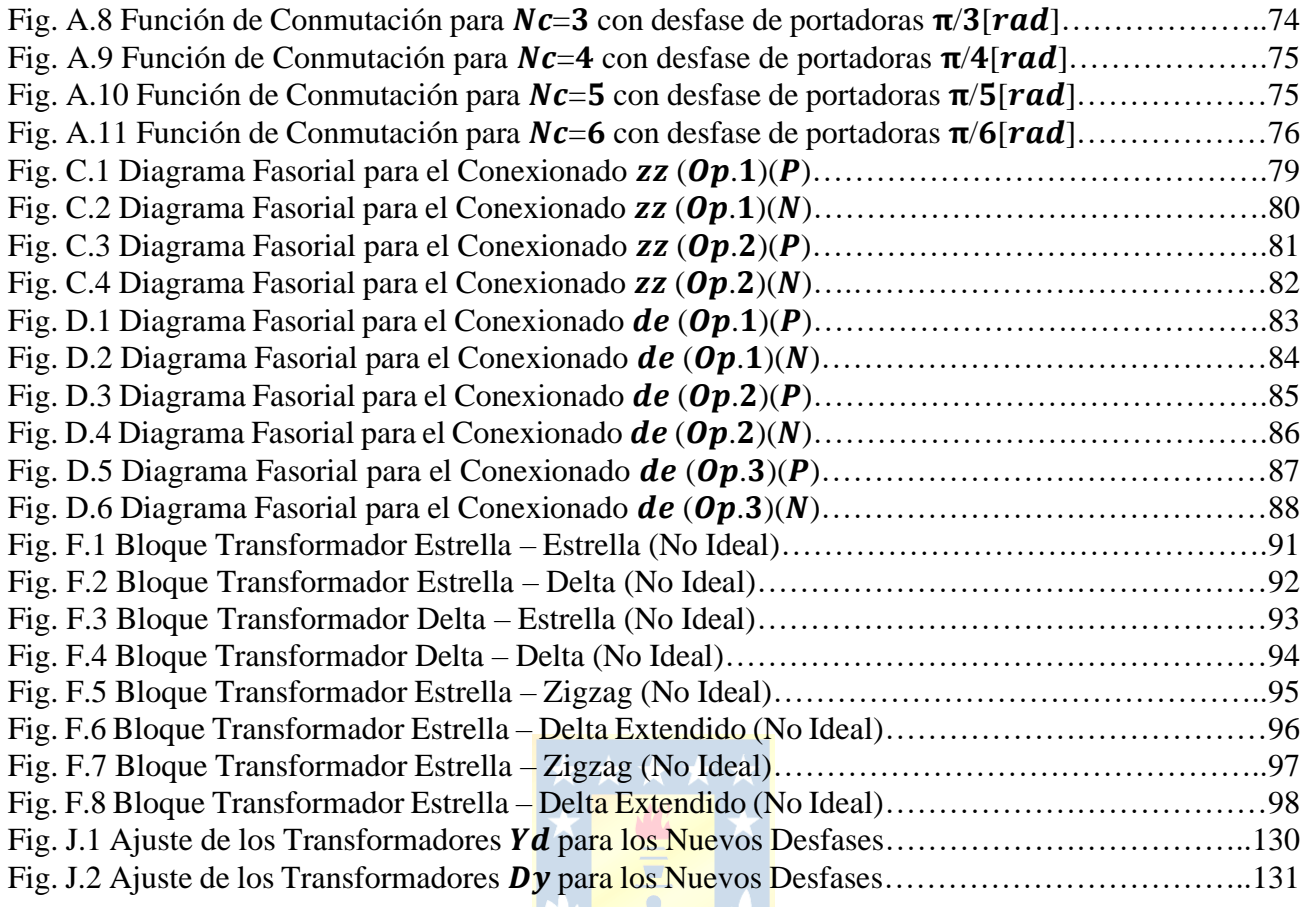

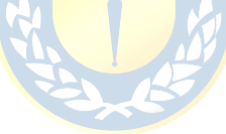

# **Abreviaciones**

## **Mayúsculas**

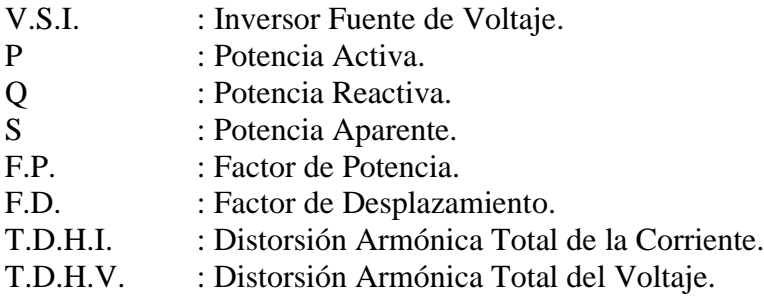

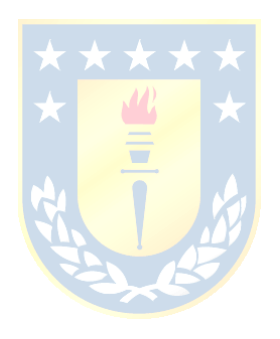

## **1. Introducción**

#### **1.1. Introducción**

Si bien, las topologías multinivel prestan una gran utilidad para múltiples aplicaciones además de tener altos índices de eficiencia, éstas presentan, como la mayoría de los equipos, también desventajas, como lo son el voltaje de modo común y por sobre todo la contaminación armónica que ocurre hacia el lado AC del convertidor. Esta contaminación armónica, producida por las corrientes altamente no lineales que demandan los equipos multinivel, es perjudicial e indeseada hacia la red, ya que reduce la eficiencia de las líneas de transmisión, entre otras consecuencias indeseadas.

Dentro de algunas soluciones que se presentan para lograr compensar y reducir la distorsión armónica de la corriente en la red para los convertidores multinivel, está la utilización de transformadores multipulso. Éstos mediante el desfase de sus secundarios son capaces de contrarrestar los armónicos en el lado primario, logrando tener una reducción significativa de éstos.

Es este último tópico en el cual se centra el informe, en cómo diferentes propuestas de diseño, interconexión o configuración de los transformadores logran mejores o peores resultados para mitigar estos inconvenientes en los convertidores multinivel fuente de voltaje de N pulsos. Además, se realiza un estudio del voltaje de modo común para cada uno de los diseños propuestos.

#### **1.2. Trabajos Previos**

Primero, es importante tener una base e información sobre que estudios o desarrollos se han realizado sobre el tema de investigación. Esto permite conocer la situación actual y obtener información para el desarrollo del trabajo, como lo pueden ser los modelos y ecuaciones que en los documentos se presentan. Por esto, a continuación, se resume una breve revisión bibliográfica, de los documentos que son utilizados para el desarrollo de este trabajo.

## *1.2.1 Revisión Bibliográfica*

Sobre la revisión bibliográfica, se utilizan documentos que se relacionan con el trabajo de investigación, es decir, artículos que tratan sobre transformadores para la reducción de distorsión armónica para convertidores fuente de voltaje. Además, en base a la bibliografía se respaldan las afirmaciones dichas a lo largo del informe.

Los documentos [1] – [8], se centran en los "AC drives" y en los convertidores multinivel, donde principalmente se rescata información sobre el inversor multinivel de puente H conectado en

cascada, pues este es el tipo de convertidor que se usa en el estudio. Además, se contempla a grandes rasgos el uso de los transformadores multipulso junto con estos convertidores y sus efectos en la compensación armónica de las corrientes de entrada. Los documentos presentan también ecuaciones sobre el uso de la topología con una o más celdas por fase del convertidor, las cuales son de utilidad al momento de calcular distintos parámetros o requerimientos de éste, y de igual manera conseguir definir las tensiones de salida que éstos presentan y como se relacionan con la conmutación.

En [9] se resume la información relativa al transformador multipulso, se señala la forma de encontrar las razones de vueltas necesarias cuando se utilizan los conexionados Zigzag y Deltaextendido en el secundario, y se entregan las ecuaciones para obtener el desfase que debe existir en los secundarios para lograr la compensación armónica en las corrientes de entrada. Esta información es de suma utilidad al momento de desarrollar los cálculos para los diferentes transformadores que se implementan, ya que estas son las ecuaciones que el transformador debe cumplir al ser utilizado junto al convertidor multinivel para lograr la mitigación de armónicos.

En [10] se detallan las ecuaciones del teorema de Kenelly, el cual permite tener las equivalencias de un grupo de impedancias en delta y otro en estrella. Este teorema es de gran utilidad al momento de igualar las impedancias de las distintas configuraciones de transformadores. Además, a través de esta transformada y de otros documentos se pueden encontrar las ecuaciones que permiten igualar las impedancias de las configuraciones desfasadoras.

En [11] se realiza el modelado de un transformador Zigzag en ATP. Si bien el transformador que se modela no es exactamente lo que se requiere, las ecuaciones que en él se presentan junto a la información de [10] permiten encontrar las ecuaciones para igualar las impedancias de las diferentes configuraciones de los transformadores que se prueban.

En [12] y [13] se encuentran métodos para aproximar los parámetros de los transformadores multipulso. Las metodologías son modificadas para lograr determinar los parámetros de todas las configuraciones que son probadas en este informe.

En [14] se propone un modelo de control predictivo para reducir el voltaje de modo común de los inversores fuente de voltaje trifásico. Si bien en el estudio no se busca aplicar métodos de control para el voltaje de modo común, este documento sirve para entender a mayor profundidad los efectos de esta tensión en la topología estudiada, además conocer los efectos y repercusiones que éste tiene sobre el sistema.

Por último, los documentos [15] a [18] presentan información general que se utiliza para respaldar las afirmaciones dichas a lo largo de este informe.

#### *1.2.2 Discusión*

De la información recopilada en la revisión bibliográfica, se puede notar que a pesar de detallar el uso de los convertidores multinivel y las ecuaciones que describen su funcionamiento, y se simula el comportamiento de éstos con transformadores multipulso, no está registrado la inferencia que tienen las diferentes configuraciones de éstos en el comportamiento de esta topología en específico. Además, si bien se señalan métodos que permiten encontrar los parámetros para los transformadores, no permiten calcularlos para un numero arbitrario de secundarios.

Considerando lo anterior, y debido a que los convertidores multinivel son ampliamente utilizados a nivel industrial, este estudio es relevante dado que para una cierta aplicación o ante situaciones específicas, podría convenir utilizar una configuración del transformador multipulso sobre otra.

## **1.3. Objetivos**

## *1.3.1 Objetivo General*

El objetivo de este trabajo de memoria de título es caracterizar y comparar diferentes configuraciones de transformadores multipulso para un convertidor trifásico de N pulsos basados en celdas de poder trifásicas en un esquema de cancelación armónica.

### *1.3.2 Objetivos Específicos*

- Comparar diferentes configuraciones desfasadoras en los secundarios de los transformadores multipulso y vislumbrar las ventajas de una sobre otra.
- Determinar las ecuaciones de diseño tanto para los parámetros como para las razones de vueltas del transformador.
- Igualar las impedancias de todas las configuraciones de los transformadores, para lograr igualdad de condiciones en la comparación.
- Analizar y comparar el comportamiento de los transformadores en su uso para el convertidor multinivel y sus efectos sobre las tensiones modo común, ante diferentes perturbaciones mediante la simulación en PLECS.

### **1.4. Alcances y Limitaciones**

- El convertidor no presenta estrategias de control de ningún tipo.
- Se simula hasta un numero  $N_c = 3$  de celdas por fase del convertidor.
- La carga de prueba se considera de 1  $[MVA]$ , 50  $[Hz]$  y factor de potencia 0.8 (i).
- La tensión de línea de la red infinita de la cual se energiza el transformador es de 4.8  $\lceil kV \rceil$ .
- La tensión de línea fundamental del convertidor se calcula para 4.8  $\lfloor kV \rfloor$ .
- Los parámetros de los transformadores se especifican en el Anexo G, calculados de acuerdo con los métodos ajustados de [12] y [13], y considerando la tensión requerida por cada secundario según el número de celdas del convertidor
- Los parámetros de simulación se especifican en la Tabla 5.1, los cuales fueron escogidos de acuerdo con los requerimientos de la carga de prueba y considerando una baja frecuencia de conmutación para apreciar de forma más directa los efectos de las distintas configuraciones del transformador multipulso.

## **1.5. Temario y Metodología**

Para lograr la comparación de los transformadores, en el Capítulo 2 se caracteriza la topología y se detallan las ecuaciones que describen de forma general al convertidor multinivel.

Posteriormente, en el Capítulo 3 se inicia detallando las ecuaciones para transformadores trifásicos de un primario y un secundario, donde los secundarios pueden ser las típicas configuraciones Estrella y Delta, o las configuraciones cambiadoras de fase Zigzag y Delta-extendido. Se expresan también las ecuaciones que permiten igualar las impedancias de todas las diferentes configuraciones que se utilicen en el transformador mismo, y finalmente se presenta un método para aproximar los parámetros de los transformadores multipulso que son implementados.

Luego en el Capítulo 4 se detallan las configuraciones de los transformadores multipulso que son probados y la forma en que éstos son implementados en PLECS. Para esto se realizan librerías de transformadores trifásicos en los cuales se puede introducir los parámetros tanto del primario como secundario y el número de vueltas respectivo para cada bobinado. Así, mediante la diferente interconexión de ellos se puede simular de forma fácil el transformador multipulso.

En el Capítulo 5 se detalla cómo se realizan las diferentes simulaciones en PLECS y las perturbaciones a las que son sometidos el conjunto conformado por el transformador y el convertidor, además de registrar en tablas los resultados que arroja el software.

En el Capítulo 6 se presenta de forma breve las ecuaciones que describen el voltaje de modo común para esta topología y se muestran tabulados los resultados más relevantes entregados por la simulación sobre los efectos de los transformadores en esta tensión del convertidor.

Para finalizar, en el Capítulo 7 se realiza un sumario del trabajo realizado y se compilan las conclusiones obtenidas a lo largo de todo el Informe.

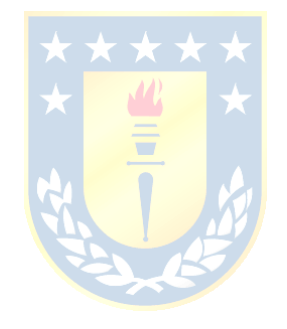

### **2.1. Introducción**

Los convertidores de potencia multinivel han captado cada vez más la atención en los últimos años y ganado popularidad debido, principalmente, a la mejora de calidad de la energía, menores pérdidas de conmutación y mayor capacidad de voltaje. Éstos son utilizados para aplicaciones de alta tensión y potencia, dado que las formas de onda tienen un mejor espectro armónico y se disminuye la tensión de salida de cada inversor. [1]

Dentro de los convertidores de potencia multinivel, los inversores multinivel de puente H conectados en serie son una topología ampliamente extendida a nivel industrial, dado a su diseño modular, su fácil implementación e instalación y sus buenos resultados en cuanto a factor de potencia y distorsión armónica [2].

En este capítulo se describe la topología a estudiar, destacando las partes que la componen y las ecuaciones que la modelan, además, se menciona de forma general los transformadores multipulso y su uso para esta topología como tal.

## **2.2. Descripción general**

La topología estudiada es la presentada en la Fig. 2.1, la cual está compuesta por la red infinita, que alimenta un transformador multipulso que entrega tensiones trifásicas con cierto desfase a cada una de las celdas de poder del convertidor multicelda, que convierten las tensiones trifásicas en sus entradas a tensiones del tipo PWM, y mediante moduladoras son capaces de controlar la amplitud, fase y frecuencia de la tensión aplicada a la carga.

La utilidad de tener  $Nc$  celdas por fase es lograr tener una tensión total en la carga como suma de las tensiones individuales del tipo PWM de cada celda, mejorar la distorsión armónica en la tensión de la carga, y además se reducen las tensiones de salida de cada uno de los circuitos de conmutación de cada celda [3].

Otra ventaja de esta topología es que se puede realizar control de cada una de las celdas de poder, para controlar la tensión que se le aplica a la carga aun cuando se pierda una celda u ocurran perturbaciones en el sistema. Así realizando el control adecuado, se puede mantener las tensiones y corrientes en la carga de acuerdo con los requerimientos necesitados.

El detalle del funcionamiento de una celda, y de un conjunto de  $Nc$  celdas, se describe en el apartado 2.3.

Por otra parte, el transformador multipulso cumple la función de compensar las corrientes no lineales producto del uso de las celdas de poder que son altamente perjudiciales para la red [1].

El funcionamiento del transformador multipulso y las ecuaciones que éste debe cumplir se describe en el apartado 2.4.

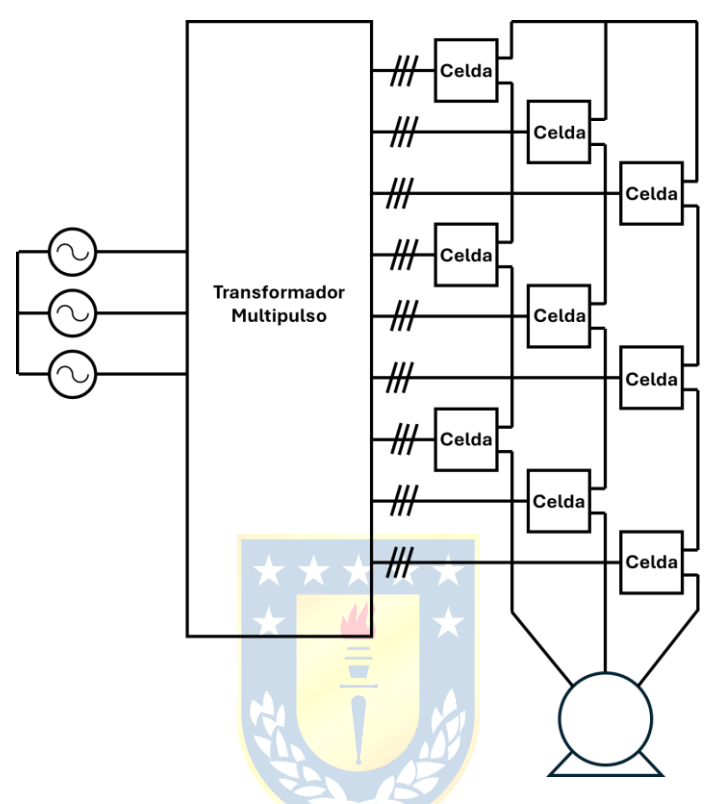

Fig. 2.1 Configuración Multinivel con  $N_c = 3$  celdas por fase.

## **2.3. Celdas de poder**

En la Fig. 2.2 está representada una celda de poder que se utiliza en las simulaciones de este trabajo. Esta celda consiste en un puente de diodos trifásico en la entrada, el cual rectifica las tensiones alternas, una inductancia y un capacitor a la salida de éste, que actúan como filtro para las tensiones rectificadas, además de un inversor monofásico que, controlado por una señal moduladora y una portadora, producen las tensiones a la salida de la celda.

A grandes rasgos, el funcionamiento de una celda de poder es transformar la tensión alterna a la entrada de ésta en tensión continua, que luego mediante algún tipo de modulación, el inversor transforma en una tensión del tipo PWM que tiene una componente fundamental de amplitud, fase y frecuencia que se establece según los requerimientos de la carga. En este caso particular, el control de la tensión de salida de la celda se realiza mediante una modulación SPWM que se detalla más en

profundidad en el apartado 2.3.4. Cabe destacar que éste no es el único tipo de modulación que se puede realizar para esta celda y que cada tipo de modulación tiene sus ventajas y desventajas [4].

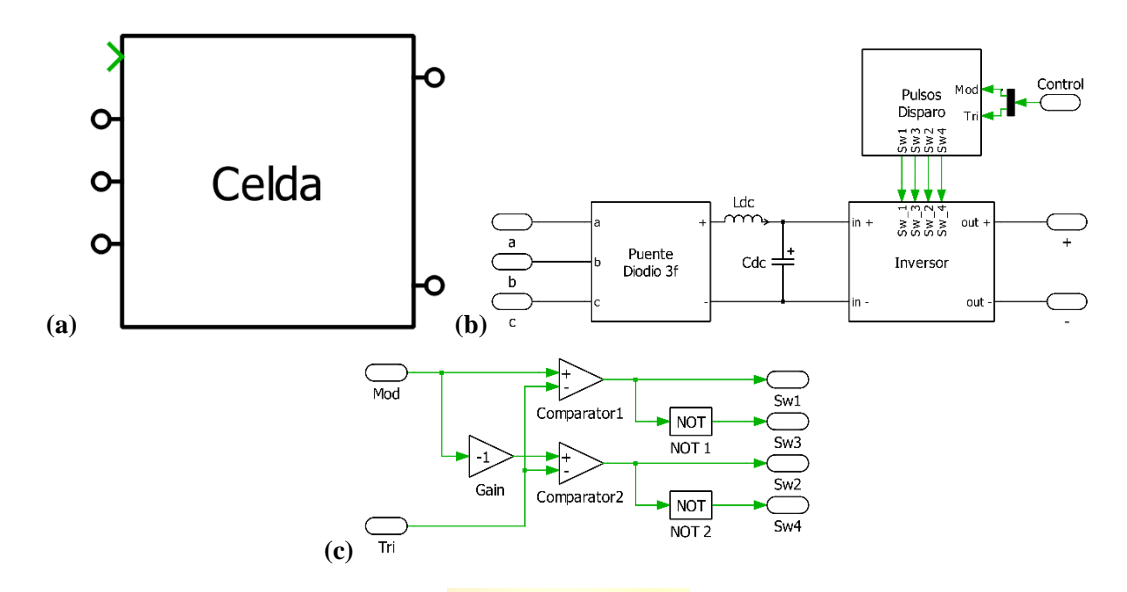

#### **Fig. 2.2 Celda de poder.**

**(a)** Icono del bloque; **(b)** Conexionado; **(c)** Interior Bloque Pulsos Disparo.

#### *2.3.1 Celda de poder individual*

La tensión continua a la salida del rectificador trifásico se puede aproximar como

$$
V_{dc} = \frac{3\sqrt{2}V_{LL}}{\pi},\tag{2.1}
$$

donde  $V_{dc}$  corresponde al voltaje promedio a la salida del puente rectificador trifásico y  $V_{LL}$ corresponde al valor RMS de la tensión de línea a la entrada del puente [5].

Para el inversor mostrado en la figura Fig. 2.3 cada una de sus piernas se puede modular de forma independiente, pero se debe cumplir que ambos switches de una pierna no estén encendidos de forma simultánea es decir que  $s_3(t) = \overline{s_1}(t)$  y  $s_4(t) = \overline{s_2}(t)$ . Por lo tanto, definimos la función de conmutación de la primera y segunda pierna del inversor como  $s_1(t)$  y  $s_2(t)$ , respectivamente.

Considerando lo anterior, las tensiones  $v_{an}(t)$  y  $v_{bn}(t)$  quedan definidas por

$$
v_{an}(t) = s_1(t) \cdot v_{dc}(t), \qquad (2.2)
$$

$$
v_{bn}(t) = s_2(t) \cdot v_{dc}(t), \qquad (2.3)
$$

donde  $v_{dc}(t)$  es el valor instantáneo de la tensión continua a la entrada del inversor.

Así, se define  $v_{ab}(t)$ , la tensión instantánea a la salida del inversor, como la diferencia de las tensiones  $v_{an}(t)$  y  $v_{bn}(t)$ , es decir

$$
v_{ab}(t) = v_{an}(t) - v_{bn}(t) = (s_1(t) - s_2(t)) \cdot v_{dc}(t).
$$
 (2.4)

Luego definiendo la función de conmutación del inversor como  $s_{ab}(t) = s_1(t) - s_2(t)$  se obtiene que

$$
v_{ab}(t) = s_{ab}(t) \cdot v_{dc}(t). \tag{2.5}
$$

Si se utiliza la modulación mostrada en el apartado 2.3.4, la tensión de salida del inversor solo puede tomar los valores  $-v_{dc}(t)$ , 0 y  $v_{dc}(t)$  [6].

Así, de acuerdo con el modelo promedio del VSI, es decir, asumiendo que conmuta a una frecuencia infinita, se puede aproximar la tensión a la salida de éste como

$$
v_{ab}(t) = m_a(t) \cdot v_{dc}(t), \qquad (2.6)
$$

con  $m_a(t)$  la señal moduladora dada por  $m_a(t) = M \cdot sin(\omega t + \delta)$  [7].

Considerando que la tensión a la entrada del VSI es perfectamente continua, es decir  $v_{dc}(t) \approx$  $V_{dc}$ , entonces se reescribe la ecuación (2.6) como

$$
v_{ab}(t) = m_a(t) \cdot V_{dc}.\tag{2.7}
$$

Luego llamando  $V_{ab}$  al valor  $RMS$  a la salida del VSI, se cumple que

$$
\sqrt{2} \cdot V_{ab} = M \cdot V_{dc}.
$$
\n(2.8)

Finalmente, juntando la ecuación  $(2.1)$  con  $(2.8)$  el valor RMS de la tensión a la salida de la celda en relación con el valor *RMS* de la tensión de línea a la entrada de ésta, se puede aproximar como

$$
V_{ab} = \frac{M \cdot 3 \cdot V_{LL}}{\pi}.
$$
 (2.9)

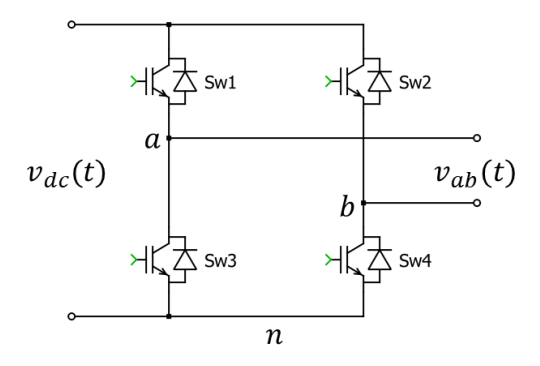

**Fig. 2.3 Inversor fuente de voltaje (VSI).**

#### *2.3.2 Celdas de puente H en cascada*

La conexión en serie de varias celdas de poder, como la descritas en 2.3.1, permite obtener una tensión de total que equivale a la suma de las tensiones de salida de cada una de las celdas.

Si se conectan  $N_c$  celdas en serie, entonces la tensión total de todas las celdas está dada de acuerdo con

$$
v_{an}(t) = \sum_{i=1}^{N_c} v_{ab_i}(t),
$$
\n(2.10)

donde  $v_{an}(t)$  corresponde a la tensión instantánea total de las  $N_c$  celdas por fase, y  $v_{ab}(t)$ corresponde a la tensión instantánea de salida de la celda i [3].

Cabe destacar que, la tensión a la salida de cada una de estas celdas es independiente la una de la otra, es decir, sólo obedece a la moduladora y portadora que se les introduce independientemente, que no necesariamente tienen que ser las mismas.

Si todas las  $N_c$  celdas tienen la misma tensión  $v_{dc}(t)$ , y se modulan con la misma moduladora y portadora, entonces la tensión de salida toma los valores  $-N_c \cdot v_{dc}(t)$ , 0 y  $N_c \cdot v_{dc}(t)$ , en cambio, si se utiliza la misma moduladora, pero las portadoras de cada celda están desfasadas entre ellas un ángulo de π/ $N_c$  [rad] (Ver Anexo A), entonces la tensión total  $v_{an}(t)$ , toma los valores  $-N_c \cdot v_{dc}(t)$ ,  $-(N_c-1)\cdot v_{dc}(t), ..., -v_{dc}(t), 0, v_{dc}(t), ..., (N_c-1)\cdot v_{dc}(t)$  y  $N_c\cdot v_{dc}(t)$ . Por lo tanto, la tensión tiene una cantidad  $n$  de niveles de tensión dado por  $\boxed{8}$ 

$$
n = 2N_c + 1. \tag{2.11}
$$

Usando esta técnica de desfases de portadoras, la tensión  $v_{an}(t)$  tiene una menor distorsión armónica que si se usara la misma portadora para todas las  $N_c$  celdas.

De igual forma, suponiendo que las  $N_c$  celdas tienen la misma tensión  $v_{dc}(t)$ , y a la vez todas usan la misma moduladora  $m_a(t)$ , entonces en el modelo promedio de estos VSI se cumple que  $v_{ab_1}(t) = v_{ab_2}(t) = \dots = v_{ab_i}(t)$ , donde la tensión de cada una de estas celdas está dada de acuerdo con la ecuación (2.6).

Bajo estas suposiciones, utilizando el modelo promedio de los VSI, la ecuación (2.10) en su modelo promedio queda como

$$
v_{an}(t) = N_c \cdot m_a(t) \cdot v_{dc}(t). \tag{2.12}
$$

Considerando que la tensión a la entrada de todos los VSI es perfectamente continua e igual para todos, es decir,  $v_{dc}(t) \approx V_{dc}$ , entonces se reescribe la ecuación (2.12) como

$$
v_{an}(t) = N_c \cdot m_a(t) \cdot V_{dc}.\tag{2.13}
$$

Luego llamando  $V_{an}$  al valor RMS a la salida de todos los VSI, se cumple que

$$
\sqrt{2} \cdot V_{an} = N_c \cdot M \cdot V_{dc}.
$$
\n(2.14)

Finalmente, suponiendo que la tensión de línea a la entrada de todas las celdas es la misma,

juntando la ecuación (2.1) con (2.14) el valor RMS de la tensión a la salida de las  $N_c$  celdas en relación con el valor RMS de la tensión de línea a la entrada de estas, se puede aproximar como

$$
V_{an} = \frac{N_c \cdot M \cdot 3 \cdot V_{LL}}{\pi}.
$$
\n(2.15)

### *2.3.3 Celdas de puente H en configuración trifásica*

Dado que la topología de estudio es del tipo trifásica, entonces se utilizan tres configuraciones de puentes H descrita en 2.3.2, una por cada fase de la carga.

Para cargas trifásicas balanceadas las tensiones que se le aplican deben tener la misma amplitud y estar desfasadas  $2\pi/3$  [rad] entre ellas. Por lo tanto, por cada una de las configuraciones en cascada por fase, se utilizan señales moduladoras con la misma amplitud y frecuencia desfasadas esta cantidad de grados entre ellas, es decir

$$
m_a(t) = M \cdot \sin(\omega t + \delta), \tag{2.16}
$$

$$
m_b(t) = M \cdot \sin\left(\omega t - \frac{2\pi}{3} + \delta\right),\tag{2.17}
$$

$$
m_c(t) = M \cdot \sin\left(\omega t + \frac{2\pi}{3} + \delta\right),\tag{2.18}
$$

donde ω corresponde a la frecuencia angular  $\frac{\partial}{\partial} \delta$  al desfase de la sinusoidal.

Por lo tanto, de acuerdo con lo anterior y con lo descrito en el Anexo A, cada fase debe utilizar moduladoras desfasadas  $\frac{2\pi}{3}$  [rad] entre ellas, y las  $N_c$  celdas por fase deben utilizar portadoras desfasadas  $\pi/N_c$  [rad] entre ellas.

#### *2.3.4 Modulación*

La modulación que se utiliza para cada una de las celdas es del tipo SPWM unipolar, donde se interseca una señal moduladora con una señal portadora, que generan los pulsos de disparos que hacen entrar en conducción a cada uno de los switches del VSI.

De acuerdo con la Fig. 2.3 y las ecuaciones (2.2) y (2.3), las tensiones  $v_{an}(t)$  y  $v_{bn}(t)$  sólo pueden tomar los valores  $v_{dc}(t)$  y 0.

Si se modula la primera pierna intersecando una moduladora  $m_1(t)$  de amplitud M y frecuencia  $f_m$  con una portadora triangular  $p(t)$  de amplitud unitaria y frecuencia  $f_p$  múltiplo de 2 y 3 veces  $f_m$ , entonces en el espectro armónico de  $v_{an}(t)$ , la amplitud de la fundamental del voltaje, suponiendo una tensión  $v_{dc}(t) = V_{dc}$ , tiene un valor máximo de  $M \cdot V_{dc}/2$  y frecuencia  $f_m$ , y las componentes armónicas aparecen centradas en múltiplos de  $f_p$ .

Si se modula la segunda pierna intersecando una moduladora  $m_2(t)$  de igual amplitud y frecuencia que  $m_1(t)$ , pero desfasada π[ $rad$ ] respecto de ésta, y si se utiliza la misma portadora  $p(t)$ que para la primera pierna, entonces, en el espectro armónico de  $v_{bn}(t)$ , la amplitud de la fundamental del voltaje suponiendo una tensión  $v_{dc}(t) = V_{dc}$ , tiene un valor máximo de  $M \cdot V_{dc}/2$  y frecuencia  $f_m$ , y las componentes armónicas aparecen centradas en múltiplos de  $f_p$ .

Ahora, si se mide el espectro armónico de la tensión total a la salida del VSI  $v_{ab}(t)$  utilizando las moduladoras y portadoras que son descritas en el párrafo anterior, entonces en el espectro armónico de esta tensión se aprecia que la fundamental tiene una amplitud de  $M \cdot V_{dc}$  y las componentes armónicas centradas en múltiplos de 2  $\cdot f_p$ .[7]

Como se señaló anteriormente, cuando se tienen un grupo de  $N_c$  celdas en cascada, el desfase de las portadoras de cada una de éstas debe ser de  $\pi/N_c[rad]$ , para lograr que se produzcan  $2N_c+1$ niveles de tensión en la tensión total de las  $N_c$  celdas en cascada.

Por último, cuando se usa una configuración trifásica de celdas en cascada, dado que se necesita que las tensiones de carga estén desfasadas  $2\pi/3$  [rad], se usan moduladoras de igual amplitud y frecuencia, pero desfasadas esta cantidad. Además, las portadoras que se usan para la primera fase, desfasadas π/N<sub>c</sub>[rad], pu<mark>eden ser usad</mark>as para las demás fases de la configuración trifásica.

#### **2.4. Transformador Multipulso**

El uso de las celdas de poder descritas en el apartado 2.3 que contienen puentes de diodos en su interior, producen que las corrientes que éstas toman de la red sean no lineales, por lo que las ventajas que presenta el esquema se ven opuestas por este inconveniente. Por esta razón la topología multinivel se usa en conjunto con los transformadores multipulso ya que son éstos los que compensan mayoritariamente la contaminación armónica que las celdas de poder producen [1].

De acuerdo con lo presentado en el apartado 2.3.2, si se usan  $N_c$  celdas de poder en cascada por fase del convertidor, donde cada una requiere tensiones trifásicas en su entrada, entonces se necesitan igual número de secundarios trifásicos en el transformador para alimentar las celdas de esa fase. Para lograr el efecto de compensación armónica deseado, y por ende que las componentes armónicas se anulen en el lado primario del transformador, es necesario que estos secundarios tengan un desfase específico entre ellos, el cual se relaciona con el número de diodos de las celdas de poder [9]. Dado que estas tienen en su interior puentes de diodos trifásicos conformados por un total de seis diodos, cada pulso generado por estos tiene un periodo de  $2\pi/6 = \pi/3[rad]$ , y luego para un numero

 $N_c$  de celdas, el desfase requerido por los secundarios que alimentan a las celdas de esa fase estará dado por

$$
gap = \frac{\pi}{3 \cdot N_c} [rad].
$$
 (2.19)

Además, al utilizar la configuración trifásica de celdas en cascada con puentes H en su interior, se necesita el triple de secundarios, por lo que el número de éstos para el transformador multipulso está dado por

$$
N_{\text{sec}} = 3 \cdot N_c. \tag{2.20}
$$

En resumen, cuando se utiliza la configuración trifásica de celdas en cascada con puentes H en su interior, se necesita que el transformador multipulso tenga  $N_{\text{sec}}$  en total, donde cada grupo de tres secundarios tiene un desfase de  $gap [rad]$ .

#### **2.5. Discusión y Conclusiones**

La topología presentada, es de gran utilidad al momento de accionar cargas de alta potencia sin necesidad de altas tensiones de salida en cada celda, ni sobre exigir sus semiconductores. Además, presenta múltiples ventajas, tales como su carácter modular y la capacidad de control independiente de cada celda.

Por otra parte, las corrientes no lineales, producto de los puentes rectificadores de cada celda, producen pérdidas, calentamiento, interferencia electromagnética en la red y disminución de la eficiencia de ésta [1], por lo que se hace necesario el uso del transformador multipulso para compensar estos efectos.

Este transformador multipulso necesita tener un desfase preciso entre los secundarios para lograr la compensación deseada. Por esto, su diseño es primordial para tener un correcto funcionamiento de la topología como tal, ya que, sin su presencia, todas las prestaciones del convertidor multinivel son opacadas por las corrientes no lineales que toma de la red.

Por último, en este capítulo se presentaron algunas de las ecuaciones que se utilizan para el cálculo y diseño de estos transformadores como tal, además de presentar algunas de las ecuaciones que gobiernan a la topología, que permite entender más a profundidad el funcionamiento del sistema.

## **3. Ecuaciones de caracterización del transformador**

#### **3.1. Introducción**

El uso de transformadores con diferentes conexionados tanto en el primario como el secundario, proporcionan variadas relaciones de transformación y por lo tanto diferentes valores de tensión y corriente en cada uno sus lados.

Por otra parte, el uso de transformadores que poseen configuraciones con cambio de fase en el secundario, como lo son la configuración Zigzag y Delta-extendido, son de suma utilidad para la compensación armónica de la topología, siempre y cuando se utilice el desfase correcto entre sus secundarios [1].

En base a lo anterior, en este capítulo se detallan las ecuaciones que describen a los diferentes conexionados posibles del transformador, tanto las razones de transformación como las impedancias de éste, además se describe un método para llegar a un aproximado de los parámetros que el transformador debe tener para realizar las simulaciones de forma correcta.

#### **3.2. Razones de transformación**

A continuación, se expresan las razones de transformación entre el primario y secundario de un transformador trifásico para cuatro configuraciones comunes.

Se utiliza la letra  $Y$  para indicar una configuración de primario en estrella, y la letra  $D$  para indicar una configuración de primario en delta. Asimismo, se utiliza la letra  $y$  para denotar un secundario en configuración estrella, y la letra  $d$  para denotar un secundario en configuración delta. Además, se utiliza la notación  $N_1$  y  $N_2$  para referirse al numero de vueltas de las bobinas primarias y secundarias del transformador, respectivamente.

Las bobinas del lado primario del transformador se han denominado  $L_1$ ,  $L_2$  y  $L_3$ , y las bobinas secundarias  $L'_1$ ,  $L'_2$  y  $L'_3$ , además  $U_{FN}$  y  $U_{FF}$  es la tensión de fase y de línea del primario del transformador, respectivamente, y  $U_{fn}$  y  $U_{ff}$  es la tensión de fase y de línea del secundario de éste, respectivamente.

## *3.2.1 Relaciones de transformación entre primario y secundario*

Las relaciones de transformación entre la tensión de línea primaria y secundaria para transformadores con las configuraciones  $Yy$ ,  $Yd$ ,  $Dy$  y  $Dd$  se resumen en la Tabla 3.1. El cálculo de estas razones se detalla en el Anexo B.

| Configuración | Primario                                                                      | Secundario                                                        | Relación                                                 |
|---------------|-------------------------------------------------------------------------------|-------------------------------------------------------------------|----------------------------------------------------------|
| Yy            | С<br>${\cal L}_3$<br>$\frac{L_1}{\phantom{0}}$<br>$\cdot$ A<br>$L_{2}$<br>B   | C<br>$L_3'$<br>$\frac{L'_1}{\vdash}a$<br>$L'_2$<br>b              | $U_{ff} = \frac{N_2}{N_1} \cdot U_{FF}$                  |
| $\it{Yd}$     | С<br>${\cal L}_3$<br>$L_1$<br>$\overline{A}$<br>$L_{2}$<br>B                  | а<br>$\boldsymbol{b}$<br>$L'_2$                                   | $U_{ff} = \frac{N_2}{N_1} \cdot \frac{U_{FF}}{\sqrt{3}}$ |
| D y           | $\boldsymbol{A}$<br>$L_3$<br>$\boldsymbol{B}$<br>С<br>$\overline{L_2}$        | с<br>$L_3'$<br>$\frac{L'_1}{a}$ a<br>$L'_{2}$<br>$\boldsymbol{b}$ | $U_{ff} = \frac{N_2}{N_1} \cdot \sqrt{3} \cdot U_{FF}$   |
| $\emph{Dd}$   | $\overline{A}$<br>$L_1$<br>$L_3$<br>$\boldsymbol{B}$<br>С<br>$\overline{L_2}$ | $\it a$<br>$\overline{L'_2}$                                      | $U_{ff} = \frac{N_2}{N_1} \cdot U_{FF}$                  |

**Tabla 3.1 Relaciones de transformación**

#### **3.3. Ecuaciones para Secundario con Cambio de Fase**

En un transformador que posee un secundario con una configuración de cambio de fase, como lo son la configuración Zigzag o Delta-extendido, la bobina primaria induce tensiones en dos bobinas secundarias, como se muestra en la Fig. 3.1. Cada una de estas bobinas secundarias, nombradas  $L_x$  y  $L_y$ , posee diferentes razones de vueltas,  $N_x$  y  $N_y$ , lo que produce que se induzcan tensiones en ellas que tienen la misma frecuencia y fase, pero distinta amplitud. Esto permite que, realizando diferentes conexiones entre estos bobinados secundarios, y especificando el número de vueltas de cada uno, se logre obtener una tensión resultante que tenga la magnitud y desfase deseado.

Cada una de las configuraciones posee una razón de bobinados específicas, la razón  $x \in y$ , las cuales son las razones que debe haber entre el número de vueltas de las bobinas secundarias para obtener el desfase de tensión deseado.

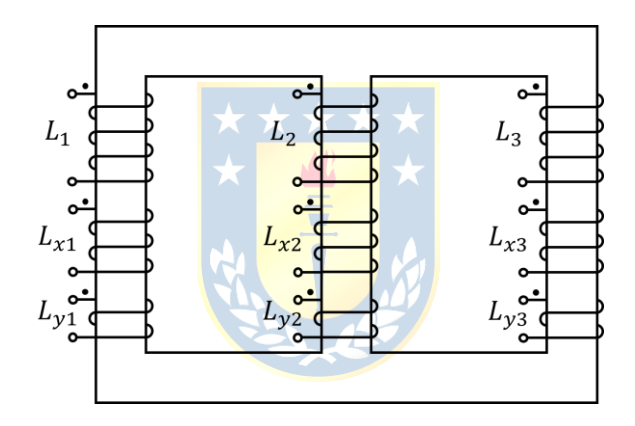

**Fig. 3.1 Bobinados transformador con cambio de fase.**

#### *3.3.1 Opciones de secundario en configuración Zigzag*

Para un transformador con un secundario con configuración Zigzag se pueden realizar cuatro tipos de conexiones las cuales se resumen en la Tabla 3.2. La obtención de las razones de los bobinados se detalla en profundidad en el Anexo C.

Los diferentes conexionados permiten tener un desfase  $\alpha$  [rad] tanto positivo como negativo, respecto de la tensión inducida en las bobinas  $L_x$ .

| Configuración | Conexionado para desfase<br>$\alpha$ [rad] positivo (P)                                | Conexionado para desfase<br>$\alpha$ [rad] negativo (N)                                                    | Razón Bobinados                                                                                  |
|---------------|----------------------------------------------------------------------------------------|----------------------------------------------------------------------------------------------------|--------------------------------------------------------------------------------------------------|
| zz(0p.1)      | $\mathbf{L}_{\mathcal{V}1}$<br>$L_{x3}$<br>$L_{x1}$<br>$L_{x2}$<br>$L_{\nu3}$          | $/L_{\nu2}$<br>$L_{x3}$<br>$L_{x1}$<br>$L_{y3}$<br>$/L_{x2}$<br>$\overline{a}$<br>$b\frac{L_{y1}}{L_{y1}}$ | $x = \frac{\sin(\pi/3 - \alpha)}{\sin(2\pi/3)}$<br>$sin(\alpha)$<br>$y = \frac{1}{\sin(2\pi/3)}$ |
| zz(0p.2)      | a<br>$L_{\nu2}$<br>$L_{x3}$<br>$L_{\gamma 3}$<br>$L_{x1}$<br>$L_{x2}$<br>h<br>$L_{v1}$ | $L_{y1}$<br>$L_{\chi_3}$<br>$L_{x1}$<br>b<br>$L_{y2}$<br>$\sqrt{L_{x2}}$<br>a<br>${\bf Z}$                 | $sin(2\pi/3 - \alpha)$<br>$x =$<br>$sin(\pi/3)$<br>$sin(\alpha)$<br>$sin(\overline{\pi/3})$      |

**Tabla 3.2 Conexionados y razones de transformación para secundario en Zigzag**

De la inspección de las ecuaciones de las razones de los bobinados presentados en la Tabla 3.2, se observa que estas configuraciones presentan un ángulo de desfase máximo, el cual está definido por el ángulo de desfase α que produce que la razón  $x$  sea nula. De acuerdo con esto se tiene que:

- La configuración  $zz(0p.1)$  permite un desfase positivo o negativo máximo de  $π/3$  [rad].
- La configuración  $zz(0p.2)$  permite un desfase positivo o negativo máximo de  $2\pi/3$  [rad].

#### *3.3.2 Opciones de secundario en configuración Delta-extendido*

Para un transformador con un secundario con configuración Delta-extendido es posible realizar seis tipos de conexiones las cuales se resumen la Tabla 3.3. La obtención de las razones de los bobinados se detalla en profundidad en el Anexo D.

Los diferentes conexionados permiten tener un desfase  $\alpha[rad]$  tanto positivo como negativo, respecto de la tensión inducida en las bobinas  $L_x$ .

|               | Conexionado para                                                                                | Conexionado para                                                     |                                                                                                    |
|---------------|-------------------------------------------------------------------------------------------------|----------------------------------------------------------------------|----------------------------------------------------------------------------------------------------|
| Configuración | desfase $\alpha$ [rad] positivo                                                                 | desfase $\alpha$ [rad] negativo                                      | Razón Bobinados                                                                                           |
|               | (P)                                                                                             | (N)                                                                  |                                                                                                    |
| de(0p.1)      | a<br>$L_{y1}$<br>$L_{x3}$<br>$L_{x1}$<br>$L_{y2}$<br>$L_{x2}$<br>$\setminus L_{\mathcal{Y}^3}$  | а<br>$L_{x1}$<br>$L_{\chi3}$<br>$L_{x2}$<br>$L_{\nu2}$               | $x = \frac{\sin(\pi/3 - \alpha) - \sin(\alpha)}{\sin(2\pi/3)}$<br>$y = \frac{\sin(\alpha)}{\sin(2\pi/3)}$ |
| de(0p.2)      | a<br>$L_{x1}$<br>$L_{x3}$<br>$L_{v2}$<br>$L_{x2}$                                               | a<br>$L_{x1}$<br>$L_{x3}$<br>$L_{\nu2}$<br>$L_{x2}$                  | $x = \frac{\sin(2\pi/3 - \alpha) + \sin(\alpha)}{\sin(\pi/3)}$<br>$y = \frac{\sin(\alpha)}{\sin(\pi/3)}$  |
| de(Op.3)      | $L_{\nu2}$<br>$\boldsymbol{a}$<br>$\cal C$<br>$L_{x3}$<br>$L_{x1}$<br>$L_{x2}$<br>$L_{y3}$<br>h | $L_{y2}$<br>- a<br>$L_{x3}$<br>$L_{x1}$<br>$L_{x2}$<br>$L_{y1}$<br>C | $x = \frac{\sin(\pi/2 - \alpha)}{\sin(\pi/2)}$<br>$v = \frac{\sin(\alpha)}{\sqrt{3} \cdot \sin(\pi/2)}$   |

**Tabla 3.3 Conexionados y razones de transformación para secundario en Delta-extendido**

De la inspección de las ecuaciones de las razones de los bobinados presentados en la Tabla 3.3, se observa que estas configuraciones presentan un ángulo de desfase máximo, el cual está definido por el ángulo de desfase α que produce que la razón  $x$  sea nula. De acuerdo con esto se tiene que:

- La configuración  $de (Op. 1)$  permite un desfase positivo o negativo máximo de  $π/6$  [rad].
- La configuración  $de (Op. 2)$  permite un desfase positivo o negativo máximo de  $5\pi/6$  [rad].
- La configuración  $de (Op. 3)$  permite un desfase positivo o negativo máximo de  $π/2$  [rad].

## **3.4. Numero de vueltas**  $N_x$  **<b>y**  $N_y$

En el apartado 3.3.1 y 3.3.2 se muestran las ecuaciones de las razones  $x e y$  tanto para el secundario en Zigzag como en Delta-extendido, por lo que, para determinar los números de vueltas necesarios a partir de estas expresiones, el procedimiento se detalla a continuación.

Si se desea que en el secundario del transformador se tenga una tensión de línea  $U_{ff}$ , el número de vueltas requerido  $N_x$  y  $N_y$  depende de la configuración que se posea tanto en el primario como en el secundario.

Si se desea obtener el número de vueltas  $N_x$  y  $N_y$  de la configuración Zigzag primero se determina el número de vueltas  $N_2$  de una configuración estrella. De igual forma, si se desea obtener el número de vueltas de la configuración Delta-extendido primero se debe calcular el número de vueltas  $N_2$  de la configuración delta. Para esto acudimos a las expresiones presentadas en la Tabla 3.2, de las cuales se obtiene el número de vueltas  $N_2$  requerido dependiendo de la configuración que se esté utilizando.

Posterior a esto, se debe multiplicar el valor  $N_2$  por las razones  $x \in y$ , del tipo de secundario que se esté utilizando y así obtener el número de vueltas  $N_x$  y  $N_y$  que se necesite para esta configuración.

Por ejemplo, si se desea calcular el número de vueltas  $N_x$  y  $N_y$  requeridos para un transformador que posee un primario en configuración  $D$  y un secundario en configuración zz (Op. 1) (P) con un desfase  $\alpha$ , primero se determina el número de vueltas  $N_2$  para un transformador a partir de la expresión mostrada en Tabla 3.1 para esta configuración, es decir:

$$
U_{ff} = \frac{N_2}{N_1} \cdot \sqrt{3} \cdot U_{FF} \Rightarrow N_2 = \frac{U_{ff} \cdot N_1}{U_{FF} \cdot \sqrt{3}}
$$

Luego el número de vueltas  $N_x$  y  $N_y$  se determina multiplicando  $N_2$  por las razones x e y de la configuración zz  $(Dp. 1)$   $(P)$ , mostradas en la Tabla 3.2. Luego se obtiene que

$$
N_x = x \cdot N_2 \Rightarrow N_x = \frac{\sin(\pi/3 - \alpha)}{\sin(2\pi/3)} \cdot \frac{U_{ff} \cdot N_1}{U_{FF} \cdot \sqrt{3}}
$$

$$
N_y = y \cdot N_2 \Rightarrow N_y = \frac{\sin(\alpha)}{\sin(2\pi/3)} \cdot \frac{U_{ff} \cdot N_1}{U_{FF} \cdot \sqrt{3}}
$$

Es importante señalar que el número de vueltas  $N_1$  del transformador es dependiente de los requerimientos específicos de cada transformador, más las ecuaciones aquí presentadas son independientes de estos, es decir que son solo dependientes del numero  $N_1$ .

### **3.5. Equivalencia de Impedancias**

Más adelante en este informe se presentan diferentes configuraciones de transformadores, las cuales necesitan compararse en igualdad de condiciones, y por lo tanto que su impedancia equivalente sea la misma. Por esto, a continuación, se detallan las equivalencias para lograr igualar las impedancias de todas las configuraciones, tanto de primario como de secundario, que se utilicen en los transformadores.

#### *3.5.1 Transformación Estrella a Delta*

De acuerdo con el teorema de Kenelly, un grupo de impedancias en configuración estrella tiene su equivalente a un grupo de impedancias en configuración delta [10].

En concordancia con la Fig. 3.2, las ecuaciones que permiten esta transformación son las siguientes

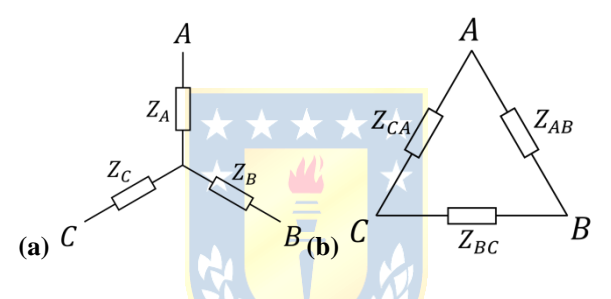

**Fig. 3.2 Transformación Estrella a Delta.**

**(a)** Impedancias en estrella; **(b)** Impedancias equivalentes en delta.

$$
Z_{AB} = Z_A + Z_B + \frac{Z_A \cdot Z_B}{Z_C},
$$
\n(3.1)

$$
Z_{BC} = Z_B + Z_C + \frac{Z_B \cdot Z_C}{Z_A},
$$
\n(3.2)

$$
Z_{CA} = Z_C + Z_A + \frac{Z_C \cdot Z_A}{Z_B}.
$$
\n(3.3)

Si  $Z_A = Z_B = Z_C = Z_Y$ , donde  $Z_Y$  es la impedancia de fase en configuración estrella, entonces  $Z_{AB} = Z_{BA} = Z_{CA} = Z_{\Delta} = 3 \cdot Z_{Y}$ , donde  $Z_{\Delta}$  corresponde a la impedancia de fase en configuración delta.

Por lo tanto, la relación entre una configuración de impedancias trifásicas balanceadas en delta y en estrella están relacionadas por

$$
Z_{\Delta} = 3 \cdot Z_{Y}.\tag{3.4}
$$

## *3.5.2 Transformación Estrella a Zigzag*

Si se tiene un grupo de impedancias en configuración Zigzag, como se muestra en la Fig. 3.3, es necesario que la impedancia de fase equivalente de la configuración Zigzag sea igual a la impedancia de fase  $Z<sub>Y</sub>$  de una configuración en Estrella.

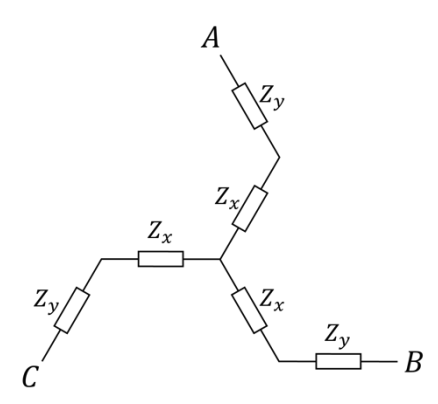

**Fig. 3.3 Impedancias en Zigzag.**

De acuerdo con la Fig. 3.3, la impedancia de fase de la configuración Zigzag corresponde a la suma de las impedancias  $Z_x$  y  $Z_y$ . Luego se debe cumplir que

$$
Z_Y = Z_X + Z_{\mathcal{Y}}\tag{3.5}
$$

donde  $Z_x = R_x + j\omega L_x$  y  $Z_y = R_y + j\omega L_y$ .

Por lo tanto,

$$
R_Y = R_x + R_y,\tag{3.6}
$$

$$
L_Y = L_x + L_y. \tag{3.7}
$$

De acuerdo con [11] la resistencia del bobinado es proporcional al número de vueltas de ésta, mientras que la inductancia de dispersión es proporcional al cuadrado de este número. Por lo tanto, se cumple que

$$
\frac{R_y}{R_x} = \frac{N_y}{N_x} = \frac{y}{x},\tag{3.8}
$$

$$
\frac{L_y}{L_x} = \frac{N_y^2}{N_x^2} = \frac{y^2}{x^2},
$$
\n(3.9)

Renombrando como  $n = \frac{N_y}{N_x}$  $\frac{N_y}{N_x} = \frac{y}{x}$  $\frac{y}{x}$ , se tiene

$$
R_x = \frac{R_y}{n},\tag{3.10}
$$

$$
L_x = \frac{L_y}{n^2}.\tag{3.11}
$$

Finalmente, al unir la ecuación (3.6) con (3.10), y la ecuación (3.7) con (3.11), se despejan las resistencias e inductancias de la configuración Zigzag en función de la resistencia e inductancia de una Estrella convencional. Así se obtiene que

$$
R_x = R_Y \cdot \left(\frac{1}{1+n}\right),\tag{3.12}
$$

$$
R_{y} = R_{Y} \cdot \left(\frac{n}{1+n}\right),\tag{3.13}
$$

$$
L_x = L_Y \cdot \left(\frac{1}{1+n^2}\right),\tag{3.14}
$$

$$
L_{y} = L_{Y} \cdot \left(\frac{n^2}{1+n^2}\right). \tag{3.15}
$$

## *3.5.3 Transformación Delta a Delta-extendido*

Si se tiene un grupo de impedancias en configuración Delta-extendido, como se muestra en la Fig. 3.4, entonces es necesario que la impedancia de fase equivalente de la configuración Deltaextendido sea igual a la impedancia de fase  $Z_{\Delta}$  de una configuración en Delta.

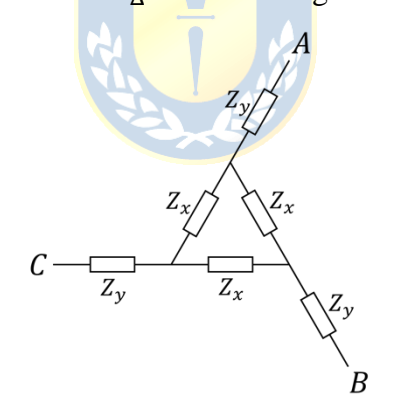

**Fig. 3.4 Impedancias en Delta-extendido.**

Utilizando la ecuación (3.4), se puede transformar la configuración en Delta al interior de la configuración mostrada en la Fig. 3.4, en la configuración mostrada en la Fig. 3.5.

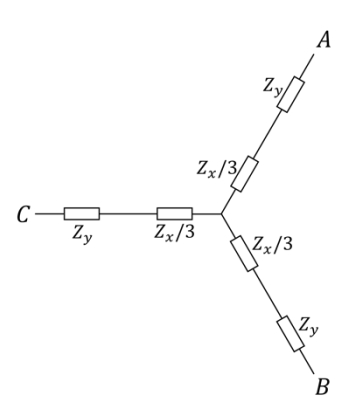

#### **Fig. 3.5 Impedancias en Delta-extendido utilizando la transformación Delta a Estrella.**

Luego de acuerdo con la ecuación (3.5), para esta configuración se cumple que

$$
Z_Y = \frac{Z_x}{3} + Z_y.
$$
 (3.16)

Utilizando nuevamente la transformación estrella a delta se puede escribir la ecuación (3.16) como

$$
\frac{Z_{\Delta}}{3} = \frac{Z_x}{3} + Z_{y} \tag{3.17}
$$

Luego se obtiene que la impedancia de fase de configuración Delta, se relaciona con la impedancia  $Z_x$  y  $Z_y$  mediante la siguiente expresión

$$
Z_{\Delta} = Z_x + 3 \cdot Z_y, \tag{3.18}
$$

donde  $Z_x = R_x + j\omega L_x$  y  $Z_y = R_y + j\omega L_y$ .

Por lo tanto, de la ecuación (3.18) se debe cumplir que

$$
R_{\Delta} = R_x + 3 \cdot R_y,\tag{3.19}
$$

$$
L_{\Delta} = L_x + 3 \cdot L_y. \tag{3.20}
$$

Finalmente, al unir la ecuación (3.10) con (3.19), y la ecuación (3.11) con (3.20), se puede despejar las resistencias e inductancias de la configuración Delta-extendido en función de la resistencia e inductancia de una Delta convencional. Así se obtiene que

$$
R_x = R_\Delta \cdot \left(\frac{1}{1+3n}\right),\tag{3.21}
$$

$$
R_{y} = R_{\Delta} \cdot \left(\frac{n}{1+3n}\right),\tag{3.22}
$$

$$
L_x = L_\Delta \cdot \left(\frac{1}{1 + 3n^2}\right),\tag{3.23}
$$

$$
L_{y} = L_{\Delta} \cdot \left(\frac{n^2}{1 + 3n^2}\right). \tag{3.24}
$$
#### **3.6. Aproximación de los parámetros**

Las impedancias del transformador se aproximan mediante los métodos presentados en [12] y [13], ajustados para las diferentes configuraciones presentadas.

Para utilizar este método, se debe definir una potencia  $S_{trap}$  [VA] para el transformador, la tensión primaria  $V_{prim}$  [ $V_{RMS}$ ], la tensión secundaria  $V_{sec}$  [ $V_{RMS}$ ] de los  $N_{sec}$  secundarios, la corriente en vacío i<sub>0</sub> [p. u. ], la tensión de cortocircuito  $U_k$  [%] y la relación  $X/R$  del transformador. Además, se considera que las perdidas en el núcleo del transformador son despreciables.

## *3.6.1 Impedancia primaria*

La impedancia base en estrella del transformador  $Z_{N_{1Y}}$  se calcula de acuerdo con

$$
Z_{N_{1Y}} = \frac{V_{prim}^2}{S_{trafo}}.\t(3.25)
$$

Considerando una corriente en vacío  $i_0$ , la impedancia equivalente sin carga  $Z_{1Y_0}$  se aproxima como

$$
Z_{1Y_0} = \frac{Z_{N_{1Y}}}{i_0} \tag{3.26}
$$

Luego utilizando la frecuencia angular, la inductancia de magnetización equivalente en Estrella está dada por

$$
L_{mY} = \frac{Z_{1Y_0}}{2\pi \cdot f}.
$$
\n(3.27)

Por otra parte, la resistencia del bobinado primario y su inductancia de dispersión se calculan considerando la tensión de cortocircuito, y por lo tanto la impedancia de cortocircuito total del transformador se calcula mediante la expresión

$$
Z_{sc} = Z_{N_1Y} \cdot U_k. \tag{3.28}
$$

Dado que se requiere que la impedancia de cortocircuito se reparta de igual forma tanto en el primario como en el secundario, entonces la impedancia del primario se aproxima como

$$
Z_{1Y} = \frac{Z_{sc}}{2}.
$$
 (3.29)

Luego utilizando la razón  $X/R$  se estima que la resistencia del bobinado primario y la inductancia de dispersión están dadas por

$$
R_{1Y} = \sqrt{\frac{Z_{1Y}^2}{1 + (X/R)^2}},
$$
\n(3.30)

$$
L_{1Y} = \frac{(X/R) \cdot R_{1Y}}{2\pi \cdot f}.
$$
 (3.31)

Además, cuando se utilice un primario en configuración Delta, las impedancias de éste se obtienen utilizando la transformación Estrella a Delta descrita en el apartado 3.5.1. Así se obtiene que

$$
L_{mD} = 3 \cdot L_{mY},\tag{3.32}
$$

$$
R_{1D} = 3 \cdot R_{1Y},\tag{3.33}
$$

$$
L_{1D} = 3 \cdot L_{1Y}.\tag{3.34}
$$

## *3.6.2 Impedancia secundaria*

Cuando en el transformador se utiliza un total de  $N_{sec}$  secundarios, se requiere que la impedancia equivalente total del primario del transformador y la impedancia equivalente total de todos  $\log i$  secundarios sean iguales.

El cálculo de la impedancia de cada secundario  $i$  se relaciona con la configuración que se esté utilizando tanto en el primario, como en el mismo secundario  $i$ . En la Tabla 3.4 se presentan las ecuaciones que permiten calcular las impedancias secundarias para las diferentes configuraciones de transformadores. El desarrollo de estas ecuaciones se detalla en el Anexo E.

| Conf. Primario | <b>Conf.</b> Secundarios | Impedancia Secundaria                                   |
|----------------|--------------------------|---------------------------------------------------------|
|                |                          | $Z_{2Y_i} = \frac{Z_{1Y} \cdot N_{sec}}{r^2}$           |
| v              | а                        | $=\frac{3\cdot Z_{1Y}\cdot N_{sec}}{r^2}$<br>$Z_{2D_i}$ |
| D              | $\mathcal V$             | $Z_{2Y_i} = \frac{Z_{1D} \cdot N_{sec}}{3 \cdot r_i^2}$ |
| D              | а                        | $Z_{2D_i} = \frac{Z_{1D} \cdot N_{sec}}{r^2}$           |

**Tabla 3.4 Ecuaciones para impedancias secundarias**

En la Tabla 3.4  $r_t$  corresponde a la razón de transformación del transformador dado por:

$$
r_t = \frac{V_{prim}}{V_{sec}}
$$
(3.35)

#### *3.6.3 Impedancia secundaria con cambio de fase*

Si en vez de utilizar un transformador con los secundarios en Estrella o Delta, se utiliza un

transformador con los secundarios en configuraciones Zigzag o Delta-extendido, las impedancias de los bobinados secundarios se pueden calcular utilizando la *Transformación Estrella a Zigzag* o *Transformación Delta a Delta-extendido*, mostrados en los apartados 3.5.2 y 3.5.3, respectivamente. El procedimiento se detalla a continuación.

Si se tiene los  $N_{\text{sec}}$  en configuración Zigzag, primero se calcula las impedancias secundarias considerando que los  $N_{\text{sec}}$  están en configuración Estrella, utilizando las ecuaciones mostradas en la Tabla 3.4, y luego se aplica la *Transformación Estrella a Zigzag* a estas impedancias*.*

Si se tiene los  $N_{\text{sec}}$  en configuración Delta-extendido, primero se calcula las impedancias secundarias considerando que los  $N_{sec}$  están en configuración Delta, utilizando las ecuaciones mostradas en la Tabla 3.4, y luego se aplica la *Transformación Delta a Delta-extendido* a estas impedancias*.*

En caso de que en el secundario se tenga combinación de configuraciones, es decir que se tiene un grupo de secundarios en Estrella y otros en Zigzag, o un grupo de secundarios en Delta y otros en Delta-extendido, basta con seguir el procedimiento descrito anteriormente y aplicar las transformaciones solo al grupo de secundarios con cambio de fase (Zigzag o Delta-extendido).

## **3.7. Discusión y Conclusiones**

El uso de configuraciones de secundarios que desfasan la tensión son la base de los transformadores multipulso, dado que son éstos los que permiten que para un mismo transformador se puedan tener diferentes desfases entre secundarios y, por lo tanto, que se puedan mitigar las componentes armónicas de la topología. Este desfase de las tensiones se puede realizar mediante diferentes opciones de conexionado las cuales fueron mostradas en este Capítulo.

En cuanto a los distintos conexionados posibles, es de esperar que el uso de uno u otro presente ciertas ventajas o desventajas, dependiendo de la aplicación que se le otorgue. Además, el número de vueltas requerido para cada una de estas configuraciones es también un punto importante a considerar, ya que, para lograr la misma tensión con el mismo desfase con dos configuraciones diferentes, el número de vueltas que se necesitara puede aumentar o disminuir significativamente, lo que podría variar los costes totales de producción del transformador.

Las transformaciones de impedancia presentadas en el apartado 3.5 son de suma utilidad al momento de comparar los diferentes transformadores que se pongan a prueba, dado que estas permiten que se tenga una completa equivalencia entre todos ellos.

Por último, este Capítulo sienta las bases para diseñar y comparar los diferentes

transformadores, dado que las diferentes configuraciones desfasadoras y la combinación de éstas son las que permiten proponer variadas opciones de transformadores multipulso para los diferentes números de celdas que sean usadas en cada fase del convertidor multinivel, y las equivalencias de impedancias, las que permiten tener igualdad de condiciones en todos estos diseños.

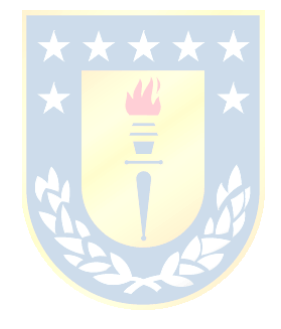

# **4. Implementación de los Transformadores en PLECS**

#### **4.1. Introducción**

Para comparar diferentes configuraciones de transformadores sin la necesidad de implementar éstos en la realidad, se recurre a herramientas computacionales como son los softwares de simulación para este cometido. Es así que para comparar los diferentes transformadores multipulso se acude a la herramienta PLECS, el cual es un software que permite el fácil modelado, simulado de sistemas complejos y que posee múltiples herramientas para análisis y estudio de éstos [16]

En este Capítulo se detallan las configuraciones de los transformadores multipulso puestos a prueba para los diferentes niveles de celdas del convertidor. También se detalla el método mediante el cual se implementan éstos en PLECS, que junto a los bloques de transformadores que fueron creados especialmente para este propósito, permiten probar diferentes configuraciones para transformadores multipulso y escalar de forma fácil éstos para números superiores de celdas en el convertidor que los que en este trabajo se prueban.

## **4.2. Configuraciones Que Implementar**

Por conveniencia, se llama a las diferentes configuraciones del transformador de la siguiente forma.

Se utiliza el nombre transformador " $Yy$ " para los transformadores que tengan un primario en configuración Estrella, y uno o más secundarios en configuración Estrella, Zigzag (en cualquiera de sus opciones), o ambas.

Se utiliza el nombre transformador "Yd" para los transformadores que tengan un primario en configuración Estrella, y uno o más secundarios en configuración Delta, Delta-extendido (en cualquiera de sus opciones), o ambas.

Se utiliza el nombre transformador " $Dy$ " para los transformadores que tengan un primario en configuración Delta, y uno o más secundarios en configuración Estrella, Zigzag (en cualquiera de sus opciones), o ambas.

Se utiliza el nombre transformador " $Dd$ " para los transformadores que tengan un primario en configuración Delta, y uno o más secundarios en configuración Delta, Delta-extendido (en cualquiera de sus opciones), o ambas.

En caso de que se esté utilizando un conexionado Zigzag o Delta-extendido en el secundario,

se especifica entre paréntesis la opción de conexionado que se está utilizando.

# 4.2.1 *Configuraciones para*  $N_c = 1$

De acuerdo con la ecuación (2.20), cuando se tiene  $N_c = 1$  niveles de celdas en el convertidor multinivel, son requeridos  $N_{\text{sec}} = 3$  secundarios trifásicos en el transformador.

Como en este caso solo se posee una celda por fase del convertidor, no hay ningún requerimiento en cuanto a desfase entre los secundarios, ni de éstos con respecto al primario. Por lo tanto, no es requerido usar las configuraciones cambiadoras de fase en el secundario del transformador. Así, las configuraciones que se implementaron son las mostradas en la Fig. 4.1.

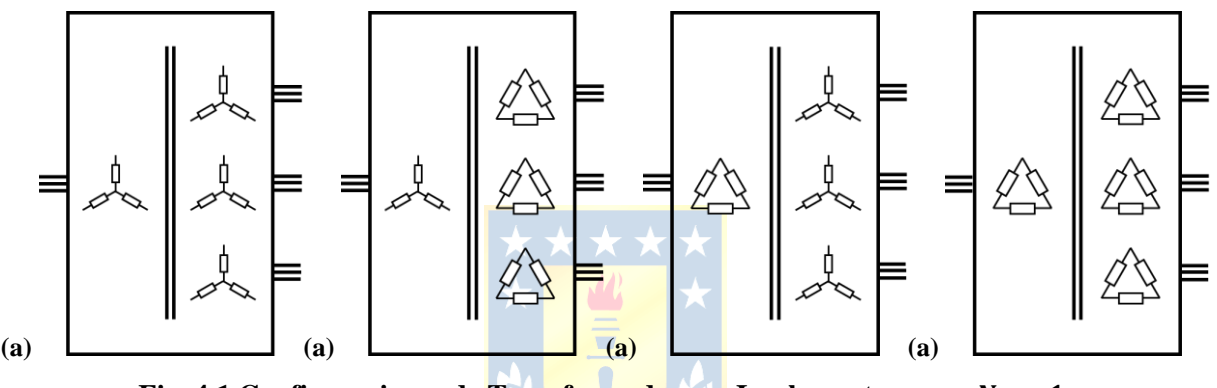

Fig. 4.1 Configuraciones de Transformadores a Implementar para  $N_c = 1$ . **(a)** Transformador Yy; **(b)** Transformador Yd; **(c)** Transformador Dy; **(d)** Transformador .

# 4.2.2 *Configuraciones para*  $N_c = 2$

De acuerdo con la ecuación (2.20), cuando se tiene  $N_c = 2$  niveles de celdas en el convertidor multinivel, son requeridos  $N_{\text{sec}} = 6$  secundarios trifásicos en el transformador.

Como en este caso se poseen dos celdas por fase del convertidor, de acuerdo con la ecuación (2.19), es necesario que los dos secundarios que alimentan a las dos celdas de una misma fase tengan un desfase de  $\pi/6$  [rad] entre ellos para lograr una compensación armónica en las corrientes de entrada al transformador.

Por lo tanto, se utilizan transformadores donde se tiene dos grupos de tres secundarios. El primero presenta un desfase de  $-\pi/12$  [rad] y el segundo un desfase de  $\pi/12$  [rad]. Las configuraciones que implementadas son las mostradas en la Fig. 4.2.

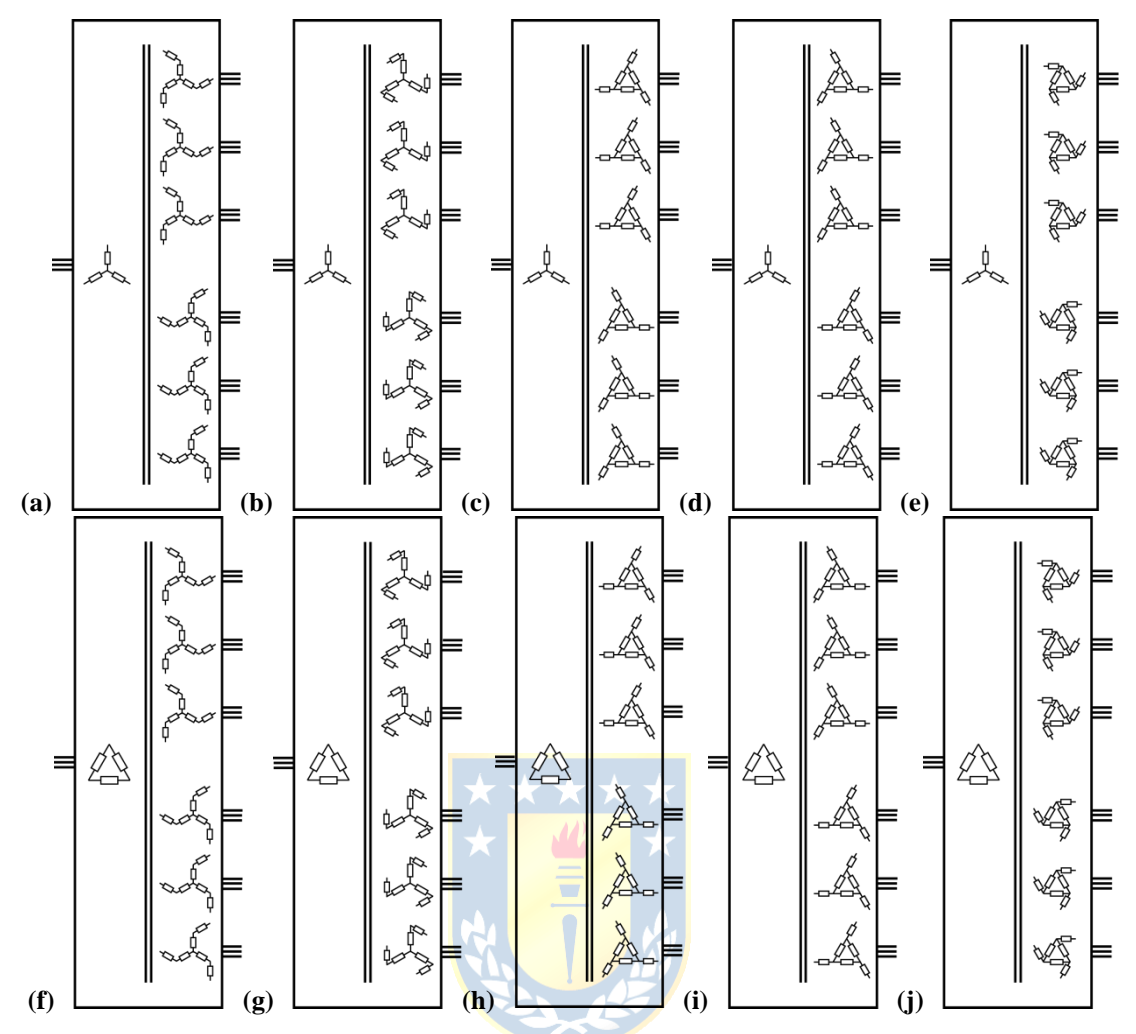

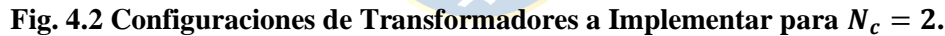

**(a)** Transformador Yy (Op. 1); **(b)** Transformador Yy (Op. 2); **(c)** Transformador Yd (Op. 1), **(d)** Transformador Yd (Op.2); **(e)** Transformador Yd (Op.3); **(f)** Transformador Dy (Op.1), **(g)** Transformador Dy (Op. 2); **(h)** Transformador Dd (Op. 1); **(i)** Transformador Dd (Op. 2); **(j)** Transformador Dd (Op. 3).

# 4.2.3 Configuraciones para  $N_c = 3$

De acuerdo con la ecuación (2.20), cuando se tiene  $N_c = 3$  niveles de celdas en el convertidor multinivel, son requeridos  $N_{\text{sec}} = 9$  secundarios trifásicos en el transformador.

Como en este caso se poseen tres celdas por fase del convertidor, de acuerdo con la ecuación (2.19), es necesario que los tres secundarios que alimentan a las tres celdas de una misma fase tengan un desfase de π/9 [ $rad$ ] entre ellos para lograr una compensación armónica en las corrientes de entrada al transformador.

Por lo tanto, se utilizan transformadores donde se tiene tres grupos de tres secundarios. El primero presenta un desfase de  $-\pi/9$  [rad], el segundo un desfase de 0 [rad], y el tercero un desfase

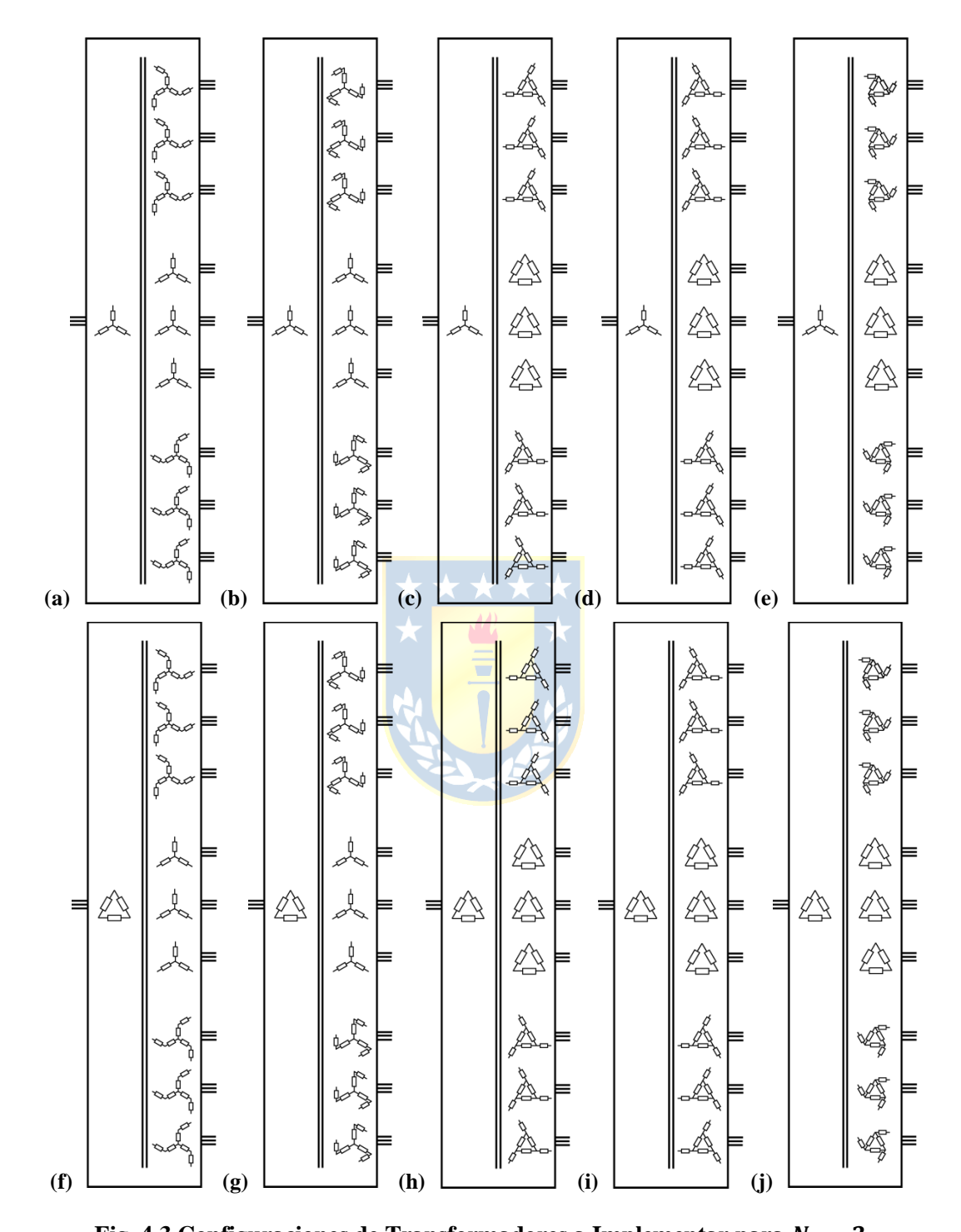

de  $\pi/9$  [rad]. Las configuraciones que se implementaron son las mostradas en la Fig. 4.3.

**Fig. 4.3 Configuraciones de Transformadores a Implementar para**  $N_c = 3$ **.** (a) Transformador Yy (Op. 1); (b) Transformador Yy (Op. 2); (c) Transformador Yd (Op. 1), (d) Transformador Yd  $(\textit{Op.2})$ ; **(e)** Transformador Yd  $(\textit{Op.3})$ ; **(f)** Transformador Dy $(\textit{Op.1})$ , **(g)** Transformador Dy $(\textit{Op.2})$ ; **(h)** Transformador Dd (Op. 1); (i) Transformador Dd (Op. 2); (j) Transformador Dd (Op. 3).

## **4.3. Implementación del Transformador Multipulso**

Lograr realizar la implementación de los transformadores multipulso puede resultar complejo debido a la cantidad de devanados secundarios que se tiene en el secundario y la interconexión de éstos. Por esta razón, el método propuesto para lograr la implementación de los transformadores consiste en simplificar el transformador multipulso en transformadores trifásicos conectados en paralelo, como se ejemplifica en la Fig. 4.4.

El número de transformadores que se requiere para realizar esta implementación es igual al número de secundarios  $N_{sec}$  del transformador multipulso. Los primarios de cada uno de estos transformadores está en la misma configuración que el primario del transformador multipulso, y cada secundario de los transformadores, se corresponde con un secundario del transformador multipulso.

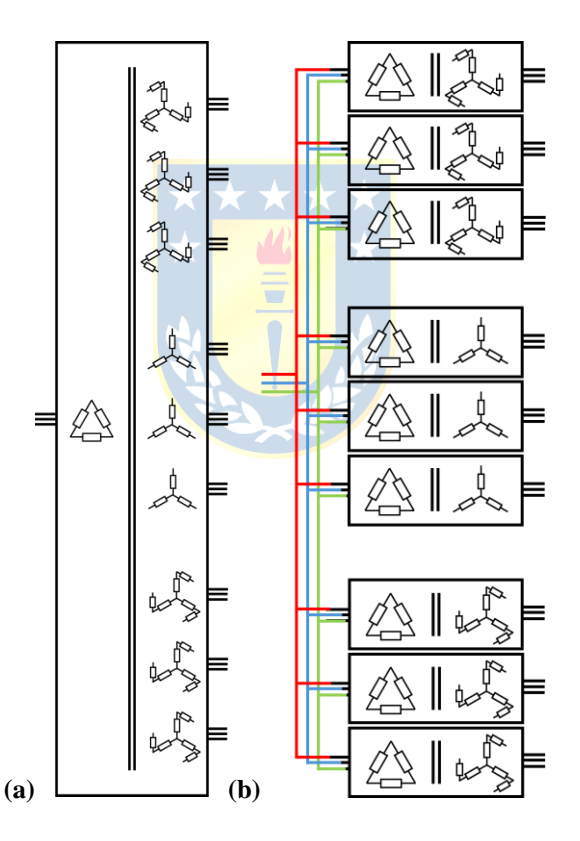

**Fig. 4.4 Implementación del transformador**  $Dy$  ( $Op$  2) para  $N_c = 3$ (a) Transformador Dy  $(Dp.2)$  para  $N_c = 3$ ; (b) Implementación a través de transformadores trifásicos en paralelo.

Por ejemplo, si se desea implementar un transformador  $Dy$  (Op. 2) para  $N_c = 3$ , esta se logra a través de nueve transformadores trifásicos conectados en paralelo, tres transformadores Dy convencionales, tres transformadores con primario en  $D$  y secundario en  $zz(\mathcal{O}p.2)(P)$ , y tres transformadores con primario en  $D$  y secundario en  $zz(\Omega p. 2)(N)$ . Como se ve en la Fig. 4.4.

Dado que la impedancia total del primario del transformador multipulso se debe distribuir de igual forma en cada uno de estos transformadores, la impedancia del bobinado primario y la rama de magnetización que se utiliza en cada transformador *i*, dependiendo si está en conexión estrella o delta, se encuentra modificando las ecuaciones presentadas en el apartado 3.6.1. Estas quedan dadas por

$$
L_{mY_i} = L_{mY} \cdot N_{sec},\tag{4.1}
$$

$$
R_{1Y_i} = R_{1Y} \cdot N_{sec},\tag{4.2}
$$

$$
L_{1Y_i} = L_{1Y} \cdot N_{sec},
$$
\n(4.3)

$$
L_{mD_i} = L_{mD} \cdot N_{sec},\tag{4.4}
$$

$$
R_{1D_i} = R_{1D} \cdot N_{sec},\tag{4.5}
$$

$$
L_{1D_i} = L_{1D} \cdot N_{sec}.\tag{4.6}
$$

#### **4.4. Bloques Transformadores**

En la Fig. 4.5, se muestra uno de los bloques realizados en PLECS para implementar los transformadores presentados en el apartado 4.2. Los bloques restantes realizados son detallados en el Anexo F.

Los diferentes bloques corresponden a las configuraciones que son presentadas en el Capítulo 3. Cada uno posee un *"Icono"*, el cual muestra el nombre del bloque y corresponde a lo visible en la simulación, y una "*mask*", en la cual se puede ingresar los parámetros para los distintos elementos del bloque.

En cada una de las *"mask"* de los bloques de los transformadores se puede introducir el número de vueltas de los bobinados primarios, el número de vueltas de los bobinados secundarios, las resistencias e inductancias de éstos, la resistencia e inductancia del núcleo, además de las corrientes iniciales de cada una de las inductancias del modelo. Además, para los transformadores donde se tiene secundarios con cambio de fase (Zigzag y Delta-extendido), se puede seleccionar la opción de conexionado que se desea utilizar, de acuerdo con lo presentado en las Tablas 3.2 y 3.3.

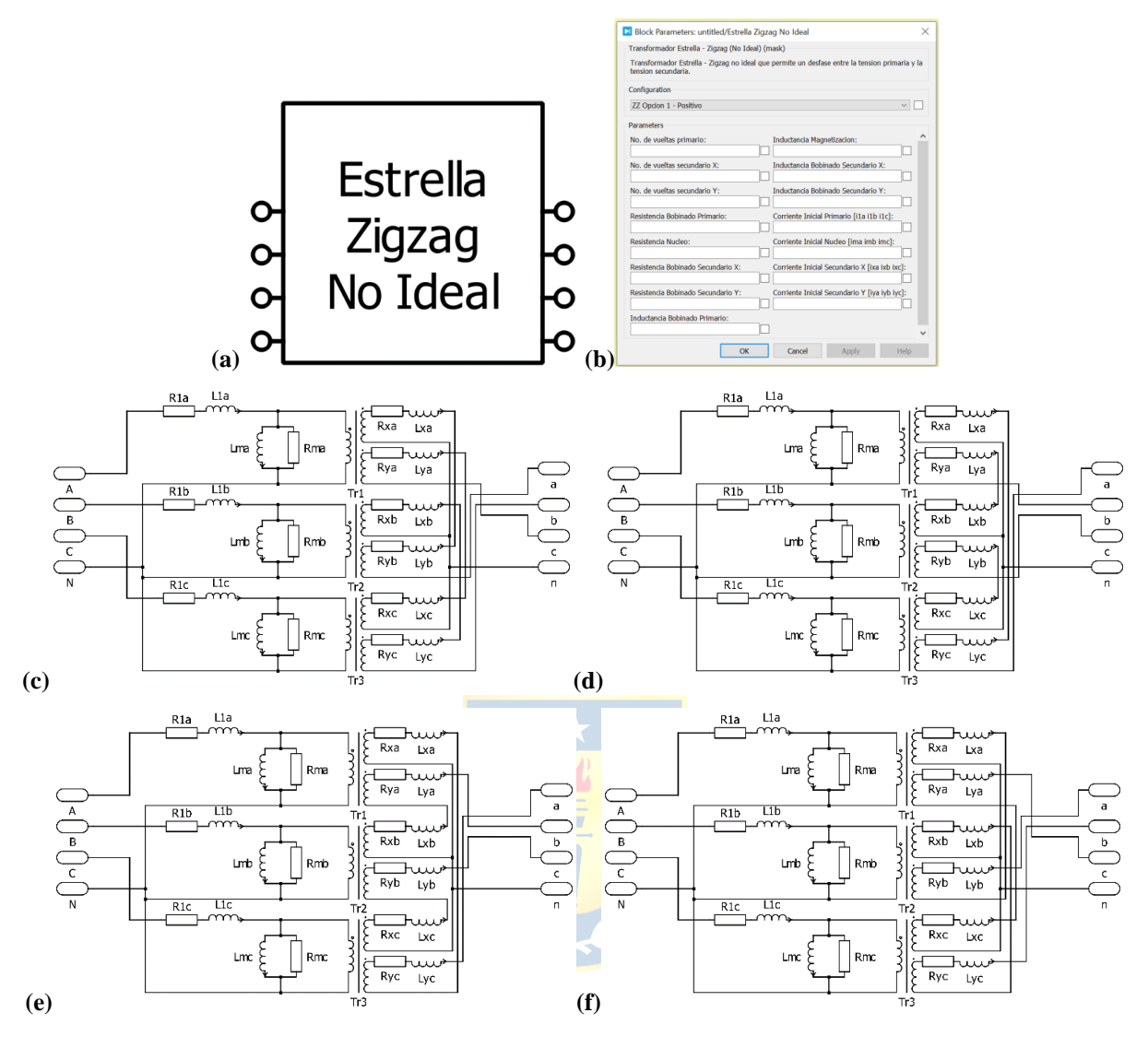

**Fig. 4.5 Bloque Transformador Estrella – Zigzag (No Ideal)**

(a) Icono del bloque; (b) *"Mask"* del bloque, (c) Secundario en conf.  $zz$  ( $Op. 1$ )( $P$ ), (d) Secundario en conf. zz  $(p, 1)(N)$ , (e) Secundario en conf. zz  $(p, 2)(P)$ , (f) Secundario en conf. zz  $(p, 2)(N)$ .

# **4.5. Implementación Configuraciones para**  $N_c = 1$

A continuación, se detalla la implementación en PLECS de los transformadores mostrados en el apartado 4.2.1 utilizando los bloques presentados en el Anexo F.

La implementación de todos estos transformadores consiste en poner tres transformadores  $Yy$ ,  $Yd$ ,  $Dy$  o  $Dd$  en paralelo. Los modelos realizados en PLECS se muestran desde la Fig. 4.6 a Fig. 4.9.

Los parámetros para estas configuraciones de transformadores y para la implementación a través de los bloques se muestran en el Anexo G.1.

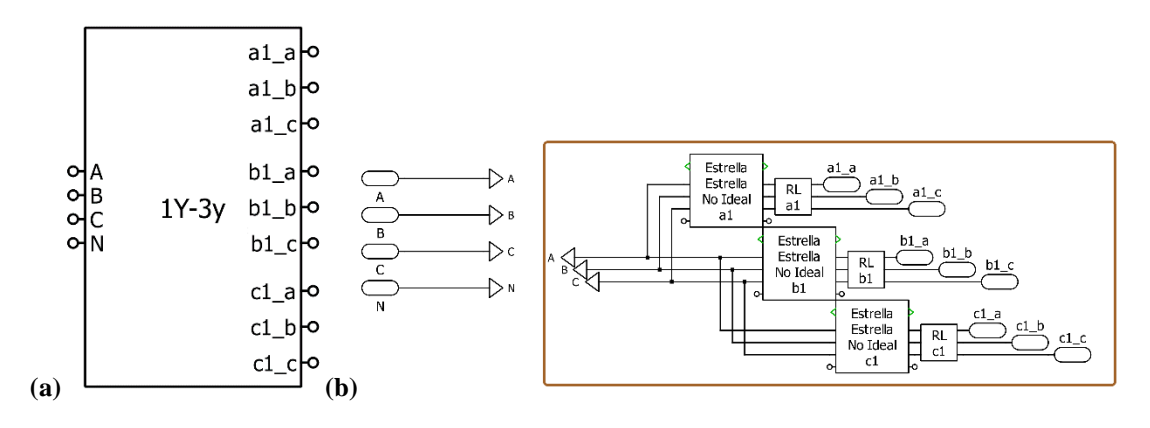

**Fig. 4.6 Implementación de Transformador** *Yy* **para**  $N_c = 1$  **en PLECS.** 

**(a)** Bloque en PLECS; **(b)** Interior del bloque.

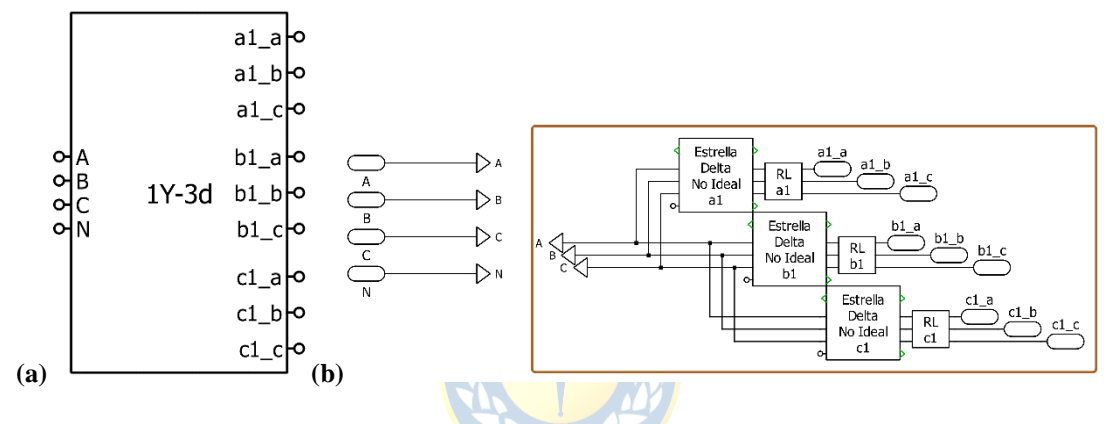

**Fig. 4.7 Implementación de Transformador**  $Yd$  **para**  $N_c = 1$  **en PLECS.** 

**(a)** Bloque en PLECS; **(b)** Interior del bloque.

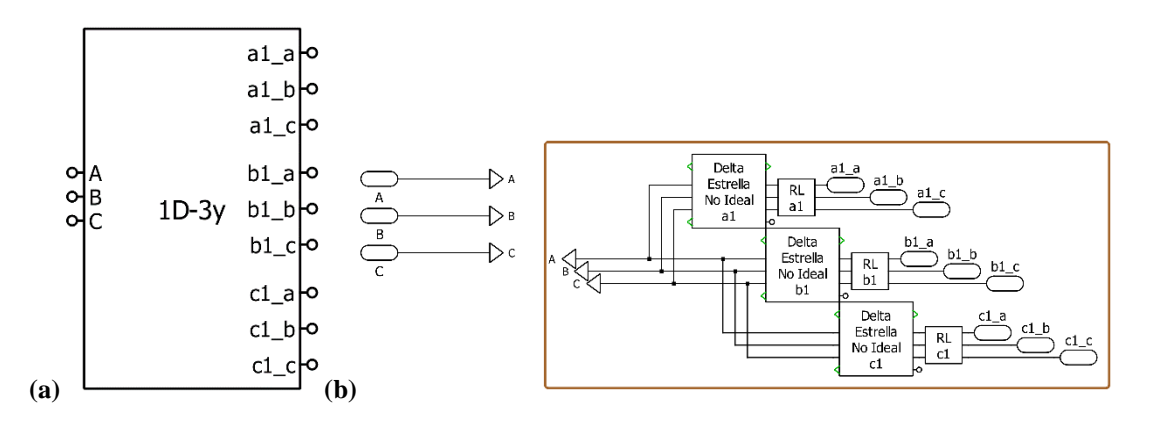

**Fig. 4.8 Implementación de Transformador**  $Dy$  para  $N_c = 1$  en PLECS.

**(a)** Bloque en PLECS; **(b)** Interior del bloque.

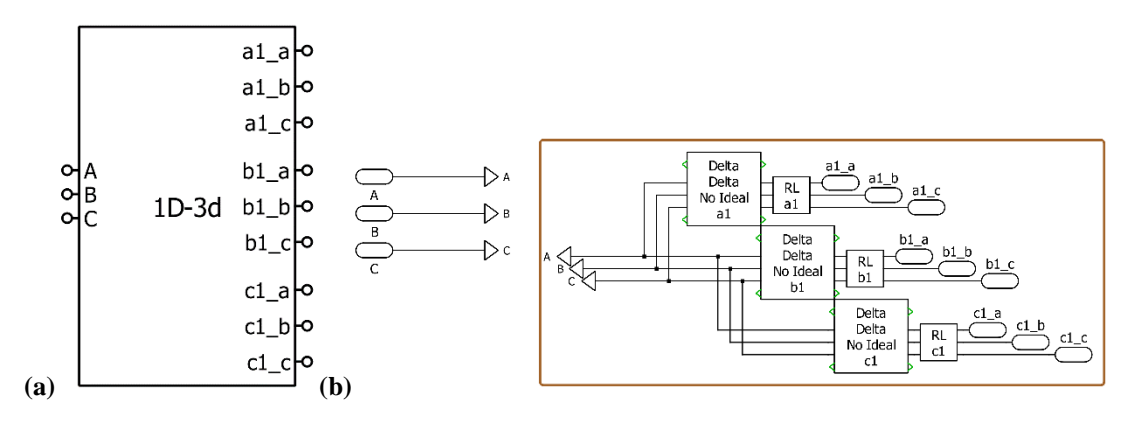

**Fig. 4.9 Implementación de Transformador** *Dd* **para**  $N_c = 1$  **en PLECS. (a)** Bloque en PLECS; **(b)** Interior del bloque.

# **4.6. Implementación Configuraciones para**  $N_c = 2$

De acuerdo con la Fig 4.2, cuando se tiene un convertidor de  $N_c = 2$  celdas por fase, se tienen diez opciones de transformadores los cuales probar, pero dado el diseño de los bloques presentados en el Anexo F, el número de implementaciones en PLECS se reduce solo a cuatro, dado que, para probar los diferentes conexionados en el secundario, basta con elegir entre las diferentes configuraciones de los bloques con configuraciones desfasadoras. A continuación, se detalla que configuraciones se prueban con las diferentes implementaciones mostradas.

Cuando se quiera implementar las configuraciones  $Yy (Op. 1) y Yy (Op. 2)$  para  $N_c = 2$ , se utiliza la implementación mostrada en la Fig. 4.10. Para utilizar una u otra configuración de los secundarios en Zigzag basta con cambiar en los bloques *Estrella Zigzag No Ideal* la configuración que se desea probar.

Cuando se quiera implementar las configuraciones  $Yd$  (Op. 1),  $Yd$  (Op. 2) y  $Yd$  (Op. 3) para  $N_c = 2$ , se utiliza la implementación mostrada en la Fig. 4.11. Para utilizar una u otra configuración de los secundarios en Delta-extendido basta con cambiar en los bloques *Estrella Extendido No Ideal* la configuración que se desea probar.

Cuando se quiera implementar las configuraciones  $Dy (Op. 1) y Dy (Op. 2)$  para  $N_c = 2$ , se utiliza la implementación mostrada en la Fig. 4.12. Para utilizar una u otra configuración de los secundarios en Zigzag basta con cambiar en los bloques *Delta Zigzag No Ideal* la configuración que se desea probar.

Cuando se quiera implementar las configuraciones  $Dd$  (Op. 1),  $Dd$  (Op. 2) y  $Dd$  (Op. 3) para  $N_c = 2$ , se utiliza la implementación mostrada en la Fig. 4.13. Para utilizar una u otra configuración de los secundarios en Delta-extendido basta con cambiar en los bloques *Delta Extendido No Ideal* la configuración que se desea probar.

Los parámetros para estas configuraciones de transformadores y para la implementación a través de los bloques se muestran en el Anexo G.2.

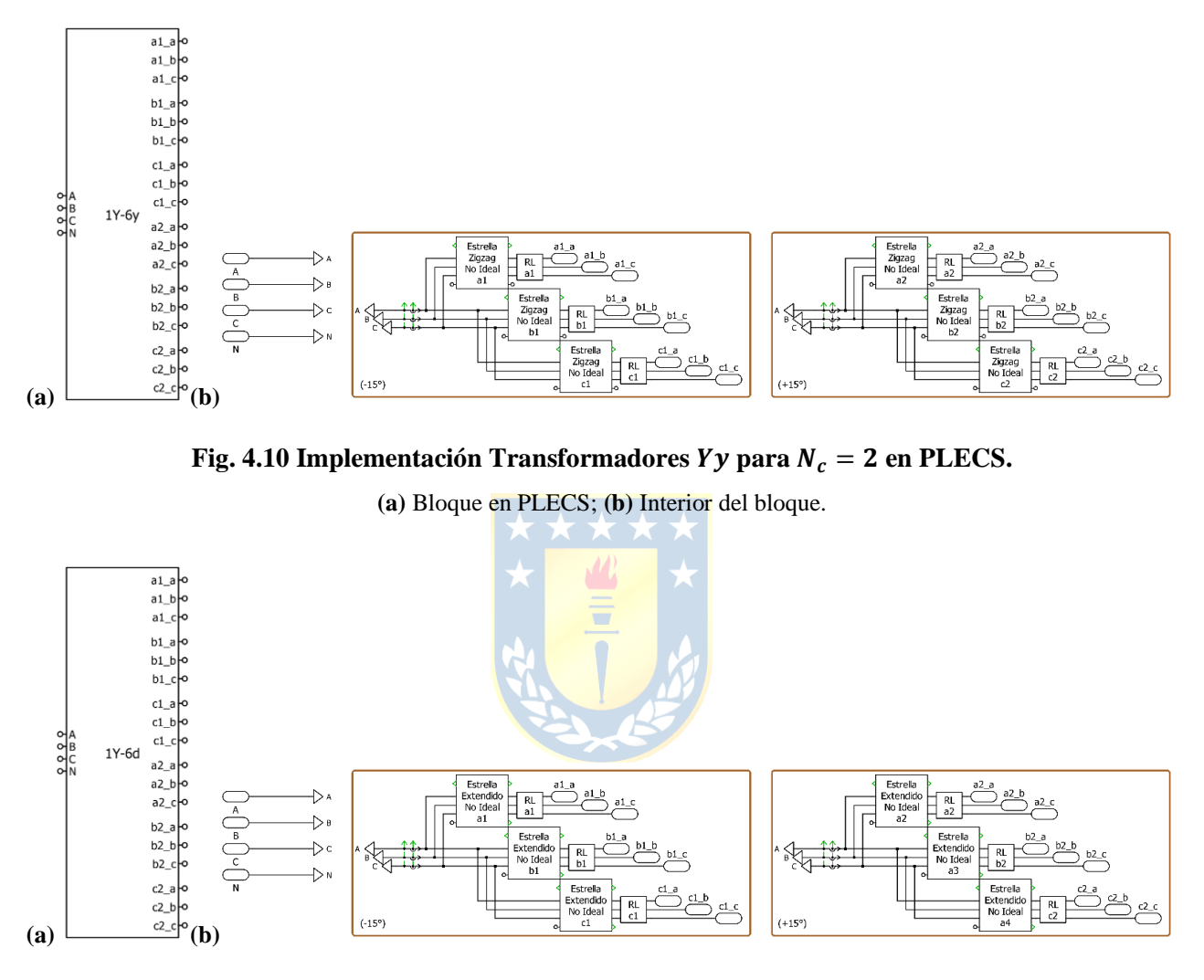

**Fig. 4.11 Implementación Transformadores** *Yd* **para**  $N_c = 2$  **en PLECS.** 

**(a)** Bloque en PLECS; **(b)** Interior del bloque.

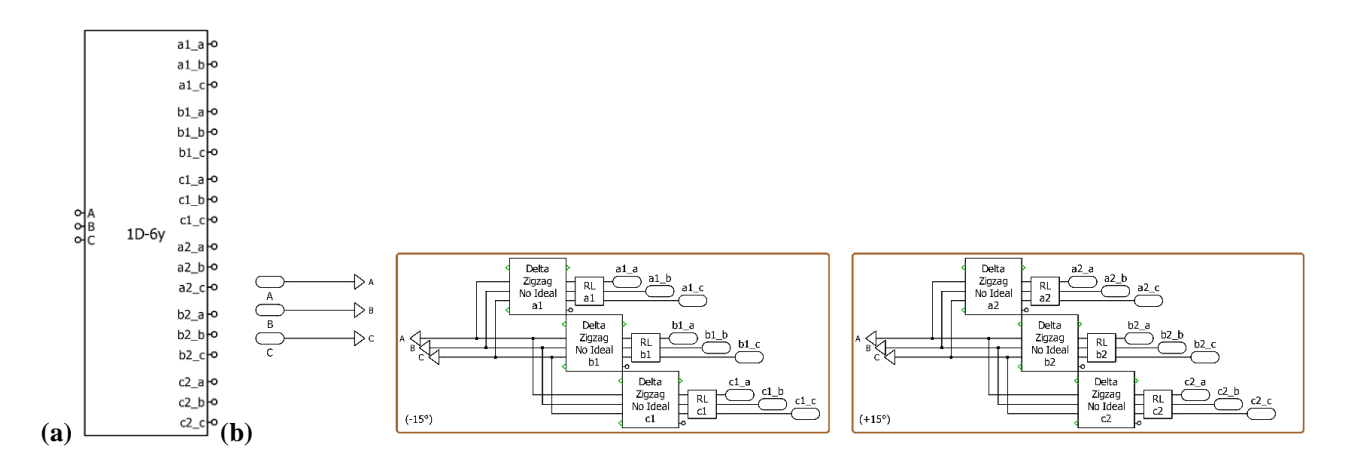

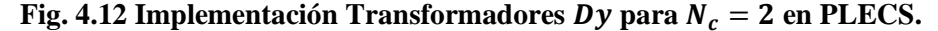

**(a)** Bloque en PLECS; **(b)** Interior del bloque.

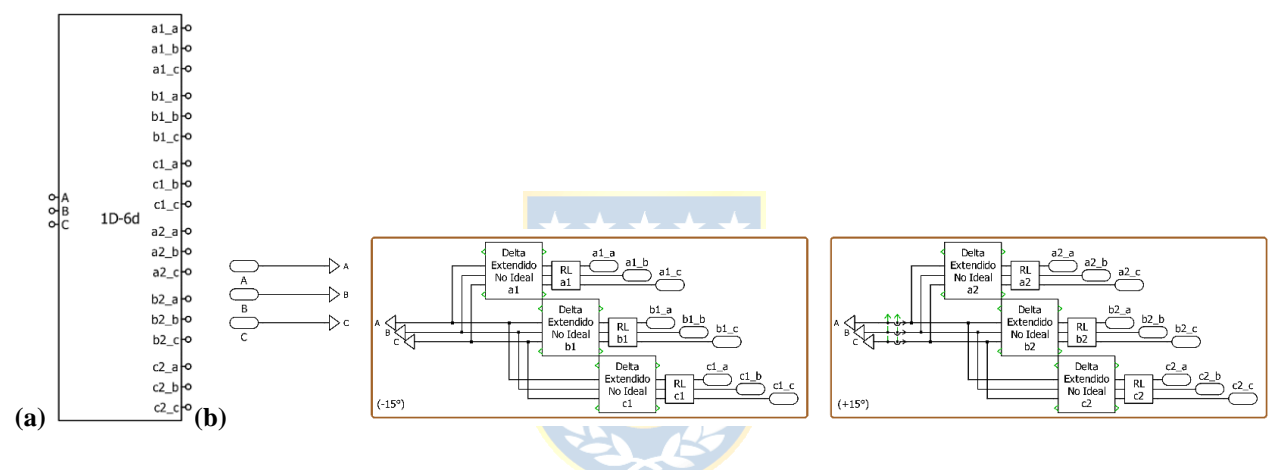

**Fig. 4.13 Implementación Transformadores** *Dd* **para**  $N_c = 2$  **en PLECS.** 

**(a)** Bloque en PLECS; **(b)** Interior del bloque.

# **4.7. Implementación Configuraciones para**  $N_c = 3$

Al igual que en el caso de los transformadores para convertidores con  $N_c = 2$  celdas por fase, si se tienen  $N_c = 3$  celdas por fase, entonces de acuerdo con la Fig. 4.3 se tienen un total de diez opciones de transformadores los cuales probar, pero que se reducen a solo cuatro implementaciones en PLECS, mostradas desde la Fig. 4.14 a Fig. 4.17, y de igual forma, para probar los diferentes conexionados en el secundario, basta con elegir entre las diferentes configuraciones del bloque.

Cuando se quiera implementar las configuraciones  $Yy (Op. 1) y Yy (Op. 2)$  para  $N_c = 3$ , se utiliza la implementación mostrada en la Fig. 4.14. Para utilizar una u otra configuración de los secundarios en Zigzag basta con cambiar en los bloques *Estrella Zigzag No Ideal* la configuración que se desea probar, mientras que los bloques *Estrella Estrella No Ideal* se dejan sin modificar.

Cuando se quiera implementar las configuraciones  $Yd$  (Op. 1),  $Yd$  (Op. 2) y  $Yd$  (Op. 3) para  $N_c = 3$ , se utiliza la implementación mostrada en la Fig. 4.15. Para utilizar una u otra configuración de los secundarios en Delta-extendido basta con cambiar en los bloques *Estrella Extendido No Ideal* la configuración que se desea probar, mientras que los bloques *Estrella Delta No Ideal* se dejan sin modificar.

Cuando se quiera implementar las configuraciones  $Dy (Op. 1) y Dy (Op. 2)$  para  $N_c = 3$ , se utiliza la implementación mostrada en la Fig. 4.16. Para utilizar una u otra configuración de los secundarios en Zigzag basta con cambiar en los bloques *Delta Zigzag No Ideal* la configuración que se desea probar, mientras que los bloques *Delta Estrella No Ideal* se dejan sin modificar.

Cuando se quiera implementar las configuraciones  $Dd$  (Op. 1),  $Dd$  (Op. 2) y  $Dd$  (Op. 3) para  $N_c = 3$ , se utiliza la implementación mostrada en la Fig. 4.17. Para utilizar una u otra configuración de los secundarios en Delta-extendido basta con cambiar en los bloques *Delta Extendido No Ideal* la configuración que se desea probar, mientras que los bloques *Delta Delta No Ideal* se dejan sin modificar.

Los parámetros para estas configuraciones de transformadores y para la implementación a través de los bloques se muestran en el Anexo G.3.

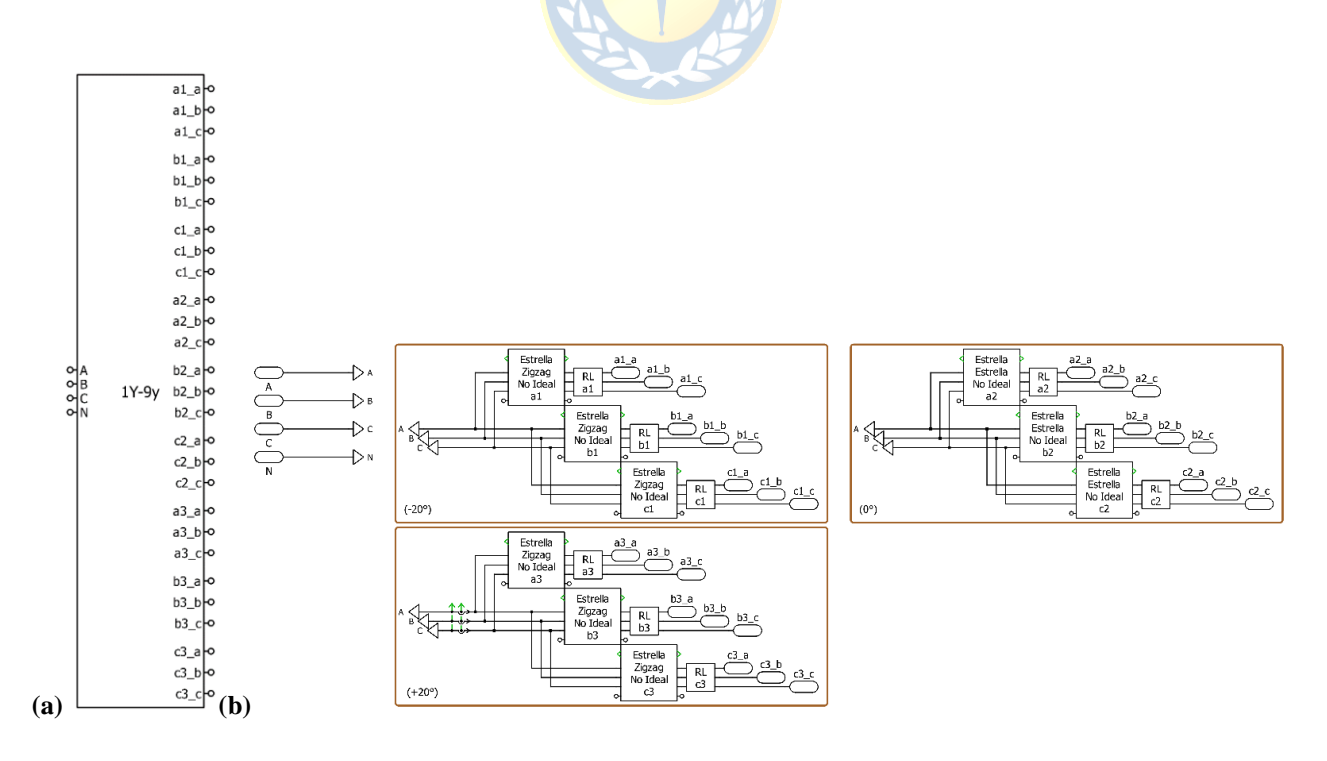

**Fig. 4.14 Implementación Transformadores** *Yy* **para**  $N_c = 3$  **en PLECS.** 

**(a)** Bloque en PLECS; **(b)** Interior del bloque.

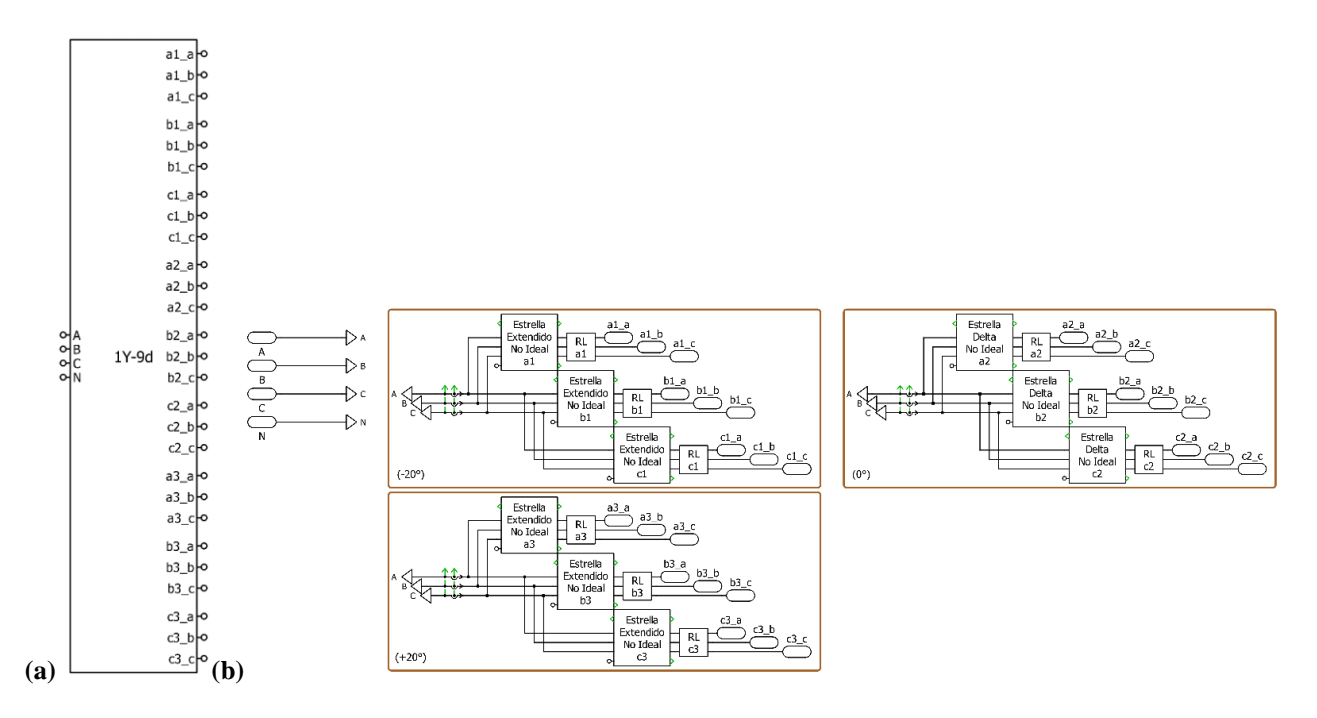

**Fig. 4.15 Implementación Transformadores**  $\boldsymbol{Yd}$  **para**  $N_c = 3$  **en PLECS.** 

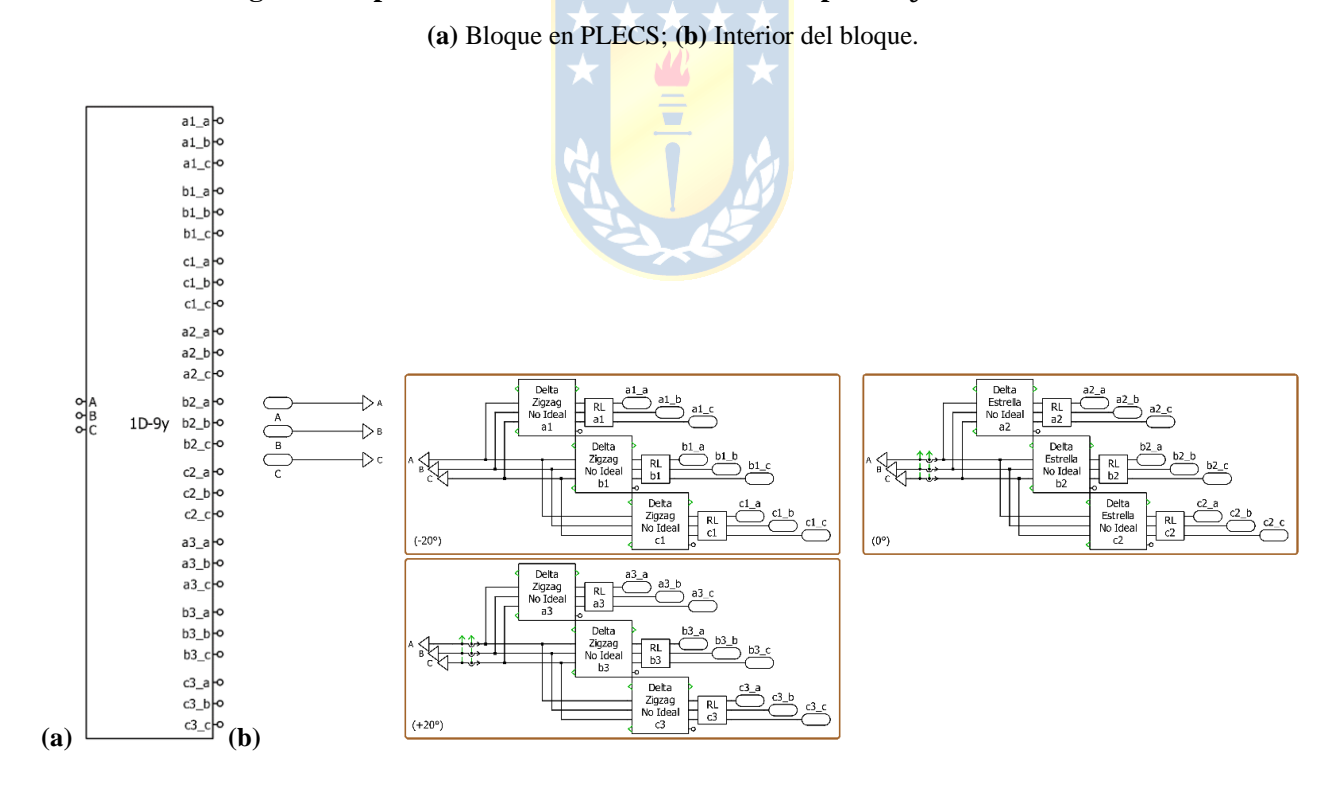

**Fig. 4.16 Implementación Transformadores**  $Dy$  **para**  $N_c = 3$  **en PLECS.** 

**(a)** Bloque en PLECS; **(b)** Interior del bloque.

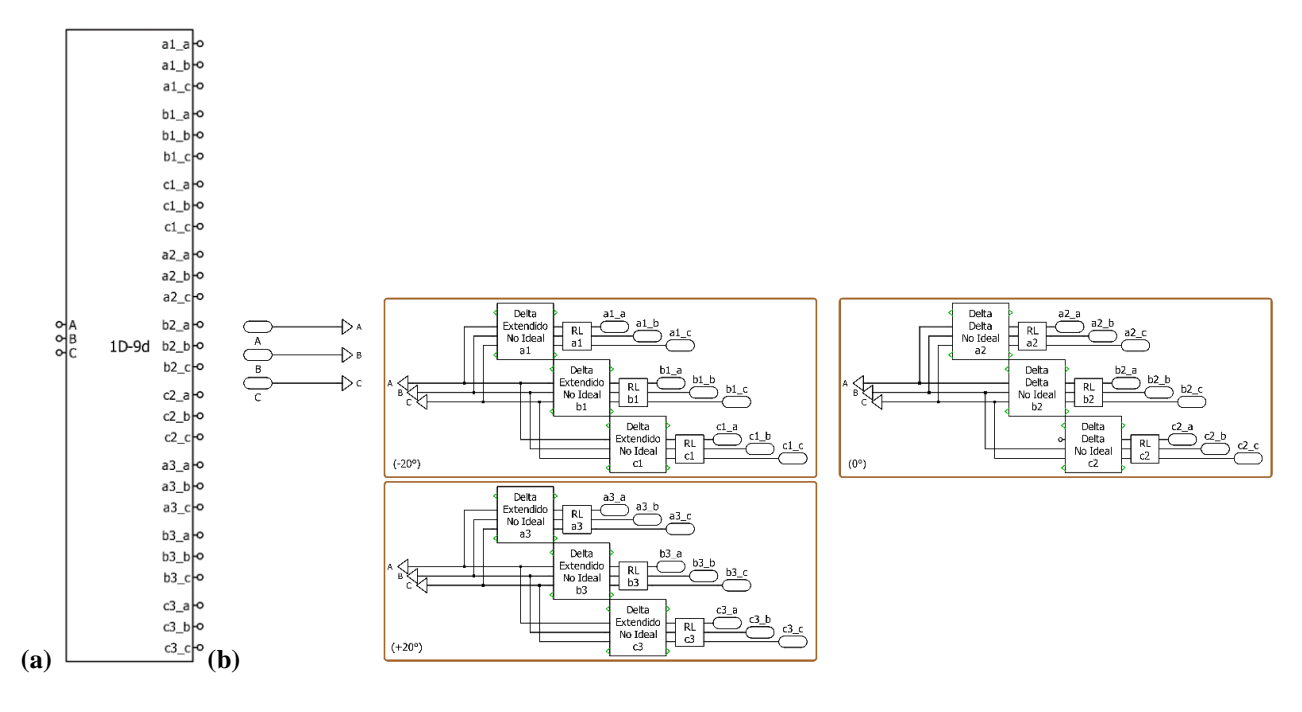

**Fig. 4.17 Implementación Transformadores** *Dd* **para**  $N_c = 3$  **en PLECS.** 

**(a)** Bloque en PLECS; **(b)** Interior del bloque.

### **4.8. Discusión y Conclusiones**

Si bien la simulación de sistemas o equipos eléctricos a través de software posee las limitaciones propias de un programa computacional, como lo son los errores propios de los modelos matemáticos que emulan realidades físicas mas no son completamente fidedignos a éstas, o la discretización de variables continuas, estas simulaciones son suma utilidad al momento de aproximar el comportamiento de estos equipos y sistemas ya que permiten, por ejemplo, simular errores o perturbaciones sin poner en riesgo la integridad de operarios y sin tener repercusiones en cuanto a lo económico. En base a este último punto, dado que para este trabajo existe un gran número de transformadores los cuales contrastar, la herramienta PLECS permite una correcta comparación de éstos sin la necesidad invertir grandes recursos económicos en su implementación y puesta a prueba en la vida real.

Las configuraciones de transformadores mostradas en el apartado 4.2, si bien permiten cumplir con los mismos requerimientos de tensión y desfase entre los secundarios, todos éstos están construidos de diferente forma, y por lo tanto es de esperarse que presenten diferencias en su puesta a prueba ante perturbaciones de esta topología.

El método para la implementación de transformadores multipulso explicado en esta sección

permite escalar de forma simple los transformadores a niveles  $N_c$  superiores a los explorados en este informe, ya que se reduce el transformador multipulso a transformadores trifásicos independientes en paralelo, lo que supone una fácil conexión de éstos.

Los bloques construidos son de suma utilidad al momento de simular el transformador, ya que el ingreso de datos a las *mask* y la capacidad de seleccionar la configuración cambiadora de fase en el secundario permite que se puedan probar y explorar diferentes configuraciones y cambiar fácilmente entre ellas.

Los parámetros de un transformador real poseen cierto error intrínseco y son susceptibles a una diversidad de factores ambientales, como lo son la temperatura, la humedad, material, etc. Todo esto haría imposible lograr igualar con exactitud la impedancia de todas las configuraciones de transformadores si éstos fueran implementados en la realidad física. Por esto, los valores teóricos de los parámetros presentados en el Anexo G, obtenidos a través de las ecuaciones del Capítulo 3, son buenas aproximaciones de los parámetros de un transformador real, pero que no poseen estos inconvenientes de la realidad física, con lo que se puede asegurar igualdad de parámetros en todos los transformadores que se ponen a prueba.

Finalmente, en este Capítulo se presentan las configuraciones de los transformadores que se ponen a prueba en la simulación y la forma en que éstos son implementados a través de PLECS. Además, se presentan los bloques de transformadores trifásicos con secundarios en configuración Estrella, Delta, Zigzag y Delta-extendido, que son utilizados para implementar el transformador multipulso y que también pueden ser usados para otro fin.

#### **5.1. Introducción**

De acuerdo con la revisión bibliográfica realizada, la influencia de las diferentes configuraciones de los transformadores multipulso en la topología multinivel no es algo que haya sido estudiado, ni tampoco como el uso de estas diferentes configuraciones puede beneficiar o perjudicar el comportamiento del sistema como tal ante diversos tipos de perturbaciones que puedan ocurrir.

En este capítulo se comparan las diferentes configuraciones de transformadores mostradas en el apartado 4.2, para los diferentes números de celdas, frente a tres tipos de perturbaciones: eliminación de una celda de una fase del inversor, desbalance en las tensiones de la red, y cambio en la carga alimentada por el inversor.

Para lograr contrastar los resultados, primero se presenta el comportamiento de los diferentes transformadores cuando no existe perturbación, midiendo parámetros como la potencia activa, reactiva y aparente, el factor de potencia, la distorsión armónica del voltaje y la corriente, el valor RMS de las señales y el factor de desplazamiento entre la tensión y corriente, en diversos puntos del sistema. Luego se miden los mismos parámetros, pero una vez ocurridas las diferentes perturbaciones.

Los resultados obtenidos de estas simulaciones son tabulados en detalle el Anexo H, mientras que en este Capítulo se muestran tablas con los resultados más relevantes obtenidos de las simulaciones.

#### **5.2. Simulaciones**

En esta sección se detallan las simulaciones que son realizadas en PLECS para probar los transformadores frente a las diferentes perturbaciones planeadas.

Es importante mencionar que, para realizar estas perturbaciones en las simulaciones, se necesita crear previamente bloques de control en PLECS que permitan generar las anomalías de la forma y en el tiempo especificado.

El primer bloque de control es la *Fuente de Control*, que se muestra en la Fig. 5.1, que permite generar tensiones trifásicas de amplitud, fase y frecuencia definidas a voluntad. Además, este bloque permite realizar variaciones y desbalance en las tensiones en forma de rampa, o de forma de escalón, en los tiempos de simulación especificados.

El segundo bloque de control es el *Desconectador*, que se muestra en la Fig. 5.2, el cual es capaz de realizar un *bypass* en una de las celdas del inversor multinivel, en un tiempo de simulación especificado. En todas las simulaciones este desconectador se instala en una de las celdas de la fase del convertidor.

Por último, el tercer bloque de control es la *Carga Trifásica*, que se muestra en la Fig. 5.3, a la cual se le especifica el valor de resistencia e inductancia deseados en la carga, y en la cual se puede producir desbalance en una o varias de las fases de ésta, en un tiempo de simulación especificado.

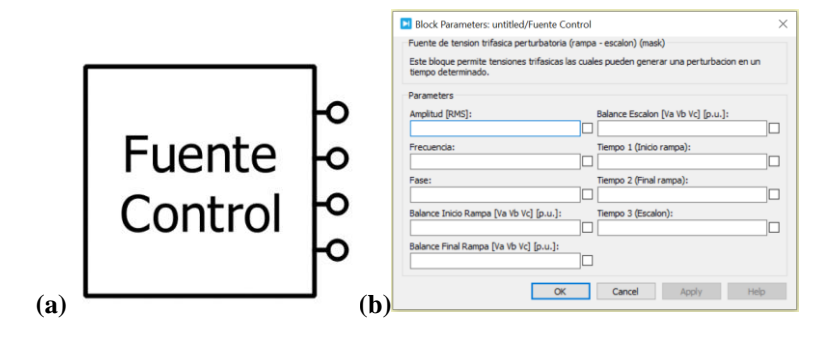

**Fig. 5.1 Fuente de Control.**

**(a)** Bloque en PLECS; **(b)** *"Mask*" del bloque.

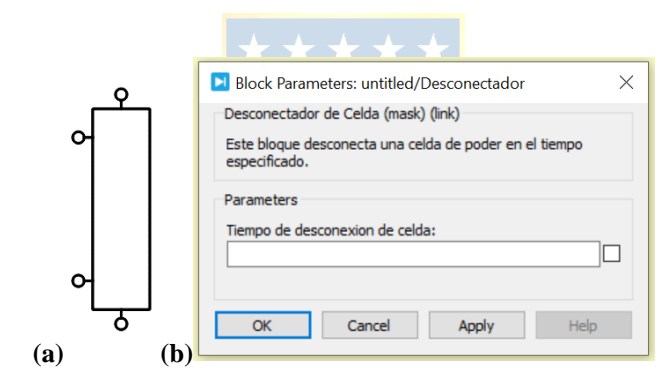

## **Fig. 5.2 Desconectador.**

**(a)** Bloque en PLECS; **(b)** *"Mask*" del bloque.

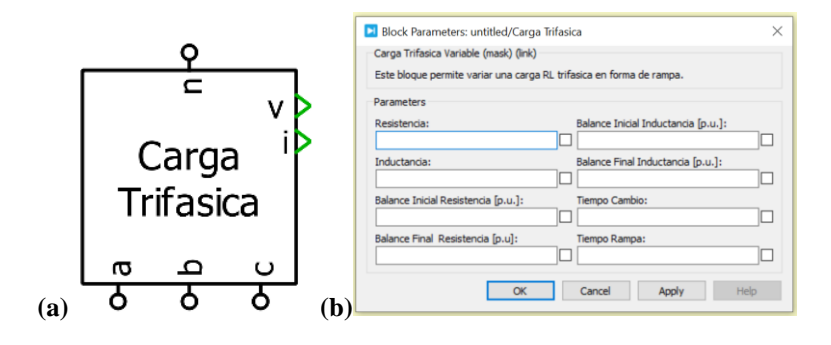

**Fig. 5.3 Carga Trifásica.**

**(a)** Bloque en PLECS; **(b)** *"Mask*" del bloque.

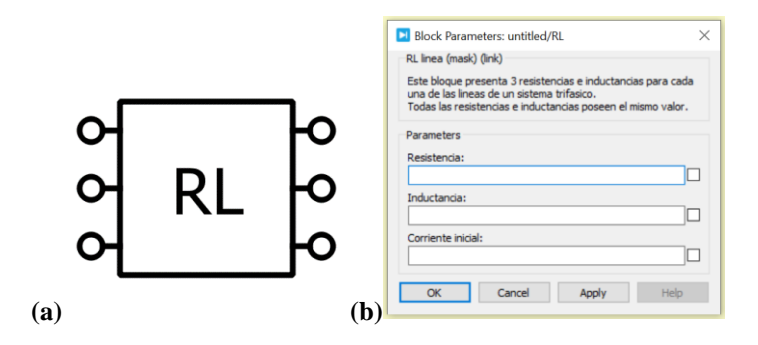

**Fig. 5.4 Bloque RL. (a)** Bloque en PLECS; **(b)** *"Mask*" del bloque.

En la Fig. 5.5 se muestra la simulación implementada en PLECS cuando se poseen  $N_c = 1$ celdas por fase del convertidor y se pone a prueba el transformador  $Yy$ . En la simulación, se puede ver el bloque *Moduladoras y Portadoras*, el cual entrega a las celdas del inversor la moduladora y portadora correspondiente a cada una de ellas. Se puede notar la fuente de control, y el transformador multipulso, descritos anteriormente, y entre ellos el bloque "*RL*", mostrado en la Fig. 5.4, el cual es una resistencia e inductancia trifásica conectadas en serie, que se introduce en caso de que se desee agregar estos parámetros a las líneas. En la parte derecha de la figura se puede ver el convertidor, compuesto por las celdas descritas en la Fig. 2.2, y donde se conecta a la fase  $\alpha$  el bloque desconectador descrito anteriormente. En el punto neutro de las celdas se pone un medidor de voltaje, que es el encargado de medir la tensión de modo común generado por la topología. Por último, es visible la carga trifásica descrita en la Fig. 5.3, la cual es alimentada por el convertidor.

En las Fig. 5.6 y Fig. 5.7, se muestran las simulaciones escaladas para los niveles  $N_c = 2$  y  $N_c = 3$ , respectivamente.

Las demás simulaciones para probar el resto de los transformadores utilizan el mismo esquema mostrado en las figuras Fig. 5.5, Fig. 5.6 y Fig. 5.7, con la diferencia que se utilizan las otras configuraciones mostradas en el Capítulo 4, para el numero de celdas correspondiente.

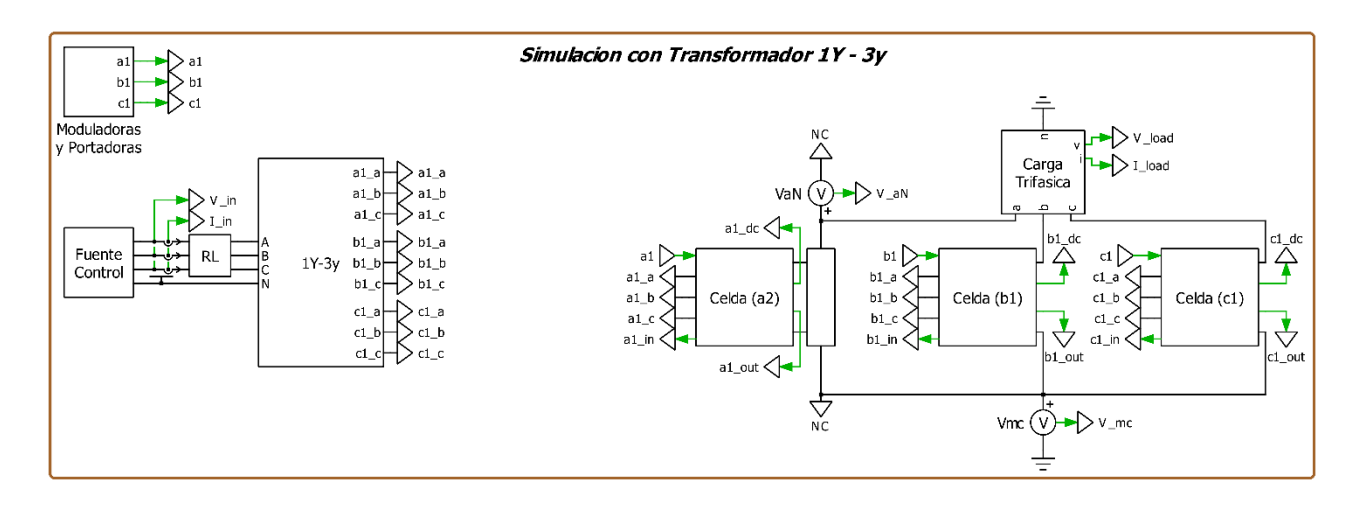

**Fig. 5.5** Simulación realizada para  $N_c = 1$  celdas con transformador  $Yy$ .

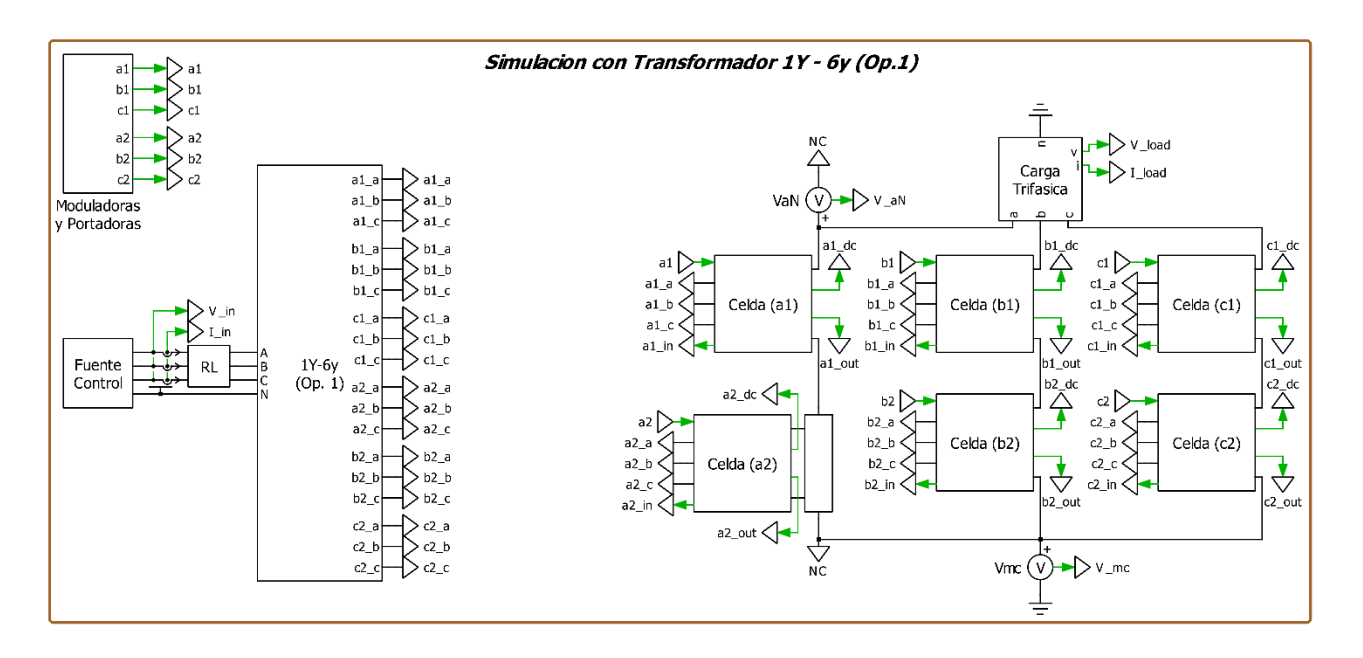

**Fig. 5.6** Simulación realizada para  $N_c = 2$  celdas con transformador  $Yy$  ( $Op. 1$ ).

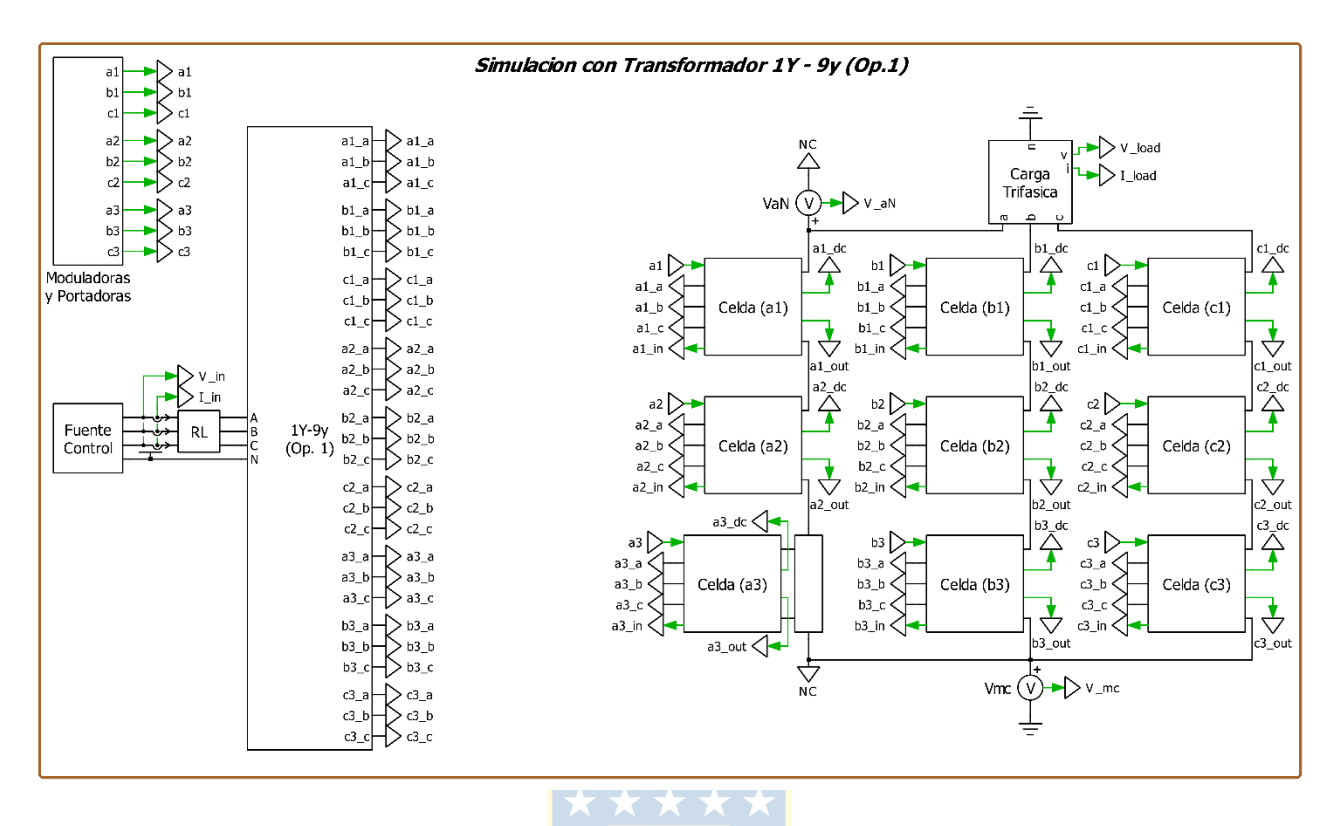

**Fig. 5.7** Simulación realizada para  $N_c = 3$  celdas con transformador  $Yy$  (Op. 1).

La Tabla 5.1 resume los parámetros que son utilizados para las simulaciones descritas anteriormente.

| Parámetro                                     |         | Valor    |
|-----------------------------------------------|---------|----------|
| $R_{load}$ (Resistencia de Carga)             | 18.4 Q  |          |
| $L_{load}$ (Inductancia de Carga)             | 44.0 mH |          |
| $v_{red}$ (Voltaje de línea de red RMS)       | 4.8 kV  |          |
| $f_{red}$ (Frecuencia de los voltajes de red) |         | $50$ Hz  |
| $f_{sw}$ (Frecuencia de conmutación)          | 300 Hz  |          |
| M (Amplitud Moduladora)                       | 0.8     |          |
| $C_{dc}$ (Capacitor de enlace)                |         | 4.7 mF   |
| $L_{dc}$ (Inductor de enlace)                 |         | $0.1$ mH |
| $R_{linea}$ (Resistencia de línea)            |         | $\Omega$ |
| L <sub>linea</sub> (Inductancia de línea)     |         | mH       |

**Tabla 5.1 Parámetros Simulaciones**

## **5.3. Comportamiento de los Transformadores Sin Perturbación**

Para lograr contrastar los resultados ante las diferentes perturbaciones, primero se debe conocer el comportamiento de los transformadores cuando no existe ninguna anomalía en el sistema. Por lo tanto, se simula el comportamiento de los transformadores en condiciones normales de operación.

En la Tabla 5.2, se resumen los resultados más relevantes obtenidos de las simulaciones. Los resultados completos se presentan en el Anexo H.1, que registra los valores medios medidos durante cinco ciclos, para las distintas configuraciones de los transformadores para los distintos niveles de celdas una vez éstos se encuentran en estado estacionario.

## **5.4. Transformadores Ante Eliminación de una Celda**

La topología presentada, debido a su carácter modular, es capaz de producir la tensión de fase de la carga, como la suma de las tensiones de salida de las diferentes celdas en serie que producen la tensión total de dicha fase. Por esto, puede ocurrir que falle una de estas celdas sin que las otras se vean afectadas en su funcionamiento.

Para la simulación el convertidor se encuentra en condiciones normales de operación y luego, una vez llegado al estado estacionario, se elimina una celda de la fase  $\alpha$  de la carga utilizando el bloque desconectador presentado previamente. Luego, cuando se vuelve a llegar a estado estacionario se registran los valores medios de las señales durante cinco ciclos.

Es importante señalar que no se realiza ningún control sobre de ninguna de las celdas, para apreciar de mejor forma el comportamiento de los transformadores ante esta perturbación.

En la Tabla 5.3, se resumen los resultados más relevantes obtenidos de las simulaciones ante esta perturbación. Los resultados completos se presentan en el Anexo H.2, que registra los valores medios medidos durante cinco ciclos, para las distintas configuraciones de los transformadores para los distintos niveles de celdas una vez éstos se encuentran en estado estacionario después de la perturbación.

## **5.5. Transformadores Ante Desbalance en las Tensiones de Red**

Aunque las tensiones de red suelen ser normalmente de amplitud, fase y frecuencia constantes, fallas en el sistema de distribución pueden producir que una o más de estas variables se vean afectadas.

Para este caso, la simulación se realiza en condiciones normales de operación y luego, una vez llegado al estado estacionario, se simula una disminución del 10% en el voltaje de fase de entrada  $V_A$ , es decir un desbalance del 3.4%, como se muestra en la Fig. 5.8.

En la Tabla 5.4, se resumen los resultados más relevantes obtenidos de las simulaciones ante esta perturbación. Los resultados completos se presentan en el Anexo H.3, que registra los valores medios medidos durante cinco ciclos, para las distintas configuraciones de los transformadores para los distintos niveles de celdas una vez se encuentran en estado estacionario después de la perturbación.

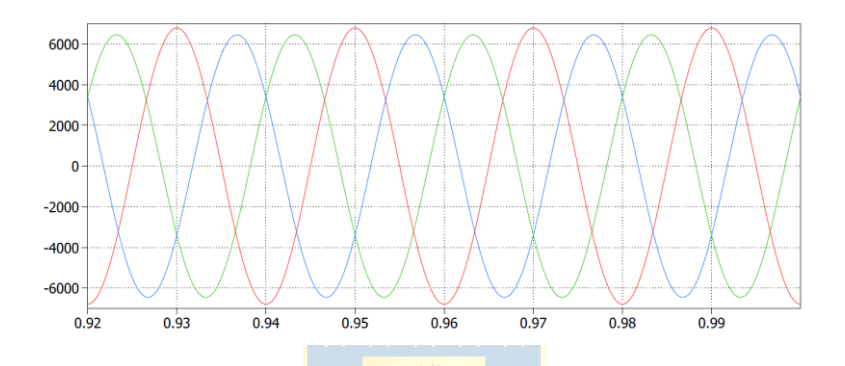

**Fig. 5.8 Tensiones de línea con desbalance de un 3.4%.**

#### **5.6. Transformadores Ante Desbalance en la Carga**

Las cargas que son alimentadas comúnmente por estas topologías son cargas de alta potencia balanceadas, pero debido a fallas puede producirse un desbalance en estas, como el producido por fallos en los bobinados de un motor.

Para este caso, la simulación se realiza en condiciones normales de operación y luego, una vez llegado al estado estacionario, se simula una disminución de un 10% en la carga de la fase  $a$ , es decir una reducción del 10% en la resistencia e inductancia.

En la Tabla 5.5, se resumen los resultados más relevantes obtenidos de las simulaciones ante esta perturbación. Los resultados completos se presentan en el Anexo H.4, que registra los valores medios medidos durante cinco ciclos, para las distintas configuraciones de los transformadores para los distintos niveles de celdas una vez éstos se encuentran en estado estacionario después de la perturbación.

|                                                                                                    |        |                                | Entrada |                                | Carga      |        |        |                                                                                                    |         |  |
|----------------------------------------------------------------------------------------------------|--------|--------------------------------|---------|--------------------------------|------------|--------|--------|----------------------------------------------------------------------------------------------------|---------|--|
|                                                                                                    |        | Transformadores para $N_c = 1$ |         |                                |            |        |        |                                                                                                    |         |  |
| Conf.                                                                                                    | FP     | TDH I                          | RMS I   | <b>FD</b>                      | ${\rm FP}$ | TDH V  | TDH I  | RMS I                                                                                                    | FD      |  |
| Dd                                                                                                    |        | 0,3004                         | 97,5666 | 16,2587                        |            | 0,6467 | 0,0796 | 115,8611                                                                                                    | 36,8792 |  |
|                                                                                                    | 0,9400 | 0,3005                         | 97,5730 | 16,2582                        | 0,6056     | 0,6467 | 0,0796 | 115,8623                                                                                                    | 36,8790 |  |
|                                                                                                    |        | 0,3005                         | 97,5703 | 16,2594                        |            | 0,6467 | 0,0796 | 115,8626<br>36,8801<br>115,8628<br>36,8809<br>115,8641<br>36,8804<br>115,8643<br>36,8814<br>115,8628<br>36,8810<br>115,8640<br>36,8807<br>115,8644<br>36,8815<br>115,8611<br>36,8792<br>115,8623<br>36,8790<br>115,8626<br>36,8801<br>115,7006<br>36,8716<br>115,7009<br>36,8710<br>115,7007<br>36,8712<br>115,6997<br>36,8717<br>115,7001<br>36,8716<br>115,6998<br>36,8719<br>115,6999<br>36,8715<br>115,7002<br>36,8710<br>115,7000<br>36,8713<br>115,7006<br>36,8716<br>115,7009<br>36,8710<br>115,7007<br>36,8712<br>115,8531<br>36,8721<br>115,8531<br>36,8720<br>115,8531<br>36,8722<br>115,8533<br>36,8713<br>115,8531<br>36,8714<br>115,8532<br>36,8712<br>115,8533<br>36,8713<br>115,8532<br>36,8714 |         |  |
|                                                                                                    |        | 0,3002                         | 97,5802 | 16,2596                        |            | 0,6467 | 0,0797 |                                                                                                    |         |  |
| D y                                                                                                    | 0,9402 | 0,3002                         | 97,5800 | 16,2596                        | 0,6056     | 0,6467 | 0,0797 |                                                                                                    |         |  |
|                                                                                                    |        | 0,3002                         | 97,5781 | 16,2599                        |            | 0,6467 | 0,0797 |                                                                                                    |         |  |
|                                                                                                    |        | 0,3002                         | 97,5804 | 16,2596                        |            | 0,6467 | 0,0797 |                                                                                                    |         |  |
| Υd                                                                                                    | 0,9402 | 0,3002                         | 97,5804 | 16,2595                        | 0,6056     | 0,6467 | 0,0797 |                                                                                                    |         |  |
|                                                                                                    |        | 0,3002                         | 97,5783 | 16,2599                        |            | 0,6467 | 0,0797 |                                                                                                    |         |  |
|                                                                                                    |        | 0,3004                         | 97,5666 | 16,2587                        |            | 0,6467 | 0,0796 |                                                                                                    |         |  |
| Yy                                                                                                    | 0,9400 | 0,3005                         | 97,5730 | 16,2582                        | 0,6056     | 0,6467 | 0,0796 |                                                                                                    |         |  |
|                                                                                                    |        | 0,3005                         | 97,5703 | 16,2594                        |            | 0,6467 | 0,0796 |                                                                                                    |         |  |
| Transformadores para $N_c = 2$<br>0,0177<br>0,0666<br>93,3875<br>16,2565<br>0,2957<br>0,0667<br>0,2957<br>0,0177<br>$Dd$ $(Op.1)$<br>0,9586<br>93,3886<br>16,2566<br>0,7881 |        |                                |         |                                |            |        |        |                                                                                                    |         |  |
|                                                                                                    |        |                                |         |                                |            |        |        |                                                                                                    |         |  |
|                                                                                                    |        |                                |         |                                |            |        |        |                                                                                                    |         |  |
|                                                                                                    |        | 0,0667                         | 93,3879 | 16,2569                        |            | 0,2957 | 0,0178 |                                                                                                    |         |  |
|                                                                                                    | 0,9586 | 0,0666                         | 93,3864 | 16,2572                        |            | 0,2957 | 0,0177 |                                                                                                    |         |  |
| Dy(Op.1)                                                                                                    |        | 0,0666                         | 93,3871 | 16,2572                        | 0,7881     | 0,2957 | 0,0177 |                                                                                                    |         |  |
|                                                                                                    |        | 0,0666                         | 93,3868 | 16,2576                        |            | 0,2957 | 0,0177 |                                                                                                    |         |  |
|                                                                                                    | 0,9586 | 0,0666                         | 93,3868 | 16,2571                        | 0,7881     | 0,2957 | 0,0177 |                                                                                                    |         |  |
| Yd(Op.1)                                                                                                    |        | 0,0667                         | 93,3881 | 16,2573                        |            | 0,2957 | 0,0177 |                                                                                                    |         |  |
|                                                                                                    |        | 0,0667                         | 93,3872 | 16,2575                        |            | 0,2957 | 0,0178 |                                                                                                    |         |  |
|                                                                                                    |        | 0,0666                         | 93,3875 | 16,2565                        |            | 0,2957 | 0,0177 |                                                                                                    |         |  |
| Yy(Op.1)                                                                                                    | 0,9586 | 0,0667                         | 93,3886 | 16,2566                        | 0,7881     | 0,2957 | 0,0177 |                                                                                                    |         |  |
|                                                                                                    |        | 0,0667                         | 93,3879 | 16,2569                        |            | 0,2957 | 0,0178 |                                                                                                    |         |  |
|                                                                                                    |        |                                |         | Transformadores para $N_c = 3$ |            |        |        |                                                                                                    |         |  |
|                                                                                                    |        | 0,0249                         | 93,4714 | 16,2832                        |            | 0,1922 | 0,0079 |                                                                                                    |         |  |
| $Dd$ (Op. 1)                                                                                                    | 0,9597 | 0,0249                         | 93,4714 | 16,2832                        | 0,7900     | 0,1922 | 0,0079 |                                                                                                    |         |  |
|                                                                                                    |        | 0,0249                         | 93,4714 | 16,2832                        |            | 0,1922 | 0,0079 |                                                                                                    |         |  |
|                                                                                                    |        | 0,0250                         | 93,4716 | 16,2833                        |            | 0,1923 | 0,0079 |                                                                                                    |         |  |
| Dy(Op.1)                                                                                                    | 0,9597 | 0,0250                         | 93,4716 | 16,2833                        | 0,7900     | 0,1923 | 0,0079 |                                                                                                    |         |  |
|                                                                                                    |        | 0,0250                         | 93,4716 | 16,2833                        |            | 0,1923 | 0,0079 |                                                                                                    |         |  |
| Yd(Op.1)                                                                                                    |        | 0,0250                         | 93,4716 | 16,2833                        |            | 0,1923 | 0,0079 |                                                                                                    |         |  |
|                                                                                                    | 0,9597 | 0,0250                         | 93,4716 | 16,2833                        | 0,7900     | 0,1923 | 0,0079 |                                                                                                    |         |  |
|                                                                                                    |        | 0,0250                         | 93,4716 | 16,2833                        |            | 0,1923 | 0,0079 | 115,8532                                                                                                    | 36,8712 |  |
|                                                                                                    |        | 0,0249                         | 93,4714 | 16,2832                        |            | 0,1922 | 0,0079 | 115,8531                                                                                                    | 36,8721 |  |
| Yy(0p.1)                                                                                                    | 0,9597 | 0,0249                         | 93,4714 | 16,2832                        | 0,7900     | 0,1922 | 0,0079 | 115,8531                                                                                                    | 36,8720 |  |
|                                                                                                    |        | 0,0249                         | 93,4714 | 16,2832                        |            | 0,1922 | 0,0079 | 115,8531                                                                                                    | 36,8722 |  |

**Tabla 5.2 Comportamiento de los Transformadores sin Perturbación.**

| Conf.        | ${\rm FP}$ | TDH I                                                                                                    | RMS I   | <b>FD</b> | FP     | TDH V  | TDH I                                                                                                    | RMS I                                                                                                    | <b>FD</b> |  |
|--------------|------------|----------------------------------------------------------------------------------------------------|---------|-----------|--------|--------|----------------------------------------------------------------------------------------------------|----------------------------------------------------------------------------------------------------|-----------|--|
| Dd           |            | 0,3074                                                                                                    | 56,3202 | 15,4157   |        | 0,9773 | 0,1130                                                                                                    | 38,9710                                                                                                    | 36,8770   |  |
|              | 0,9429     | 0,3192                                                                                                    | 55,3810 | 16,5922   | 0,5194 | 0,6609 | 0,0810                                                                                                    | 102,4651                                                                                                    | 36,8788   |  |
|              |            | 0,3187                                                                                                    | 54,9483 | 14,9790   |        | 0,6620 | 0,0811                                                                                                    | 103,2888<br>38,9719<br>102,4663<br>103,2905<br>38,9720<br>102,4667<br>103,2908<br>38,9710<br>102,4651<br>103,2888<br>77,7948<br>107,5173<br>108,0638<br>77,7944<br>107,5170<br>108,0633<br>77,7944<br>107,5170<br>108,0633<br>77,7948<br>107,5173<br>108,0638<br>90,6028<br>110,0714<br>110,4962<br>90,6037<br>110,0717<br>110,4963<br>90,6037<br>110,0717<br>110,4963<br>90,6028<br>110,0714 | 36,8793   |  |
|              |            | 0,3076                                                                                                    | 56,3320 | 15,4166   |        | 0,9771 | 0,1130                                                                                                    |                                                                                                    | 36,8806   |  |
| D y          | 0,9431     | 0,3184                                                                                                    | 55,3806 | 16,5924   | 0,5195 | 0,6608 | 0,0810                                                                                                    |                                                                                                    | 36,8789   |  |
|              |            | 0,3186                                                                                                    | 54,9582 | 14,9824   |        | 0,6619 | Carga<br>0,0810<br>0,1130<br>0,0810<br>0,0811<br>0,1130<br>0,0810<br>0,0811<br>0,0478<br>0,0240<br>0,0238<br>0,0478<br>0,0240<br>0,0238<br>0,0478<br>0,0240<br>0,0238<br>0,0478<br>0,0240<br>0,0238<br>0,0266<br>0,0132<br>0,0129<br>0,0266<br>0,0132<br>0,0130<br>0,0266<br>0,0132<br>0,0130<br>0,0266<br>0,0132<br>0,0129<br>110,4962 | 36,8788                                                                                                    |           |  |
|              |            | 0,3076                                                                                                    | 56,3321 | 15,4163   |        | 0,9771 |                                                                                                    |                                                                                                    | 36,8804   |  |
| Υd           | 0,9431     | 0,3185                                                                                                    | 55,3829 | 16,5917   | 0,5195 | 0,6608 |                                                                                                    |                                                                                                    | 36,8791   |  |
|              |            | 0,3186                                                                                                    | 54,9587 | 14,9827   |        | 0,6619 |                                                                                                    |                                                                                                    | 36,8787   |  |
|              |            | 0,3074                                                                                                    | 56,3202 | 15,4157   |        | 0,9773 |                                                                                                    | 36,8770                                                                                                    |           |  |
| Yy           | 0,9429     | 0,3192                                                                                                    | 55,3810 | 16,5922   | 0,5194 | 0,6609 |                                                                                                    |                                                                                                    | 36,8788   |  |
|              |            | 0,3187                                                                                                    | 54,9483 | 14,9790   |        | 0,6620 |                                                                                                    |                                                                                                    | 36,8793   |  |
|              |            | Entrada<br>Transformadores para $N_c = 1$<br>Transformadores para $N_c = 2$<br>0,0843<br>69,1678<br>15,4152<br>0,4723<br>36,8721<br>0,0864<br>67,8042<br>0,7629<br>0,3245<br>16,6351<br>36,8717<br>0,3238<br>0,0893<br>67,2527<br>15,0037<br>36,8711<br>0,0847<br>69,1706<br>0,4723<br>15,4125<br>36,8718<br>0,0865<br>67,8069<br>0,7629<br>0,3244<br>16,6380<br>36,8710<br>0,0886<br>67,2443<br>0,3238<br>15,0046<br>36,8710<br>0,0847<br>69,1706<br>15,4125<br>0,4723<br>36,8717<br>0,0865<br>67,8070<br>16,6380<br>0,7629<br>0,3244<br>36,8711<br>0,0887<br>67,2443<br>15,0046<br>0,3238<br>36,8711<br>0,0843<br>0,4723<br>69,1678<br>15,4152<br>36,8721<br>0,0864<br>0,3245<br>67,8042<br>16,6351<br>0,7629<br>36,8717<br>0,0893<br>67,2527<br>15,0037<br>0,3238<br>36,8711<br>Transformadores para $N_c = 3$<br>76,6279<br>0,0457<br>0,2798<br>36,8723<br>15,5401<br>0,7820<br>0,2119<br>0,0448<br>75,1451<br>16,7917<br>36,8723<br>0,0482<br>15,1736<br>0,2072<br>36,8719<br>74,4678<br>0,0461<br>0,2799<br>36,8718<br>76,6214<br>15,5386<br>0,7820<br>0,0457<br>75,1527<br>16,7862<br>0,2120<br>36,8717<br>0,0471<br>15,1784<br>0,2072<br>74,4667<br>36,8712<br>0,0461<br>76,6214<br>15,5386<br>0,2799<br>36,8718<br>0,7820<br>0,0457<br>75,1527<br>16,7862<br>0,2120<br>36,8717<br>0,0471<br>74,4667<br>15,1784<br>0,2072<br>36,8712<br>0,0457<br>76,6279<br>15,5401<br>0,2798<br>36,8723 |         |           |        |        |                                                                                                    |                                                                                                    |           |  |
|              |            |                                                                                                    |         |           |        |        |                                                                                                    |                                                                                                    |           |  |
| $Dd$ (Op. 1) | 0,9610     |                                                                                                    |         |           |        |        |                                                                                                    |                                                                                                    |           |  |
|              |            |                                                                                                    |         |           |        |        |                                                                                                    |                                                                                                    |           |  |
|              | 0,9610     |                                                                                                    |         |           |        |        |                                                                                                    |                                                                                                    |           |  |
| Dy(Op.1)     |            |                                                                                                    |         |           |        |        |                                                                                                    |                                                                                                    |           |  |
|              |            |                                                                                                    |         |           |        |        |                                                                                                    |                                                                                                    |           |  |
|              | 0,9610     |                                                                                                    |         |           |        |        |                                                                                                    |                                                                                                    |           |  |
| Yd(Op.1)     |            |                                                                                                    |         |           |        |        |                                                                                                    |                                                                                                    |           |  |
|              |            |                                                                                                    |         |           |        |        |                                                                                                    |                                                                                                    |           |  |
|              |            |                                                                                                    |         |           |        |        |                                                                                                    |                                                                                                    |           |  |
| Yy(0p.1)     | 0,9610     |                                                                                                    |         |           |        |        |                                                                                                    |                                                                                                    |           |  |
|              |            |                                                                                                    |         |           |        |        |                                                                                                    |                                                                                                    |           |  |
|              |            |                                                                                                    |         |           |        |        |                                                                                                    |                                                                                                    |           |  |
|              |            |                                                                                                    |         |           |        |        |                                                                                                    |                                                                                                    |           |  |
| $Dd$ (Op. 1) | 0,9616     |                                                                                                    |         |           |        |        |                                                                                                    |                                                                                                    |           |  |
|              |            |                                                                                                    |         |           |        |        |                                                                                                    |                                                                                                    |           |  |
|              |            |                                                                                                    |         |           |        |        |                                                                                                    |                                                                                                    |           |  |
| Dy(Op.1)     | 0,9616     |                                                                                                    |         |           |        |        |                                                                                                    |                                                                                                    |           |  |
|              |            |                                                                                                    |         |           |        |        |                                                                                                    |                                                                                                    |           |  |
|              |            |                                                                                                    |         |           |        |        |                                                                                                    |                                                                                                    |           |  |
| Yd(Op.1)     | 0,9616     |                                                                                                    |         |           |        |        |                                                                                                    |                                                                                                    |           |  |
|              |            |                                                                                                    |         |           |        |        |                                                                                                    |                                                                                                    |           |  |
|              |            |                                                                                                    |         |           |        |        |                                                                                                    |                                                                                                    |           |  |
| Yy(Op.1)     | 0,9616     | 0,0448                                                                                                    | 75,1451 | 16,7918   | 0,7820 | 0,2119 |                                                                                                    |                                                                                                    | 36,8723   |  |
|              |            | 0,0482                                                                                                    | 74,4678 | 15,1736   |        | 0,2072 |                                                                                                    |                                                                                                    | 36,8719   |  |

**Tabla 5.3 Comportamiento de los Transformadores ante Eliminación de una Celda.**

|              |                                |             | Entrada  |           | Carga                                                                                                    |                                                                                                    |          |          |           |  |  |
|--------------|--------------------------------|-------------|----------|-----------|----------------------------------------------------------------------------------------------------|----------------------------------------------------------------------------------------------------|----------|----------|-----------|--|--|
|              | Transformadores para $N_c = 1$ |             |          |           |                                                                                                    |                                                                                                    |          |          |           |  |  |
| Conf.        | ${\rm FP}$                     | <b>TDHI</b> | RMS I    | <b>FD</b> | ${\rm FP}$                                                                                                    | TDH V                                                                                                    | TDH I    | RMS I    | <b>FD</b> |  |  |
| Dd           |                                | 0,3754      | 81,0466  | 10,0862   |                                                                                                    | 0,6466                                                                                                    | 0,0797   | 112,1428 | 36,8754   |  |  |
|              | 0,9388                         | 0,2592      | 109,1114 | 12,0876   | 0,6056                                                                                                    | 0,6467                                                                                                    | 0,0796   | 112,0559 | 36,8757   |  |  |
|              |                                | 0,3822      | 98,2302  | 27,5609   |                                                                                                    | 0,6468                                                                                                    | 0,0797   | 112,0167 | 36,8774   |  |  |
|              |                                | 0,4080      | 83,5739  | 10,1285   |                                                                                                    | 0,6466                                                                                                    | 0,0797   | 112,1375 | 36,8782   |  |  |
| D y          | 0,9399                         | 0,2784      | 108,8937 | 12,7392   | 0,6056                                                                                                    | 0,6467                                                                                                    | 0,0797   | 112,0533 | 36,8813   |  |  |
|              |                                | 0,3303      | 95,6173  | 26,8566   |                                                                                                    | 0,6467                                                                                                    | 0,0797   | 112,0202 | 36,8834   |  |  |
|              |                                | 0,4080      | 83,5739  | 10,1285   |                                                                                                    | 0,6466                                                                                                    | 0,0797   | 112,1375 | 36,8782   |  |  |
| Υd           | 0,9399                         | 0,2784      | 108,8937 | 12,7392   | 0,6056                                                                                                    | 0,6467                                                                                                    | 0,0797   | 112,0533 | 36,8813   |  |  |
|              |                                | 0,3303      | 95,6173  | 26,8566   |                                                                                                    | 0,6467<br>0,0797<br>0,6466<br>0,0797<br>0,6467<br>0,0796<br>0,6468<br>0,0797<br>112,0167<br>0,0177<br>0,2955<br>0,2958<br>0,0178<br>0,0178<br>0,2959<br>0,0177<br>0,2955<br>0,2958<br>0,0178<br>0,2959<br>0,0178<br>0,2955<br>0,0178<br>0,2958<br>0,0178<br>0,2959<br>0,0178<br>0,2955<br>0,0177<br>0,2958<br>0,0178<br>0,2959<br>0,0178<br>0,1917<br>0,0079<br>0,1924<br>0,0079<br>0,0080<br>0,1927<br>0,1918<br>0,0079<br>0,1924<br>0,0080<br>0,0080<br>0,1927<br>111,9031<br>0,1918<br>0,0079<br>0,1924<br>0,0079<br>0,0080<br>0,1927<br>0,0079<br>0,1917<br>0,0079<br>0,1924<br>0,1927<br>0,0080 | 112,0202 | 36,8834  |           |  |  |
|              |                                | 0,3754      | 81,0466  | 10,0862   |                                                                                                    |                                                                                                    |          | 112,1428 | 36,8754   |  |  |
| Yy           | 0,9388                         | 0,2592      | 109,1114 | 12,0876   | 0,6056                                                                                                    |                                                                                                    |          | 112,0559 | 36,8757   |  |  |
|              |                                | 0,3822      | 98,2302  | 27,5609   |                                                                                                    |                                                                                                    |          |          | 36,8774   |  |  |
|              |                                |             |          |           |                                                                                                    |                                                                                                    |          |          |           |  |  |
|              |                                | 0,1871      | 77,3160  | 9,9771    |                                                                                                    |                                                                                                    |          | 112,0554 | 36,8722   |  |  |
| $Dd$ (Op. 1) | 0,9580                         | 0,1372      | 106,3015 | 12,2768   | 0,7881                                                                                                    |                                                                                                    |          | 111,8790 | 36,8713   |  |  |
|              |                                | 0,1626      | 92,3745  | 27,4852   |                                                                                                    |                                                                                                    |          | 111,8119 | 36,8721   |  |  |
|              | 0,9580                         | 0,1871      | 77,3122  | 9,9736    | 0,7881                                                                                                    |                                                                                                    |          | 112,0547 | 36,8722   |  |  |
| Dy(Op.1)     |                                | 0,1372      | 106,3057 | 12,2774   |                                                                                                    |                                                                                                    |          | 111,8786 | 36,8714   |  |  |
|              |                                | 0,1626      | 92,3726  | 27,4886   |                                                                                                    |                                                                                                    |          | 111,8112 | 36,8722   |  |  |
|              | 0,9580                         | 0,1871      | 77,3123  | 9,9736    | 0,7881                                                                                                    |                                                                                                    |          | 112,0548 | 36,8723   |  |  |
| Yd(Op.1)     |                                | 0,1372      | 106,3053 | 12,2774   |                                                                                                    |                                                                                                    |          | 111,8786 | 36,8715   |  |  |
|              |                                | 0,1626      | 92,3726  | 27,4885   |                                                                                                    |                                                                                                    | 111,8112 | 36,8726  |           |  |  |
|              |                                | 0,1871      | 77,3160  | 9,9771    |                                                                                                    |                                                                                                    |          | 112,0554 | 36,8722   |  |  |
| Yy(0p.1)     | 0,9580                         | 0,1372      | 106,3015 | 12,2768   | 0,7881                                                                                                    |                                                                                                    |          | 111,8790 | 36,8713   |  |  |
|              |                                | 0,1626      | 92,3745  | 27,4852   |                                                                                                    |                                                                                                    |          | 111,8119 | 36,8721   |  |  |
|              |                                |             |          |           | Transformadores para $N_c = 2$<br>Transformadores para $N_c = 3$<br>112,2782<br>0,7900<br>112,0098<br>111,9027<br>112,2780<br>0,7900<br>112,0099<br>112,2780<br>0,7900<br>112,0098<br>111,9031<br>112,2782<br>0,7900<br>112,0098<br>111,9027 |                                                                                                    |          |          |           |  |  |
|              |                                | 0,1746      | 76,9832  | 9,9167    |                                                                                                    |                                                                                                    |          |          | 36,8723   |  |  |
| $Dd$ (Op. 1) | 0,9591                         | 0,1322      | 106,8215 | 12,1743   |                                                                                                    |                                                                                                    |          |          | 36,8719   |  |  |
|              |                                | 0,1513      | 92,6578  | 27,7455   |                                                                                                    |                                                                                                    |          |          | 36,8720   |  |  |
|              |                                | 0,1746      | 76,9827  | 9,9171    |                                                                                                    |                                                                                                    |          |          | 36,8721   |  |  |
| Dy(Op.1)     | 0,9591                         | 0,1322      | 106,8218 | 12,1737   |                                                                                                    |                                                                                                    |          |          | 36,8713   |  |  |
|              |                                | 0,1513      | 92,6589  | 27,7456   |                                                                                                    |                                                                                                    |          |          | 36,8714   |  |  |
|              |                                | 0,1746      | 76,9826  | 9,9171    |                                                                                                    |                                                                                                    |          |          | 36,8721   |  |  |
| Yd(Op.1)     | 0,9591                         | 0,1322      | 106,8216 | 12,1738   |                                                                                                    |                                                                                                    |          |          | 36,8713   |  |  |
|              |                                | 0,1513      | 92,6588  | 27,7456   |                                                                                                    |                                                                                                    |          |          | 36,8713   |  |  |
|              |                                | 0,1746      | 76,9832  | 9,9167    |                                                                                                    |                                                                                                    |          |          | 36,8723   |  |  |
| Yy(0p.1)     | 0,9591                         | 0,1322      | 106,8215 | 12,1743   |                                                                                                    |                                                                                                    |          |          | 36,8719   |  |  |
|              |                                | 0,1513      | 92,6578  | 27,7455   |                                                                                                    |                                                                                                    |          |          | 36,8720   |  |  |

**Tabla 5.4 Comportamiento de los Transformadores ante Desbalance de Red.**

|                                |            |             | Entrada  |           | Carga                                    |                                                                                                    |         |          |         |  |  |  |  |
|--------------------------------|------------|-------------|----------|-----------|------------------------------------------|----------------------------------------------------------------------------------------------------|---------|----------|---------|--|--|--|--|
|                                |            |             |          |           | Transformadores para $N_c = 1$           |                                                                                                    |         |          |         |  |  |  |  |
| Conf.                          | ${\rm FP}$ | <b>TDHI</b> | RMS I    | <b>FD</b> | FP                                       | TDH V                                                                                                    | TDH I   | RMS I    | FD      |  |  |  |  |
| Dd                             |            | 0,2967      | 100,7075 | 16,4593   |                                          | 0,6467                                                                                                    | 0,0796  | 123,8855 | 36,8789 |  |  |  |  |
|                                | 0,9395     | 0,2965      | 100,7951 | 16,3984   | 0,6051                                   | 0,6467                                                                                                    | 0,0796  | 117,9235 | 36,8792 |  |  |  |  |
|                                |            | 0,2962      | 100,8310 | 16,4756   |                                          | 0,6467                                                                                                    | 0,0796  | 117,7996 | 36,8801 |  |  |  |  |
|                                |            | 0,2965      | 100,7149 | 16,4613   |                                          | 0,6467                                                                                                    | 0,0796  | 123,8872 | 36,8800 |  |  |  |  |
| D y                            | 0,9395     | 0,2960      | 100,7946 | 16,4003   | 0,6051                                   | 0,6467                                                                                                    | 0,0795  | 117,9233 | 36,8802 |  |  |  |  |
|                                |            | 0,2958      | 100,8355 | 16,4762   |                                          | 0,6467                                                                                                    | 0,0796  | 117,8004 | 36,8792 |  |  |  |  |
|                                |            | 0,2966      | 100,7210 | 16,4602   |                                          | 0,6467                                                                                                    | 0,0797  | 123,8871 | 36,8815 |  |  |  |  |
| Υd                             | 0,9397     | 0,2961      | 100,8015 | 16,3997   | 0,6051                                   | 0,6467                                                                                                    | 0,0797  | 117,9251 | 36,8810 |  |  |  |  |
|                                |            | 0,2959      | 100,8386 | 16,4759   |                                          | 117,8014<br>0,6467<br>0,0797<br>0,6467<br>0,0796<br>123,8855<br>0,6467<br>0,0796<br>117,9235<br>0,6467<br>0,0796<br>117,7996<br>0,0177<br>123,7265<br>0,2957<br>0,2957<br>0,0177<br>117,7704<br>0,2957<br>0,0178<br>117,6305<br>0,0177<br>123,7257<br>0,2957<br>0,2957<br>117,7695<br>0,0177<br>0,0177<br>0,2957<br>117,6297<br>0,2957<br>0,0177<br>123,7257<br>0,2957<br>0,0177<br>117,7697<br>0,2957<br>0,0177<br>117,6297<br>0,2957<br>0,0177<br>123,7265<br>0,2957<br>0,0177<br>117,7704<br>0,2957<br>0,0178<br>117,6305<br>0,1922<br>0,0079<br>123,9015<br>0,1922<br>0,0079<br>117,9366<br>0,1923<br>0,0079<br>117,7796<br>0,1922<br>0,0079<br>123,9017<br>0,1922<br>0,0079<br>117,9367<br>0,1923<br>0,0079<br>117,7796<br>0,0079<br>0,1922<br>123,9017<br>0,1922<br>0,0079<br>117,9368<br>0,0079<br>117,7796<br>0,1923<br>0,0079<br>123,9015<br>0,1922<br>0,1922<br>0,0079<br>117,9366<br>0,1923<br>0,0079<br>117,7796 | 36,8822 |          |         |  |  |  |  |
|                                |            | 0,2967      | 100,7075 | 16,4593   |                                          |                                                                                                    |         |          | 36,8789 |  |  |  |  |
| Yy                             | 0,9395     | 0,2965      | 100,7951 | 16,3984   | 0,6051                                   |                                                                                                    |         |          | 36,8792 |  |  |  |  |
|                                |            | 0,2962      | 100,8310 | 16,4756   |                                          |                                                                                                    |         |          | 36,8801 |  |  |  |  |
| Transformadores para $N_c = 2$ |            |             |          |           |                                          |                                                                                                    |         |          |         |  |  |  |  |
|                                |            | 0,0656      | 96,4160  | 16,4736   |                                          |                                                                                                    |         |          | 36,8718 |  |  |  |  |
| Dd(Op.1)                       | 0,9578     | 0,0657      | 96,6003  | 16,3494   | 0,7874                                   |                                                                                                    |         |          | 36,8713 |  |  |  |  |
|                                |            | 0,0651      | 96,6858  | 16,5057   |                                          |                                                                                                    |         |          | 36,8716 |  |  |  |  |
|                                | 0,9578     | 0,0656      | 96,4152  | 16,4744   | 0,7874                                   |                                                                                                    |         |          | 36,8718 |  |  |  |  |
| Dy(Op.1)                       |            | 0,0657      | 96,5988  | 16,3501   |                                          |                                                                                                    |         |          | 36,8718 |  |  |  |  |
|                                |            | 0,0651      | 96,6847  | 16,5063   |                                          |                                                                                                    |         |          | 36,8720 |  |  |  |  |
|                                | 0,9578     | 0,0656      | 96,4152  | 16,4744   | 0,7874                                   |                                                                                                    |         |          | 36,8718 |  |  |  |  |
| Yd(Op.1)                       |            | 0,0657      | 96,5994  | 16,3501   |                                          |                                                                                                    |         |          | 36,8713 |  |  |  |  |
|                                |            | 0,0651      | 96,6850  | 16,5064   |                                          |                                                                                                    |         | 36,8716  |         |  |  |  |  |
|                                |            | 0,0656      | 96,4160  | 16,4736   |                                          |                                                                                                    |         |          | 36,8718 |  |  |  |  |
| Yy(Op.1)                       | 0,9578     | 0,0657      | 96,6003  | 16,3494   | 0,7874                                   |                                                                                                    |         |          | 36,8713 |  |  |  |  |
|                                |            | 0,0651      | 96,6858  | 16,5057   |                                          |                                                                                                    |         |          | 36,8716 |  |  |  |  |
|                                |            |             |          |           | Transformadores para $N_c = 3$<br>0,7893 |                                                                                                    |         |          |         |  |  |  |  |
|                                |            | 0,0242      | 96,4372  | 16,5209   |                                          |                                                                                                    |         |          | 36,8722 |  |  |  |  |
| $Dd$ $(\mathcal{O}p,1)$        | 0,9588     | 0,0244      | 96,7141  | 16,3269   |                                          |                                                                                                    |         |          | 36,8722 |  |  |  |  |
|                                |            | 0,0237      | 96,8575  | 16,5654   |                                          |                                                                                                    |         |          | 36,8723 |  |  |  |  |
|                                |            | 0,0242      | 96,4374  | 16,5210   |                                          |                                                                                                    |         |          | 36,8711 |  |  |  |  |
| Dy(Op.1)                       | 0,9588     | 0,0245      | 96,7142  | 16,3271   | 0,7893                                   |                                                                                                    |         |          | 36,8714 |  |  |  |  |
|                                |            | 0,0237      | 96,8575  | 16,5655   |                                          |                                                                                                    |         |          | 36,8714 |  |  |  |  |
| Yd(Op.1)                       |            | 0,0242      | 96,4374  | 16,5210   |                                          |                                                                                                    |         |          | 36,8711 |  |  |  |  |
|                                | 0,9588     | 0,0245      | 96,7142  | 16,3271   | 0,7893                                   |                                                                                                    |         |          | 36,8714 |  |  |  |  |
|                                |            | 0,0237      | 96,8576  | 16,5655   |                                          |                                                                                                    |         |          | 36,8714 |  |  |  |  |
|                                |            | 0,0242      | 96,4372  | 16,5209   |                                          |                                                                                                    |         |          | 36,8722 |  |  |  |  |
| Yy(0p.1)                       | 0,9588     | 0,0244      | 96,7141  | 16,3269   | 0,7893                                   |                                                                                                    |         |          | 36,8722 |  |  |  |  |
|                                |            | 0,0237      | 96,8575  | 16,5654   |                                          |                                                                                                    |         |          | 36,8723 |  |  |  |  |

**Tabla 5.5 Comportamiento de los Transformadores ante Desbalance de Carga.**

#### **5.7. Discusión y Conclusiones**

Los valores de los parámetros y las razones de transformación presentadas en el Capítulo 3 son correctos, ya que como se puede ver en la Tabla 5.2 el valor de la corriente y su desfase cuando no hay perturbaciones en el sistema, corresponden a los esperados para la carga mencionada en el apartado 1.4. De la misma manera, el factor de potencia en la carga utilizando transformadores para  $N_c = 2$  y  $N_c = 3$  se aproximan al requerido, pero para los transformadores  $N_c = 1$  es visible que el factor de potencia dista de éste. Esto se explica ya que se utiliza una baja frecuencia de conmutación y se usa una sola celda por fase del convertidor, lo que produce que se tenga una gran distorsión armónica en las tensiones de carga, que repercute en el factor de potencia.

Cuando se simulan los transformadores que utilizan en el secundario las configuraciones desfasadoras exploradas en este informe, de acuerdo con los resultados obtenidos se concluye lo siguiente. En cuanto a las diferentes configuraciones Zigzag, no existen diferencias en cuanto al uso de la configuración zz  $(\Omega p. 1)$  y zz  $(\Omega p. 2)$ . De la misma forma, en cuanto a las diferentes configuraciones Delta-extendido, no existen diferencias en cuanto al uso de la configuración  $de (Op. 1)$ ,  $de (Op. 2)$  y  $de (Op. 3)$ . Por lo tanto, se puede decir que, al menos en esta topología el uso de las nuevas configuraciones desfasadoras exploradas, no presenta ventaja alguna.

De los resultados obtenidos, cuando se ponen a prueba los transformadores Yy y Dd para  $N_c =$ 1, los parámetros medidos presentan el mismo valor. Esto se explica ya que la impedancia de ambos transformadores, debido al uso de las transformaciones de impedancia presentadas, es exactamente la misma, y las tensiones de línea secundarias tienen exactamente el mismo desfase respecto de las tensiones de línea de la red, a diferencia de las configuraciones  $Yd \, y \, Dy$  donde las tensiones secundarias presentan un desfase de  $-\pi/6$  [rad] y  $\pi/6$ [rad], respectivamente.

Lo descrito en el párrafo anterior, se vislumbra también cuando se ponen a prueba los transformadores para número de celdas superiores, donde de igual forma los transformadores  $Yy$  (Op. 1) y Dd (Op. 1) tanto para  $N_c = 2$  y  $N_c = 3$ , presentan resultados similares.

En base a lo dicho en los dos párrafos anteriores, es de interés explorar que resultados arrojan las configuraciones  $Yd \, YDY$  cuando éstas se ajustan para tener exactamente el mismo desfase que las configuraciones  $Yy$  y  $Dd$ , en las tensiones secundarias. Estas pruebas han sido realizadas y se detallan en el Anexo J.

Los resultados del Anexo J arrojan que cuando se ajustan los transformadores para que el desfase intrínseco de las configuraciones  $Yd \vee y \wedge y$  sea el mismo que el de las configuraciones  $Yy \vee y$ para todos los niveles de celdas, los transformadores se comportan exactamente de igual forma,

ante todas las perturbaciones. Por lo tanto, las diferencias obtenidas en los resultados de las tablas presentadas en este Capítulo no son debidas a la configuración de los transformadores como tal, sino al ángulo de desfase de las tensiones secundarias respecto de la primaria.

Finalmente, en este Capítulo se muestra cómo se simula en PLECS el conjunto conformado por el transformador y el convertidor para diferentes números de celdas, ante las múltiples perturbaciones que pueden ocurrir en diversos puntos del sistema y como dependiendo de la configuración de transformador que se esté utilizando las simulaciones arrojan distintos resultados. Esto es de utilidad al momento de desear investigar otro tipo de perturbaciones o hacer otros estudios acerca de esta topología.

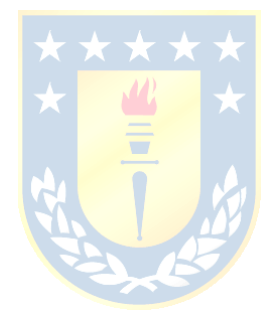

# **6. Efectos sobre el voltaje de modo común**

# **6.1. Introducción**

El uso de inversores fuentes de voltaje trifásicos, utilizando técnicas de modulación por ancho de pulso PWM, permite obtener corrientes de salida de amplitud y frecuencia controlada, sin embargo, la rápida conmutación de los switches de los inversores acarrea consigo la aparición del voltaje de modo común, propio de la topología. Este voltaje puede producir que los aislamientos de los devanados sean sometidos a sobretensiones que ponen en riesgo su integridad, además de producir interferencias electromagnéticas que pueden afectar a dispositivos electrónicos cercanos [14]. Por estas razones, es que se busca reducir al máximo esta tensión en la topología.

Si bien se han explorado diversos modos de poder disminuir las tensiones de modo común mediante el control de las celdas, para este caso las simulaciones se realizan sin aplicar ningún control especifico en éstas, con el fin de comparar si las diferentes configuraciones de transformadores presentadas en este trabajo tienen algún efecto sobre este voltaje y si son capaces de reducir o mitigar sus efectos.

Para estas comparaciones, se registran en tablas los valores picos de las componentes armónicas del voltaje de modo común, tanto en condición normal de operación del convertidor, como ante las diferentes perturbaciones descritas.

# **6.2. Ecuaciones del voltaje de modo común**

De acuerdo con la Fig. 6.1, el voltaje de modo común se mide entre los puntos  $N \vee n$  de la figura.

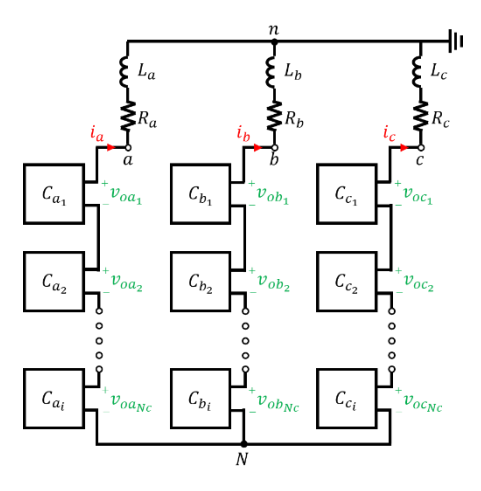

Fig. 6.1 Convertidor multinivel de  $N_c$  celdas.

De la Fig. 6.1 se desprende que

$$
v_{an} = v_{an} + v_{Nn},\tag{6.1}
$$

$$
v_{bn} = v_{bn} + v_{Nn},\tag{6.2}
$$

$$
v_{cn} = v_{cn} + v_{Nn}.\tag{6.3}
$$

Las tensiones  $v_{an}$ ,  $v_{bn}$  y  $v_{cn}$  corresponden a las caídas de tensiones en el resistor y el inductor de la carga, y de acuerdo con la ecuación (2.10), las tensiones  $v_{aN}$ ,  $v_{bN}$  y  $v_{cN}$  son la suma de las tensiones de las  $N_c$  celdas, por lo tanto, se puede reescribir el conjunto de ecuaciones anterior como

$$
R_a \cdot i_a + L_a \cdot \frac{di_a}{dt} = \sum_{i=1}^{N_c} \nu_{oa_i} + \nu_{Nn},\tag{6.4}
$$

$$
R_b \cdot i_b + L_b \cdot \frac{di_b}{dt} = \sum_{i=1}^{N_c} v_{obj} + v_{Nn}, \tag{6.5}
$$

$$
R_c \cdot i_c + L_c \cdot \frac{di_c}{dt} = \sum_{i=1}^{N_c} v_{oc_i} + v_{Nn}.
$$
 (6.6)

Sumando estas ecuaciones se puede despejar el voltaje de modo común  $v_{Nn}$ , que está dado por

$$
v_{Nn} = \frac{-1}{3} \left( \sum_{i=1}^{N_c} v_{oa_i} + \sum_{i=1}^{N_c} v_{obj} + \sum_{i=1}^{N_c} v_{oc_i} \right) + R_a i_a + L_a \frac{di_a}{dt} + R_b i_b + L_b \frac{di_b}{dt} + R_c i_c + L_c \frac{di_c}{dt}.
$$
 (6.7)

Cuando se tiene cargas balanceadas, es decir  $R_a = R_b = R_c = R$  y  $L_a = L_b = L_c = L$ , y las moduladoras que se le introducen al inversor tienen igual amplitud y un desfase de  $2\pi/3$  [rad] entre ellas, se cumple que las corrientes trifásicas suman cero, es decir  $i_a + i_b + i_c = 0$ , por lo que la ecuación (6.7) queda como

$$
v_{Nn} = \frac{-1}{3} \cdot \left( \sum_{i=1}^{N_c} v_{oa_i} + \sum_{i=1}^{N_c} v_{obj} + \sum_{i=1}^{N_c} v_{oc_i} \right).
$$
 (6.8)

El espectro armónico de la sumatoria de tensiones producidas por las celdas tiene presencia de la componente fundamental y de las componentes armónicas. Dado que las tensiones de fase producida por las celdas están desfasadas  $2\pi/3$  [rad] entonces, la suma de sus componentes fundamentales es igual a cero, pero no así la suma de las componentes armónicas, por lo que, en condiciones normales de operación, el voltaje de modo común tiene solamente presencia de componentes armónicas.

#### **6.3. Voltaje de Modo Común Sin Perturbación**

Dado que se realiza la comparación cuando no hay perturbación en el sistema, se espera que no se encuentre la componente fundamental en el espectro del voltaje de modo común, además dado a que las simulaciones se realizaron a una frecuencia baja de conmutación (300  $[Hz]$ ), se espera que los armónicos estén centrados en múltiplos del doble de este valor.

En la Fig. 6.2, se muestran los espectros de los voltajes de modo común en estado estacionario para los transformadores  $Dd$  en sus versiones para los distintos números de celdas.

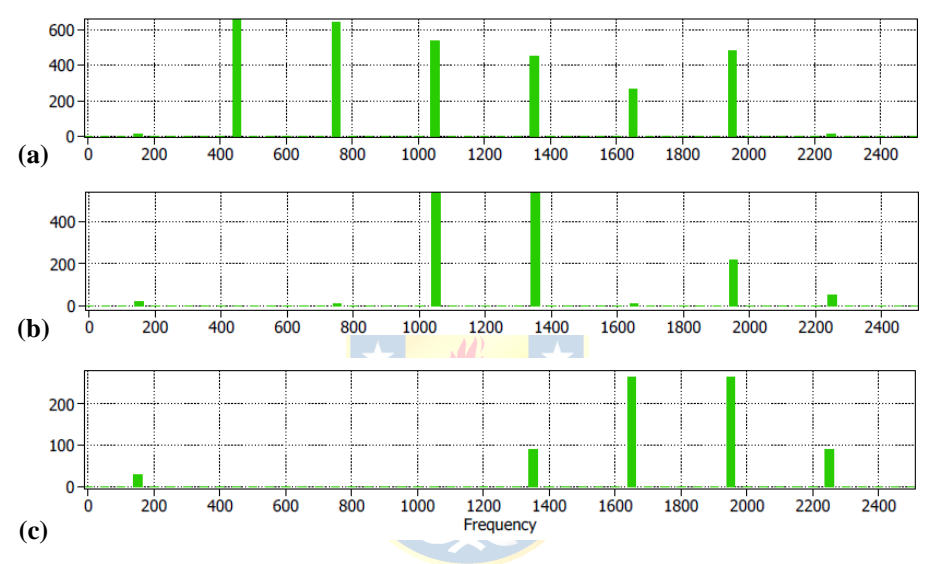

**Fig. 6.2 Espectro en frecuencias de Transformadores sin Perturbación.**

(a) Espectro para transformador  $Dd$  para  $N_c = 1$ ; (b) Espectro para transformador  $Dd$  ( $Op.1$ ) para  $N_c = 2$ ; (c) Espectro para transformador  $Dd$  (Op. 1) para  $N_c = 3$ .

En la Tabla 6.1 se tabula la amplitud de diferentes armónicos  $H_i$  del voltaje de modo común para las configuraciones de transformadores más relevantes, cuando no ocurre ninguna perturbación. Los resultados para todas las configuraciones se presentan en el Anexo I.

# **6.4. Voltaje de modo común ante eliminación de una celda**

Cuando se elimina una celda del convertidor y no se aplica control sobre las otras restantes, es decir que no se ajustan las moduladoras para compensar su eliminación, la suma de las componentes fundamentales de las tensiones es distinta de cero, por lo que, es de esperarse que aparezca la componente fundamental en las tensiones de modo común.

En la Fig. 6.3, se muestran los espectros de los voltajes de modo común en estado estacionario para los transformadores  $Dd$  en sus versiones para los distintos números de celdas, cuando se elimina una celda de la fase a del convertidor.

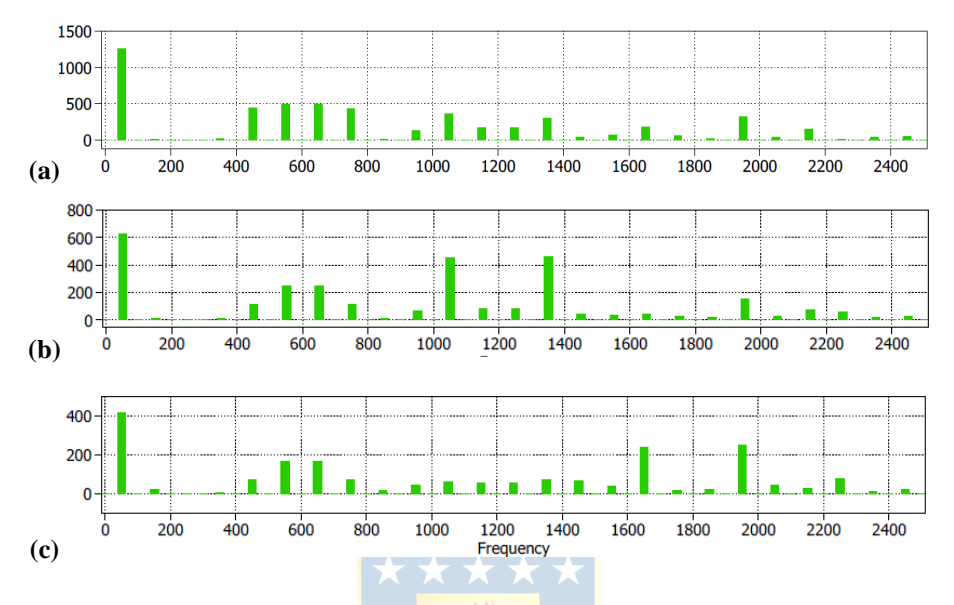

**Fig. 6.3 Espectro en frecuencias de Transformadores ante eliminación de celda.** (a) Espectro para transformador  $Dd$  para  $N_c = 1$ ; (b) Espectro para transformador  $Dd$  ( $Op.1$ ) para  $N_c = 2$ ; (c) Espectro para transformador  $Dd$  (Op. 1) para  $N_c = 3$ .

En la Tabla 6.2, se tabula la amplitud de diferentes armónicos  $H_i$  del voltaje de modo común para las configuraciones de transformadores más relevantes, cuando se elimina una celda de la fase  $\alpha$ del convertidor. Los resultados para todas las configuraciones se presentan en el Anexo I.

#### **6.5. Voltaje de modo común ante desbalance de red**

Dado que en el transformador multipulso, todos los secundarios son inducidos de la misma forma por las bobinas primarias, entonces cuando se produce un desbalance de red, es de esperarse que éste afecte a todos los secundarios de la misma forma. Por lo tanto, dado que cada secundario alimenta a una única celda, todas las celdas del convertidor son afectadas de la misma forma por el desbalance de red. Por lo que, si bien el desbalance tiene directa incidencia en el voltaje de modo común, la componente fundamental no aparece, dado que la suma de las fundamentales de tensión sigue siendo cero.
En la Fig. 6.4, se muestran los espectros de los voltajes de modo común en estado estacionario para los transformadores  $Dd$  en sus versiones para los distintos números de celdas, cuando ocurre un desbalance del 3.4% en las tensiones de entrada.

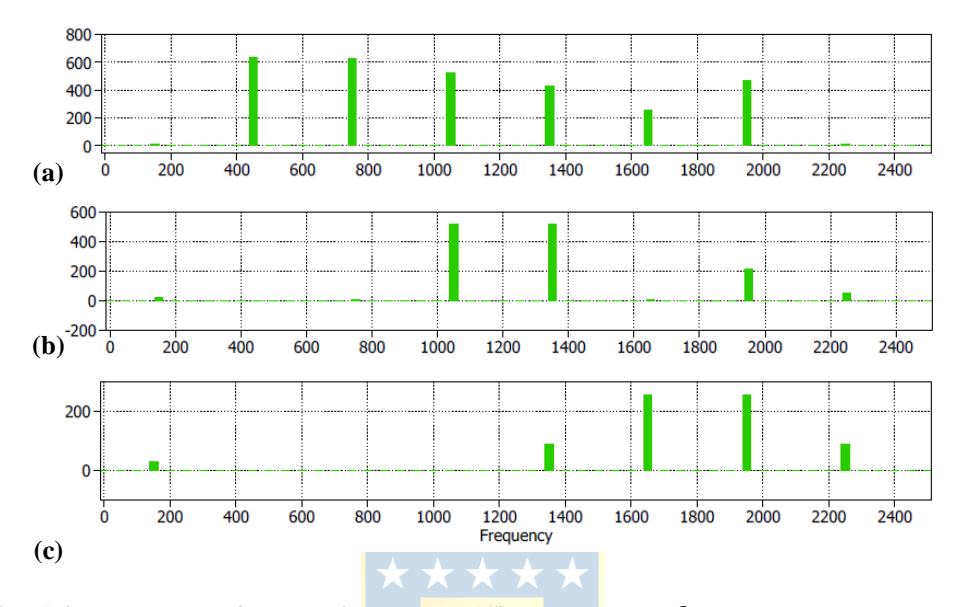

**Fig. 6.4 Espectro en frecuencias de Transformadores ante desbalance de red.** (a) Espectro para transformador  $Dd$  para  $N_c = 1$ ; (b) Espectro para transformador  $Dd$  ( $Op.1$ ) para  $N_c = 2$ ; (c) Espectro para transformador  $Dd$  (Op. 1) para  $N_c = 3$ .

En la Tabla 6.3, se tabula la amplitud de diferentes armónicos  $H_i$  del voltaje de modo común para las configuraciones de transformadores más relevantes, cuando ocurre un desbalance del 3.4% en las tensiones de entrada. Los resultados para todas las configuraciones se presentan en el Anexo I.

#### **6.6. Voltaje de modo común ante desbalance de carga**

Al no estar balanceada la carga tampoco lo están las corrientes que ésta demanda del convertidor, y por lo tanto la suma de ellas no es idéntica a cero. De acuerdo con la ecuación (6.7) y teniendo en cuenta lo anterior, se espera que aparezca la componente fundamental en el espectro de frecuencia, a pesar de que las componentes fundamentales del voltaje si sean idénticamente cero.

En la Fig. 6.5, se muestran los espectros de los voltajes de modo común en estado estacionario para los transformadores Dd en sus versiones para los distintos números de celdas, cuando la carga de la fase  $a$  se reduce un 10%.

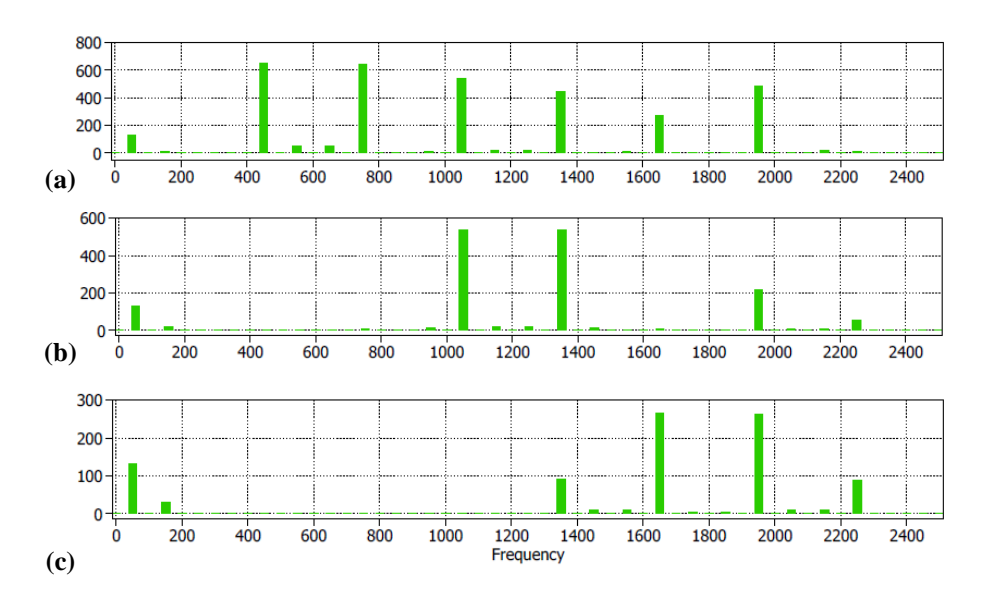

Fig. 6.5 Espectro en frecuencias de Transformadores Dd ante desbalance de carga. (a) Espectro para transformador  $Dd$  para  $N_c = 1$ ; (b) Espectro para transformador  $Dd$  (Op. 1) para  $N_c = 2$ ; (c) Espectro para transformador  $Dd$  (Op. 1) para  $N_c = 3$ .

En la Tabla 6.4, se tabula la amplitud de diferentes armónicos  $H_i$  del voltaje de modo común para las configuraciones de transformadores más relevantes, cuando la carga de la fase a se reduce un 10%. Los resultados para todas las configuraciones se presentan en el Anexo I.

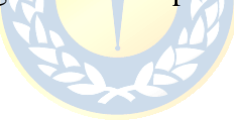

| $H_i$<br>Conf.                 | 1           | 3       | 9         | 15       | 21       | 27      | 33      | 39      | 45      |  |  |
|--------------------------------|-------------|---------|-----------|----------|----------|---------|---------|---------|---------|--|--|
| Transformadores para $N_c = 1$ |             |         |           |          |          |         |         |         |         |  |  |
| Dd                             | 0.000208913 | 9.0562  | 653.301   | 644.209  | 538.877  | 447.678 | 267.812 | 482.724 | 8.81286 |  |  |
| D <sub>y</sub>                 | 0.000190296 | 9.23598 | 653.167   | 643.93   | 538.649  | 447.612 | 267.802 | 482.664 | 8.68849 |  |  |
| Υd                             | 0.000201622 | 9.23594 | 653.167   | 643.93   | 538.649  | 447.612 | 267.802 | 482.664 | 8.68848 |  |  |
| Yy                             | 0.000208913 | 9.0562  | 653.301   | 644.209  | 538.877  | 447.678 | 267.812 | 482.724 | 8.81286 |  |  |
| Transformadores para $N_c = 2$ |             |         |           |          |          |         |         |         |         |  |  |
| $Dd$ (Op. 1)                   | 0.000381271 | 18.9928 | 0.234582  | 8.33571  | 539.039  | 538.871 | 7.83254 | 219.954 | 53.3856 |  |  |
| Dy(Op.1)                       | 0.000372245 | 18.7297 | 0.19044   | 8.40129  | 539.002  | 538.864 | 7.83154 | 219.891 | 53.3977 |  |  |
| Yd(Op.1)                       | 0.000390205 | 18.7297 | 0.190414  | 8.40132  | 539.002  | 538.864 | 7.83154 | 219.891 | 53.3977 |  |  |
| Yy(Op.1)                       | 0.000381271 | 18.9928 | 0.234582  | 8.33571  | 539.039  | 538.871 | 7.83254 | 219.954 | 53.3856 |  |  |
| Transformadores para $N_c = 3$ |             |         |           |          |          |         |         |         |         |  |  |
| $Dd$ (Op. 1)                   | 2.61445e-06 | 29.177  | 0.0573731 | 0.552443 | 0.360303 | 90.3052 | 264.541 | 263.441 | 89.7392 |  |  |
| Dy(Op.1)                       | 3.33053e-06 | 29.1832 | 0.0600878 | 0.561258 | 0.572167 | 90.3185 | 264.542 | 263.415 | 90.0164 |  |  |
| Yd(Op.1)                       | 3.5833e-06  | 29.1832 | 0.0600877 | 0.561258 | 0.572167 | 90.3185 | 264.542 | 263.415 | 90.0164 |  |  |
| Yy(Op.1)                       | 2.61702e-06 | 29.177  | 0.0573731 | 0.552443 | 0.360303 | 90.3052 | 264.541 | 263.441 | 89.7392 |  |  |

**Tabla 6.1 Armónicos del Voltaje de Modo Común sin Perturbación.**

**Tabla 6.2 Armónicos del Voltaje de Modo Común ante Eliminación de Celda.** 

 $\mathbf{C}$ 

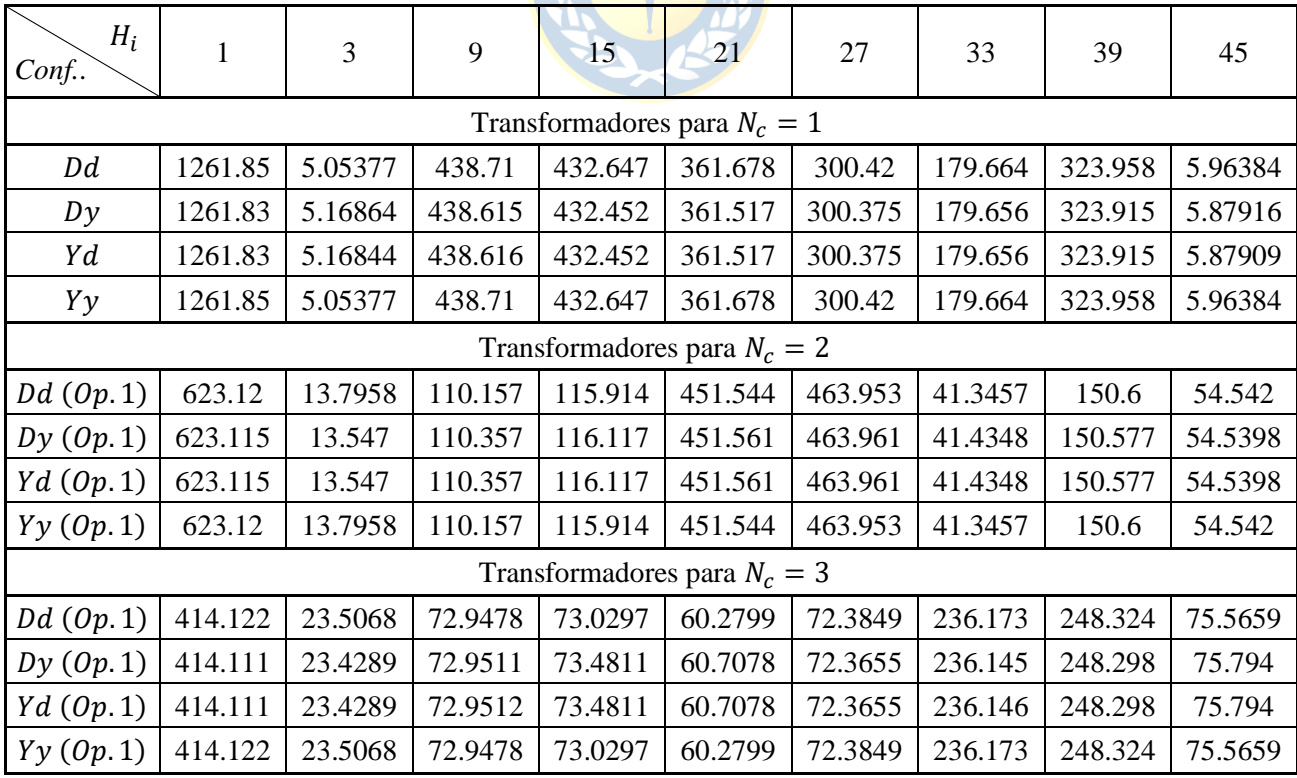

| $H_i$<br>Conf.                 | $\mathbf{1}$                   | $\overline{3}$ | 9                    | 15       | 21       | 27      | 33      | 39      | 45      |  |  |  |
|--------------------------------|--------------------------------|----------------|----------------------|----------|----------|---------|---------|---------|---------|--|--|--|
| Transformadores para $N_c = 1$ |                                |                |                      |          |          |         |         |         |         |  |  |  |
| Dd                             | 0.0828588                      | 8.76531        | 631.912              | 623.122  | 521.229  | 433.026 | 259.046 | 466.922 | 8.52091 |  |  |  |
| D <sub>y</sub>                 | 0.100825                       | 8.92612        | 631.785              | 622.856  | 521.019  | 432.961 | 259.035 | 466.861 | 8.41099 |  |  |  |
| Υd                             | 0.100825                       | 8.92612        | 631.785              | 622.856  | 521.019  | 432.961 | 259.035 | 466.861 | 8.41099 |  |  |  |
| Yy                             | 0.0828588                      | 8.76531        | 631.912              | 623.122  | 521.229  | 433.026 | 259.046 | 466.922 | 8.52091 |  |  |  |
| Transformadores para $N_c = 2$ |                                |                |                      |          |          |         |         |         |         |  |  |  |
| $Dd$ (Op. 1)                   | 0.190336                       | 18.3638        | 0.213904             | 8.06578  | 521.4    | 521.236 | 7.58471 | 212.758 | 51.6371 |  |  |  |
| Dy(Op.1)                       | 0.178493                       | 18.1206        | 0.178478             | 8.12772  | 521.364  | 521.237 | 7.57653 | 212.695 | 51.6508 |  |  |  |
| Yd(Op.1)                       | 0.178503                       | 18.1206        | 0.178474             | 8.12773  | 521.364  | 521.237 | 7.57653 | 212.696 | 51.6508 |  |  |  |
| Yy(Op.1)                       | 0.190336                       | 18.3638        | 0.213904             | 8.06578  | 521.4    | 521.236 | 7.58471 | 212.758 | 51.6371 |  |  |  |
|                                | Transformadores para $N_c = 3$ |                |                      |          |          |         |         |         |         |  |  |  |
| $Dd$ (Op. 1)                   | 0.254051                       | 28.2218        | 0.0587076            | 0.512962 | 0.327428 | 87.3524 | 255.893 | 254.831 | 86.8095 |  |  |  |
| Dy(Op.1)                       | 0.253194                       | 28.2239        | 0.0573646            | 0.519997 | 0.530469 | 87.3606 | 255.893 | 254.805 | 87.0638 |  |  |  |
| Yd(Op.1)                       | 0.253314                       | 28.224         | 0.057442             | 0.520088 | 0.530611 | 87.3606 | 255.894 | 254.805 | 87.0638 |  |  |  |
| Yy(Op.1)                       | 0.254051                       | 28.2218        | $0.0587076$ 0.512962 |          | 0.327428 | 87.3524 | 255.893 | 254.831 | 86.8095 |  |  |  |

**Tabla 6.3 Armónicos del Voltaje de Modo Común ante Desbalance de Red.**

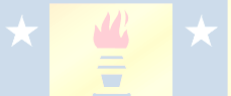

**Tabla 6.4 Armónicos del Voltaje de Modo Común ante Desbalance de Carga.**

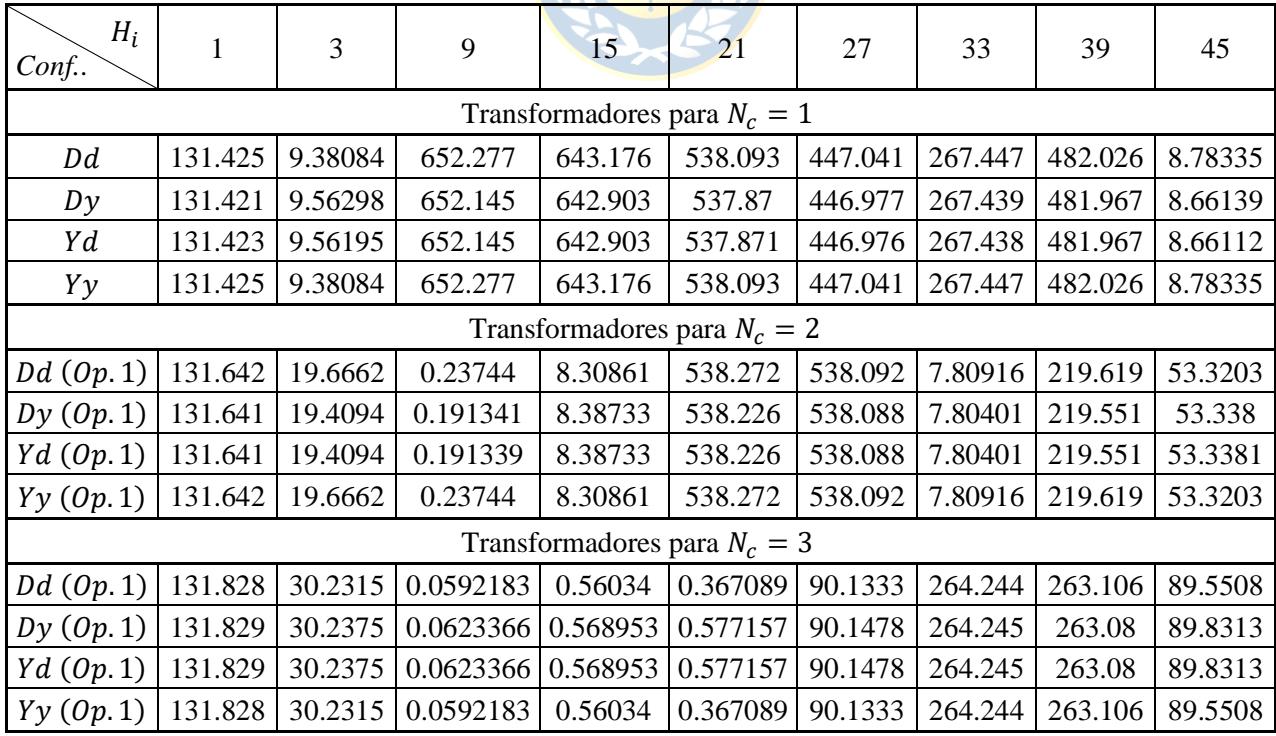

#### **6.7. Discusión y Conclusiones**

Como era de esperarse, las componentes armónicas aparecen centradas en frecuencias del doble de la frecuencia de conmutación, y a medida que se aumenta el número de celdas, éstas se desplazan a la derecha en múltiplos de dos veces esta frecuencia.

Las conclusiones expuestas en el Capítulo 5 se pueden extender para las tensiones de modo común. De forma resumida se puede concluir que:

- En cuanto a las distintas configuraciones Zigzag, no existen diferencias en cuanto al uso de la configuración zz  $(\Omega p. 1)$  y zz  $(\Omega p. 2)$  en las tensiones de modo común.
- En cuanto a las distintas configuraciones Delta-extendido, no existen diferencias en cuanto al uso de la configuración de  $(0p.1)$ , de  $(0p.2)$  y de  $(0p.3)$  en las tensiones de modo común.
- Para esta topología las nuevas configuraciones desfasadoras exploradas, no presentan ventaja alguna en lo que respecta a las tensiones de modo común.
- La igualdad de resultados entre los transformadores  $Yy$  y  $Dd$  se debe a que ambos poseen exactamente igual impedancia y el desfase de sus tensiones secundarias respecto de las tensiones primarias es exactamente la misma. Esto se vislumbra en los transformadores multipulso para niveles superiores de celdas.
- La diferencia de resultados presente en las tensiones de modo común entre los transformadores  $Yy \ y \ Dd$  con los transformadores  $Yd \ y \ Dy$  se debe al desfase intrínseco que existe entre las tensiones de línea secundaria respecto de las primarias. En el Anexo J se tabulan las tensiones de modo común cuando en todos los transformadores se tiene exactamente el mismo desfase de las tensiones primarias respecto de las secundarias y se comprueba lo dicho anteriormente.

En este Capítulo se muestra como los diferentes transformadores explorados en este trabajo afectan o no sobre las tensiones de modo común. Además, se exponen las ecuaciones que describen esta tensión para la topología, con el fin de entender como cambios en las variables la afectan.

# **7. Conclusiones**

#### **7.1. Sumario**

Para desarrollar este trabajo, se comenzó realizando una revisión bibliográfica sobre el uso de transformadores multipulso en la topología multinivel, con tal de conocer el estado actual del estudio de éstos, obtener modelos matemáticos tanto para los transformadores como para el convertidor multinivel, y recopilar diferentes métodos, herramientas e información que pudiera ser útiles para el desarrollo de este proyecto.

Una vez realizada la revisión bibliográfica, se procedió a encontrar las ecuaciones que describen la topología como tal, es decir aquellas que permiten definir el comportamiento del convertidor multicelda y, por lo tanto, son útiles para el diseño de las diferentes configuraciones del transformador multipulso.

Tras esto, se exploraron diferentes opciones de secundarios desfasadores, y las ecuaciones que permiten tener la tensión deseada con el ángulo de desfase especificado. También, se determinaron las relaciones de transformación para las diferentes configuraciones de los transformadores trifásico, considerando las diferentes configuraciones de secundarios cambiadores de fase. Además, para lograr realizar las comparaciones en igualdad de condiciones, se calcularon las relaciones de transformación que permiten tener la misma impedancia equivalente en todas las configuraciones de los transformadores. Dado que se probaron diferentes configuraciones desfasadores que no se encontraron en literatura, la obtención de las relaciones de transformación, así como las transformaciones de impedancia, resultaron complejas, dado que no se poseía información sobre las nuevas configuraciones exploradas.

Para obtener los parámetros para las diferentes configuraciones de transformadores multipulso, se adaptó un procedimiento matemático que aproxima los parámetros a través de establecer las características del transformador, como sus tensiones primarias y secundarias, su potencia, etc.

Luego, se implementó mediante el software PLECS las diferentes configuraciones de transformadores para los diferentes números de celdas del convertidor, y finalmente se simularon ante diferentes perturbaciones que podrían ocurrir. De estas comparaciones se obtuvo una gran cantidad de información, que, por fines prácticos, fue resumida en tablas que mostraban los resultados más relevantes de las 96 simulaciones.

### **7.2. Conclusiones**

- Las diferentes configuraciones Zigzag presentadas en la Tabla 3.2, que son usadas en los secundarios de los transformadores multipulso puestos a prueba, producen que, ante igualdad de condiciones, los resultados obtenidos de las simulaciones sean los mismos, por lo que las configuraciones zz  $(Dp. 1)$  y zz  $(Dp. 2)$  tienen el mismo desempeño en su uso para esta topología. De igual forma, las configuraciones Delta-extendido presentadas en la Tabla 3.3, también producen que los resultados de las simulaciones sean los mismos, por lo que las configuraciones de  $(Dp. 1)$ , de  $(Dp. 2)$  y de  $(Dp. 3)$ , presentan el mismo desempeño para la topología. A pesar de esto, cada una de las nuevas configuraciones desfasadoras que se exploran en este trabajo, tanto Zigzag como Delta-extendido, permite un ángulo de desfase máximo distinto, lo cual puede ser de utilidad en otras aplicaciones.
- La aproximación de parámetros para transformadores multipulso que se presenta en este trabajo posee las limitaciones propias de una aproximación, ya que la suposición de ciertas características del transformador produce que los parámetros calculados varíen con respecto a la realidad física. A pesar de esto, se puede considerar que éstas aproximaciones son buenas representaciones de los parámetros reales de los transformadores, que permiten obtener una correcta predicción del comportamiento real de éstos mediante las simulaciones en softwares, sin necesidad de una implementación física de los modelos presentados en este trabajo.
- Las ecuaciones desarrolladas para igualar las impedancias de todos los transformadores multipulso, en sus distintas configuraciones, permiten la igualdad de condiciones deseada para la comparación. Tal igualdad, no es replicable en la realidad, dado que en ésta no es posible realizar con completa exactitud las transformaciones de impedancias presentadas en las ecuaciones, por lo que, al implementar los transformadores de manera física, estas pequeñas variaciones podrían suponer diferencias en los resultados obtenidos, y por lo tanto, diferencias en el uso de una u otra configuración.
- En todas las pruebas realizadas para los transformadores multipulso, los transformadores  $\gamma$ y Dd en sus versiones para todos los niveles de celda, se comportan de igual forma, independiente de la perturbación realizada. Esto se explica dado que para ambos casos los transformadores tienen exactamente la misma impedancia equivalente y el desfase de sus tensiones de línea secundarias respecto a las tensiones de línea primaria es la misma. De acuerdo con esto, dado que las configuraciones  $Dy$  y  $Yd$  tienen un desfase intrínseco de  $π/6$  [rad] y  $-π/6$ [rad], respectivamente, entonces las tensiones secundarias al utilizar la

configuración Zigzag y Delta-extendido, además de tener el desfase entre secundarios proporcional al número de celdas del convertidor, tienen también los desfases intrínsecos, que generan la diferencia de resultados de las simulaciones. Por otra parte, ante igualdad de condiciones para los transformadores, no se aprecian ventajas significativas en el uso de una u otra configuración para esta topología, ni efectos sobre las tensiones de modo común, debido que, al tener exactamente la misma impedancia equivalente en todas, solo varia el desfase de las tensiones de línea secundarias respecto de las primarias. Es más, si se ajustan los desfases de los transformadores para que todos tengan exactamente el mismo desfase en las tensiones de línea secundaria respecto de las tensiones de línea primarias, se obtienen los mismos resultados de simulación para todas las configuraciones del transformador. Esto fue explorado en el Anexo J. Por último, las variaciones presentes en los resultados, como se menciona anteriormente, son producto de los desfases entre las tensiones de línea secundarias respecto de las tensiones de línea primaria y no de la configuración del transformador como tal, por lo que es de esperarse que exista un desfase óptimo para esta topología, lo que llevaría a la elección del tipo del transformador multipulso y al desfase necesario en sus secundarios.

#### **7.3. Trabajo Futuro**

- Realizar un estudio sobre la incidencia del ángulo de desfase de las tensiones de línea secundarias en los resultados.
- Investigar la aplicación de las nuevas configuraciones desfasadoras presentadas en este trabajo, en otras topologías.

# **Referencias**

- [1] M. Abolhassani, "Modular Multipulse Rectifier Transformers in Symmetrical Cascaded H-Bridge Medium Voltage Drives," in IEEE Transactions on Power Electronics, vol. 27, no. 2, pp. 698-705, Feb. 2012, doi: 10.1109/TPEL.2011.2161593.
- [2] G. Zhang and J. Yu, "Open-circuit fault diagnosis for cascaded H-bridge multilevel inverter based on LS-PWM technique," in CPSS Transactions on Power Electronics and Applications, vol. 6, no. 3, pp. 201-208, Sept. 2021, doi: 10.24295/CPSSTPEA.2021.00018.
- [3] K.T. Maheswari, R. Bharanikumar, V. Arjun, R. Amrish, M. Bhuvanesh, "A comprehensive review on cascaded H-bridge multilevel inverter for medium voltage high power applications", Materials Today: Proceedings, Volume 45, Part 2, 2021, Pages 2666-2670, ISSN 2214-7853, [https://doi.org/10.1016/j.matpr.2020.11.519.](https://doi.org/10.1016/j.matpr.2020.11.519)
- [4] Bin Wu, "High-Power Converters and AC Drives". IEEE Press, 2006.
- [5] R. Kumar, P. Kant and B. Singh, "Harmonic Suppression Scheme for Multipulse Converter Fed Multilevel Inverter-Based IM Drive," in IEEE Transactions on Industry Applications, vol. 57, no. 6, pp. 6058-6068, Nov.-Dec. 2021, doi: 10.1109/TIA.2021.3110832.
- [6] A. Gaikwad and P. A. Arbune, "Study of cascaded H-Bridge multilevel inverter," 2016 International Conference on Automatic Control and Dynamic Optimization Techniques (ICACDOT), Pune, India, 2016, pp. 179-182, doi: 10.1109/ICACDOT.2016.7877574.
- [7] José R. Espinoza, "543811\_CEM\_2022\_2\_Cap\_II", Facultad de Ingeniería, Universidad de Concepción.
- [8] G. Deshmukh, P. Chaturvedi and V. Rajderkar, "Single phase Cascaded H-Bridge Multilevel Inverter Topology," 2022 International Conference on Futuristic Technologies (INCOFT), Belgaum, India, 2022, pp. 1-6, doi: 10.1109/INCOFT55651.2022.10094514.
- [9] Anandarup Das, "Multipulse Transformer", Department of Electrical Engineering, IIT Delhi.
- [10] UCO (Universidad de Córdoba). (s.f.). Teorema de Kenelly. https://www.uco.es/grupos/giie/cirweb/teoria/tema\_03/tema\_03\_08.pdf
- [11] Høidalen, Hans & Sporild, R. (2005). Using Zigzag Transformers with Phase-shift to reduce Harmonics in AC-DC Systems.
- [12] A. Marzoughi, R. Burgos, D. Boroyevich and Y. Xue, "Investigation and comparison of cascaded H-bridge and modular multilevel converter topologies for medium-voltage drive application," IECON 2014 - 40th Annual Conference of the IEEE Industrial Electronics Society, Dallas, TX, USA, 2014, pp. 1562-1568, doi: 10.1109/IECON.2014.7048710.
- [13] Seyed Saeed Fazel, "Investigation and Comparison of Multi-Level Converters for Medium Voltage Applications". 2007.
- [14] S. Kwak and S. -k. Mun, "Model Predictive Control Methods to Reduce Common-Mode Voltage for Three-Phase Voltage Source Inverters," in IEEE Transactions on Power Electronics, vol. 30, no. 9, pp. 5019-5035, Sept. 2015, doi: 10.1109/TPEL.2014.2362762.
- [15] Muhammad H. Rashid, "ELECTRONICA DE POTENCIA, Circuitos, Dispositivos y Aplicaciones". México. 2ª Edición. Prentice Hall, 1993.
- [16] Plexim. (s.f.). Plecs.<https://www.plexim.com/products/plecs>
- [17] "IEEE Application Guide for AC High-Voltage Circuit Breakers > 1000 Vac Rated on a Symmetrical Current Basis," in IEEE Std C37.010-2016 (Revision of IEEE Std C37.010-1999), vol., no., pp.1-123, 17 April 2017, doi: 10.1109/IEEESTD.2017.7906465.
- [18] S.V. Kulkarni, S.A. Khaparde, "Transformer Engineering, Desing, Technology, and Diagnostics". Second Edition. CRC Press, 2013.

# **A. Demostración Desfase de Portadoras**

En la Fig. A.1 se muestra el circuito implementado para entregar los pulsos de disparo a los diferentes Switches de los VSI al interior de las Celdas de Poder mostrados en el apartado 2.3. A este circuito se le ingresa la señal moduladora y la señal portadora, que mediante el circuito de control mostrado en la Fig. A.1 b), logra generar los pulsos de disparo para ambas piernas del inversor. Internamente la moduladora se compara con una señal portadora, que produce los pulsos de disparo para la primera pierna, y se compara la moduladora negada (o desfasada π [ $rad$ ]) con la misma señal portadora, para producir los pulsos de disparo para la segunda pierna. Con esto se logra que la fundamental a la salida del inversor tenga la mayor amplitud posible [7].

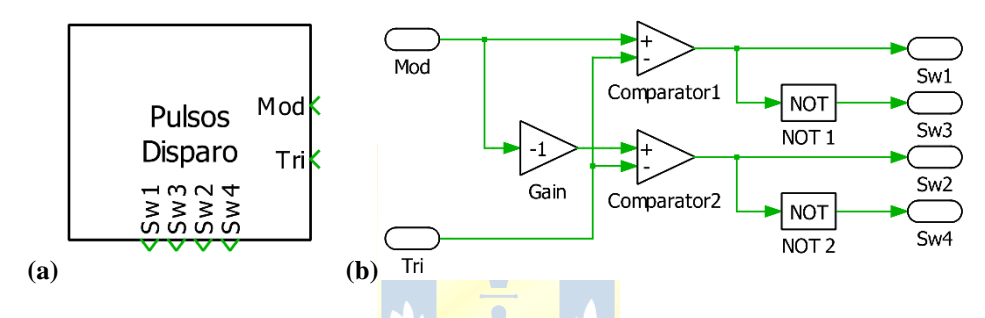

**Fig. A.1 Circuito Para Pulsos de Disparo de los VSI. (a)** Icono del Bloque; **(b)** Circuito de Control al Interior del Bloque.

Este circuito de control es el responsable de generar la función de conmutación para los distintos VSI de las distintas celdas del convertidor multinivel.

Suponiendo que se tienen  $N_c$  celdas en el convertidor, donde todos los VSI a su interior tienen la misma tensión  $v_{dc}(t) = V_{dc}$ , entonces juntando la ecuación (2.5) con (2.10) se obtiene que la función de conmutación total para las  $N_c$  de celdas está dada por

$$
s_{an}(t) = \sum_{i=1}^{N_c} s_{ab_i}(t).
$$
 (A.1)

La tensión total de salida de las  $N_c$  celdas posee  $n$  niveles de tensión dados por la ecuación (2.11), y dado que esta tensión está directamente relacionada con la función de conmutación, entonces es de esperarse que en la gráfica de la función de conmutación se exhiban también  $n$  niveles distintos.

A continuación, se grafica las funciones de conmutación para distintos números de celdas, utilizando el circuito de control mostrado en la Fig. A.1, y utilizando un desfase de las portadoras de  $2\pi/N_c$  [rad] y  $\pi/N_c$ [rad]. Estas graficas se realizan considerando que las moduladoras y portadoras son de amplitud unitaria con frecuencias de 50 [Hz] y 6 ⋅ 50 [Hz], respectivamente.

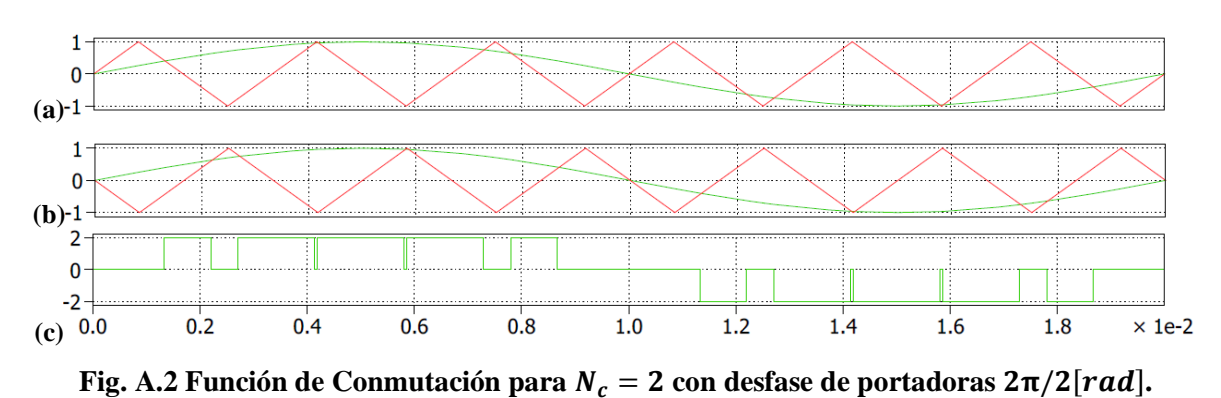

# **A.1.** Portadoras Desfasadas  $2\pi/N_c$  [rad]

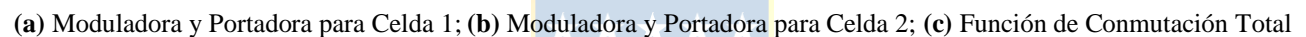

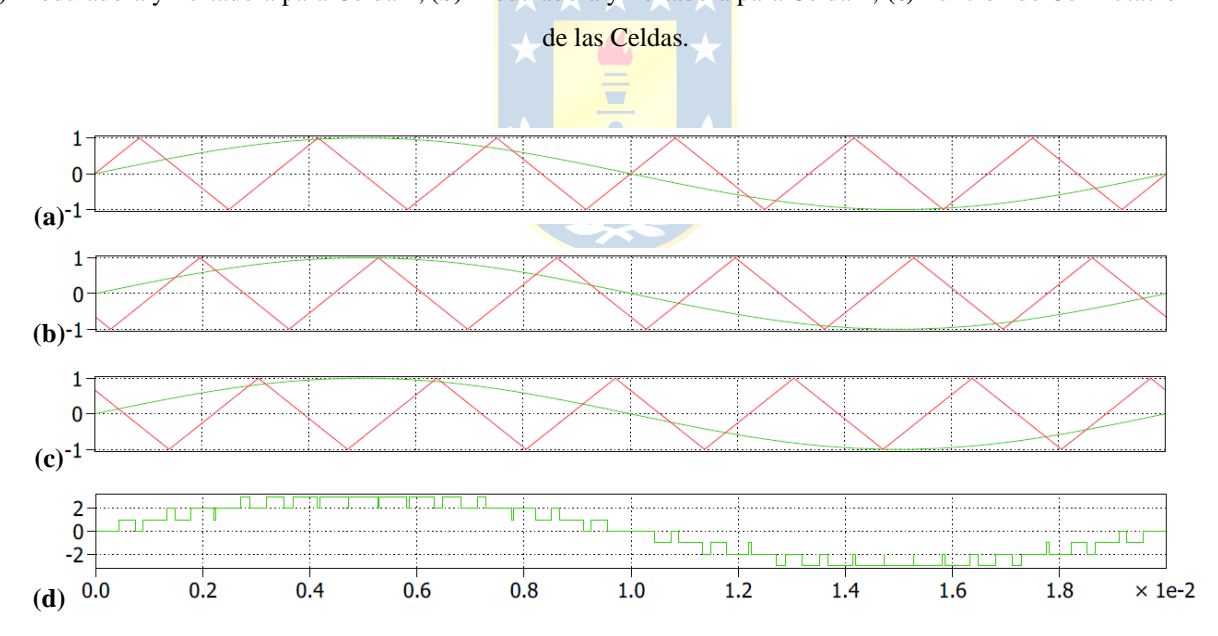

**Fig. A.3 Función de Conmutación para**  $N_c = 3$  **con desfase de portadoras**  $2\pi/3[rad]$ **. (a)** Moduladora y Portadora para Celda 1; **(b)** Moduladora y Portadora para Celda 2; **(c)** Moduladora y Portadora para Celda 3; **(d)** Función de Conmutación Total de las Celdas.

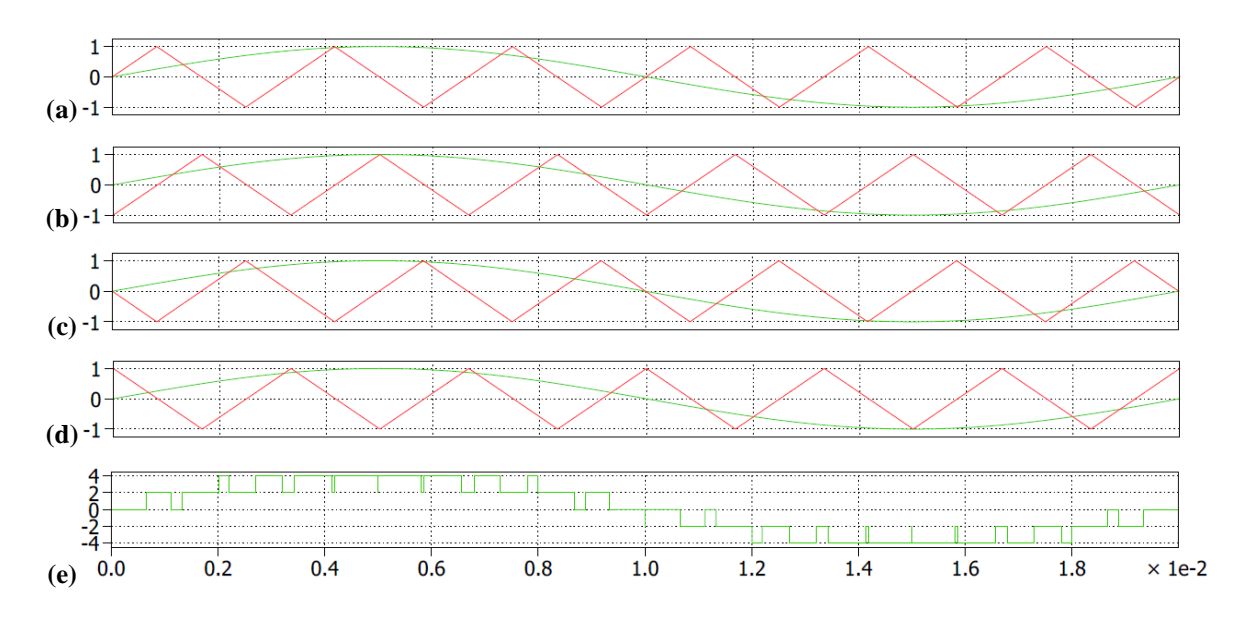

**Fig. A.4 Función de Conmutación para**  $N_c = 4$  **con desfase de portadoras**  $2\pi/4[rad]$ **.** 

**(a)** Moduladora y Portadora para Celda 1; **(b)** Moduladora y Portadora para Celda 2; **(c)** Moduladora y Portadora para Celda 3; **(d)** Moduladora y Portadora para Celda 4; **(e)** Función de Conmutación Total de las Celdas.

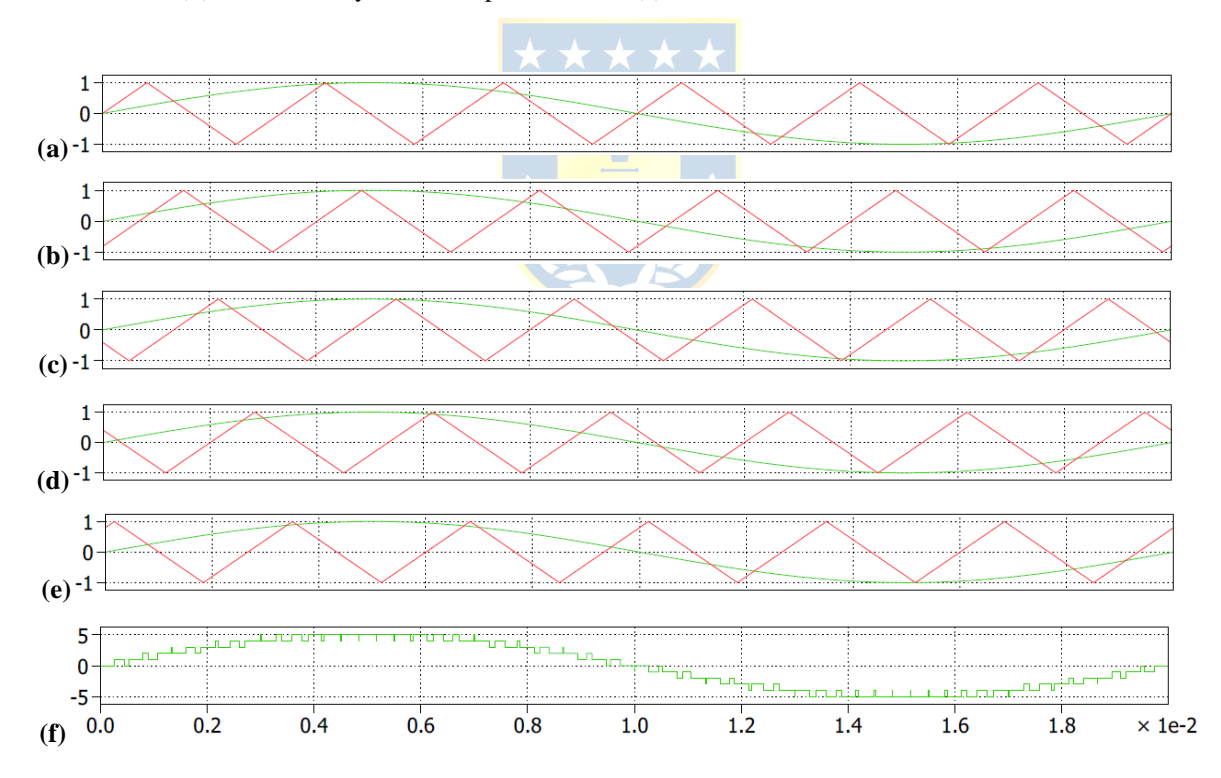

**Fig. A.5 Función de Conmutación para**  $N_c = 5$  **con desfase de portadoras**  $2\pi/5[rad]$ **. (a)** Moduladora y Portadora para Celda 1; **(b)** Moduladora y Portadora para Celda 2; **(c)** Moduladora y Portadora para Celda 3; **(d)** Moduladora y Portadora para Celda 4; **(e)** Moduladora y Portadora para Celda 5; **(f)** Función de Conmutación Total de las Celdas.

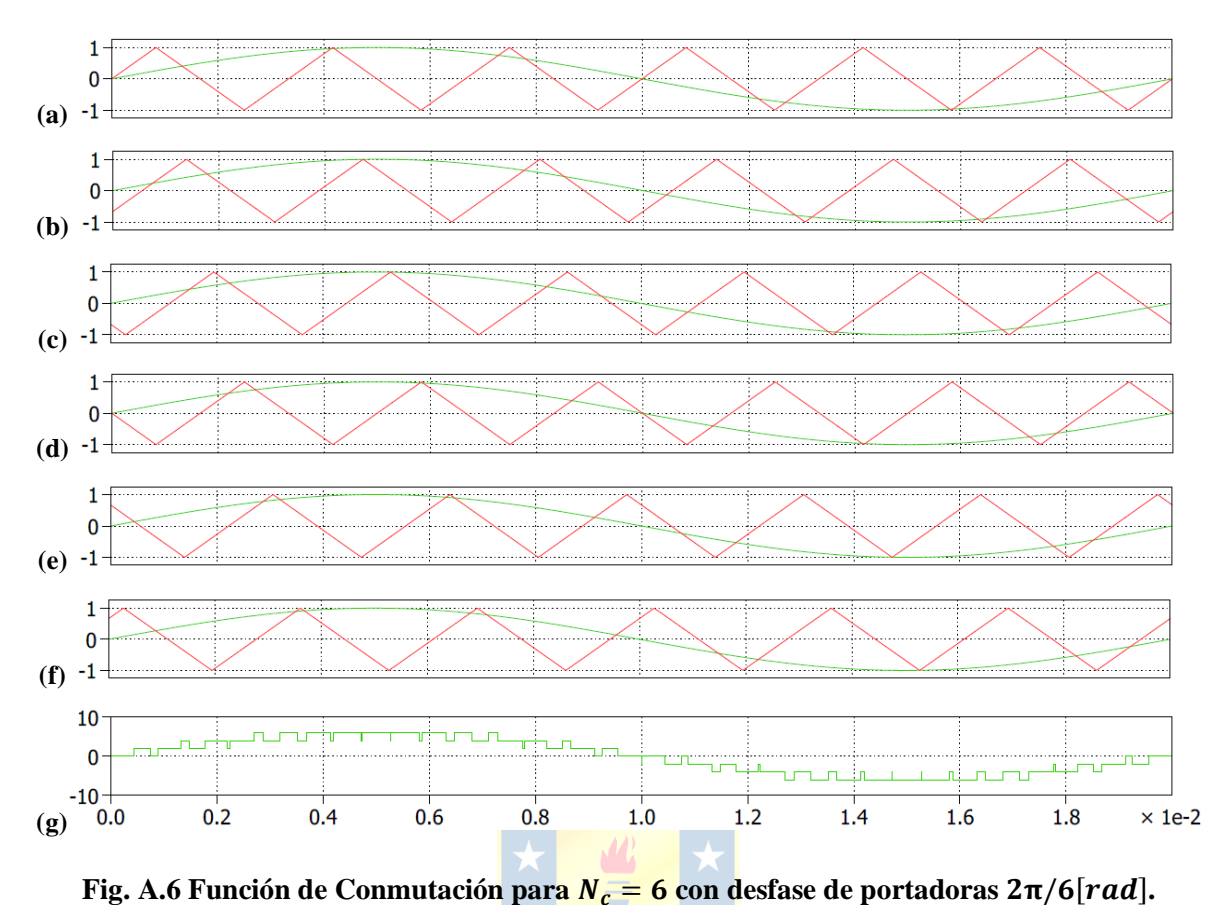

**(a)** Moduladora y Portadora para Celda 1; **(b)** Moduladora y Portadora para Celda 2; **(c)** Moduladora y Portadora para Celda 3; **(d)** Moduladora y Portadora para Celda 4; **(e)** Moduladora y Portadora para Celda 5; **(f)** Moduladora y Portadora para Celda 6; **(g)** Función de Conmutación Total de las Celdas.

De las figuras anteriores se concluye que el desfase de  $2π/N_c$  [rad] entre portadoras para el inversor multinivel no es el adecuado, ya que como se aprecia en la Fig. A.2, Fig. A.4 y Fig. A.6, las funciones de conmutación para un número par de celdas no tienen el numero  $n = 2N_c + 1$  de niveles esperado. Esto repercute directamente en la distorsión armónica de la tensión de carga, ya que cuanto menor número de niveles tenga esta tensión, peor es la distorsión armónica. Por esto se debe explorar otro desfase entre las portadoras para compensar este efecto.

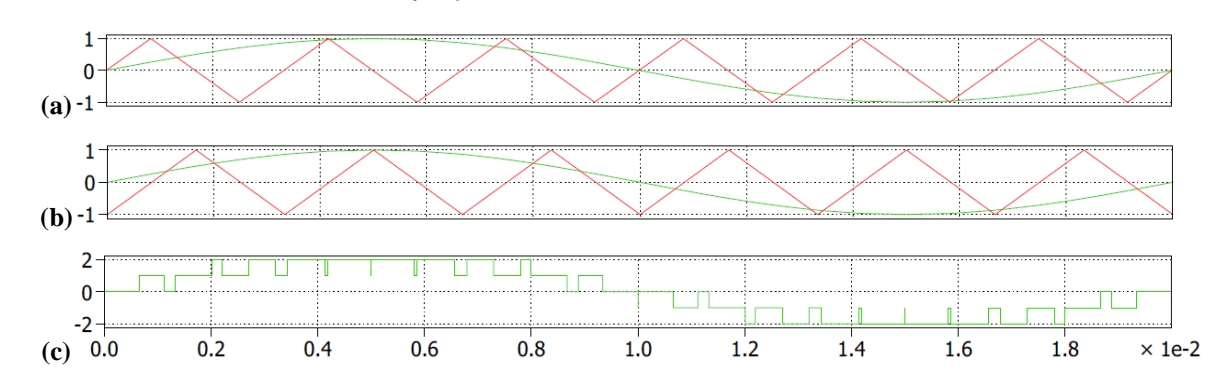

# **A.2.** Portadoras Desfasadas  $\pi/N_c$  [rad]

**Fig. A.7** Función de Conmutación para  $N_c = 2$  con desfase de portadoras  $\pi/2[rad]$ . **(a)** Moduladora y Portadora para Celda 1; **(b)** Moduladora y Portadora para Celda 2; **(c)** Función de Conmutación Total de las Celdas.

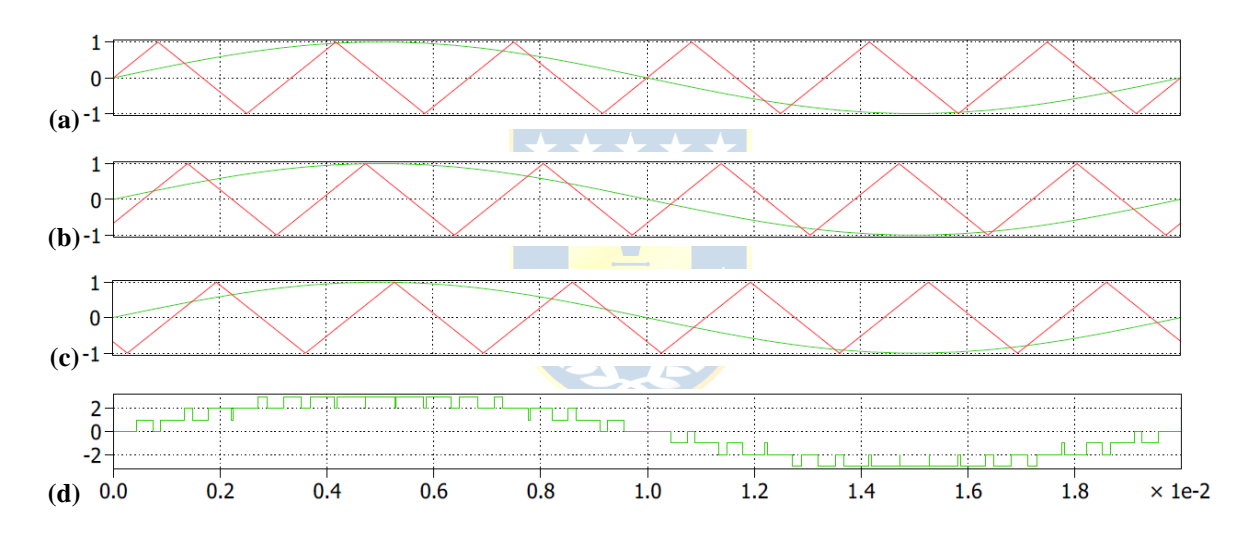

**Fig. A.8** Función de Conmutación para  $N_c = 3$  con desfase de portadoras  $\pi/3[rad]$ . **(a)** Moduladora y Portadora para Celda 1; **(b)** Moduladora y Portadora para Celda 2; **(c)** Moduladora y Portadora para Celda 3; **(d)** Función de Conmutación Total de las Celdas.

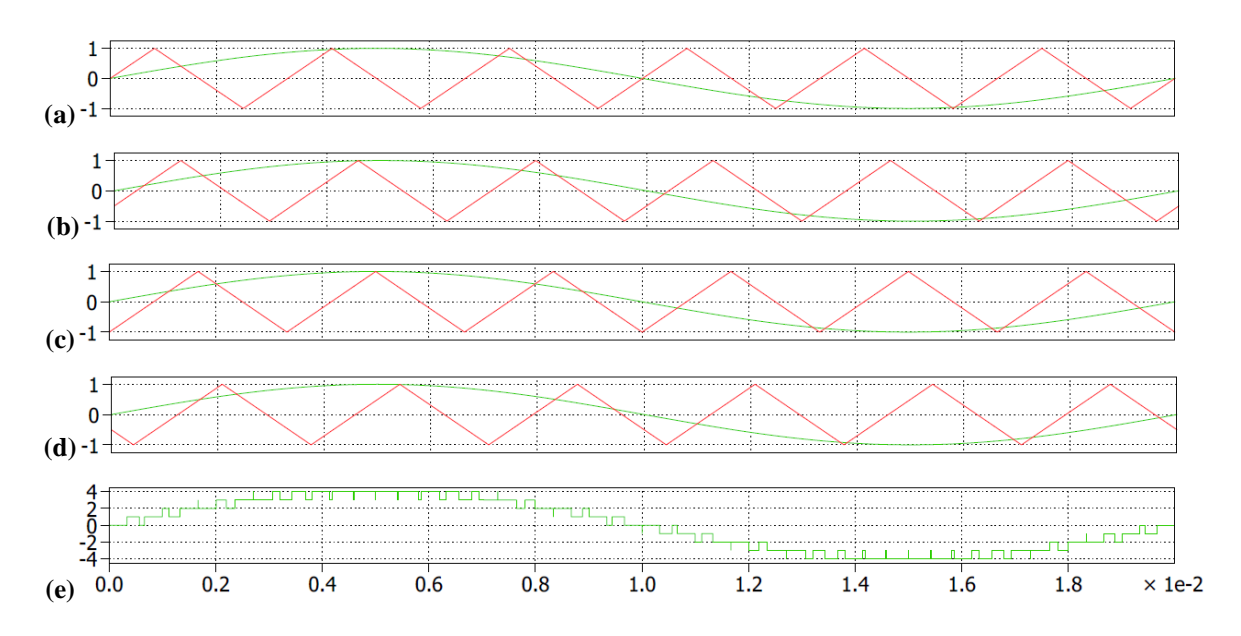

**Fig. A.9** Función de Conmutación para  $N_c = 4$  con desfase de portadoras  $\pi/4[rad]$ . **(a)** Moduladora y Portadora para Celda 1; **(b)** Moduladora y Portadora para Celda 2; **(c)** Moduladora y Portadora para

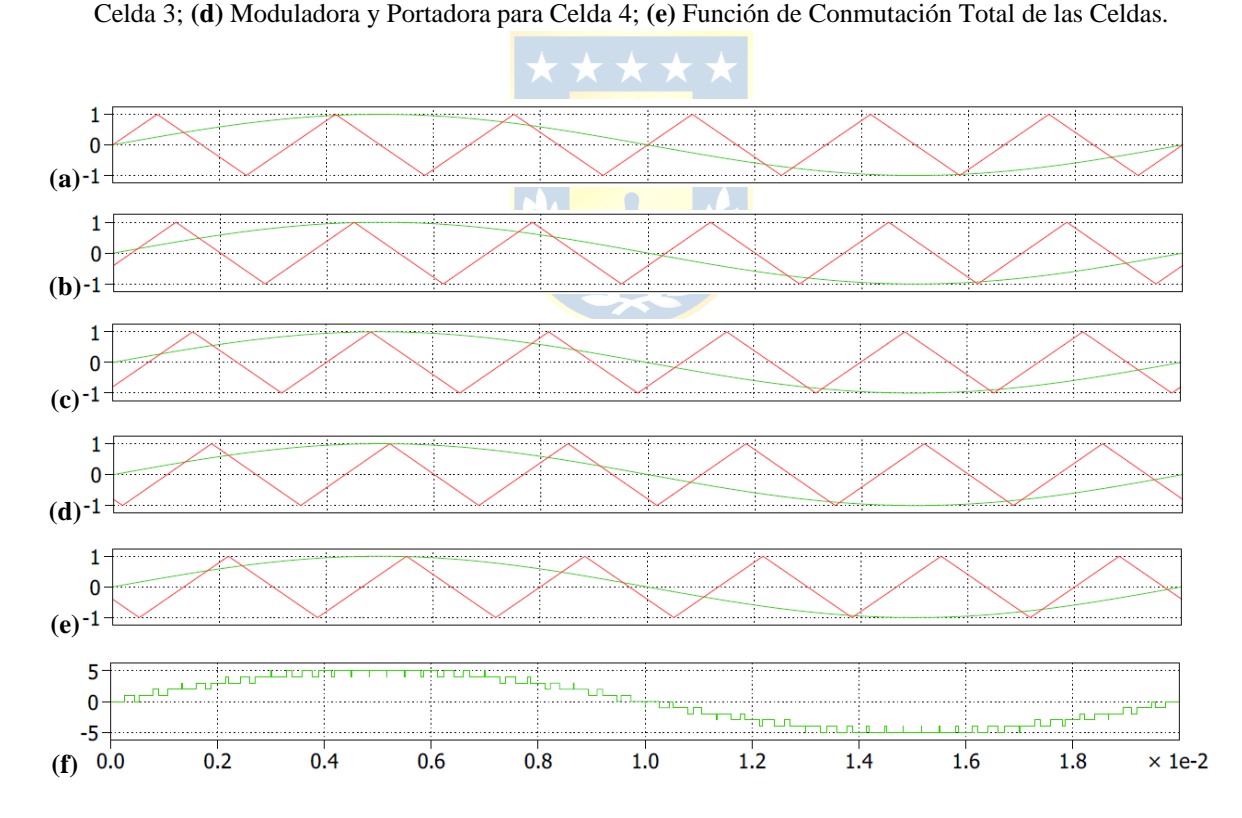

**Fig. A.10** Función de Conmutación para  $N_c = 5$  con desfase de portadoras  $\pi/5[rad]$ . **(a)** Moduladora y Portadora para Celda 1; **(b)** Moduladora y Portadora para Celda 2; **(c)** Moduladora y Portadora para Celda 3; **(d)** Moduladora y Portadora para Celda 4; **(e)** Moduladora y Portadora para Celda 5; **(f)** Función de Conmutación Total de las Celdas.

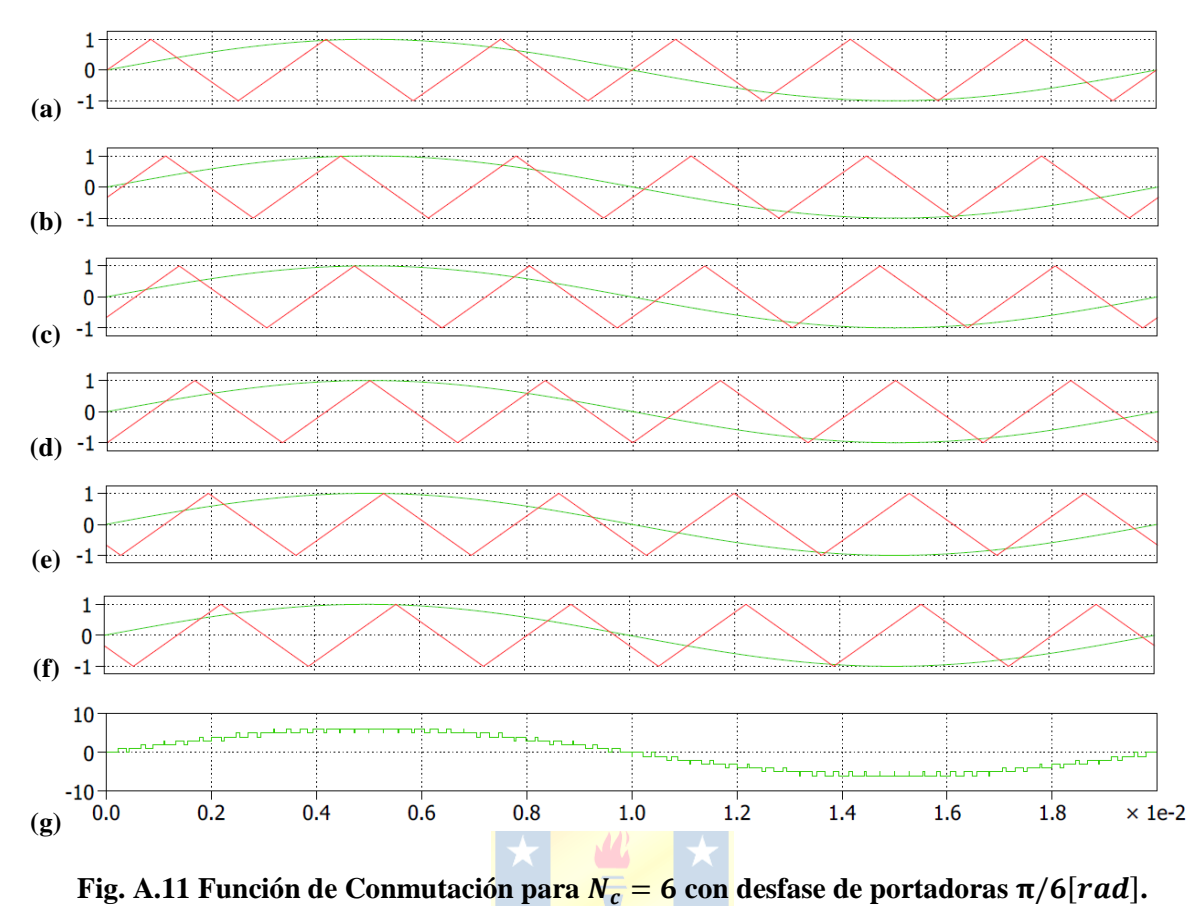

**(a)** Moduladora y Portadora para Celda 1; **(b)** Moduladora y Portadora para Celda 2; **(c)** Moduladora y Portadora para Celda 3; **(d)** Moduladora y Portadora para Celda 4; **(e)** Moduladora y Portadora para Celda 5; **(f)** Moduladora y Portadora para Celda 6; **(g)** Función de Conmutación Total de las Celdas.

De las figuras anteriores se puede concluir que el desfase de  $π/N_c$  [rad] entre portadoras para el inversor es el adecuado ya que, para todos los casos, las funciones de conmutación tienen el numero  $n =$  $2N_c + 1$  de niveles esperado, y por lo tanto la tensión total de las  $N_c$  celdas también.

En base a lo anterior el ángulo de desfase utilizado entre las portadoras para este informe es de  $\pi/N_c$  [rad].

# **B. Demostración Relaciones Primario - Secundario**

### **B.1. Relación Transformador Estrella – estrella** ()

De acuerdo con la configuración  $Yy$  en la Tabla 3.1, las relaciones de las tensiones inducidas en los bobinados secundarios en función de los bobinados primarios están dadas por las siguientes ecuaciones

$$
\overrightarrow{U_{L_1'}} = (N_2/N_1) \cdot \overrightarrow{U_{L_1}} \Rightarrow \overrightarrow{U_a} = (N_2/N_1) \cdot \overrightarrow{U_A}, \tag{B.1}
$$

$$
\overrightarrow{U_{L_2}} = (N_2/N_1) \cdot \overrightarrow{U_{L_2}} \Rightarrow \overrightarrow{U_b} = (N_2/N_1) \cdot \overrightarrow{U_B},
$$
\n(B.2)

$$
\overrightarrow{U_{L_3'}} = (N_2/N_1) \cdot \overrightarrow{U_{L_3}} \Rightarrow \overrightarrow{U_c} = (N_2/N_1) \cdot \overrightarrow{U_c}.
$$
 (B.3)

Por lo tanto, se cumple que la relación entre la tensión de línea primaria y secundaria para un transformador Yy está dada por

$$
U_{fn} = \frac{N_2}{N_1} \cdot U_{FN},\tag{B.4}
$$

$$
\Rightarrow U_{ff} = \frac{N_2}{N_1} \cdot U_{FF}.
$$
\n(B.5)

#### **B.2.** Relación Transformador Estrella – delta (Yd)

De acuerdo con la configuración  $Yd$  en la Tabla 3.1, las relaciones de las tensiones inducidas en los bobinados secundarios en función de los bobinados primarios están dadas por las siguientes ecuaciones

$$
\overrightarrow{U_{L_1'}} = (N_2/N_1) \cdot \overrightarrow{U_{L_1}} \Rightarrow \overrightarrow{U_{ab}} = (N_2/N_1) \cdot \overrightarrow{U_A},
$$
\n(B.6)

$$
\overrightarrow{U_{L_2'}} = (N_2/N_1) \cdot \overrightarrow{U_{L_2}} \Rightarrow \overrightarrow{U_{bc}} = (N_2/N_1) \cdot \overrightarrow{U_B},
$$
\n(B.7)

$$
\overrightarrow{U_{L_3'}} = (N_2/N_1) \cdot \overrightarrow{U_{L_3}} \Rightarrow \overrightarrow{U_{ca}} = (N_2/N_1) \cdot \overrightarrow{U_C}.
$$
 (B.8)

Por lo tanto, se cumple que la relación entre la tensión de línea primaria y secundaria para un transformador Yd está dada por

$$
U_{ff} = \frac{N_2}{N_1} \cdot U_{FN} \,, \tag{B.9}
$$

$$
\Rightarrow U_{ff} = \frac{N_2}{N_1} \cdot \frac{U_{FF}}{\sqrt{3}}.
$$
\n(B. 10)

## **B.3.** Relación Transformador Delta – estrella  $(Dy)$

De acuerdo con la configuración  $Dy$  en la Tabla 3.1, las relaciones de las tensiones inducidas en los bobinados secundarios en función de los bobinados primarios están dadas por las siguientes ecuaciones

$$
\overrightarrow{U_{L_1'}} = (N_2/N_1) \cdot \overrightarrow{U_{L_1}} \Rightarrow \overrightarrow{U_a} = (N_2/N_1) \cdot \overrightarrow{U_{AB}}, \qquad (B.11)
$$

$$
\overrightarrow{U_{L'_2}} = (N_2/N_1) \cdot \overrightarrow{U_{L_2}} \Rightarrow \overrightarrow{U_b} = (N_2/N_1) \cdot \overrightarrow{U_{BC}},
$$
\n(B.12)

$$
\overrightarrow{U_{L_3'}} = (N_2/N_1) \cdot \overrightarrow{U_{L_3}} \Rightarrow \overrightarrow{U_c} = (N_2/N_1) \cdot \overrightarrow{U_{CA}}.
$$
 (B. 13)

Por lo tanto, se cumple que la relación entre la tensión de línea primaria y secundaria para un transformador  $Dy$  está dada por:

$$
U_{fn} = \frac{N_2}{N_1} \cdot U_{FF},
$$
 (B. 14)

$$
\Rightarrow U_{ff} = \frac{N_2}{N_1} \cdot \sqrt{3} \cdot U_{FF}.
$$
 (B. 15)

## **B.4. Relación Transformador Delta – delta** ()

De acuerdo con la configuración  $Dd$  en la Tabla 3.1, las relaciones de las tensiones inducidas en los bobinados secundarios en función de los bobinados primarios están dadas por las siguientes ecuaciones

$$
\overrightarrow{U_{L_1'}} = (N_2/N_1) \cdot \overrightarrow{U_{L_1}} \Rightarrow \overrightarrow{U_{ab}} = (N_2/N_1) \cdot \overrightarrow{U_{AB}},
$$
\n(B.16)

$$
\overrightarrow{U_{L'_2}} = (N_2/N_1) \cdot \overrightarrow{U_{L_2}} \Rightarrow \overrightarrow{U_{bc}} = (N_2/N_1) \cdot \overrightarrow{U_{BC}},
$$
\n(B.17)

$$
\overrightarrow{U_{L_3'}} = (N_2/N_1) \cdot \overrightarrow{U_{L_3}} \Rightarrow \overrightarrow{U_{ca}} = (N_2/N_1) \cdot \overrightarrow{U_{CA}}.
$$
 (B. 18)

Por lo tanto, se cumple que la relación entre la tensión de línea primaria y secundaria para un transformador Dd está dada por

$$
\Rightarrow U_{ff} = \frac{N_2}{N_1} \cdot U_{FF}, \tag{B.19}
$$

# **C. Demostración Ecuaciones Zigzag**

## **C.1.** Conexionado  $zz(Op.1)(P)$

En la Fig. C.1 se muestra el diagrama fasorial de las tensiones en las bobinas secundarias utilizando el conexionado  $zz(Op. 1)(P)$  mostrado en la Tabla 3.2. Esta configuración produce las tensiones de fase  $\overrightarrow{U_a}$ ,  $\overrightarrow{U_b}$  y  $\overrightarrow{U_c}$  que se pueden escribir de forma fasorial como

$$
\overrightarrow{U_a} = \overrightarrow{U_{L_{x1}}} - \overrightarrow{U_{L_{y2}}},\tag{C.1}
$$

$$
\overrightarrow{U_b} = \overrightarrow{U_{L_{x2}}} - \overrightarrow{U_{L_{y3}}},\tag{C.2}
$$

$$
\overrightarrow{U_c} = \overrightarrow{U_{L_{x3}}} - \overrightarrow{U_{L_{y1}}}.\tag{C.3}
$$

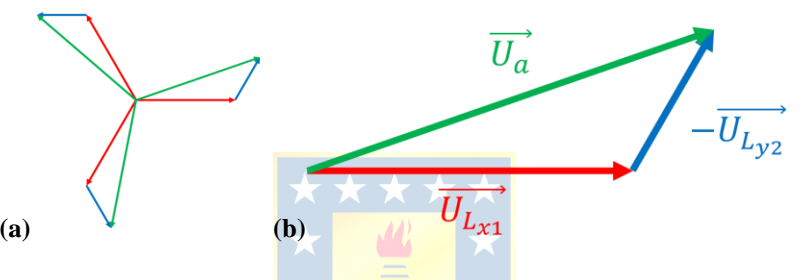

Fig. C.1 Diagrama Fasorial para el Conexionado *zz* (Op. 1)(P).

(a) Fasores de Tensiones Secundarias; (b) Fasores para tensión  $\overrightarrow{U_a}$ .

De la Fig. C.1 b) se nota que este conexionado produce que la tensión  $\overrightarrow{U_a}$  esté adelantada un ángulo α respecto de la tensión  $\overrightarrow{U_{L_{x_1}}}$  (o también la tensión  $\overrightarrow{U_{L_1}}$ ).

Aplicando el teorema del seno a esta figura se obtiene que

$$
\frac{U_{L_{x1}}}{\sin(\pi/3 - \alpha)} = \frac{U_{L_{y2}}}{\sin(\alpha)} = \frac{U_a}{\sin(2\pi/3)},
$$
\n(C.4)

$$
\frac{U_{L_x}}{\sin(\pi/3 - \alpha)} = \frac{U_{L_y}}{\sin(\alpha)} = \frac{U_f}{\sin(2\pi/3)},
$$
 (C.5)

$$
\frac{(N_x/N_1) \cdot U_L}{\sin(\pi/3 - \alpha)} = \frac{(N_y/N_1) \cdot U_L}{\sin(\alpha)} = \frac{(N_2/N_1) \cdot U_L}{\sin(2\pi/3)},
$$
\n(C.6)

$$
\frac{N_x}{\sin(\pi/3 - \alpha)} = \frac{N_y}{\sin(\alpha)} = \frac{N_2}{\sin(2\pi/3)}.
$$
 (C.7)

De la ecuación (C.7) se obtiene que la razón de vueltas necesarias para tener un ángulo α en adelanto de desfase con esta conexión es

$$
N_x = \frac{\sin(\pi/3 - \alpha)}{\sin(2\pi/3)} \cdot N_2,\tag{C.8}
$$

$$
N_{y} = \frac{\sin(\alpha)}{\sin(2\pi/3)} \cdot N_{2}.
$$
 (C.9)

Así, simplificando ambas expresiones por  $N_2$ , se puede llamar x a la razón de vueltas entre  $N_x$ y  $N_2$ . De forma análoga se puede llamar y a la razón de vueltas entre  $N_y$  y  $N_2$ . Así las razones  $x \in y$ están dadas por las expresiones:

$$
x = \frac{\sin(\pi/3 - \alpha)}{\sin(2\pi/3)},
$$
\n(C. 10)

$$
y = \frac{\sin(\alpha)}{\sin(2\pi/3)}.\tag{C.11}
$$

## **C.2.** Conexionado  $zz(0p.1)(N)$

En la Fig. C.2 se muestra el diagrama fasorial de las tensiones en las bobinas secundarias utilizando el conexionado zz  $(Dp. 1)(N)$  mostrado en la Tabla 3.2. Esta configuración produce las tensiones de fase  $\overrightarrow{U_a}$ ,  $\overrightarrow{U_b}$  y  $\overrightarrow{U_c}$  que se pueden escribir de forma fasorial como

$$
\overrightarrow{U_a} = \overrightarrow{U_{L_{x1}}} - \overrightarrow{U_{L_{y3}}},\tag{C.12}
$$

$$
\overrightarrow{U_b} = \overrightarrow{U_{L_{x2}}} - \overrightarrow{U_{L_{y1}}},
$$
\n(C.13)

$$
\overrightarrow{U_c} = \overrightarrow{U_{L_{x3}}} - \overrightarrow{U_{L_{y2}}}.\tag{C.14}
$$

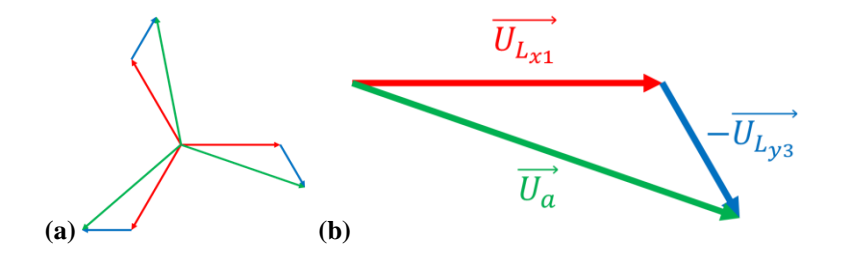

Fig. C.2 Diagrama Fasorial para el Conexionado  $zz (Op. 1)(N)$ .

(a) Fasores de Tensiones Secundarias; (b) Fasores para tensión  $\overrightarrow{U_a}$ .

De forma análoga a lo realizado en el apartado C.1 para el conexionado zz  $(0p. 1)(P)$  las relaciones entre los bobinados de este conexionado para tener un ángulo α en atraso de desfase están dados por la ecuación (C.10) y (C.11).

## **C.3.** Conexionado  $zz(0p.2)(P)$

En la Fig. C.3 se muestra el diagrama fasorial de las tensiones en las bobinas secundarias utilizando el conexionado  $zz(Op. 2)(P)$  mostrado en la Tabla 3.2. Esta configuración produce las tensiones de fase  $\overrightarrow{U_a}$ ,  $\overrightarrow{U_b}$  y  $\overrightarrow{U_c}$  que se pueden escribir de forma fasorial como

$$
\overrightarrow{U_a} = \overrightarrow{U_{L_{x1}}} + \overrightarrow{U_{L_{y3}}},\tag{C.15}
$$

$$
\overrightarrow{U_b} = \overrightarrow{U_{L_{x2}}} + \overrightarrow{U_{L_{y1}}},\tag{C.16}
$$

$$
\overrightarrow{U_c} = \overrightarrow{U_{L_{x3}}} + \overrightarrow{U_{L_{y2}}}.
$$
\n(C.17)

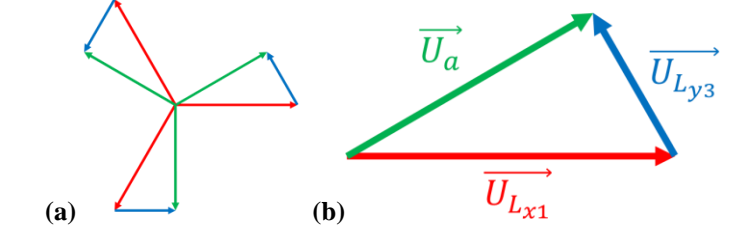

Fig. C.3 Diagrama Fasorial para el Conexionado *zz*  $(\mathbb{O}p.2)(P)$ .

(a) Fasores de Tensiones Secundarias; (b) Fasores para tensión  $\overrightarrow{U_a}$ .

De la Fig. C.3 b) se nota que este conexionado produce que la tensión  $\overrightarrow{U_a}$  esté adelantada un ángulo α respecto de la tensión  $\overrightarrow{U_{L_{x1}}}$  (o también la tensión  $\overrightarrow{U_{L_1}}$ ).

Aplicando el teorema del seno a esta figura se obtiene que

$$
\frac{U_{L_{x1}}}{\sin(2\pi/3 - \alpha)} = \frac{U_{L_{y3}}}{\sin(\alpha)} = \frac{U_a}{\sin(\pi/3)},
$$
\n(C. 18)

$$
\frac{U_{L_x}}{\sin(2\pi/3 - \alpha)} = \frac{U_{L_y}}{\sin(\alpha)} = \frac{U_f}{\sin(\pi/3)},
$$
 (C. 19)

$$
\frac{(N_{x}/N_{1}) \cdot U_{L}}{\sin(2\pi/3 - \alpha)} = \frac{(N_{y}/N_{1}) \cdot U_{L}}{\sin(\alpha)} = \frac{(N_{2}/N_{1}) \cdot U_{L}}{\sin(\pi/3)},
$$
\n(C.20)

$$
\frac{N_x}{\sin(2\pi/3 - \alpha)} = \frac{N_y}{\sin(\alpha)} = \frac{N_2}{\sin(\pi/3)}.
$$
 (C.21)

De la ecuación (C.21) se obtiene que la razón de vueltas necesarias para tener un ángulo α en adelanto de desfase con esta conexión es

$$
N_x = \frac{\sin(2\pi/3 - \alpha)}{\sin(\pi/3)} \cdot N_2, \qquad (C.22)
$$

$$
N_{y} = \frac{\sin(\alpha)}{\sin(\pi/3)} \cdot N_{2}.
$$
 (C. 23)

Así, simplificando ambas expresiones por  $N_2$ , se puede llamar x a la razón de vueltas entre  $N_x$ y  $N_2$ . De forma análoga se puede llamar y a la razón de vueltas entre  $N_y$  y  $N_2$ . Así las razones x e y están dadas por las expresiones

$$
x = \frac{\sin(2\pi/3 - \alpha)}{\sin(\pi/3)},
$$
\n(C.24)

$$
y = \frac{\sin(\alpha)}{\sin(\pi/3)}.
$$
 (C.25)

## **C.4.** Conexionado  $zz(0p.2)(N)$

En la Fig. C.4 se muestra el diagrama fasorial de las tensiones en las bobinas secundarias utilizando el conexionado zz  $(Dp. 2)(N)$  mostrado en la Tabla 3.2. Esta configuración produce las tensiones de fase  $\overrightarrow{U_a}$ ,  $\overrightarrow{U_b}$  y  $\overrightarrow{U_c}$  que se pueden escribir de forma fasorial como

$$
\overrightarrow{U_a} = \overrightarrow{U_{L_{x1}}} + \overrightarrow{U_{L_{y2}}},
$$
\n
$$
(C.26)
$$

$$
\overrightarrow{U_b} = \overrightarrow{U_{L_{x2}}} + \overrightarrow{U_{L_{y3}}},\tag{C.27}
$$

$$
\overrightarrow{U_c} = \overrightarrow{U_{L_{x3}}} + \overrightarrow{U_{L_{y1}}}.
$$
\n(C.28)

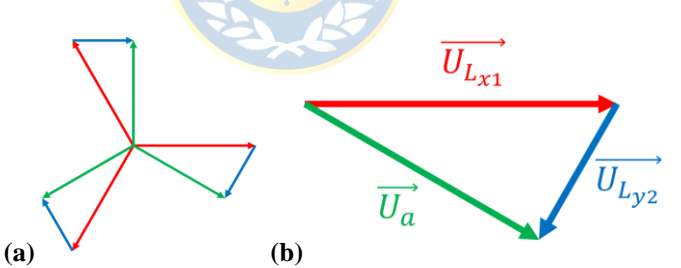

Fig. C.4 Diagrama Fasorial para el Conexionado *zz* (Op. 2)(N).

(a) Fasores de Tensiones Secundarias; (b) Fasores para tensión  $\overrightarrow{U_a}$ .

De forma análoga a lo realizado en el apartado C.3 para el conexionado zz  $(\mathcal{O}p.2)(P)$  las relaciones entre los bobinados de este conexionado para tener un ángulo α en atraso de desfase están dados por la ecuación (C.24) y (C.25).

# **D. Demostración Ecuaciones Delta - extendido**

## **D.1.** Conexionado  $de (Op.1)(P)$

En la Fig. D.1 se muestra el diagrama fasorial de las tensiones en las bobinas secundarias utilizando el conexionado  $de (Op. 1)(P)$  mostrado en la Tabla 3.3. Esta configuración produce las tensiones de línea  $\overrightarrow{U_{ab}}$ ,  $\overrightarrow{U_{bc}}$  y  $\overrightarrow{U_{ca}}$  que se pueden escribir de forma fasorial como

$$
\overrightarrow{U_{ab}} = \overrightarrow{U_{L_{x1}}} + \overrightarrow{U_{L_{y1}}} - \overrightarrow{U_{L_{y2}}},
$$
\n(D.1)

$$
\overrightarrow{U_{bc}} = \overrightarrow{U_{L_{x2}}} + \overrightarrow{U_{L_{y2}}} - \overrightarrow{U_{L_{y3}}},
$$
\n(D.2)

$$
\overrightarrow{U_{ca}} = \overrightarrow{U_{L_{x3}}} + \overrightarrow{U_{L_{y3}}} - \overrightarrow{U_{L_{y1}}}.
$$
\n(D.3)

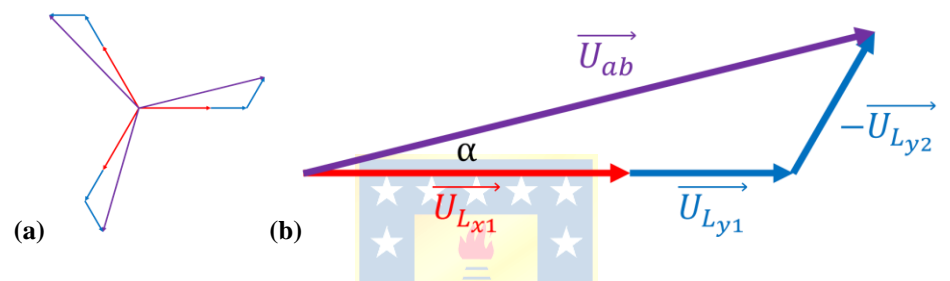

Fig. D.1 Diagrama Fasorial para el Conexionado de  $(0p. 1)(P)$ .

(a) Fasores de Tensiones Secundarias; **(b)** Fasores para tensión  $\overrightarrow{U_{ab}}$ .

De la Fig. D.1 b) se nota que este conexionado produce que la tensión  $\overrightarrow{U_{ab}}$  esté adelantada un ángulo α respecto de la tensión  $\overrightarrow{U_{L_{x_1}}}$  (o también la tensión  $\overrightarrow{U_{L_1}}$ ).

Aplicando el teorema del seno a esta figura se obtiene que

$$
\frac{U_{L_{x1}} + U_{L_{y1}}}{\sin(\pi/3 - \alpha)} = \frac{U_{L_{y2}}}{\sin(\alpha)} = \frac{U_{ab}}{\sin(2\pi/3)},
$$
(D.4)

$$
\frac{U_{L_x} + U_{L_y}}{\sin(\pi/3 - \alpha)} = \frac{U_{L_y}}{\sin(\alpha)} = \frac{U_{ff}}{\sin(2\pi/3)},
$$
(D.5)

$$
\frac{(N_x/N_1) \cdot U_L + (N_y/N_1) \cdot U_L}{\sin(\pi/3 - \alpha)} = \frac{(N_y/N_1) \cdot U_L}{\sin(\alpha)} = \frac{(N_2/N_1) \cdot U_L}{\sin(2\pi/3)},
$$
(D.6)

$$
\frac{N_x + N_y}{\sin(\pi/3 - \alpha)} = \frac{N_y}{\sin(\alpha)} = \frac{N_2}{\sin(2\pi/3)}.
$$
\n(D.7)

De la ecuación (D.7) se obtiene que la razón de vueltas necesarias para tener un ángulo α en adelanto de desfase con esta conexión es:

$$
N_x = \frac{\sin(\pi/3 - \alpha) - \sin(\alpha)}{\sin(2\pi/3)} \cdot N_2,\tag{D.8}
$$

$$
N_{y} = \frac{\sin(\alpha)}{\sin(2\pi/3)} \cdot N_{2}.
$$
 (D.9)

Así, simplificando ambas expresiones por  $N_2$ , se puede llamar x a la razón de vueltas entre  $N_x$ y  $N_2$ . De forma análoga se puede llamar y a la razón de vueltas entre  $N_y$  y  $N_2$ . Así las razones  $x \in y$ están dadas por las expresiones

$$
x = \frac{\sin(\pi/3 - \alpha) - \sin(\alpha)}{\sin(2\pi/3)},
$$
\n(D. 10)

$$
y = \frac{\sin(\alpha)}{\sin(2\pi/3)}.
$$
 (D.11)

### **D.2.** Conexionado  $de (Op. 1)(N)$

En la Fig. D.2 se muestra el diagrama fasorial de las tensiones en las bobinas secundarias utilizando el conexionado  $de (Op. 1)(N)$  mostrado en la Tabla 3.3. Esta configuración produce las tensiones de línea  $\overrightarrow{U_{ab}}$ ,  $\overrightarrow{U_{bc}}$  y  $\overrightarrow{U_{ca}}$  que se pueden escribir de forma fasorial como

$$
\overrightarrow{U_{ab}} = \overrightarrow{U_{L_{x1}}} + \overrightarrow{U_{L_{y1}}} - \overrightarrow{U_{L_{y3}}},
$$
\n(D. 12)

$$
\overrightarrow{U_{bc}} = \overrightarrow{U_{L_{xz}}} + \overrightarrow{U_{L_{yz}}} - \overrightarrow{U_{L_{y1}}},
$$
\n(D. 13)

$$
\overrightarrow{U_{ca}} = \overrightarrow{U_{L_{x3}}} + \overrightarrow{U_{L_{y3}}} - \overrightarrow{U_{L_{y2}}}.
$$
\n(D.14)

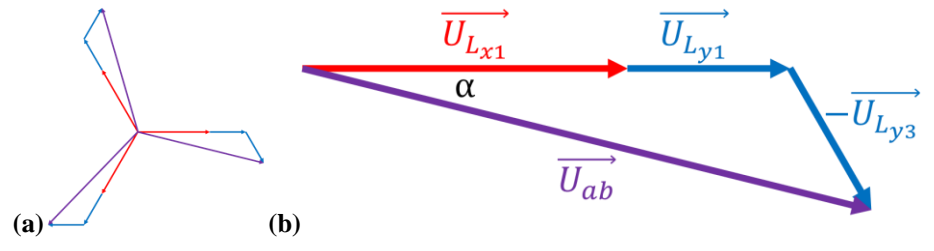

Fig. D.2 Diagrama Fasorial para el Conexionado de  $(Op. 1)(N)$ .

(a) Fasores de Tensiones Secundarias; **(b)** Fasores para tensión  $\overrightarrow{U_{ab}}$ .

De forma análoga a lo realizado en el apartado D.1 para el conexionado de  $(0p. 1)(P)$  las relaciones entre los bobinados de este conexionado para tener un ángulo α en atraso de desfase están dados por la ecuación (D.10) y (D.11).

### **D.3.** Conexionado  $de (Op. 2)(P)$

En la Fig. D.3 se muestra el diagrama fasorial de las tensiones en las bobinas secundarias utilizando el conexionado  $de (Op. 2)(P)$  mostrado en la Tabla 3.3. Esta configuración produce las tensiones de línea  $\overrightarrow{U_{ab}}$ ,  $\overrightarrow{U_{bc}}$  y  $\overrightarrow{U_{ca}}$  que se pueden escribir de forma fasorial como

$$
\overrightarrow{U_{ab}} = \overrightarrow{U_{L_{x1}}} - \overrightarrow{U_{L_{y1}}} + \overrightarrow{U_{L_{y3}}},
$$
\n(D.15)

$$
\overrightarrow{U_{bc}} = \overrightarrow{U_{L_{x2}}} - \overrightarrow{U_{L_{y2}}} + \overrightarrow{U_{L_{y1}}},
$$
\n(D.16)

$$
\overrightarrow{U_{ca}} = \overrightarrow{U_{L_{x3}}} - \overrightarrow{U_{L_{y3}}} + \overrightarrow{U_{L_{y2}}}.
$$
\n(D.17)

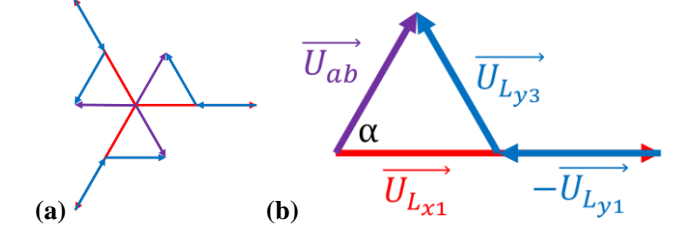

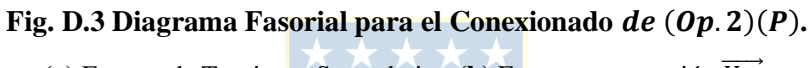

(a) Fasores de Tensiones Secundarias; **(b)** Fasores para tensión  $\overrightarrow{U_{ab}}$ .

De la Fig. D.3 b) se puede notar que este conexionado produce que la tensión  $\overrightarrow{U_{ab}}$  esté adelantada un ángulo α respecto de la tensión  $\overrightarrow{U_{L_{x1}}}$  (o también la tensión  $\overrightarrow{U_{L_1}}$ ).

Aplicando el teorema del seno a esta figura se obtiene que

$$
\frac{U_{L_{x1}} - U_{L_{y1}}}{\sin(2\pi/3 - \alpha)} = \frac{U_{L_{y3}}}{\sin(\alpha)} = \frac{U_{ab}}{\sin(\pi/3)},
$$
(D. 18)

$$
\frac{U_{L_x} - U_{L_y}}{\sin(2\pi/3 - \alpha)} = \frac{U_{L_y}}{\sin(\alpha)} = \frac{U_{ff}}{\sin(\pi/3)},
$$
(D. 19)

$$
\frac{(N_x/N_1) \cdot U_L - (N_y/N_1) \cdot U_L}{\sin(2\pi/3 - \alpha)} = \frac{(N_y/N_1) \cdot U_L}{\sin(\alpha)} = \frac{(N_2/N_1) \cdot U_L}{\sin(\pi/3)},
$$
(D.20)

$$
\frac{N_x - N_y}{\sin(2\pi/3 - \alpha)} = \frac{N_y}{\sin(\alpha)} = \frac{N_2}{\sin(\pi/3)}.
$$
 (D.21)

De la ecuación (D.21) se obtiene que la razón de vueltas necesarias para tener un ángulo α en adelanto de desfase con esta conexión es

$$
N_x = \frac{\sin(2\pi/3 - \alpha) + \sin(\alpha)}{\sin(\pi/3)} \cdot N_2, \tag{D.22}
$$

$$
N_{y} = \frac{\sin(\alpha)}{\sin(\pi/3)} \cdot N_{2}.
$$
 (D. 23)

Así, simplificando ambas expresiones por  $N_2$ , se puede llamar x a la razón de vueltas entre  $N_x$ y  $N_2$ . De forma análoga se puede llamar y a la razón de vueltas entre  $N_y$  y  $N_2$ . Así las razones x e y están dadas por las expresiones

$$
x = \frac{\sin(2\pi/3 - \alpha) + \sin(\alpha)}{\sin(\pi/3)},
$$
\n(D.24)

$$
y = \frac{\sin(\alpha)}{\sin(\pi/3)}.
$$
 (D.25)

## **D.4.** Conexionado  $de (Op. 2)(N)$

En la Fig. D.4 se muestra el diagrama fasorial de las tensiones en las bobinas secundarias utilizando el conexionado de  $(Dp. 2)(N)$  mostrado en la Tabla 3.3. Esta configuración produce las tensiones de línea  $\overrightarrow{U_{ab}}$ ,  $\overrightarrow{U_{bc}}$  y  $\overrightarrow{U_{ca}}$  que se pueden escribir de forma fasorial como

$$
\overrightarrow{U_{ab}} = \overrightarrow{U_{L_{x1}}} - \overrightarrow{U_{L_{y1}}} + \overrightarrow{U_{L_{y2}}},
$$
\n(D. 26)

$$
\overrightarrow{U_{bc}} = \overrightarrow{U_{L_{xz}}} - \overrightarrow{U_{L_{yz}}} + \overrightarrow{U_{L_{ys}}},
$$
\n(D. 27)

$$
\overrightarrow{U_{ca}} = \overrightarrow{U_{L_{x3}}} - \overrightarrow{U_{L_{y3}}} + \overrightarrow{U_{L_{y1}}}.
$$
\n(D. 28)

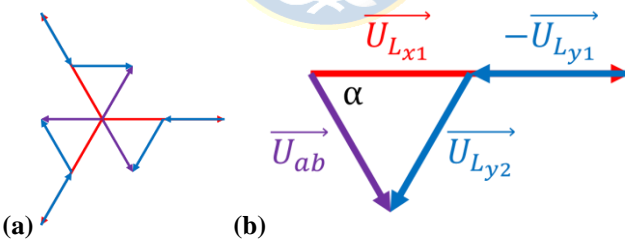

**Fig. D.4 Diagrama Fasorial para el Conexionado**  $de (Op. 2)(N)$ **.** 

(a) Fasores de Tensiones Secundarias; **(b)** Fasores para tensión  $\overrightarrow{U_{ab}}$ .

De forma análoga a lo realizado en el apartado D.3 para el conexionado de  $(0p.2)(P)$  las relaciones entre los bobinados de este conexionado para tener un ángulo α en atraso de desfase están dados por la ecuación (D.24) y (D.25).

#### **D.5.** Conexionado de  $(\mathbf{Op}.3)(P)$

En la Fig. D.5 se muestra el diagrama fasorial de las tensiones en las bobinas secundarias utilizando el conexionado  $de (Op. 3)(P)$  mostrado en la Tabla 3.3. Esta configuración produce las tensiones de línea  $\overrightarrow{U_{ab}}$ ,  $\overrightarrow{U_{bc}}$  y  $\overrightarrow{U_{ca}}$  que se pueden escribir de forma fasorial como

$$
\overrightarrow{U_{ab}} = \overrightarrow{U_{L_{x1}}} + \overrightarrow{U_{L_{y3}}} - \overrightarrow{U_{L_{y2}}},
$$
\n(D. 29)

$$
\overrightarrow{U_{bc}} = \overrightarrow{U_{L_{x2}}} + \overrightarrow{U_{L_{y1}}} - \overrightarrow{U_{L_{y3}}},
$$
\n(D.30)

$$
\overrightarrow{U_{ca}} = \overrightarrow{U_{L_{x3}}} + \overrightarrow{U_{L_{y2}}} - \overrightarrow{U_{L_{y1}}}.
$$
\n(D.31)

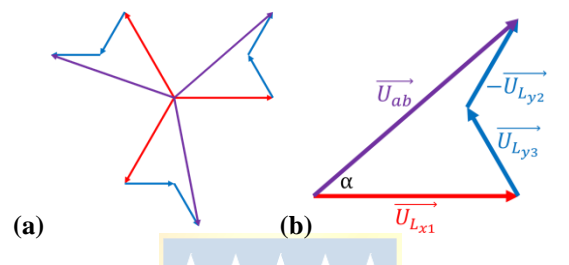

Fig. D.5 Diagrama Fasorial para el Conexionado de  $(0p.3)(P)$ .

(a) Fasores de Tensiones Secundarias; **(b)** Fasores para tensión  $\overrightarrow{U_{ab}}$ .

De la Fig. D.5 b) se nota que este conexionado produce que la tensión  $\overrightarrow{U_{ab}}$  esté adelantada un ángulo α respecto de la tensión  $\overrightarrow{U_{L_{x_1}}}$  (o también la tensión  $\overrightarrow{U_{L_1}}$ ).

Aplicando el teorema del seno a esta figura se obtiene que

$$
\frac{U_{L_{x1}}}{\sin(\pi/2 - \alpha)} = \frac{\sqrt{3} \cdot U_{L_y}}{\sin(\alpha)} = \frac{U_{ab}}{\sin(\pi/2)},
$$
(D.32)

$$
\frac{U_{L_x}}{\sin(\pi/2 - \alpha)} = \frac{\sqrt{3} \cdot U_{L_y}}{\sin(\alpha)} = \frac{U_{ff}}{\sin(\pi/2)},
$$
\n(D.33)

$$
\frac{(N_x/N_1) \cdot U_L}{\sin(\pi/2 - \alpha)} = \frac{\sqrt{3} \cdot (N_y/N_1) \cdot U_L}{\sin(\alpha)} = \frac{(N_2/N_1) \cdot U_L}{\sin(\pi/2)},
$$
\n(D.34)

$$
\frac{N_x}{\sin(\pi/2 - \alpha)} = \frac{\sqrt{3} \cdot N_y}{\sin(\alpha)} = \frac{N_2}{\sin(\pi/2)}.
$$
 (D.35)

De la ecuación (D.35) se obtiene que la razón de vueltas necesarias para tener un ángulo α en adelanto de desfase con esta conexión es

$$
N_x = \frac{\sin(\pi/2 - \alpha)}{\sin(\pi/2)} \cdot N_2,\tag{D.36}
$$

$$
N_{y} = \frac{\sin(\alpha)}{\sqrt{3} \cdot \sin(\pi/2)} \cdot N_{2}.
$$
 (D.37)

Así, simplificando ambas expresiones por  $N_2$ , se puede llamar  $x$  a la razón de vueltas entre  $N_x$ y  $N_2$ . De forma análoga se puede llamar y a la razón de vueltas entre  $N_y$  y  $N_2$ . Así las razones  $x \in y$ están dadas por las expresiones

$$
x = \frac{\sin(\pi/2 - \alpha)}{\sin(\pi/2)},
$$
\n(D. 38)

$$
y = \frac{\sin(\alpha)}{\sqrt{3} \cdot \sin(\pi/2)}.
$$
 (D.39)

## **D.6.** Conexionado  $de (Op. 3)(N)$

En la Fig. D.6 se muestra el diagrama fasorial de las tensiones en las bobinas secundarias utilizando el conexionado de  $(Dp. 3)(N)$  mostrado en la Tabla 3.3. Esta configuración produce las tensiones de línea  $\overrightarrow{U_{ab}}$ ,  $\overrightarrow{U_{bc}}$  y  $\overrightarrow{U_{ca}}$  que se pueden escribir de forma fasorial como

$$
\overrightarrow{U_{ab}} = \overrightarrow{U_{L_{x1}}} + \overrightarrow{U_{L_{y2}}} - \overrightarrow{U_{L_{y3}}},
$$
\n(D. 40)

$$
\overrightarrow{U_{bc}} = \overrightarrow{U_{L_{x2}}} + \overrightarrow{U_{L_{y3}}} - \overrightarrow{U_{L_{y1}}},
$$
\n(D.41)

$$
\overrightarrow{U_{ca}} = \overrightarrow{U_{L_{x3}}} + \overrightarrow{U_{L_{y1}}} - \overrightarrow{U_{L_{y2}}}.
$$
\n(D.42)

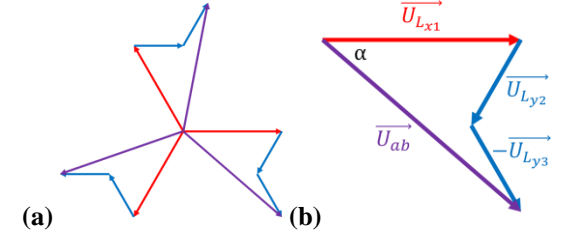

Fig. D.6 Diagrama Fasorial para el Conexionado  $de (Op. 3)(N)$ .

(a) Fasores de Tensiones Secundarias; **(b)** Fasores para tensión  $\overrightarrow{U_{ab}}$ .

De forma análoga a lo realizado en el apartado D.5 para el conexionado de  $(0p.3)(P)$  las relaciones entre los bobinados de este conexionado para tener un ángulo α en atraso de desfase están dados por la ecuación (D.38) y (D.39).

# **E. Demostración Impedancias Secundarias**

### **E.1. Impedancia secundaria para transformador**

Si se tiene una configuración en estrella en el primario y estrella en el secundario, se cumple que la impedancia de fase del primario  $Z_{1Y}$  con la impedancia de fase  $Z_{2Y_i}$  del secundario *i* se relacionan por

$$
Z'_{2Y_i} = Z_{1Y} \cdot N_{sec},\tag{E.1}
$$

donde  $Z'_{2Y_i}$  es la impedancia de fase del secundario *i* referenciado al primario, dado por

$$
Z'_{2Y_i} = Z_{2Y_i} \cdot r_t^2. \tag{E.2}
$$

Remplazando la ecuación (E.2) en (E.1), se obtiene que la impedancia secundaria para esta configuración está dada por

2 = 1 ⋅ 2 . (. 3)

#### **E.2. Impedancia secundaria para transformador**

Si se tiene una configuración en estrella en el primario y delta en el secundario, se cumple que la impedancia de fase del primario Z<sub>1Y</sub> con la impedancia de fase Z<sub>2Di</sub> del secundario i se relacionan por

$$
\frac{Z'_{2D_i}}{3} = Z_{1Y} \cdot N_{sec},
$$
 (E.4)

donde  $Z'_{2D_i}$  es la impedancia de fase del secundario *i* referenciado al primario dado por

$$
Z'_{2D_i} = Z_{2D_i} \cdot r_t^2. \tag{E.5}
$$

La división por tres en la parte izquierda de la ecuación (E.4) proviene de la aplicación de la transformación delta – estrella, dado que se requiere que la impedancia de fase del primario en estrella por el número de secundarios sea equivalente a la impedancia del secundario referido al primario en su equivalente estrella.

Remplazando la ecuación (E.5) en (E.4), se obtiene que

$$
\frac{Z_{2D_i} \cdot r_t^2}{3} = Z_{1Y} \cdot N_{sec},\tag{E.6}
$$

$$
Z_{2D_i} = \frac{3 \cdot Z_{1Y} \cdot N_{sec}}{r_t^2}.
$$
 (E.7)

#### **E.3. Impedancia secundaria para transformador**

Si se tiene una configuración en delta en el primario y estrella en el secundario, se cumple que la impedancia de fase del primario  $Z_{1D}$  con la impedancia de fase  $Z_{2Y_i}$  del secundario *i* se relacionan por

$$
Z'_{2Y_i} = \frac{Z_{1D}}{3} \cdot N_{sec},
$$
 (E.8)

donde  $Z'_{2Y_i}$  es la impedancia de fase del secundario *i* referenciado al primario dado por

$$
Z'_{2Y_i} = Z_{2Y_i} \cdot r_t^2. \tag{E.9}
$$

La división por tres en la parte derecha de la ecuación (E.8) proviene de la aplicación de la transformación delta – estrella, dado que se requiere que la impedancia de fase del primario en su equivalente estrella por el número de secundarios sea equivalente a la impedancia del secundario referido al primario.

Remplazando la ecuación (E.9) en (E.8), se obtiene que

$$
Z_{2Y_i} \cdot r_t^2 = \frac{Z_{1D}}{3} \cdot N_{sec},
$$
 (E. 10)

$$
Z_{2Y_i} = \frac{Z_{1D} \cdot N_{sec}}{3 \cdot r_t^2}.
$$
 (E. 11)

### **E.4. Impedancia secundaria para transformador**

Si se tiene una configuración en delta en el primario y delta en el secundario, se cumple que la impedancia de fase del primario  $Z_{1D}$  con la impedancia de fase  $Z_{2D_i}$  del secundario *i* se relacionan por

$$
Z'_{2D_i} = Z_{1D} \cdot N_{sec}, \t\t (E. 12)
$$

donde  $Z'_{2D_i}$  es la impedancia de fase del secundario *i* referenciado al primario, dado por:

$$
Z'_{2D_i} = Z_{2D_i} \cdot r_t^2. \tag{E.13}
$$

Remplazando la ecuación (E.13) en (E.12), se obtiene que la impedancia secundaria para esta configuración está dada por

$$
Z_{2D_i} = \frac{Z_{1D} \cdot N_{sec}}{r_t^2}.
$$
 (E. 14)

# **F. Bloques de Transformadores PLECS**

## **F.1. Bloque Transformador Estrella – Estrella (No Ideal)**

En la Fig. F.1 se muestra el Transformador Estrella – Estrella No Ideal utilizado para las simulaciones. Se aprecia en la Fig. F.1 c) el conexionado interno del bloque. Los terminales a la izquierda de la Fig. F.1 a) corresponden a los terminales  $A, B, C, y, N, y$  los de la derecha a los terminales  $a, b, c, y, n$ , de la Fig. F.1 c).

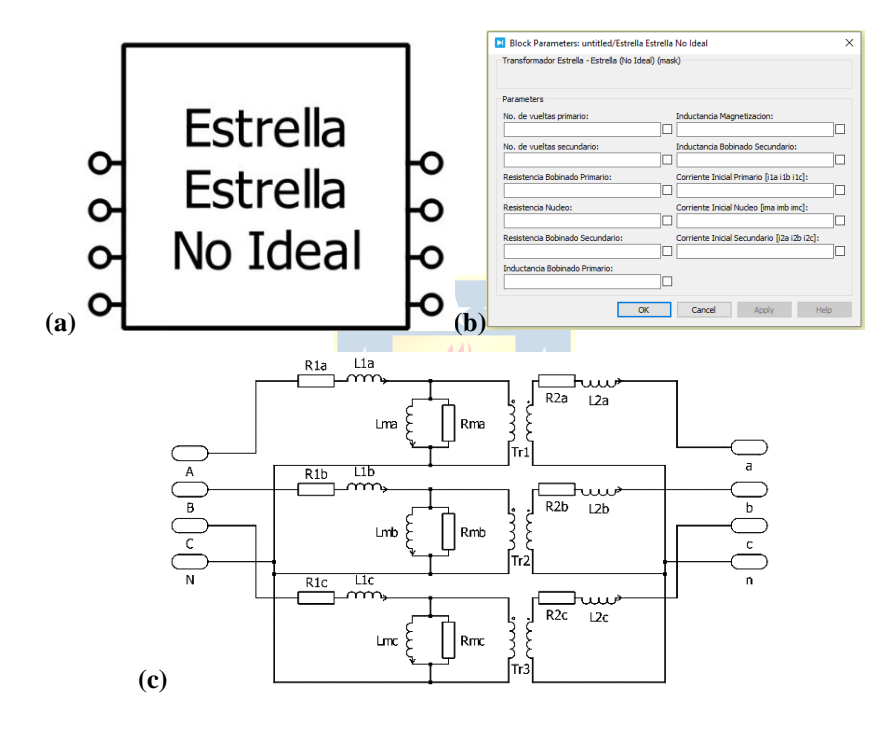

**Fig. F.1 Bloque Transformador Estrella – Estrella (No Ideal).**

# **F.2. Bloque Transformador Estrella – Delta (No Ideal)**

En la Fig. F.2 se muestra el Transformador Estrella – Delta No Ideal utilizado para las simulaciones. Se aprecia en la Fig. F.2 c) el conexionado interno del bloque. Los terminales a la izquierda de la Fig. F.2 a) corresponden a los terminales  $A$ ,  $B$ ,  $C$  y  $N$ , y los de la derecha a los terminales  $a, b, y, c$ , de la Fig. F.1 c).

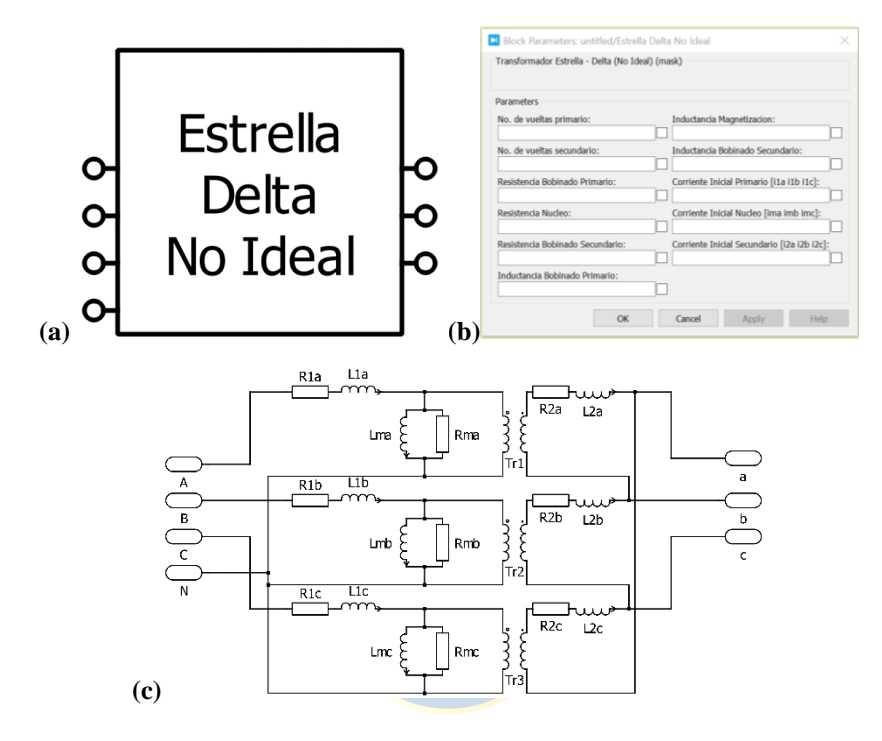

**Fig. F.2 Bloque Transformador Estrella – Delta (No Ideal).**

# **F.3. Bloque Transformador Delta – Estrella (No Ideal)**

En la Fig. F.3 se muestra el Transformador Delta – Estrella No Ideal utilizado para las simulaciones. Se aprecia en la Fig. F.3 c) el conexionado interno del bloque. Los terminales a la izquierda de la Fig. F.3 a) corresponden a los terminales  $A$ ,  $B$  y  $C$ , y los de la derecha a los terminales  $a, b, c, y, n$ , de la Fig. F.3 c).

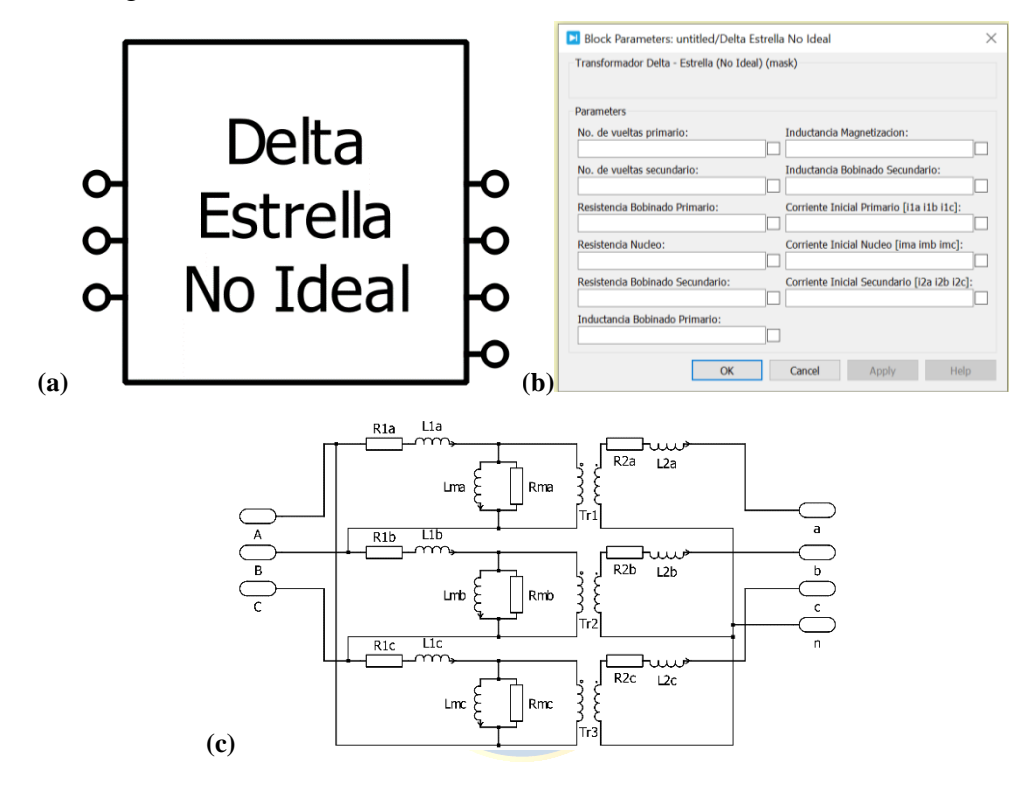

**Fig. F.3 Bloque Transformador Delta – Estrella (No Ideal).**

# **F.4. Bloque Transformador Delta – Delta (No Ideal)**

En la Fig. F.4 se muestra el Transformador Estrella – Estrella No Ideal utilizado para las simulaciones. Se aprecia en la Fig. F.4 c) el conexionado interno del bloque. Los terminales a la izquierda de la Fig. F.4 a) corresponden a los terminales  $A$ ,  $B$  y  $C$ , y los de la derecha a los terminales  $a, b, y, c$ , de la Fig. F.4 c).

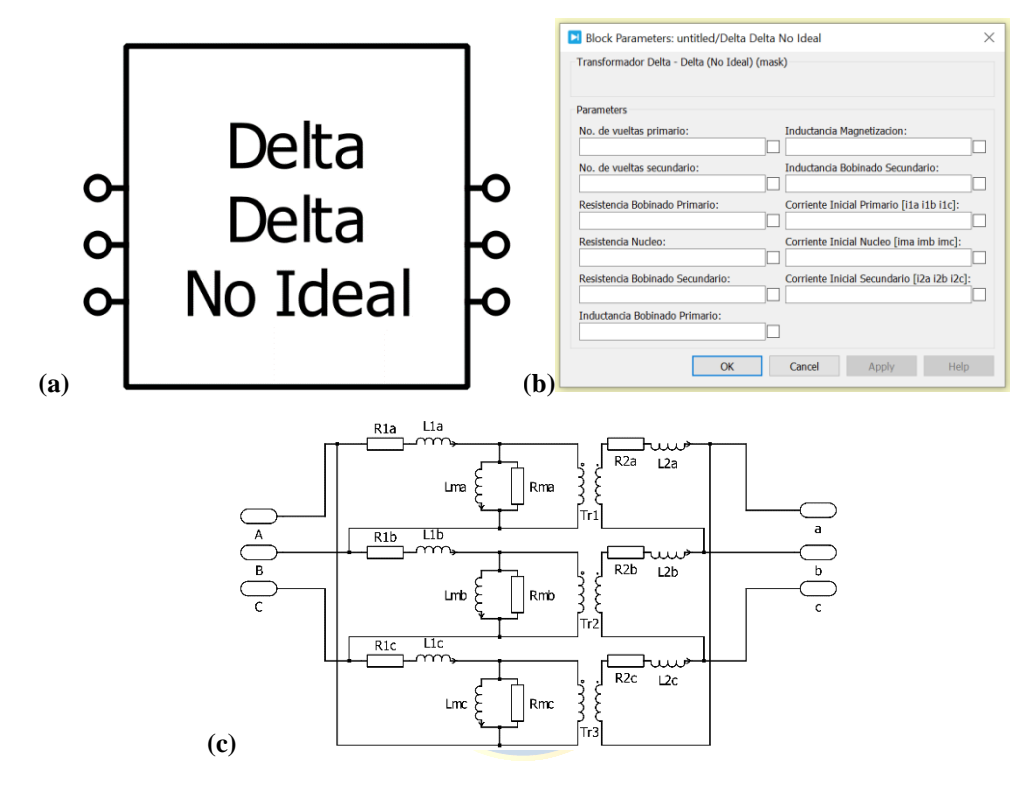

**Fig. F.4 Bloque Transformador Delta – Delta (No Ideal).**

## **F.5. Bloque Transformador Estrella – Zigzag (No Ideal)**

En la Fig. F.5 se muestra el Transformador Estrella – Zigzag No Ideal utilizado para las simulaciones. Se aprecia de la Fig. F.5 c) a la Fig. F.5 f) los conexionados internos del bloque para las diferentes configuraciones de secundario en Zigzag.

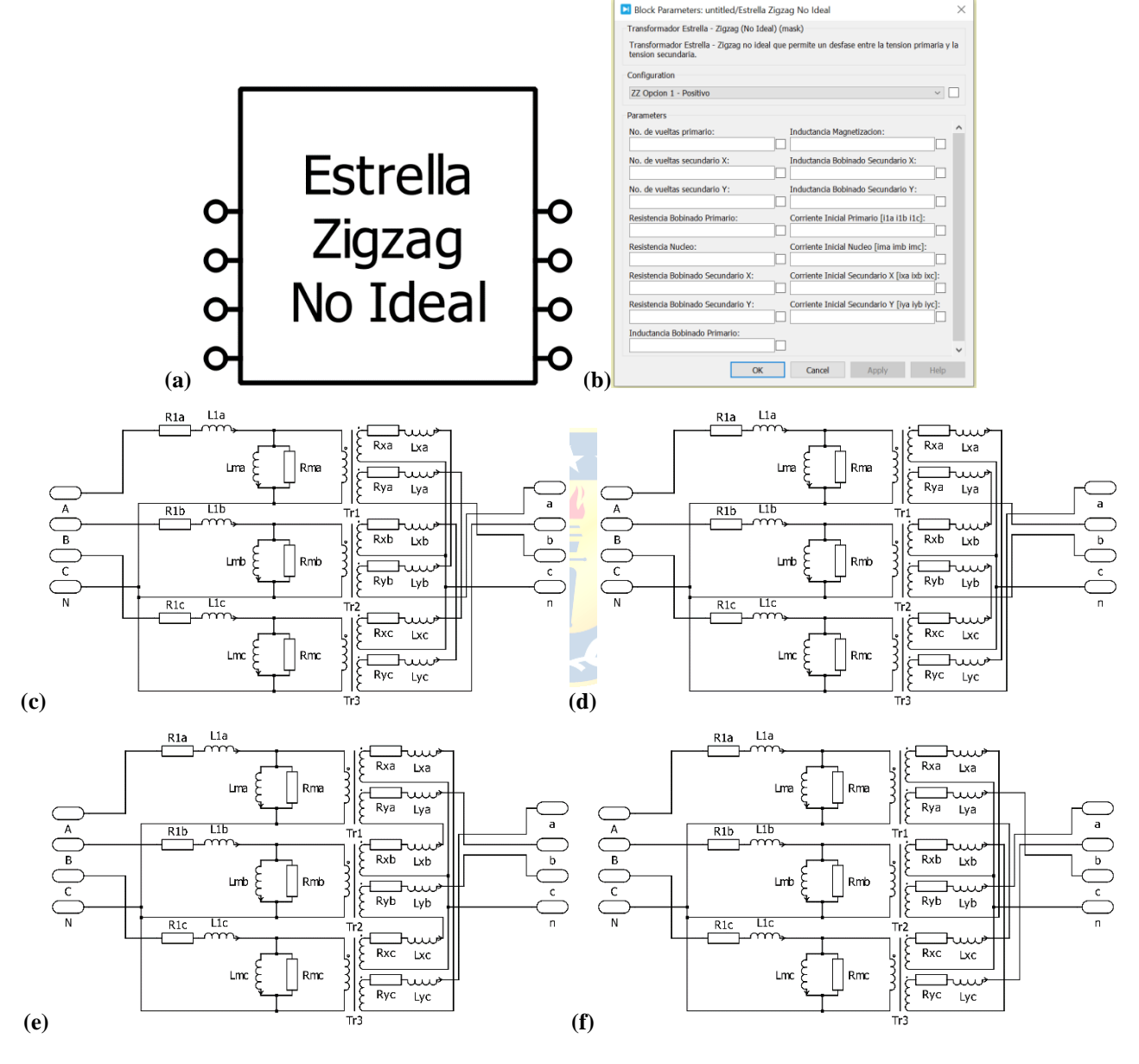

**Fig. F.5 Bloque Transformador Estrella – Zigzag (No Ideal).**

(a) Icono del Bloque; (b) "*Mask*" del Bloque, (c) Bloque con Sec. en Conf.  $zz(Op. 1)(P)$ , (d) Bloque con Sec. en Conf. zz  $(Dp. 1)(N)$ , (e) Bloque con Sec. en Conf. zz  $(Dp. 2)(P)$ , (f) Bloque con Sec. en Conf. zz  $(Dp. 2)(N)$ .
#### **F.6. Bloque Transformador Estrella – Delta Extendido (No Ideal)**

En la Fig. F.6 se muestra el Transformador Estrella – Delta Extendido No Ideal utilizado para las simulaciones. Se aprecia de la Fig. F.6 c) a la Fig. F.6 h) los conexionados internos del bloque para las diferentes configuraciones de secundario en Delta-Extendido.

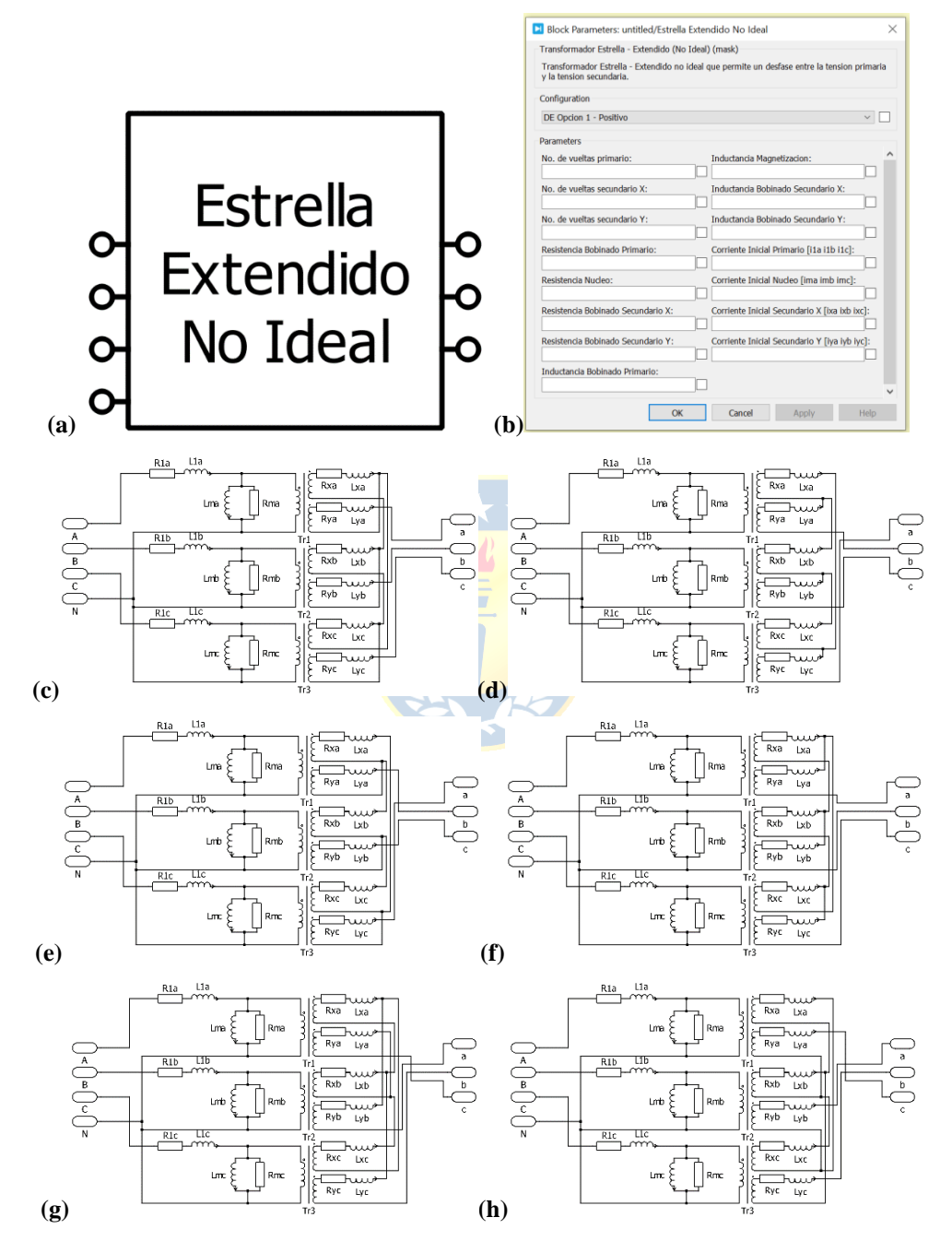

**Fig. F.6 Bloque Transformador Estrella – Delta Extendido (No Ideal).**

(a) Icono del Bloque; (b) "*Mask*" del Bloque, (c) Bloque con Sec. en Conf.  $de (Op. 1)(P)$ , (d) Bloque con Sec. en Conf.  $de (Op. 1)(N)$ , **(e)** Bloque con Sec. en Conf.  $de (Op. 2)(P)$ , **(f)** Bloque con Sec. en Conf.  $de (Op. 2)(N)$ , **(g)** Bloque con Sec. en Conf.  $de (Op. 3)(P)$ , (h) Bloque con Sec. en Conf.  $de (Op. 3)(N)$ .

#### **F.7. Bloque Transformador Delta – Zigzag (No Ideal)**

En la Fig. F.7 se muestra el Transformador Delta – Zigzag No Ideal utilizado para las simulaciones. Se aprecia de la Fig. F.7 c) a la Fig. F.7 f) los conexionados internos del bloque para las diferentes configuraciones de secundario en Zigzag.

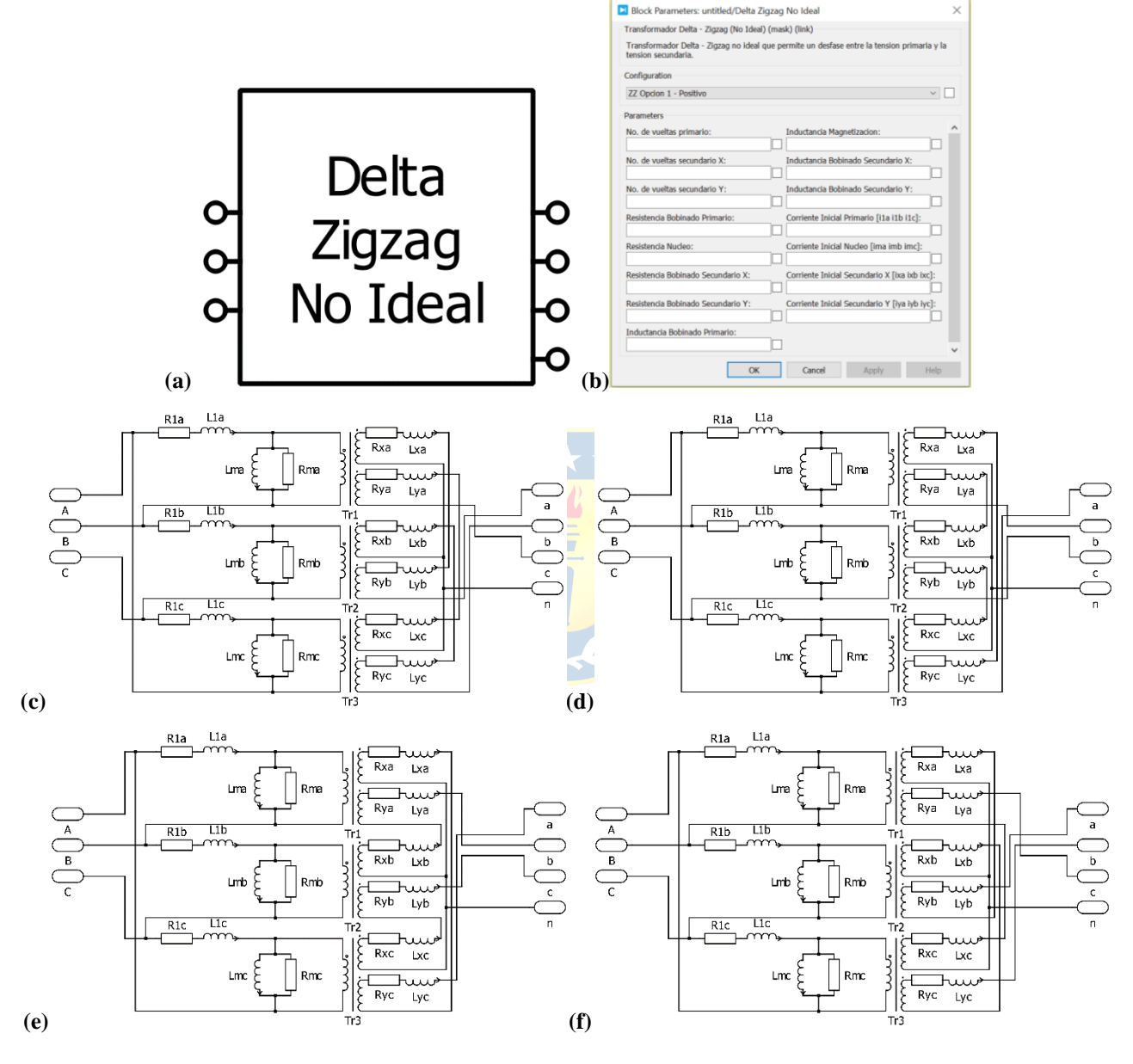

**Fig. F.7 Bloque Transformador Estrella – Zigzag (No Ideal).**

(a) Icono del Bloque; (b) "*Mask*" del Bloque, (c) Bloque con Sec. en Conf.  $zz(Op.1)(P)$ , (d) Bloque con Sec. en Conf. zz  $(Dp. 1)(N)$ , (e) Bloque con Sec. en Conf. zz  $(Dp. 2)(P)$ , (f) Bloque con Sec. en Conf. zz  $(Dp. 2)(N)$ .

#### **F.8. Bloque Transformador Delta – Delta Extendido (No Ideal)**

En la Fig. F.8 se muestra el Transformador Delta – Delta Extendido No Ideal utilizado para las simulaciones. Se aprecia de la Fig. F.8 c) a la Fig. F.8 h) los conexionados internos del bloque para las diferentes configuraciones de secundario en Delta-Extendido.

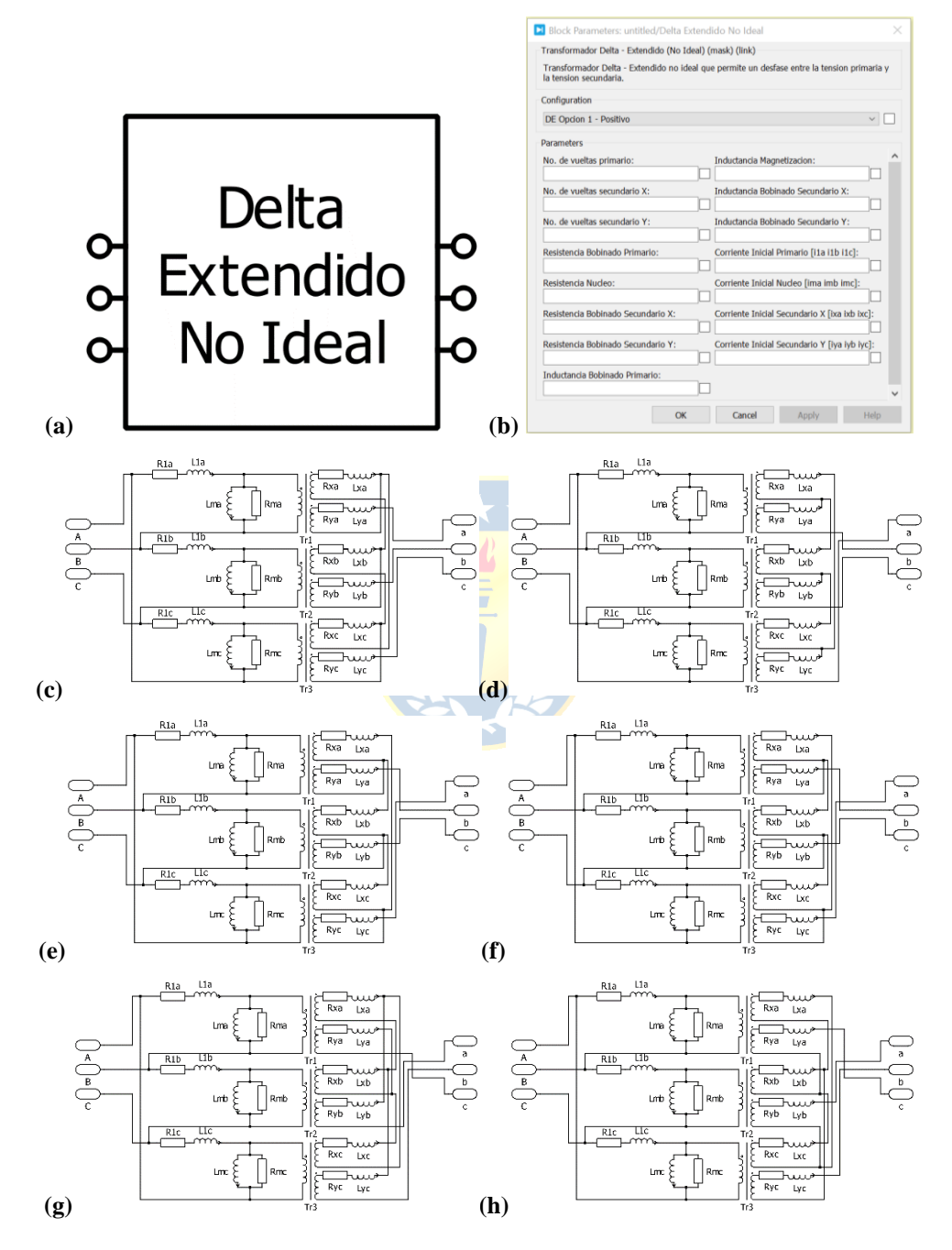

**Fig. F.8 Bloque Transformador Estrella – Delta Extendido (No Ideal).**

(a) Icono del Bloque; (b) "*Mask*" del Bloque, (c) Bloque con Sec. en Conf.  $de (Op. 1)(P)$ , (d) Bloque con Sec. en Conf.  $de (Op. 1)(N)$ , **(e)** Bloque con Sec. en Conf.  $de (Op. 2)(P)$ , **(f)** Bloque con Sec. en Conf.  $de (Op. 2)(N)$ , **(g)** Bloque con Sec. en Conf.  $de (Op. 3)(P)$ , (h) Bloque con Sec. en Conf.  $de (Op. 3)(N)$ .

# **G. Parámetros Configuración Transformadores**

De acuerdo con las ecuaciones presentadas en el Capítulo 3, se calculan los parámetros para los distintos transformadores presentados en el apartado 4.2 considerando una potencia  $S_{trapo}$  = 1.25[MVA],  $i_0 = 0.001[p.u.]$  [18], una tensión de cortocircuito del  $U_k = 10[\%]$  [13] y una relación  $X/R = 15$  [17]

Los parámetros cálculos son tabulados de la Tabla G.1 a la Tabla G.5, donde se especifican los valores de resistencias e inductancias para los distintos elementos del transformador, para los distintos niveles de celdas, y considerando el ángulo de desfase entre los secundarios.

### **G.1.** Parámetros para configuraciones  $N_c = 1$

| Conf. | $R_1[m\Omega]$ | $L_1[mH]$ | $L_m[H]$ | $R_{1i}[m\Omega]$   | $L_{1i}[mH]$ | $L_{mi}[H]$ | $R_{2i}[m\Omega]$ | $L_{2i}[mH]$ |
|-------|----------------|-----------|----------|---------------------|--------------|-------------|-------------------|--------------|
| Yγ    | 61.30          | 2.93      | 58.67    | 183.91              | 8.78         | 176.01      | 105.04            | 5.02         |
| Υd    | 61.30          | 2.93      | 58.67    | 183.91              | 8.78         | 176.01      | 315.13            | 15.05        |
| Dy    | 183.91         | 8.78      | 176.01   | 551.74              | 26.34        | 528.04      | 105.04            | 5.02         |
| Dd    | 183.91         | 8.78      | 176.01   | $55\overline{1.74}$ | 26.34        | 528.04      | 315.13            | 15.05        |

Tabla G.1 Parámetros primarios y secundarios transformadores  $N_c = 1$ 

## **G.2.** Parámetros para configuraciones  $N_c = 2$

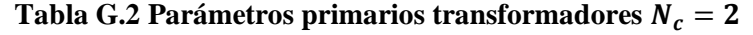

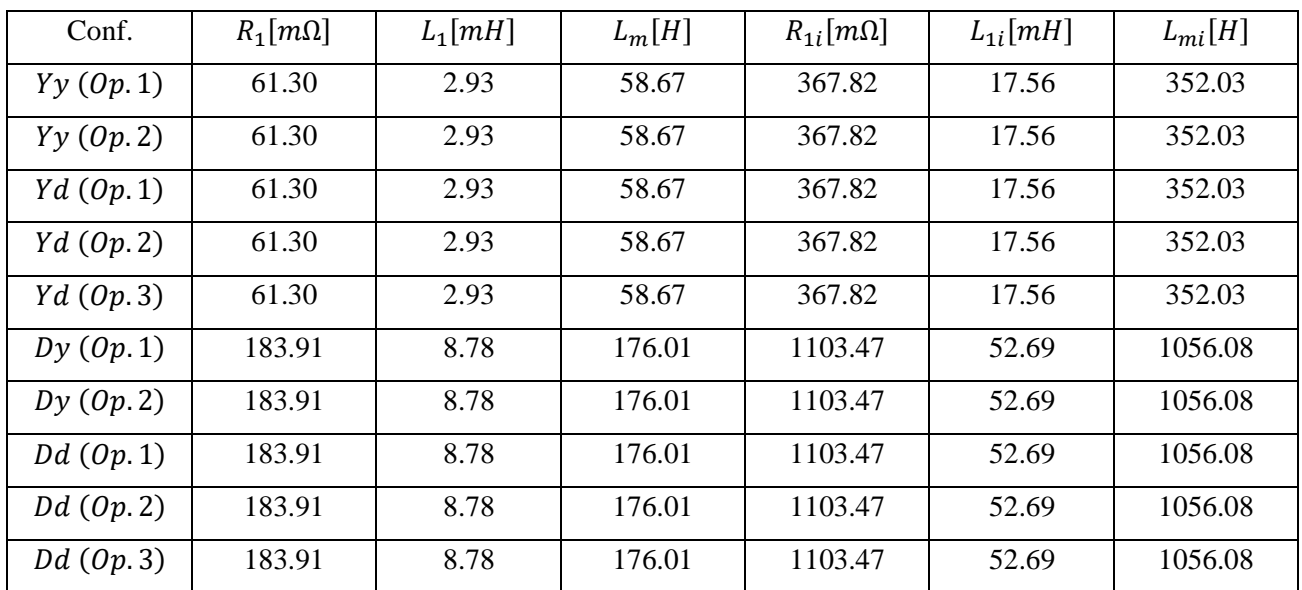

| Conf.         | Conf. Sec.     | $R_{xi}[m\Omega]$ | $L_{xi}[mH]$ | $R_{\nu i} [m\Omega]$ | $L_{\nu i}[mH]$ |
|---------------|----------------|-------------------|--------------|-----------------------|-----------------|
| Yy(Op.1)      | zz(0p.1)(N)    | 38.45             | 2.21         | 14.07                 | 0.30            |
|               | zz $(op.1)(P)$ | 38.45             | 2.21         | 14.07                 | 0.30            |
| Yy(0p.2)      | zz(0p.2)(N)    | 41.42             | 2.34         | 11.10                 | 0.17            |
|               | zz $(op.2)(P)$ | 41.42             | 2.34         | 11.10                 | 0.17            |
| Yd(Op.1)      | de (Op.1)(N)   | 57.67             | 3.76         | 33.30                 | 1.25            |
|               | de (Op.1)(P)   | 57.67             | 3.76         | 33.30                 | 1.25            |
| Yd(Op.2)      | de (Op. 2)(N)  | 96.43             | 6.63         | 20.38                 | 0.30            |
|               | de (Op. 2)(P)  | 96.43             | 6.63         | 20.38                 | 0.30            |
| Yd(Op.3)      | de (Op. 4)(N)  | 107.62            | 7.02         | 16.65                 | 0.17            |
|               | de (Op. 4)(P)  | 107.62            | 7.02         | 16.65                 | 0.17            |
| Dy(Op.1)      | zz $(op.1)(N)$ | 38.45             | 2.21         | 14.07                 | 0.30            |
|               | zz $(op.1)(P)$ | 38.45             | 2.21         | 14.07                 | 0.30            |
| Dy(Op. 2)     | zz $(op.2)(N)$ | 41.42             | 2.34         | 11.10                 | 0.17            |
|               | zz $(op.2)(P)$ | 41.42             | 2.34         | 11.10                 | 0.17            |
| $Dd$ $(0p.1)$ | de (Op.1)(N)   | 57.67             | 3.76         | 33.30                 | 1.25            |
|               | de (Op.1)(P)   | 57.67             | 3.76         | 33.30                 | 1.25            |
| $Dd$ (Op. 2)  | de (Op. 2)(N)  | 96.43             | 6.63         | 20.38                 | 0.30            |
|               | de (Op. 2)(P)  | 96.43             | 6.63         | 20.38                 | 0.30            |
| $Dd$ (Op. 3)  | de (Op.3)(N)   | 107.62            | 7.02         | 16.65                 | 0.17            |
|               | de (Op. 3)(P)  | 107.62            | 7.02         | 16.65                 | 0.17            |

Tabla G.3 Parámetros secundarios transformadores  $N_c = 2$ 

# **G.3.** Parámetros para configuraciones  $N_c = 3$

| Conf.        | $R_1[m\Omega]$ | $L_1[mH]$ | $L_m[H]$ | $R_{1i}[m\Omega]$ | $L_{1i}[mH]$ | $L_{mi}[H]$ |
|--------------|----------------|-----------|----------|-------------------|--------------|-------------|
| Yy(0p.1)     | 61.30          | 2.93      | 58.67    | 551.74            | 26.34        | 528.04      |
| Yy(Op.2)     | 61.30          | 2.93      | 58.67    | 551.74            | 26.34        | 528.04      |
| Yd(Op.1)     | 61.30          | 2.93      | 58.67    | 551.74            | 26.34        | 528.04      |
| Yd(Op.2)     | 61.30          | 2.93      | 58.67    | 551.74            | 26.34        | 528.04      |
| Yd(Op.3)     | 61.30          | 2.93      | 58.67    | 551.74            | 26.34        | 528.04      |
| Dy(Op.1)     | 183.91         | 8.78      | 176.01   | 1655.21           | 79.34        | 1584.11     |
| Dy(Op.2)     | 183.91         | 8.78      | 176.01   | 1655.21           | 79.34        | 1584.11     |
| $Dd$ (Op. 1) | 183.91         | 8.78      | 176.01   | 1655.21           | 79.34        | 1584.11     |
| $Dd$ (Op. 2) | 183.91         | 8.78      | 176.01   | 1655.21           | 79.34        | 1584.11     |
| $Dd$ (Op. 3) | 183.91         | 8.78      | 176.01   | 1655.21           | 79.34        | 1584.11     |

Tabla G.4 Parámetros primarios transformadores  $N_c=3$ 

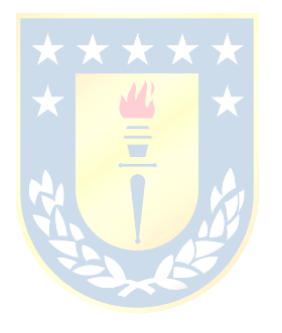

| Conf.        | Conf. Sec.        | $R_{xi}[m\Omega]$ | $L_{xi}[mH]$ | $R_{yi}[m\Omega]$        | $L_{yi}[mH]$             |
|--------------|-------------------|-------------------|--------------|--------------------------|--------------------------|
|              | zz(0p.1)(N)       | 22.85             | 1.30         | 12.16                    | 0.37                     |
| Yy(Op.1)     | $\mathcal{Y}$     | 35.01             | 1.67         | $\overline{\phantom{a}}$ | $\overline{\phantom{a}}$ |
|              | zz $(op.1)(P)$    | 22.85             | 1.30         | 12.16                    | 0.37                     |
|              | zz(0p.2)(N)       | 25.99             | 1.49         | 9.03                     | 0.18                     |
| Yy(Op.2)     | $\mathcal{Y}$     | 35.01             | 1.67         | $\overline{\phantom{a}}$ |                          |
|              | zz $(op.2)(P)$    | 25.99             | 1.49         | 9.03                     | 0.18                     |
|              | de (Op.1)(N)      | 23.81             | 1.03         | 27.08                    | 1.33                     |
| Yd(Op.1)     | $\boldsymbol{d}$  | 105.04            | 5.02         |                          | $\overline{\phantom{a}}$ |
|              | de (Op.1)(P)      | 23.81             | 1.03         | 27.07                    | 1.33                     |
|              | de (Op. 2)(N)     | 59.24             | 4.18         | 15.27                    | 0.28                     |
| Yd(Op.2)     | $\boldsymbol{d}$  | 105.04            | 5.02         | $\overline{\phantom{a}}$ | $\blacksquare$           |
|              | de (Op. 2)(P)     | 59.24             | 4.18         | 15.27                    | 0.28                     |
|              | de (Op. 3)(N)     | 64.43             | 4.43         | 13.54                    | 0.20                     |
| Yd(Op.3)     | $\boldsymbol{d}$  | 105.04            | 5.02         | $\overline{\phantom{a}}$ | $\Box$                   |
|              | de (Op. 3)(P)     | 64.43             | 4.43         | 13.54                    | $0.20\,$                 |
|              | zz(0p.1)(N)       | 22.85             | 1.30         | 12.16                    | 0.37                     |
| Dy(Op.1)     | $\mathcal{Y}$     | 35.01             | 1.67         | $\overline{\phantom{a}}$ | $\overline{\phantom{a}}$ |
|              | zz $(op.1)(P)$    | 22.85             | 1.30         | 12.16                    | 0.37                     |
|              | zz $(op.2)(N)$    | 25.99             | 1.49         | 9.03                     | 0.18                     |
| Dy(Op.2)     | $\mathcal{Y}$     | 35.01             | 1.67         | $\blacksquare$           | $\overline{\phantom{a}}$ |
|              | zz $(op.2)(P)$    | 25.99             | 1.49         | 9.03                     | 0.18                     |
|              | de (Op.1)(N)      | 23.81             | 1.03         | 27.08                    | 1.33                     |
| Dd(Op.1)     | $d_{\mathcal{A}}$ | 105.04            | 5.02         |                          |                          |
|              | de (Op. 1)(P)     | 23.81             | 1.03         | 27.07                    | 1.33                     |
|              | de (Op. 2)(N)     | 59.24             | 4.18         | 15.27                    | 0.28                     |
| $Dd$ (Op. 2) | $\boldsymbol{d}$  | 105.04            | 5.02         |                          |                          |
|              | de (Op. 2)(P)     | 59.24             | 4.18         | 15.27                    | 0.28                     |
|              | de (Op. 3)(N)     | 64.43             | 4.43         | 13.54                    | 0.20                     |
| $Dd$ (Op. 3) | $\boldsymbol{d}$  | 105.04            | 5.02         |                          |                          |
|              | de (Op. 3)(P)     | 64.43             | 4.43         | 13.54                    | 0.20                     |

Tabla G.5 Parámetros secundarios transformadores  $N_c = 3$ 

# **H. Resultados Simulaciones**

Los resultados obtenidos de las simulaciones se muestran en las tablas presentadas a continuación, las cuales se dividen en dos grandes grupos, las tablas que registran los valores en la entrada del transformador, y las que registran los valores en la carga trifásica. Las tablas que registra los valores a la entrada del transformador registran los valores de potencia activa (P), potencia reactiva (Q), potencia aparente (S), factor de potencia (FP), la distorsión armónica de las corrientes (TDH I) y sus valores RMS (RMS I), y el factor de desplazamiento (FP) entre las tensiones y corrientes trifásicas. Por otra parte, las tablas que registran los valores en la carga trifásica registran los valores de potencia activa (P), factor de potencia (FP), distorsión armónica de los voltajes (TDH V) y corrientes de fase (TDH I), los valores RMS de las tensiones de fase (RMS V) y el valor RMS de la componente de 50 [Hz] (RMS V (50 Hz)), el valor RMS de las corrientes de fase (RMS I) y el factor de desplazamiento (FP) entre las tensiones y corrientes trifásicas

|       | Entrada      |             |             |           |             |             |           |  |  |  |  |  |
|-------|--------------|-------------|-------------|-----------|-------------|-------------|-----------|--|--|--|--|--|
| Conf. | $\mathbf{P}$ | Q           | S           | <b>FP</b> | <b>TDHI</b> | <b>RMSI</b> | <b>FD</b> |  |  |  |  |  |
|       |              |             |             |           | 0,3004      | 97,5666     | 16,2587   |  |  |  |  |  |
| Dd    | 745862,6343  | 239415,3482 | 796986,8239 | 0,9400    | 0,3005      | 97,5730     | 16,2582   |  |  |  |  |  |
|       |              |             |             |           | 0,3005      | 97,5703     | 16,2594   |  |  |  |  |  |
|       |              |             |             |           | 0,3002      | 97,5802     | 16,2596   |  |  |  |  |  |
| D y   | 745861,3861  | 237847,1782 | 797027,2505 | 0,9402    | 0,3002      | 97,5800     | 16,2596   |  |  |  |  |  |
|       |              |             |             |           | 0,3002      | 97,5781     | 16,2599   |  |  |  |  |  |
|       |              |             |             |           | 0,3002      | 97,5804     | 16,2596   |  |  |  |  |  |
| Yd    | 745861,8856  | 237850,6414 | 797026,0109 | 0,9402    | 0,3002      | 97,5804     | 16,2595   |  |  |  |  |  |
|       |              |             |             |           | 0,3002      | 97,5783     | 16,2599   |  |  |  |  |  |
|       |              |             |             |           | 0,3004      | 97,5666     | 16,2587   |  |  |  |  |  |
| Yy    | 745862,6343  | 239415,3482 | 796986,8239 | 0,9400    | 0,3005      | 97,5730     | 16,2582   |  |  |  |  |  |
|       |              |             |             |           | 0,3005      | 97,5703     | 16,2594   |  |  |  |  |  |

**H.1. Resultados de Simulación Sin Perturbación**

**Tabla H.1** Resultados en la Entrada para Simulación sin Perturbación con Transformadores  $N_c = 1$ .

|                | Carga        |           |             |             |              |                 |             |           |  |  |  |  |
|----------------|--------------|-----------|-------------|-------------|--------------|-----------------|-------------|-----------|--|--|--|--|
| Conf.          | $\mathbf{P}$ | <b>FP</b> | <b>TDHV</b> | <b>TDHI</b> | <b>RMS V</b> | RMS V $(50 Hz)$ | <b>RMSI</b> | <b>FD</b> |  |  |  |  |
|                |              |           | 0,6467      | 0,0796      | 3169,4653    | 2661,1327       | 115,8611    | 36,8792   |  |  |  |  |
| Dd             | 742361,1945  | 0,6056    | 0,6467      | 0,0796      | 3169,4330    | 2661,1327       | 115,8623    | 36,8790   |  |  |  |  |
|                |              | 0,6467    | 0,0796      | 3169,4695   | 2661,1327    | 115,8626        | 36,8801     |           |  |  |  |  |
|                |              |           | 0,6467      | 0,0797      | 3169,3837    | 2661,0974       | 115,8628    | 36,8809   |  |  |  |  |
| D y            | 742347,1264  | 0,6056    | 0,6467      | 0,0797      | 3169,3717    | 2661,0974       | 115,8641    | 36,8804   |  |  |  |  |
|                |              |           | 0,6467      | 0,0797      | 3169,3850    | 2661,0974       | 115,8643    | 36,8814   |  |  |  |  |
|                |              |           | 0,6467      | 0.0797      | 3169,3842    | 2661,0974       | 115,8628    | 36,8810   |  |  |  |  |
| Yd             | 742347,0366  | 0,6056    | 0,6467      | 0,0797      | 3169,3722    | 2661,0974       | 115,8640    | 36,8807   |  |  |  |  |
|                |              |           | 0,6467      | 0,0797      | 3169,3915    | 2661,0974       | 115,8644    | 36,8815   |  |  |  |  |
| $Y\mathcal{Y}$ |              |           | 0,6467      | 0,0796      | 3169,4653    | 2661,1327       | 115,8611    | 36,8792   |  |  |  |  |
|                | 742361,1945  | 0,6056    | 0,6467      | 0,0796      | 3169,4330    | 2661,1327       | 115,8623    | 36,8790   |  |  |  |  |
|                |              |           | 0,6467      | 0,0796      | 3169,4695    | 2661,1327       | 115,8626    | 36,8801   |  |  |  |  |

**Tabla H.2** Resultados en la Carga para Simulación sin Perturbación con Transformadores  $N_c = 1$ .

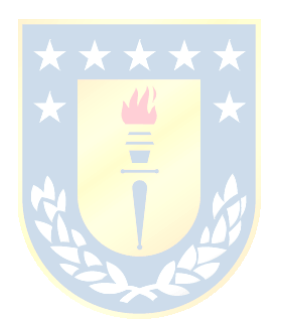

|               |                |             | Entrada     |           |             |         |         |
|---------------|----------------|-------------|-------------|-----------|-------------|---------|---------|
| Conf.         | $\overline{P}$ | Q           | S           | <b>FP</b> | <b>TDHI</b> | RMS I   | FD      |
|               |                |             |             |           | 0,0666      | 93,3875 | 16,2565 |
| $Dd$ $(0p.1)$ | 743717,4505    | 216459,3044 | 776105,2730 | 0,9586    | 0,0667      | 93,3886 | 16,2566 |
|               |                |             |             |           | 0,0667      | 93,3879 | 16,2569 |
|               |                |             |             |           | 0,0666      | 93,3875 | 16,2565 |
| Dd(Op.2)      | 743717,4505    | 216459,3044 | 776105,2730 | 0,9586    | 0,0667      | 93,3886 | 16,2566 |
|               |                |             |             |           | 0,0667      | 93,3879 | 16,2569 |
|               |                |             |             |           | 0,0666      | 93,3875 | 16,2565 |
| $Dd$ (Op. 3)  | 743717,4505    | 216459,3044 | 776105,2730 | 0,9586    | 0,0667      | 93,3886 | 16,2566 |
|               |                |             |             |           | 0,0667      | 93,3879 | 16,2569 |
|               |                |             |             |           | 0,0666      | 93,3864 | 16,2572 |
| Dy(Op.1)      | 743708,0917    | 216573,4391 | 776097,2851 | 0,9586    | 0,0666      | 93,3871 | 16,2572 |
|               |                |             |             |           | 0,0666      | 93,3868 | 16,2576 |
|               |                |             |             |           | 0,0666      | 93,3864 | 16,2572 |
| Dy(Op. 2)     | 743708,0917    | 216573,4391 | 776097,2851 | 0,9586    | 0,0666      | 93,3871 | 16,2572 |
|               |                |             |             |           | 0,0666      | 93,3868 | 16,2576 |
|               |                |             | 776099,5851 | 0,9586    | 0,0666      | 93,3868 | 16,2571 |
| Yd(Op.1)      | 743708,5322    | 216447,0875 |             |           | 0,0667      | 93,3881 | 16,2573 |
|               |                |             |             |           | 0,0667      | 93,3872 | 16,2575 |
|               |                |             |             |           | 0,0666      | 93,3868 | 16,2571 |
| Yd(Op.2)      | 743708,5322    | 216447,0875 | 776099,5851 | 0,9586    | 0,0667      | 93,3881 | 16,2573 |
|               |                |             |             |           | 0,0667      | 93,3872 | 16,2575 |
|               |                |             |             |           | 0,0666      | 93,3868 | 16,2571 |
| Yd(Op.3)      | 743708,5322    | 216447,0875 | 776099,5851 | 0,9586    | 0,0667      | 93,3881 | 16,2573 |
|               |                |             |             |           | 0,0667      | 93,3872 | 16,2575 |
|               |                |             |             |           | 0,0666      | 93,3875 | 16,2565 |
| Yy(Op.1)      | 743717,4505    | 216459,3044 | 776105,2730 | 0,9586    | 0,0667      | 93,3886 | 16,2566 |
|               |                |             |             |           | 0,0667      | 93,3879 | 16,2569 |
|               |                |             |             |           | 0,0666      | 93,3875 | 16,2565 |
| Yy(Op.2)      | 743717,4505    | 216459,3044 | 776105,2730 | 0,9586    | 0,0667      | 93,3886 | 16,2566 |
|               |                |             |             |           | 0,0667      | 93,3879 | 16,2569 |

**Tabla H.3** Resultados en la Entrada para Simulación sin Perturbación con Transformadores  $N_c = 2$ .

|              |             |        |        | Carga  |              |               |          |         |
|--------------|-------------|--------|--------|--------|--------------|---------------|----------|---------|
| Conf.        | ${\bf P}$   | FP     | TDH V  | TDH I  | <b>RMS V</b> | RMS V (50 Hz) | RMS I    | FD      |
|              |             |        | 0,2957 | 0,0177 | 2779,4551    | 2665,3047     | 115,7006 | 36,8716 |
| $Dd$ (Op. 1) | 740224,0177 | 0,7881 | 0,2957 | 0,0177 | 2779,4690    | 2665,3047     | 115,7009 | 36,8710 |
|              |             |        | 0,2957 | 0,0178 | 2779,4440    | 2665,3047     | 115,7007 | 36,8712 |
|              |             |        | 0,2957 | 0,0177 | 2779,4551    | 2665,3047     | 115,7006 | 36,8716 |
| $Dd$ (Op. 2) | 740224,0177 | 0,7881 | 0,2957 | 0,0177 | 2779,4690    | 2665,3047     | 115,7009 | 36,8710 |
|              |             |        | 0,2957 | 0,0178 | 2779,4440    | 2665,3047     | 115,7007 | 36,8712 |
|              |             |        | 0,2957 | 0,0177 | 2779,4551    | 2665,3047     | 115,7006 | 36,8716 |
| $Dd$ (Op. 3) | 740224,0177 | 0,7881 | 0,2957 | 0,0177 | 2779,4690    | 2665,3047     | 115,7009 | 36,8710 |
|              |             |        | 0,2957 | 0,0178 | 2779,4440    | 2665,3047     | 115,7007 | 36,8712 |
|              |             |        | 0,2957 | 0,0177 | 2779,4453    | 2665,2834     | 115,6997 | 36,8717 |
| Dy(Op.1)     | 740214,9969 | 0,7881 | 0,2957 | 0,0177 | 2779,4484    | 2665,2834     | 115,7001 | 36,8716 |
|              |             |        | 0,2957 | 0,0177 | 2779,4479    | 2665,2834     | 115,6998 | 36,8719 |
|              | 740214,9969 | 0,7881 | 0,2957 | 0,0177 | 2779,4453    | 2665,2834     | 115,6997 | 36,8717 |
| Dy(Op. 2)    |             |        | 0,2957 | 0,0177 | 2779,4484    | 2665,2834     | 115,7001 | 36,8716 |
|              |             |        | 0,2957 | 0,0177 | 2779,4479    | 2665,2834     | 115,6998 | 36,8719 |
|              |             |        | 0,2957 | 0,0177 | 2779,4347    | 2665,2834     | 115,6999 | 36,8715 |
| Yd(Op.1)     | 740215,1095 | 0,7881 | 0,2957 | 0,0177 | 2779,4438    | 2665,2834     | 115,7002 | 36,8710 |
|              |             |        | 0,2957 | 0,0178 | 2779,4290    | 2665,2834     | 115,7000 | 36,8713 |
|              |             |        | 0,2957 | 0,0177 | 2779,4347    | 2665,2834     | 115,6999 | 36,8715 |
| Yd(Op.2)     | 740215,1095 | 0,7881 | 0,2957 | 0,0177 | 2779,4438    | 2665,2834     | 115,7002 | 36,8710 |
|              |             |        | 0,2957 | 0,0178 | 2779,4290    | 2665,2834     | 115,7000 | 36,8713 |
|              |             |        | 0,2957 | 0,0177 | 2779,4347    | 2665,2834     | 115,6999 | 36,8715 |
| Yd(Op.3)     | 740215,1095 | 0,7881 | 0,2957 | 0,0177 | 2779,4438    | 2665,2834     | 115,7002 | 36,8710 |
|              |             |        | 0,2957 | 0,0178 | 2779,4290    | 2665,2834     | 115,7000 | 36,8713 |
|              |             |        | 0,2957 | 0,0177 | 2779,4551    | 2665,3047     | 115,7006 | 36,8716 |
| Yy(Op.1)     | 740224,0177 | 0,7881 | 0,2957 | 0,0177 | 2779,4690    | 2665,3047     | 115,7009 | 36,8710 |
|              |             |        | 0,2957 | 0,0178 | 2779,4440    | 2665,3047     | 115,7007 | 36,8712 |
|              |             |        | 0,2957 | 0,0177 | 2779,4551    | 2665,3047     | 115,7006 | 36,8716 |
| Yy(0p.2)     | 740224,0177 | 0,7881 | 0,2957 | 0,0177 | 2779,4690    | 2665,3047     | 115,7009 | 36,8710 |
|              |             |        | 0,2957 | 0,0178 | 2779,4440    | 2665,3047     | 115,7007 | 36,8712 |

Tabla H.4 Resultados en la Carga para Simulación sin Perturbación con Transformadores  $N_c = 2$ .

|           |                |             | Entrada     |           |             |             |           |
|-----------|----------------|-------------|-------------|-----------|-------------|-------------|-----------|
| Conf.     | $\overline{P}$ | Q           | S           | <b>FP</b> | <b>TDHI</b> | <b>RMSI</b> | <b>FD</b> |
|           |                |             |             |           | 0,0249      | 93,4714     | 16,2832   |
| Dd(Op.1)  | 745703,1331    | 217822,1891 | 777069,9950 | 0,9597    | 0,0249      | 93,4714     | 16,2832   |
|           |                |             |             |           | 0,0249      | 93,4714     | 16,2832   |
|           |                |             |             |           | 0,0249      | 93,4714     | 16,2832   |
| Dd(Op.2)  | 745703,1331    | 217822,1891 | 777069,9950 | 0,9597    | 0,0249      | 93,4714     | 16,2832   |
|           |                |             |             |           | 0,0249      | 93,4714     | 16,2832   |
|           |                |             |             |           | 0,0249      | 93,4714     | 16,2832   |
| Dd(Op.3)  | 745703,1331    | 217822,1891 | 777069,9950 | 0,9597    | 0,0249      | 93,4714     | 16,2832   |
|           |                |             |             |           | 0,0249      | 93,4714     | 16,2832   |
|           |                |             |             |           | 0,0250      | 93,4716     | 16,2833   |
| Dy(Op.1)  | 745703,0064    | 217822,5925 | 777071,3286 | 0,9597    | 0,0250      | 93,4716     | 16,2833   |
|           |                |             |             |           | 0,0250      | 93,4716     | 16,2833   |
|           |                |             |             |           | 0,0250      | 93,4716     | 16,2833   |
| Dy(Op.2)  | 745703,0064    | 217822,5925 | 777071,3286 | 0,9597    | 0,0250      | 93,4716     | 16,2833   |
|           |                |             |             |           | 0,0250      | 93,4716     | 16,2833   |
|           |                |             |             |           | 0,0250      | 93,4716     | 16,2833   |
| Yd(Op.1)  | 745703,0178    | 217822,5819 | 777071,4254 | 0,9597    | 0,0250      | 93,4716     | 16,2833   |
|           |                |             |             |           | 0,0250      | 93,4716     | 16,2833   |
|           |                |             |             |           | 0,0250      | 93,4716     | 16,2833   |
| Yd(Op.2)  | 745703,0178    | 217822,5819 | 777071,4254 | 0,9597    | 0,0250      | 93,4716     | 16,2833   |
|           |                |             |             |           | 0,0250      | 93,4716     | 16,2833   |
|           |                |             |             |           | 0,0250      | 93,4716     | 16,2833   |
| Yd(Op.3)  | 745703,0178    | 217822,5819 | 777071,4254 | 0,9597    | 0,0250      | 93,4716     | 16,2833   |
|           |                |             |             |           | 0,0250      | 93,4716     | 16,2833   |
|           |                |             |             |           | 0,0249      | 93,4714     | 16,2832   |
| Yy(Op.1)  | 745703,1331    | 217822,1891 | 777069,9950 | 0,9597    | 0,0249      | 93,4714     | 16,2832   |
|           |                |             |             |           | 0,0249      | 93,4714     | 16,2832   |
|           |                |             |             | 0,9597    | 0,0249      | 93,4714     | 16,2832   |
| Yy(Op. 2) | 745703,1331    | 217822,1891 | 777069,9950 |           | 0,0249      | 93,4714     | 16,2832   |
|           |                |             |             |           | 0,0249      | 93,4714     | 16,2832   |

Tabla H.5 Resultados en la Entrada para Simulación sin Perturbación con Transformadores  $N_c = 3$ .

|               | Carga       |           |        |             |           |               |          |            |  |  |  |  |
|---------------|-------------|-----------|--------|-------------|-----------|---------------|----------|------------|--|--|--|--|
| Conf.         | $\mathbf P$ | <b>FP</b> | TDH V  | <b>TDHI</b> | RMS V     | RMS V (50 Hz) | RMS I    | ${\rm FD}$ |  |  |  |  |
|               |             |           | 0,1922 | 0,0079      | 2718,1137 | 2669,1513     | 115,8531 | 36,8721    |  |  |  |  |
| $Dd$ $(Op.1)$ | 742177,5332 | 0,7900    | 0,1922 | 0,0079      | 2718,1032 | 2669,1513     | 115,8531 | 36,8720    |  |  |  |  |
|               |             |           | 0,1922 | 0,0079      | 2718,1037 | 2669,1513     | 115,8531 | 36,8722    |  |  |  |  |
|               |             |           | 0,1922 | 0,0079      | 2718,1137 | 2669,1513     | 115,8531 | 36,8721    |  |  |  |  |
| $Dd$ (Op. 2)  | 742177,5332 | 0,7900    | 0,1922 | 0,0079      | 2718,1032 | 2669,1513     | 115,8531 | 36,8720    |  |  |  |  |
|               |             |           | 0,1922 | 0,0079      | 2718,1037 | 2669,1513     | 115,8531 | 36,8722    |  |  |  |  |
|               |             |           | 0,1922 | 0,0079      | 2718,1137 | 2669,1513     | 115,8531 | 36,8721    |  |  |  |  |
| $Dd$ (Op. 3)  | 742177,5332 | 0,7900    | 0,1922 | 0,0079      | 2718,1032 | 2669,1513     | 115,8531 | 36,8720    |  |  |  |  |
|               |             |           | 0,1922 | 0,0079      | 2718,1037 | 2669,1513     | 115,8531 | 36,8722    |  |  |  |  |
|               |             |           | 0,1923 | 0,0079      | 2718,0952 | 2669,1584     | 115,8533 | 36,8713    |  |  |  |  |
| Dy(Op.1)      | 742177,2637 | 0,7900    | 0,1923 | 0,0079      | 2718,1017 | 2669,1584     | 115,8531 | 36,8714    |  |  |  |  |
|               |             |           | 0,1923 | 0,0079      | 2718,1024 | 2669,1584     | 115,8532 | 36,8712    |  |  |  |  |
|               |             |           | 0,1923 | 0,0079      | 2718,0952 | 2669,1584     | 115,8533 | 36,8713    |  |  |  |  |
| Dy(Op. 2)     | 742177,2637 | 0,7900    | 0,1923 | 0,0079      | 2718,1017 | 2669,1584     | 115,8531 | 36,8714    |  |  |  |  |
|               |             |           | 0,1923 | 0,0079      | 2718,1024 | 2669,1584     | 115,8532 | 36,8712    |  |  |  |  |
|               |             |           | 0,1923 | 0,0079      | 2718,0961 | 2669,1584     | 115,8533 | 36,8713    |  |  |  |  |
| Yd(Op.1)      | 742177,2667 | 0,7900    | 0,1923 | 0,0079      | 2718,1026 | 2669,1584     | 115,8532 | 36,8714    |  |  |  |  |
|               |             |           | 0,1923 | 0,0079      | 2718,1033 | 2669,1584     | 115,8532 | 36,8712    |  |  |  |  |
|               |             |           | 0,1923 | 0,0079      | 2718,0961 | 2669,1584     | 115,8533 | 36,8713    |  |  |  |  |
| Yd(Op.2)      | 742177,2667 | 0,7900    | 0,1923 | 0,0079      | 2718,1026 | 2669,1584     | 115,8532 | 36,8714    |  |  |  |  |
|               |             |           | 0,1923 | 0,0079      | 2718,1033 | 2669,1584     | 115,8532 | 36,8712    |  |  |  |  |
|               |             |           | 0,1923 | 0,0079      | 2718,0961 | 2669,1584     | 115,8533 | 36,8713    |  |  |  |  |
| Yd(Op.3)      | 742177,2667 | 0,7900    | 0,1923 | 0,0079      | 2718,1026 | 2669,1584     | 115,8532 | 36,8714    |  |  |  |  |
|               |             |           | 0,1923 | 0,0079      | 2718,1033 | 2669,1584     | 115,8532 | 36,8712    |  |  |  |  |
|               |             |           | 0,1922 | 0,0079      | 2718,1137 | 2669,1513     | 115,8531 | 36,8721    |  |  |  |  |
| Yy(Op.1)      | 742177,5332 | 0,7900    | 0,1922 | 0,0079      | 2718,1032 | 2669,1513     | 115,8531 | 36,8720    |  |  |  |  |
|               |             |           | 0,1922 | 0,0079      | 2718,1037 | 2669,1513     | 115,8531 | 36,8722    |  |  |  |  |
|               |             |           | 0,1922 | 0,0079      | 2718,1137 | 2669,1513     | 115,8531 | 36,8721    |  |  |  |  |
| Yy(Op.2)      | 742177,5332 | 0,7900    | 0,1922 | 0,0079      | 2718,1032 | 2669,1513     | 115,8531 | 36,8720    |  |  |  |  |
|               |             |           | 0,1922 | 0,0079      | 2718,1037 | 2669,1513     | 115,8531 | 36,8722    |  |  |  |  |

Tabla H.6 Resultados en la Carga para Simulación sin Perturbación con Transformadores  $N_c = 3$ .

### **H.2. Resultados de Simulación Ante Eliminación de Celda.**

|       | Entrada     |             |              |        |             |              |         |  |  |  |  |  |
|-------|-------------|-------------|--------------|--------|-------------|--------------|---------|--|--|--|--|--|
| Conf. | P           | Q           | S            | FP     | <b>TDHI</b> | <b>RMS I</b> | FD      |  |  |  |  |  |
|       |             |             |              |        | 0,3074      | 56,3202      | 15,4157 |  |  |  |  |  |
| Dd    | 423978,1588 | 130850,6616 | 451554,9811  | 0,9429 | 0,3192      | 55,3810      | 16,5922 |  |  |  |  |  |
|       |             |             |              |        | 0,3187      | 54,9483      | 14,9790 |  |  |  |  |  |
|       |             |             |              |        | 0,3076      | 56,3320      | 15,4166 |  |  |  |  |  |
| D y   | 423952,4778 | 130223,9415 | 451494,4967  | 0,9431 | 0,3184      | 55,3806      | 16,5924 |  |  |  |  |  |
|       |             |             |              |        | 0,3186      | 54,9582      | 14,9824 |  |  |  |  |  |
|       |             |             |              |        | 0,3076      | 56,3321      | 15,4163 |  |  |  |  |  |
| Yd    | 423954,5720 | 130270,6906 | 451492,3738  | 0,9431 | 0,3185      | 55,3829      | 16,5917 |  |  |  |  |  |
|       |             |             |              |        | 0,3186      | 54,9587      | 14,9827 |  |  |  |  |  |
|       |             |             |              |        | 0,3074      | 56,3202      | 15,4157 |  |  |  |  |  |
| Yy    | 423978,1588 | 130850,6616 | 451554,9811  | 0,9429 | 0,3192      | 55,3810      | 16,5922 |  |  |  |  |  |
|       |             |             | <b>TTTTT</b> |        | 0,3187      | 54,9483      | 14,9790 |  |  |  |  |  |

**Tabla H.7 Resultados en la Entrada para Simulación ante Eliminación de Celda con Transformadores**   $N_c = 1$ .

**Tabla H.8 Resultados en la Carga para Simulación ante Eliminación de Celda con Transformadores**   $N_c = 1$ .

|                   | Carga       |        |             |             |              |                      |              |           |  |  |  |  |  |
|-------------------|-------------|--------|-------------|-------------|--------------|----------------------|--------------|-----------|--|--|--|--|--|
| Conf.             | ${\bf P}$   | FP     | <b>TDHV</b> | <b>TDH1</b> | <b>RMS V</b> | <b>RMS V (50 Hz)</b> | <b>RMS I</b> | <b>FD</b> |  |  |  |  |  |
| 418189,1033<br>Dd |             |        | 0,9773      | 0,1130      | 1247,6135    | 892,2627             | 38,9710      | 36,8770   |  |  |  |  |  |
|                   | 0,5194      | 0,6609 | 0,0810      | 2820,8549   | 2353,1665    | 102,4651             | 36,8788      |           |  |  |  |  |  |
|                   |             | 0,6620 | 0,0811      | 2844,9644   | 2372,0533    | 103,2888             | 36,8793      |           |  |  |  |  |  |
|                   |             |        | 0,9771      | 0,1130      | 1247,5240    | 892,2485             | 38,9719      | 36,8806   |  |  |  |  |  |
| D y               | 418181,6059 | 0,5195 | 0,6608      | 0,0810      | 2820,7953    | 2353,1312            | 102,4663     | 36,8789   |  |  |  |  |  |
|                   |             |        | 0,6619      | 0,0810      | 2844,8708    | 2372,0251            | 103,2905     | 36,8788   |  |  |  |  |  |
|                   |             |        | 0,9771      | 0,1130      | 1247,5063    | 892,2485             | 38,9720      | 36,8804   |  |  |  |  |  |
| Yd                | 418181,5034 | 0,5195 | 0,6608      | 0,0810      | 2820,7822    | 2353,1312            | 102,4667     | 36,8791   |  |  |  |  |  |
|                   |             |        | 0,6619      | 0,0811      | 2844,8533    | 2372,0251            | 103,2908     | 36,8787   |  |  |  |  |  |
| Yy                |             |        | 0,9773      | 0,1130      | 1247,6135    | 892,2627             | 38,9710      | 36,8770   |  |  |  |  |  |
|                   | 418189,1033 | 0,5194 | 0,6609      | 0,0810      | 2820,8549    | 2353,1665            | 102,4651     | 36,8788   |  |  |  |  |  |
|                   |             |        | 0,6620      | 0,0811      | 2844,9644    | 2372,0533            | 103,2888     | 36,8793   |  |  |  |  |  |

|              |             |             | Entrada     |            |             |             |         |
|--------------|-------------|-------------|-------------|------------|-------------|-------------|---------|
| Conf.        | $\mathbf P$ | Q           | S           | ${\rm FP}$ | <b>TDHI</b> | <b>RMSI</b> | FD      |
|              |             |             |             |            | 0,0843      | 69,1678     | 15,4152 |
| $Dd$ (Op. 1) | 542777,8781 | 152490,4867 | 565126,3239 | 0,9610     | 0,0864      | 67,8042     | 16,6351 |
|              |             |             |             |            | 0,0893      | 67,2527     | 15,0037 |
|              |             |             |             |            | 0,0843      | 69,1678     | 15,4152 |
| $Dd$ (Op. 2) | 542777,8781 | 152490,4867 | 565126,3239 | 0,9610     | 0,0864      | 67,8042     | 16,6351 |
|              |             |             |             |            | 0,0893      | 67,2527     | 15,0037 |
|              |             |             |             |            | 0,0843      | 69,1678     | 15,4152 |
| $Dd$ (Op.3)  | 542777,8781 | 152490,4867 | 565126,3239 | 0,9610     | 0,0864      | 67,8042     | 16,6351 |
|              |             |             |             |            | 0,0893      | 67,2527     | 15,0037 |
|              |             |             |             |            | 0,0847      | 69,1706     | 15,4125 |
| Dy(Op.1)     | 542777,2657 | 152525,5956 | 565123,0992 | 0,9610     | 0,0865      | 67,8069     | 16,6380 |
|              |             |             |             |            | 0,0886      | 67,2443     | 15,0046 |
|              |             |             |             |            | 0,0847      | 69,1706     | 15,4125 |
| Dy(Op.2)     | 542777,2657 | 152525,5956 | 565123,0992 | 0,9610     | 0,0865      | 67,8069     | 16,6380 |
|              |             |             |             |            | 0,0886      | 67,2443     | 15,0046 |
|              |             |             |             |            | 0,0847      | 69,1706     | 15,4125 |
| Yd(Op.1)     | 542777,3093 | 152529,7447 | 565123,4903 | 0,9610     | 0,0865      | 67,8070     | 16,6380 |
|              |             |             |             |            | 0,0887      | 67,2443     | 15,0046 |
|              |             |             |             |            | 0,0847      | 69,1706     | 15,4125 |
| Yd(Op.2)     | 542777,3093 | 152529,7447 | 565123,4903 | 0,9610     | 0,0865      | 67,8070     | 16,6380 |
|              |             |             |             |            | 0,0887      | 67,2443     | 15,0046 |
|              |             |             |             |            | 0,0847      | 69,1706     | 15,4125 |
| Yd(Op.3)     | 542777,3093 | 152529,7447 | 565123,4903 | 0,9610     | 0,0865      | 67,8070     | 16,6380 |
|              |             |             |             |            | 0,0887      | 67,2443     | 15,0046 |
|              |             |             |             |            | 0,0843      | 69,1678     | 15,4152 |
| Yy(Op.1)     | 542777,8781 | 152490,4867 | 565126,3239 | 0,9610     | 0,0864      | 67,8042     | 16,6351 |
|              |             |             |             |            | 0,0893      | 67,2527     | 15,0037 |
|              |             |             |             |            | 0,0843      | 69,1678     | 15,4152 |
| Yy(0p.2)     | 542777,8781 | 152490,4867 | 565126,3239 | 0,9610     | 0,0864      | 67,8042     | 16,6351 |
|              |             |             |             |            | 0,0893      | 67,2527     | 15,0037 |

**Tabla H.9 Resultados en la Entrada para Simulación ante Eliminación de Celda con Transformadores**   $N_c = 2.$ 

|              | Carga       |            |        |        |              |               |              |            |  |  |  |  |
|--------------|-------------|------------|--------|--------|--------------|---------------|--------------|------------|--|--|--|--|
| Conf.        | ${\bf P}$   | ${\rm FP}$ | TDH V  | TDH I  | <b>RMS V</b> | RMS V (50 Hz) | <b>RMS I</b> | ${\rm FD}$ |  |  |  |  |
|              |             |            | 0,4723 | 0,0478 | 1980,0174    | 1790,3307     | 77,7948      | 36,8721    |  |  |  |  |
| $Dd$ (Op. 1) | 539865,3335 | 0,7629     | 0,3245 | 0,0240 | 2603,6487    | 2476,4647     | 107,5173     | 36,8717    |  |  |  |  |
|              |             |            | 0,3238 | 0,0238 | 2616,3870    | 2489,0654     | 108,0638     | 36,8711    |  |  |  |  |
|              |             |            | 0,4723 | 0,0478 | 1980,0174    | 1790,3307     | 77,7948      | 36,8721    |  |  |  |  |
| $Dd$ (Op. 2) | 539865,3335 | 0,7629     | 0,3245 | 0,0240 | 2603,6487    | 2476,4647     | 107,5173     | 36,8717    |  |  |  |  |
|              |             |            | 0,3238 | 0,0238 | 2616,3870    | 2489,0654     | 108,0638     | 36,8711    |  |  |  |  |
|              |             |            | 0,4723 | 0,0478 | 1980,0174    | 1790,3307     | 77,7948      | 36,8721    |  |  |  |  |
| $Dd$ (Op.3)  | 539865,3335 | 0,7629     | 0,3245 | 0,0240 | 2603,6487    | 2476,4647     | 107,5173     | 36,8717    |  |  |  |  |
|              |             |            | 0,3238 | 0,0238 | 2616,3870    | 2489,0654     | 108,0638     | 36,8711    |  |  |  |  |
|              |             |            | 0,4723 | 0,0478 | 1980,0307    | 1790,3237     | 77,7944      | 36,8718    |  |  |  |  |
| Dy(Op.1)     | 539859,4248 | 0,7629     | 0,3244 | 0,0240 | 2603,6723    | 2476,4506     | 107,5170     | 36,8710    |  |  |  |  |
|              |             |            | 0,3238 | 0,0238 | 2616,4127    | 2489,0512     | 108,0633     | 36,8710    |  |  |  |  |
|              |             |            | 0,4723 | 0,0478 | 1980,0307    | 1790,3237     | 77,7944      | 36,8718    |  |  |  |  |
| Dy(Op.2)     | 539859,4248 | 0,7629     | 0,3244 | 0,0240 | 2603,6723    | 2476,4506     | 107,5170     | 36,8710    |  |  |  |  |
|              |             |            | 0,3238 | 0,0238 | 2616,4127    | 2489,0512     | 108,0633     | 36,8710    |  |  |  |  |
|              |             |            | 0,4723 | 0,0478 | 1980,0269    | 1790,3237     | 77,7944      | 36,8717    |  |  |  |  |
| Yd(Op.1)     | 539859,4328 | 0,7629     | 0,3244 | 0,0240 | 2603,6631    | 2476,4506     | 107,5170     | 36,8711    |  |  |  |  |
|              |             |            | 0,3238 | 0,0238 | 2616,4077    | 2489,0512     | 108,0633     | 36,8711    |  |  |  |  |
|              |             |            | 0,4723 | 0,0478 | 1980,0269    | 1790,3237     | 77,7944      | 36,8717    |  |  |  |  |
| Yd(Op. 2)    | 539859,4328 | 0,7629     | 0,3244 | 0,0240 | 2603,6631    | 2476,4506     | 107,5170     | 36,8711    |  |  |  |  |
|              |             |            | 0,3238 | 0,0238 | 2616,4077    | 2489,0512     | 108,0633     | 36,8711    |  |  |  |  |
|              |             |            | 0,4723 | 0,0478 | 1980,0269    | 1790,3237     | 77,7944      | 36,8717    |  |  |  |  |
| Yd(Op.3)     | 539859,4328 | 0,7629     | 0,3244 | 0,0240 | 2603,6631    | 2476,4506     | 107,5170     | 36,8711    |  |  |  |  |
|              |             |            | 0,3238 | 0,0238 | 2616,4077    | 2489,0512     | 108,0633     | 36,8711    |  |  |  |  |
|              |             |            | 0,4723 | 0,0478 | 1980,0174    | 1790,3307     | 77,7948      | 36,8721    |  |  |  |  |
| Yy(0p.1)     | 539865,3335 | 0,7629     | 0,3245 | 0,0240 | 2603,6487    | 2476,4647     | 107,5173     | 36,8717    |  |  |  |  |
|              |             |            | 0,3238 | 0,0238 | 2616,3870    | 2489,0654     | 108,0638     | 36,8711    |  |  |  |  |
|              |             |            | 0,4723 | 0,0478 | 1980,0174    | 1790,3307     | 77,7948      | 36,8721    |  |  |  |  |
| Yy(0p.2)     | 539865,3335 | 0,7629     | 0,3245 | 0,0240 | 2603,6487    | 2476,4647     | 107,5173     | 36,8717    |  |  |  |  |
|              |             |            | 0,3238 | 0,0238 | 2616,3870    | 2489,0654     | 108,0638     | 36,8711    |  |  |  |  |

**Tabla H.10 Resultados en la Carga para Simulación ante Eliminación de Celda con Transformadores**   $N_c = 2.$ 

|              |             |             | Entrada     |           |             |         |         |
|--------------|-------------|-------------|-------------|-----------|-------------|---------|---------|
| Conf.        | $\mathbf P$ | Q           | S           | <b>FP</b> | <b>TDHI</b> | RMS I   | FD      |
|              |             |             |             |           | 0,0457      | 76,6279 | 15,5401 |
| Dd(Op.1)     | 602482,6123 | 170916,4042 | 626620,6417 | 0,9616    | 0,0448      | 75,1451 | 16,7917 |
|              |             |             |             |           | 0,0482      | 74,4678 | 15,1736 |
|              |             |             |             |           | 0,0457      | 76,6279 | 15,5401 |
| Dd(Op.2)     | 602482,6123 | 170916,4042 | 626620,6417 | 0,9616    | 0,0448      | 75,1451 | 16,7918 |
|              |             |             |             |           | 0,0482      | 74,4678 | 15,1736 |
|              |             |             |             |           | 0,0457      | 76,6279 | 15,5401 |
| $Dd$ (Op. 3) | 602482,6123 | 170916,4042 | 626620,6417 | 0,9616    | 0,0448      | 75,1451 | 16,7918 |
|              |             |             |             |           | 0,0482      | 74,4678 | 15,1736 |
|              |             |             |             |           | 0,0461      | 76,6214 | 15,5386 |
| Dy(Op.1)     | 602487,1630 | 170897,0306 | 626623,1871 | 0,9616    | 0,0457      | 75,1527 | 16,7862 |
|              |             |             |             |           | 0,0471      | 74,4667 | 15,1784 |
|              |             |             |             |           | 0,0461      | 76,6214 | 15,5386 |
| Dy(Op.2)     | 602487,1630 | 170897,0306 | 626623,1871 | 0,9616    | 0,0457      | 75,1527 | 16,7862 |
|              |             |             |             |           | 0,0471      | 74,4667 | 15,1784 |
|              |             |             |             |           | 0,0461      | 76,6214 | 15,5386 |
| Yd(Op.1)     | 602487,1649 | 170897,5914 | 626623,2020 | 0,9616    | 0,0457      | 75,1527 | 16,7862 |
|              |             |             |             |           | 0,0471      | 74,4667 | 15,1784 |
|              |             |             |             |           | 0,0461      | 76,6214 | 15,5386 |
| Yd(Op.2)     | 602487,1649 | 170897,5914 | 626623,2020 | 0,9616    | 0,0457      | 75,1527 | 16,7862 |
|              |             |             |             |           | 0,0471      | 74,4667 | 15,1784 |
|              |             |             |             |           | 0,0461      | 76,6214 | 15,5386 |
| Yd(Op.3)     | 602487,1649 | 170897,5914 | 626623,2020 | 0,9616    | 0,0457      | 75,1527 | 16,7862 |
|              |             |             |             |           | 0,0471      | 74,4667 | 15,1784 |
|              |             |             |             |           | 0,0457      | 76,6279 | 15,5401 |
| Yy(0p.1)     | 602482,6123 | 170916,4042 | 626620,6417 | 0,9616    | 0,0448      | 75,1451 | 16,7918 |
|              |             |             |             |           | 0,0482      | 74,4678 | 15,1736 |
|              |             |             |             |           | 0,0457      | 76,6279 | 15,5401 |
| Yy(Op.2)     | 602482,6123 | 170916,4042 | 626620,6417 | 0,9616    | 0,0448      | 75,1451 | 16,7918 |
|              |             |             |             |           | 0,0482      | 74,4678 | 15,1736 |

**Tabla H.11 Resultados en la Entrada para Simulación ante Eliminación de Celda con**   $\textbf{Transformer } N_c = 3.$ 

|               | Carga       |        |             |        |              |               |          |           |  |  |  |  |  |
|---------------|-------------|--------|-------------|--------|--------------|---------------|----------|-----------|--|--|--|--|--|
| Conf.         | $\mathbf P$ | FP     | <b>TDHV</b> | TDH I  | <b>RMS V</b> | RMS V (50 Hz) | RMS I    | <b>FD</b> |  |  |  |  |  |
|               |             |        | 0,2798      | 0,0266 | 2166,9321    | 2086,7358     | 90,6028  | 36,8723   |  |  |  |  |  |
| $Dd$ $(Op.1)$ | 599665,4326 | 0,7820 | 0,2119      | 0,0132 | 2592,1848    | 2535,8051     | 110,0714 | 36,8723   |  |  |  |  |  |
|               |             |        | 0,2072      | 0,0129 | 2599,7322    | 2545,5986     | 110,4962 | 36,8719   |  |  |  |  |  |
|               |             |        | 0,2798      | 0,0266 | 2166,9321    | 2086,7358     | 90,6028  | 36,8723   |  |  |  |  |  |
| $Dd$ (Op. 2)  | 599665,4326 | 0,7820 | 0,2119      | 0,0132 | 2592,1848    | 2535,8051     | 110,0714 | 36,8723   |  |  |  |  |  |
|               |             |        | 0,2072      | 0,0129 | 2599,7322    | 2545,5986     | 110,4962 | 36,8719   |  |  |  |  |  |
|               |             |        | 0,2798      | 0,0266 | 2166,9321    | 2086,7358     | 90,6028  | 36,8723   |  |  |  |  |  |
| $Dd$ (Op. 3)  | 599665,4326 | 0,7820 | 0,2119      | 0,0132 | 2592,1848    | 2535,8051     | 110,0714 | 36,8723   |  |  |  |  |  |
|               |             |        | 0,2072      | 0,0129 | 2599,7322    | 2545,5986     | 110,4962 | 36,8719   |  |  |  |  |  |
|               |             |        | 0,2799      | 0,0266 | 2166,9941    | 2086,7570     | 90,6037  | 36,8718   |  |  |  |  |  |
| Dy(Op.1)      | 599668,3839 | 0,7820 | 0,2120      | 0,0132 | 2592,2169    | 2535,8193     | 110,0717 | 36,8717   |  |  |  |  |  |
|               |             |        | 0,2072      | 0,0130 | 2599,7566    | 2545,6056     | 110,4963 | 36,8712   |  |  |  |  |  |
|               |             |        | 0,2799      | 0,0266 | 2166,9941    | 2086,7570     | 90,6037  | 36,8718   |  |  |  |  |  |
| Dy(Op. 2)     | 599668,3839 | 0,7820 | 0,2120      | 0,0132 | 2592,2169    | 2535,8193     | 110,0717 | 36,8717   |  |  |  |  |  |
|               |             |        | 0,2072      | 0,0130 | 2599,7566    | 2545,6056     | 110,4963 | 36,8712   |  |  |  |  |  |
|               |             |        | 0,2799      | 0,0266 | 2166,9940    | 2086,7570     | 90,6037  | 36,8718   |  |  |  |  |  |
| Yd(Op.1)      | 599668,3842 | 0,7820 | 0,2120      | 0,0132 | 2592,2168    | 2535,8193     | 110,0717 | 36,8717   |  |  |  |  |  |
|               |             |        | 0,2072      | 0,0130 | 2599,7567    | 2545,6056     | 110,4963 | 36,8712   |  |  |  |  |  |
|               |             |        | 0,2799      | 0,0266 | 2166,9940    | 2086,7570     | 90,6037  | 36,8718   |  |  |  |  |  |
| Yd(Op.2)      | 599668,3842 | 0,7820 | 0,2120      | 0,0132 | 2592,2168    | 2535,8193     | 110,0717 | 36,8717   |  |  |  |  |  |
|               |             |        | 0,2072      | 0,0130 | 2599,7567    | 2545,6056     | 110,4963 | 36,8712   |  |  |  |  |  |
|               |             |        | 0,2799      | 0,0266 | 2166,9940    | 2086,7570     | 90,6037  | 36,8718   |  |  |  |  |  |
| Yd(Op.3)      | 599668,3842 | 0,7820 | 0,2120      | 0,0132 | 2592,2168    | 2535,8193     | 110,0717 | 36,8717   |  |  |  |  |  |
|               |             |        | 0,2072      | 0,0130 | 2599,7567    | 2545,6056     | 110,4963 | 36,8712   |  |  |  |  |  |
|               |             |        | 0,2798      | 0,0266 | 2166,9321    | 2086,7358     | 90,6028  | 36,8723   |  |  |  |  |  |
| Yy(Op.1)      | 599665,4326 | 0,7820 | 0,2119      | 0,0132 | 2592,1848    | 2535,8051     | 110,0714 | 36,8723   |  |  |  |  |  |
|               |             |        | 0,2072      | 0,0129 | 2599,7322    | 2545,5986     | 110,4962 | 36,8719   |  |  |  |  |  |
|               |             |        | 0,2798      | 0,0266 | 2166,9321    | 2086,7358     | 90,6028  | 36,8723   |  |  |  |  |  |
| Yy(Op.2)      | 599665,4326 | 0,7820 | 0,2119      | 0,0132 | 2592,1848    | 2535,8051     | 110,0714 | 36,8723   |  |  |  |  |  |
|               |             |        | 0,2072      | 0,0129 | 2599,7322    | 2545,5986     | 110,4962 | 36,8719   |  |  |  |  |  |

**Tabla H.12 Resultados en la Carga para Simulación ante Eliminación de Celda con Transformadores**   $N_c = 3.$ 

### **H.3. Resultados de Simulación Ante Desbalance de Red.**

|       |             |             | Entrada                                                                                                    |           |             |             |           |
|-------|-------------|-------------|----------------------------------------------------------------------------------------------------|-----------|-------------|-------------|-----------|
| Conf. | P           | Q           | S                                                                                                    | <b>FP</b> | <b>TDHI</b> | <b>RMSI</b> | <b>FD</b> |
|       |             |             |                                                                                                    |           | 0,3754      | 81,0466     | 10,0862   |
| Dd    | 698012,8931 | 226959,7947 | 747083,8174                                                                                                    | 0,9388    | 0,2592      | 109,1114    | 12,0876   |
|       |             |             |                                                                                                    |           | 0,3822      | 98,2302     | 27,5609   |
|       |             |             |                                                                                                    |           | 0,4080      | 83,5739     | 10,1285   |
| D y   | 697977,6965 | 224568,3146 | 746828,1985                                                                                                    | 0,9399    | 0,2784      | 108,8937    | 12,7392   |
|       |             |             |                                                                                                    |           | 0,3303      | 95,6173     | 26,8566   |
|       |             |             |                                                                                                    |           | 0,4080      | 83,5739     | 10,1285   |
| Yd    | 697977,6965 | 224568,3146 | 746828,1985                                                                                                    | 0,9399    | 0,2784      | 108,8937    | 12,7392   |
|       |             |             |                                                                                                    |           | 0,3303      | 95,6173     | 26,8566   |
|       |             |             |                                                                                                    |           | 0,3754      | 81,0466     | 10,0862   |
| Yy    | 698012,8931 | 226959,7947 | 747083,8174                                                                                                    | 0,9388    | 0,2592      | 109,1114    | 12,0876   |
|       |             |             | $\begin{array}{cccccccccccccc} \textbf{1} & \textbf{1} &$ |           | 0,3822      | 98,2302     | 27,5609   |

**Tabla H.13 Resultados en la Entrada para Simulación ante Desbalance de Red con Transformadores**   $N_c = 1$ .

**Tabla H.14 Resultados en la Carga para Simulación ante Desbalance de Red con Transformadores**   $N_c = 1.$ 

|       |             |        |             |             | Carga        |               |             |         |
|-------|-------------|--------|-------------|-------------|--------------|---------------|-------------|---------|
| Conf. | ${\bf P}$   | FP     | <b>TDHV</b> | <b>TDH1</b> | <b>RMS V</b> | RMS V (50 Hz) | <b>RMSI</b> | FD.     |
|       |             |        | 0,6466      | 0,0797      | 3067,5291    | 2575,6647     | 112,1428    | 36,8754 |
| Dd    | 694564,7559 | 0,6056 | 0,6467      | 0,0796      | 3065,3219    | 2573,6212     | 112,0559    | 36,8757 |
|       |             |        | 0,6468      | 0,0797      | 3064,2547    | 2572,8575     | 112,0167    | 36,8774 |
|       |             |        | 0,6466      | 0.0797      | 3067,3336    | 2575,5092     | 112,1375    | 36,8782 |
| D y   | 694534,4915 | 0,6056 | 0,6467      | 0,0797      | 3065,0658    | 2573,5505     | 112,0533    | 36,8813 |
|       |             |        | 0,6467      | 0,0797      | 3064,3854    | 2572,8575     | 112,0202    | 36,8834 |
|       |             |        | 0,6466      | 0,0797      | 3067,3336    | 2575,5092     | 112,1375    | 36,8782 |
| Yd    | 694534,4915 | 0,6056 | 0,6467      | 0,0797      | 3065,0658    | 2573,5505     | 112,0533    | 36,8813 |
|       |             |        | 0,6467      | 0,0797      | 3064,3854    | 2572,8575     | 112,0202    | 36,8834 |
|       |             |        | 0,6466      | 0,0797      | 3067,5291    | 2575,6647     | 112,1428    | 36,8754 |
| Yy    | 694564,7559 | 0,6056 | 0,6467      | 0,0796      | 3065,3219    | 2573,6212     | 112,0559    | 36,8757 |
|       |             |        | 0,6468      | 0,0797      | 3064,2547    | 2572,8575     | 112,0167    | 36,8774 |

|              |             |             | Entrada     |        |             |          |           |
|--------------|-------------|-------------|-------------|--------|-------------|----------|-----------|
| Conf.        | $\mathbf P$ | Q           | S           | FP     | <b>TDHI</b> | RMS I    | <b>FD</b> |
|              |             |             |             |        | 0,1871      | 77,3160  | 9,9771    |
| Dd(Op.1)     | 696019,6118 | 206404,9705 | 727452,9495 | 0,9580 | 0,1372      | 106,3015 | 12,2768   |
|              |             |             |             |        | 0,1626      | 92,3745  | 27,4852   |
|              |             |             |             |        | 0,1871      | 77,3160  | 9,9771    |
| $Dd$ (Op. 2) | 696019,6118 | 206404,9705 | 727452,9495 | 0,9580 | 0,1372      | 106,3015 | 12,2768   |
|              |             |             |             |        | 0,1626      | 92,3745  | 27,4852   |
|              |             |             |             |        | 0,1871      | 77,3160  | 9,9771    |
| $Dd$ (Op.3)  | 696019,6118 | 206404,9705 | 727452,9495 | 0,9580 | 0,1372      | 106,3015 | 12,2768   |
|              |             |             |             |        | 0,1626      | 92,3745  | 27,4852   |
|              |             |             |             |        | 0,1871      | 77,3122  | 9,9736    |
| Dy(Op.1)     | 696012,7267 | 206397,9954 | 727445,5766 | 0,9580 | 0,1372      | 106,3057 | 12,2774   |
|              |             |             |             |        | 0,1626      | 92,3726  | 27,4886   |
|              |             |             |             |        | 0,1871      | 77,3122  | 9,9736    |
| Dy(Op.2)     | 696012,7267 | 206397,9954 | 727445,5766 | 0,9580 | 0,1372      | 106,3057 | 12,2774   |
|              |             |             |             |        | 0,1626      | 92,3726  | 27,4886   |
|              |             |             |             |        | 0,1871      | 77,3123  | 9,9736    |
| Yd(Op.1)     | 696012,7146 | 206377,2830 | 727446,5379 | 0,9580 | 0,1372      | 106,3053 | 12,2774   |
|              |             |             |             |        | 0,1626      | 92,3726  | 27,4885   |
|              |             |             |             |        | 0,1871      | 77,3123  | 9,9736    |
| Yd(Op. 2)    | 696012,7146 | 206377,2830 | 727446,5379 | 0,9580 | 0,1372      | 106,3053 | 12,2774   |
|              |             |             |             |        | 0,1626      | 92,3726  | 27,4885   |
|              |             |             |             |        | 0,1871      | 77,3123  | 9,9736    |
| Yd(Op.3)     | 696012,7146 | 206377,2830 | 727446,5379 | 0,9580 | 0,1372      | 106,3053 | 12,2774   |
|              |             |             |             |        | 0,1626      | 92,3726  | 27,4885   |
|              |             |             |             |        | 0,1871      | 77,3160  | 9,9771    |
| Yy(Op.1)     | 696019,6118 | 206404,9705 | 727452,9495 | 0,9580 | 0,1372      | 106,3015 | 12,2768   |
|              |             |             |             |        | 0,1626      | 92,3745  | 27,4852   |
|              |             |             |             |        | 0,1871      | 77,3160  | 9,9771    |
| Yy(0p.2)     | 696019,6118 | 206404,9705 | 727452,9495 | 0,9580 | 0,1372      | 106,3015 | 12,2768   |
|              |             |             |             |        | 0,1626      | 92,3745  | 27,4852   |

**Tabla H.15 Resultados en la Entrada para Simulación ante Desbalance de Red con Transformadores**   $N_c = 2.$ 

|              | Carga       |        |        |        |              |               |             |           |  |  |  |  |
|--------------|-------------|--------|--------|--------|--------------|---------------|-------------|-----------|--|--|--|--|
| Conf.        | ${\bf P}$   | FP     | TDH V  | TDH I  | <b>RMS V</b> | RMS V (50 Hz) | <b>RMSI</b> | <b>FD</b> |  |  |  |  |
|              |             |        | 0,2955 | 0,0177 | 2691,7653    | 2581,3287     | 112,0554    | 36,8722   |  |  |  |  |
| $Dd$ (Op. 1) | 692579,2906 | 0,7881 | 0,2958 | 0,0178 | 2687,7344    | 2577,2557     | 111,8790    | 36,8713   |  |  |  |  |
|              |             |        | 0,2959 | 0,0178 | 2686,1716    | 2575,7142     | 111,8119    | 36,8721   |  |  |  |  |
|              |             |        | 0,2955 | 0,0177 | 2691,7653    | 2581,3287     | 112,0554    | 36,8722   |  |  |  |  |
| $Dd$ (Op. 2) | 692579,2906 | 0,7881 | 0,2958 | 0,0178 | 2687,7344    | 2577,2557     | 111,8790    | 36,8713   |  |  |  |  |
|              |             |        | 0,2959 | 0,0178 | 2686,1716    | 2575,7142     | 111,8119    | 36,8721   |  |  |  |  |
|              |             |        | 0,2955 | 0,0177 | 2691,7653    | 2581,3287     | 112,0554    | 36,8722   |  |  |  |  |
| $Dd$ (Op. 3) | 692579,2906 | 0,7881 | 0,2958 | 0,0178 | 2687,7344    | 2577,2557     | 111,8790    | 36,8713   |  |  |  |  |
|              |             |        | 0,2959 | 0,0178 | 2686,1716    | 2575,7142     | 111,8119    | 36,8721   |  |  |  |  |
|              |             |        | 0,2955 | 0,0177 | 2691,7512    | 2581,3074     | 112,0547    | 36,8722   |  |  |  |  |
| Dy(Op.1)     | 692572,4154 | 0,7881 | 0,2958 | 0,0178 | 2687,7124    | 2577,2487     | 111,8786    | 36,8714   |  |  |  |  |
|              |             |        | 0,2959 | 0,0178 | 2686,1593    | 2575,7001     | 111,8112    | 36,8722   |  |  |  |  |
|              |             |        | 0,2955 | 0,0177 | 2691,7512    | 2581,3074     | 112,0547    | 36,8722   |  |  |  |  |
| Dy(Op. 2)    | 692572,4154 | 0,7881 | 0,2958 | 0,0178 | 2687,7124    | 2577,2487     | 111,8786    | 36,8714   |  |  |  |  |
|              |             |        | 0,2959 | 0,0178 | 2686,1593    | 2575,7001     | 111,8112    | 36,8722   |  |  |  |  |
|              |             |        | 0,2955 | 0,0178 | 2691,7472    | 2581,3074     | 112,0548    | 36,8723   |  |  |  |  |
| Yd(Op.1)     | 692572,4080 | 0,7881 | 0,2958 | 0,0178 | 2687,6908    | 2577,2487     | 111,8786    | 36,8715   |  |  |  |  |
|              |             |        | 0,2959 | 0,0178 | 2686,1524    | 2575,7001     | 111,8112    | 36,8726   |  |  |  |  |
|              |             |        | 0,2955 | 0,0178 | 2691,7472    | 2581,3074     | 112,0548    | 36,8723   |  |  |  |  |
| Yd(Op.2)     | 692572,4080 | 0,7881 | 0,2958 | 0,0178 | 2687,6908    | 2577,2487     | 111,8786    | 36,8715   |  |  |  |  |
|              |             |        | 0,2959 | 0,0178 | 2686,1524    | 2575,7001     | 111,8112    | 36,8726   |  |  |  |  |
|              |             |        | 0,2955 | 0,0178 | 2691,7472    | 2581,3074     | 112,0548    | 36,8723   |  |  |  |  |
| Yd(Op.3)     | 692572,4080 | 0,7881 | 0,2958 | 0,0178 | 2687,6908    | 2577,2487     | 111,8786    | 36,8715   |  |  |  |  |
|              |             |        | 0,2959 | 0,0178 | 2686,1524    | 2575,7001     | 111,8112    | 36,8726   |  |  |  |  |
|              |             |        | 0,2955 | 0,0177 | 2691,7653    | 2581,3287     | 112,0554    | 36,8722   |  |  |  |  |
| Yy(0p.1)     | 692579,2906 | 0,7881 | 0,2958 | 0,0178 | 2687,7344    | 2577,2557     | 111,8790    | 36,8713   |  |  |  |  |
|              |             |        | 0,2959 | 0,0178 | 2686,1716    | 2575,7142     | 111,8119    | 36,8721   |  |  |  |  |
|              |             |        | 0,2955 | 0,0177 | 2691,7653    | 2581,3287     | 112,0554    | 36,8722   |  |  |  |  |
| Yy(0p.2)     | 692579,2906 | 0,7881 | 0,2958 | 0,0178 | 2687,7344    | 2577,2557     | 111,8790    | 36,8713   |  |  |  |  |
|              |             |        | 0,2959 | 0,0178 | 2686,1716    | 2575,7142     | 111,8119    | 36,8721   |  |  |  |  |

**Tabla H.16 Resultados en la Carga para Simulación ante Desbalance de Red con Transformadores**   $N_c = 2.$ 

|             |             |             | Entrada     |           |             |          |         |
|-------------|-------------|-------------|-------------|-----------|-------------|----------|---------|
| Conf.       | P           | Q           | S           | <b>FP</b> | <b>TDHI</b> | RMS I    | FD      |
|             |             |             |             |           | 0,1746      | 76,9832  | 9,9167  |
| Dd(Op.1)    | 697898,9796 | 206925,0741 | 728428,0712 | 0,9591    | 0,1322      | 106,8215 | 12,1743 |
|             |             |             |             |           | 0,1513      | 92,6578  | 27,7455 |
|             |             |             |             |           | 0,1746      | 76,9832  | 9,9167  |
| Dd(Op.2)    | 697898,9796 | 206925,0741 | 728428,0712 | 0,9591    | 0,1322      | 106,8215 | 12,1743 |
|             |             |             |             |           | 0,1513      | 92,6578  | 27,7455 |
|             |             |             |             |           | 0,1746      | 76,9832  | 9,9167  |
| $Dd$ (Op.3) | 697898,9796 | 206925,0741 | 728428,0712 | 0,9591    | 0,1322      | 106,8215 | 12,1743 |
|             |             |             |             |           | 0,1513      | 92,6578  | 27,7455 |
|             |             |             |             |           | 0,1746      | 76,9827  | 9,9171  |
| Dy(Op.1)    | 697899,5817 | 206906,2054 | 728428,7893 | 0,9591    | 0,1322      | 106,8218 | 12,1737 |
|             |             |             |             |           | 0,1513      | 92,6589  | 27,7456 |
|             |             |             |             |           | 0,1746      | 76,9827  | 9,9171  |
| Dy(Op.2)    | 697899,5817 | 206906,2053 | 728428,7893 | 0,9591    | 0,1322      | 106,8218 | 12,1737 |
|             |             |             |             |           | 0,1513      | 92,6589  | 27,7456 |
|             |             |             |             |           | 0,1746      | 76,9826  | 9,9171  |
| Yd(Op.1)    | 697899,4774 | 206905,4616 | 728427,7234 | 0,9591    | 0,1322      | 106,8216 | 12,1738 |
|             |             |             |             |           | 0,1513      | 92,6588  | 27,7456 |
|             |             |             |             |           | 0,1746      | 76,9826  | 9,9171  |
| Yd(Op. 2)   | 697899,4774 | 206905,4616 | 728427,7234 | 0,9591    | 0,1322      | 106,8216 | 12,1738 |
|             |             |             |             |           | 0,1513      | 92,6588  | 27,7456 |
|             |             |             |             |           | 0,1746      | 76,9826  | 9,9171  |
| Yd(Op.3)    | 697899,4774 | 206905,4616 | 728427,7234 | 0,9591    | 0,1322      | 106,8216 | 12,1738 |
|             |             |             |             |           | 0,1513      | 92,6588  | 27,7456 |
|             |             |             |             |           | 0,1746      | 76,9832  | 9,9167  |
| Yy(0p.1)    | 697898,9796 | 206925,0741 | 728428,0712 | 0,9591    | 0,1322      | 106,8215 | 12,1743 |
|             |             |             |             |           | 0,1513      | 92,6578  | 27,7455 |
|             |             |             |             |           | 0,1746      | 76,9832  | 9,9167  |
| Yy(Op. 2)   | 697898,9796 | 206925,0741 | 728428,0712 | 0,9591    | 0,1322      | 106,8215 | 12,1743 |
|             |             |             |             |           | 0,1513      | 92,6578  | 27,7455 |

**Tabla H.17 Resultados en la Entrada para Simulación ante Desbalance de Red con Transformadores**   $N_c = 3.$ 

|             |             |        | Carga       |             |              |               |          |           |  |  |  |  |  |  |
|-------------|-------------|--------|-------------|-------------|--------------|---------------|----------|-----------|--|--|--|--|--|--|
| Conf.       | ${\bf P}$   | FP     | <b>TDHV</b> | <b>TDHI</b> | <b>RMS V</b> | RMS V (50 Hz) | RMS I    | <b>FD</b> |  |  |  |  |  |  |
|             |             |        | 0,1917      | 0,0079      | 2633,9813    | 2586,7805     | 112,2782 | 36,8723   |  |  |  |  |  |  |
| Dd(Op.1)    | 694420,2572 | 0,7900 | 0,1924      | 0,0079      | 2627,9939    | 2580,6074     | 112,0098 | 36,8719   |  |  |  |  |  |  |
|             |             |        | 0,1927      | 0,0080      | 2625,6003    | 2578,1396     | 111,9027 | 36,8720   |  |  |  |  |  |  |
|             |             |        | 0,1917      | 0,0079      | 2633,9813    | 2586,7805     | 112,2782 | 36,8723   |  |  |  |  |  |  |
| Dd(Op.2)    | 694420,2572 | 0,7900 | 0,1924      | 0,0079      | 2627,9939    | 2580,6074     | 112,0098 | 36,8719   |  |  |  |  |  |  |
|             |             |        | 0,1927      | 0,0080      | 2625,6003    | 2578,1396     | 111,9027 | 36,8720   |  |  |  |  |  |  |
|             |             |        | 0,1917      | 0,0079      | 2633,9813    | 2586,7805     | 112,2782 | 36,8723   |  |  |  |  |  |  |
| $Dd$ (Op.3) | 694420,2572 | 0,7900 | 0,1924      | 0,0079      | 2627,9939    | 2580,6074     | 112,0098 | 36,8719   |  |  |  |  |  |  |
|             |             |        | 0,1927      | 0,0080      | 2625,6003    | 2578,1396     | 111,9027 | 36,8720   |  |  |  |  |  |  |
|             |             |        | 0,1918      | 0,0079      | 2633,9954    | 2586,7875     | 112,2780 | 36,8721   |  |  |  |  |  |  |
| Dy(Op.1)    | 694420,8278 | 0,7900 | 0,1924      | 0,0080      | 2628,0019    | 2580,6145     | 112,0099 | 36,8713   |  |  |  |  |  |  |
|             |             |        | 0,1927      | 0,0080      | 2625,6274    | 2578,1467     | 111,9031 | 36,8714   |  |  |  |  |  |  |
|             |             |        | 0,1918      | 0,0079      | 2633,9954    | 2586,7875     | 112,2780 | 36,8721   |  |  |  |  |  |  |
| Dy(Op.2)    | 694420,8278 | 0,7900 | 0,1924      | 0,0080      | 2628,0019    | 2580,6145     | 112,0099 | 36,8713   |  |  |  |  |  |  |
|             |             |        | 0,1927      | 0,0080      | 2625,6274    | 2578,1467     | 111,9031 | 36,8714   |  |  |  |  |  |  |
|             |             |        | 0,1918      | 0,0079      | 2633,9928    | 2586,7875     | 112,2780 | 36,8721   |  |  |  |  |  |  |
| Yd(Op.1)    | 694420,8109 | 0,7900 | 0,1924      | 0,0079      | 2628,0053    | 2580,6145     | 112,0098 | 36,8713   |  |  |  |  |  |  |
|             |             |        | 0,1927      | 0,0080      | 2625,6207    | 2578,1467     | 111,9031 | 36,8713   |  |  |  |  |  |  |
|             |             |        | 0,1918      | 0,0079      | 2633,9928    | 2586,7875     | 112,2780 | 36,8721   |  |  |  |  |  |  |
| Yd(Op. 2)   | 694420,8109 | 0,7900 | 0,1924      | 0,0079      | 2628,0053    | 2580,6145     | 112,0098 | 36,8713   |  |  |  |  |  |  |
|             |             |        | 0,1927      | 0,0080      | 2625,6207    | 2578,1467     | 111,9031 | 36,8713   |  |  |  |  |  |  |
|             |             |        | 0,1918      | 0,0079      | 2633,9928    | 2586,7875     | 112,2780 | 36,8721   |  |  |  |  |  |  |
| Yd(Op.3)    | 694420,8109 | 0,7900 | 0,1924      | 0,0079      | 2628,0053    | 2580,6145     | 112,0098 | 36,8713   |  |  |  |  |  |  |
|             |             |        | 0,1927      | 0,0080      | 2625,6207    | 2578,1467     | 111,9031 | 36,8713   |  |  |  |  |  |  |
|             |             |        | 0,1917      | 0,0079      | 2633,9813    | 2586,7805     | 112,2782 | 36,8723   |  |  |  |  |  |  |
| Yy(0p.1)    | 694420,2572 | 0,7900 | 0,1924      | 0,0079      | 2627,9939    | 2580,6074     | 112,0098 | 36,8719   |  |  |  |  |  |  |
|             |             |        | 0,1927      | 0,0080      | 2625,6003    | 2578,1396     | 111,9027 | 36,8720   |  |  |  |  |  |  |
|             |             |        | 0,1917      | 0,0079      | 2633,9813    | 2586,7805     | 112,2782 | 36,8723   |  |  |  |  |  |  |
| Yy(0p.2)    | 694420,2572 | 0,7900 | 0,1924      | 0,0079      | 2627,9939    | 2580,6074     | 112,0098 | 36,8719   |  |  |  |  |  |  |
|             |             |        | 0,1927      | 0,0080      | 2625,6003    | 2578,1396     | 111,9027 | 36,8720   |  |  |  |  |  |  |

**Tabla H.18 Resultados en la Carga para Simulación ante Desbalance de Red con Transformadores**   $N_c = 3.$ 

## **H.4. Resultados de Simulación Ante Desbalance de Carga.**

|                |             |             | Entrada                         |           |             |             |           |
|----------------|-------------|-------------|---------------------------------|-----------|-------------|-------------|-----------|
| Conf.          | P           | Q           | S                               | <b>FP</b> | <b>TDHI</b> | <b>RMSI</b> | <b>FD</b> |
|                |             |             |                                 |           | 0,2967      | 100,7075    | 16,4593   |
| Dd             | 770497,4776 | 247459,1338 | 823830,4297                     | 0,9395    | 0,2965      | 100,7951    | 16,3984   |
|                |             |             |                                 |           | 0,2962      | 100,8310    | 16,4756   |
|                |             |             |                                 |           | 0,2965      | 100,7149    | 16,4613   |
| D <sub>V</sub> | 770489,4141 | 246130,5805 | 824012,6583                     | 0,9395    | 0,2960      | 100,7946    | 16,4003   |
|                |             |             |                                 |           | 0,2958      | 100,8355    | 16,4762   |
|                |             |             |                                 |           | 0,2966      | 100,7210    | 16,4602   |
| Yd             | 770495,9232 | 246335,8915 | 823892,5382                     | 0,9397    | 0,2961      | 100,8015    | 16,3997   |
|                |             |             |                                 |           | 0,2959      | 100,8386    | 16,4759   |
|                |             |             |                                 |           | 0,2967      | 100,7075    | 16,4593   |
| Yy             | 770497,4776 | 247459,1338 | 823830,4297                     | 0,9395    | 0,2965      | 100,7951    | 16,3984   |
|                |             |             | <u>The total that the state</u> |           | 0,2962      | 100,8310    | 16,4756   |

**Tabla H.19 Resultados en la Entrada para Simulación ante Desbalance de Carga con Transformadores**   $N_c = 1$ .

**Tabla H.20 Resultados en la Carga para Simulación ante Desbalance de Carga con Transformadores**   $N_c = 1.$ 

|       |              |        |             |             | Carga        |               |             |           |
|-------|--------------|--------|-------------|-------------|--------------|---------------|-------------|-----------|
| Conf. | $\mathbf{P}$ | FP     | <b>TDHV</b> | <b>TDH1</b> | <b>RMS V</b> | RMS V (50 Hz) | <b>RMSI</b> | <b>FD</b> |
|       |              |        | 0,6467      | 0,0796      | 3050,0463    | 2560,8862     | 123,8855    | 36,8789   |
| Dd    | 766758,8632  | 0,6051 | 0,6467      | 0,0796      | 3225,7840    | 2708,4665     | 117,9235    | 36,8792   |
|       |              |        | 0,6467      | 0,0796      | 3222,4631    | 2705,6239     | 117,7996    | 36,8801   |
|       |              |        | 0,6467      | 0,0796      | 3049,9389    | 2560,8579     | 123,8872    | 36,8800   |
| D y   | 766745,6141  | 0,6051 | 0,6467      | 0,0795      | 3225,7023    | 2708,4311     | 117,9233    | 36,8802   |
|       |              |        | 0,6467      | 0,0796      | 3222,3489    | 2705,5956     | 117,8004    | 36,8792   |
|       |              |        | 0,6467      | 0,0797      | 3049,9682    | 2560,8579     | 123,8871    | 36,8815   |
| Yd    | 766743,7538  | 0,6051 | 0,6467      | 0,0797      | 3225,7023    | 2708,4382     | 117,9251    | 36,8810   |
|       |              |        | 0,6467      | 0,0797      | 3222,3551    | 2705,5885     | 117,8014    | 36,8822   |
|       |              |        | 0,6467      | 0,0796      | 3050,0463    | 2560,8862     | 123,8855    | 36,8789   |
| Yy    | 766758,8632  | 0,6051 | 0,6467      | 0,0796      | 3225,7840    | 2708,4665     | 117,9235    | 36,8792   |
|       |              |        | 0,6467      | 0,0796      | 3222,4631    | 2705,6239     | 117,7996    | 36,8801   |

| Entrada      |             |             |             |        |             |         |           |  |  |
|--------------|-------------|-------------|-------------|--------|-------------|---------|-----------|--|--|
| Conf.        | $\mathbf P$ | Q           | S           | FP     | <b>TDHI</b> | RMS I   | <b>FD</b> |  |  |
|              |             |             |             |        | 0,0656      | 96,4160 | 16,4736   |  |  |
| $Dd$ (Op. 1) | 768363,0547 | 226248,5900 | 802544,5556 | 0,9578 | 0,0657      | 96,6003 | 16,3494   |  |  |
|              |             |             |             |        | 0,0651      | 96,6858 | 16,5057   |  |  |
|              |             |             |             |        | 0,0656      | 96,4160 | 16,4736   |  |  |
| $Dd$ (Op. 2) | 768363,0547 | 226248,5900 | 802544,5556 | 0,9578 | 0,0657      | 96,6003 | 16,3494   |  |  |
|              |             |             |             |        | 0,0651      | 96,6858 | 16,5057   |  |  |
|              |             |             |             |        | 0,0656      | 96,4160 | 16,4736   |  |  |
| $Dd$ (Op.3)  | 768363,0547 | 226248,5900 | 802544,5556 | 0,9578 | 0,0657      | 96,6003 | 16,3494   |  |  |
|              |             |             |             |        | 0,0651      | 96,6858 | 16,5057   |  |  |
|              |             |             |             |        | 0,0656      | 96,4152 | 16,4744   |  |  |
| Dy(Op.1)     | 768353,1995 | 226335,7570 | 802537,0705 | 0,9578 | 0,0657      | 96,5988 | 16,3501   |  |  |
|              |             |             |             |        | 0,0651      | 96,6847 | 16,5063   |  |  |
|              | 768353,1995 | 226335,7674 | 802537,0706 | 0,9578 | 0,0656      | 96,4152 | 16,4744   |  |  |
| Dy(Op.2)     |             |             |             |        | 0,0657      | 96,5988 | 16,3501   |  |  |
|              |             |             |             |        | 0,0651      | 96,6847 | 16,5063   |  |  |
|              |             |             | 802537,7217 | 0,9578 | 0,0656      | 96,4152 | 16,4744   |  |  |
| Yd(Op.1)     | 768353,4105 | 226257,3000 |             |        | 0,0657      | 96,5994 | 16,3501   |  |  |
|              |             |             |             |        | 0,0651      | 96,6850 | 16,5064   |  |  |
|              |             |             | 802537,7217 |        | 0,0656      | 96,4152 | 16,4744   |  |  |
| Yd(Op. 2)    | 768353,4105 | 226257,3000 |             | 0,9578 | 0,0657      | 96,5994 | 16,3501   |  |  |
|              |             |             |             |        | 0,0651      | 96,6850 | 16,5064   |  |  |
|              |             |             |             |        | 0,0656      | 96,4152 | 16,4744   |  |  |
| Yd(Op.3)     | 768353,4105 | 226257,3000 | 802537,7217 | 0,9578 | 0,0657      | 96,5994 | 16,3501   |  |  |
|              |             |             |             |        | 0,0651      | 96,6850 | 16,5064   |  |  |
|              |             |             |             |        | 0,0656      | 96,4160 | 16,4736   |  |  |
| Yy(Op.1)     | 768363,0547 | 226248,5900 | 802544,5556 | 0,9578 | 0,0657      | 96,6003 | 16,3494   |  |  |
|              |             |             |             |        | 0,0651      | 96,6858 | 16,5057   |  |  |
|              |             |             | 802544,5556 | 0,9578 | 0,0656      | 96,4160 | 16,4736   |  |  |
| Yy(0p.2)     | 768363,0547 | 226248,5900 |             |        | 0,0657      | 96,6003 | 16,3494   |  |  |
|              |             |             |             |        | 0,0651      | 96,6858 | 16,5057   |  |  |

**Tabla H.21 Resultados en la Entrada para Simulación ante Desbalance de Carga con Transformadores**   $N_c = 2.$ 

| Carga        |             |            |             |             |              |               |          |           |
|--------------|-------------|------------|-------------|-------------|--------------|---------------|----------|-----------|
| Conf.        | $\mathbf P$ | ${\rm FP}$ | <b>TDHV</b> | <b>TDHI</b> | <b>RMS V</b> | RMS V (50 Hz) | RMS I    | <b>FD</b> |
|              |             |            | 0,2957      | 0,0177      | 2675,0173    | 2565,1713     | 123,7265 | 36,8718   |
| $Dd$ (Op. 1) | 764632,0066 | 0,7874     | 0,2957      | 0,0177      | 2829,1676    | 2712,9778     | 117,7704 | 36,8713   |
|              |             |            | 0,2957      | 0,0178      | 2825,8291    | 2709,7534     | 117,6305 | 36,8716   |
|              |             |            | 0,2957      | 0,0177      | 2675,0173    | 2565,1713     | 123,7265 | 36,8718   |
| $Dd$ (Op. 2) | 764632,0066 | 0,7874     | 0,2957      | 0,0177      | 2829,1676    | 2712,9778     | 117,7704 | 36,8713   |
|              |             |            | 0,2957      | 0,0178      | 2825,8291    | 2709,7534     | 117,6305 | 36,8716   |
|              |             |            | 0,2957      | 0,0177      | 2675,0173    | 2565,1713     | 123,7265 | 36,8718   |
| $Dd$ (Op. 3) | 764632,0066 | 0,7874     | 0,2957      | 0,0177      | 2829,1676    | 2712,9778     | 117,7704 | 36,8713   |
|              |             |            | 0,2957      | 0,0178      | 2825,8291    | 2709,7534     | 117,6305 | 36,8716   |
|              |             |            | 0,2957      | 0,0177      | 2674,9824    | 2565,1501     | 123,7257 | 36,8718   |
| Dy(Op.1)     | 764622,3456 | 0,7874     | 0,2957      | 0,0177      | 2829,1224    | 2712,9566     | 117,7695 | 36,8718   |
|              |             |            | 0,2957      | 0,0177      | 2825,8083    | 2709,7393     | 117,6297 | 36,8720   |
|              |             | 0,7874     | 0,2957      | 0,0177      | 2674,9824    | 2565,1501     | 123,7257 | 36,8718   |
| Dy(Op. 2)    | 764622,3456 |            | 0,2957      | 0,0177      | 2829,1224    | 2712,9566     | 117,7695 | 36,8718   |
|              |             |            | 0,2957      | 0,0177      | 2825,8083    | 2709,7393     | 117,6297 | 36,8720   |
|              |             |            | 0,2957      | 0,0177      | 2674,9917    | 2565,1501     | 123,7257 | 36,8718   |
| Yd(Op.1)     | 764622,4026 | 0,7874     | 0,2957      | 0,0177      | 2829,1415    | 2712,9566     | 117,7697 | 36,8713   |
|              |             |            | 0,2957      | 0,0177      | 2825,8036    | 2709,7393     | 117,6297 | 36,8716   |
|              |             |            | 0,2957      | 0,0177      | 2674,9917    | 2565,1501     | 123,7257 | 36,8718   |
| Yd(Op.2)     | 764622,4026 | 0,7874     | 0,2957      | 0,0177      | 2829,1415    | 2712,9566     | 117,7697 | 36,8713   |
|              |             |            | 0,2957      | 0,0178      | 2825,8036    | 2709,7393     | 117,6297 | 36,8716   |
|              |             |            | 0,2957      | 0,0177      | 2674,9917    | 2565,1501     | 123,7257 | 36,8718   |
| Yd(Op.3)     | 764622,4026 | 0,7874     | 0,2957      | 0,0177      | 2829,1415    | 2712,9566     | 117,7697 | 36,8713   |
|              |             |            | 0,2957      | 0,0178      | 2825,8036    | 2709,7393     | 117,6297 | 36,8716   |
|              |             |            | 0,2957      | 0,0177      | 2675,0173    | 2565,1713     | 123,7265 | 36,8718   |
| Yy(0p.1)     | 764632,0066 | 0,7874     | 0,2957      | 0,0177      | 2829,1676    | 2712,9778     | 117,7704 | 36,8713   |
|              |             |            | 0,2957      | 0,0178      | 2825,8291    | 2709,7534     | 117,6305 | 36,8716   |
|              |             |            | 0,2957      | 0,0177      | 2675,0173    | 2565,1713     | 123,7265 | 36,8718   |
| Yy(0p.2)     | 764632,0066 | 0,7874     | 0,2957      | 0,0177      | 2829,1676    | 2712,9778     | 117,7704 | 36,8713   |
|              |             |            | 0,2957      | 0,0178      | 2825,8291    | 2709,7534     | 117,6305 | 36,8716   |

**Tabla H.22 Resultados en la Carga para Simulación ante Desbalance de Carga con Transformadores**   $N_c = 2.$ 

| Entrada      |             |             |             |        |             |         |           |  |  |
|--------------|-------------|-------------|-------------|--------|-------------|---------|-----------|--|--|
| Conf.        | P           | Q           | S           | FP     | <b>TDHI</b> | RMS I   | <b>FD</b> |  |  |
|              |             |             |             |        | 0,0242      | 96,4372 | 16,5209   |  |  |
| Dd(Op.1)     | 770489,4088 | 227807,3919 | 803657,3817 | 0,9588 | 0,0244      | 96,7141 | 16,3269   |  |  |
|              |             |             |             |        | 0,0237      | 96,8575 | 16,5654   |  |  |
|              |             |             |             |        | 0,0242      | 96,4372 | 16,5209   |  |  |
| $Dd$ (Op. 2) | 770489,4088 | 227807,3919 | 803657,3817 | 0,9588 | 0,0244      | 96,7141 | 16,3269   |  |  |
|              |             |             |             |        | 0,0237      | 96,8575 | 16,5654   |  |  |
|              |             |             |             |        | 0,0242      | 96,4372 | 16,5209   |  |  |
| Dd(Op.3)     | 770489,4088 | 227807,3919 | 803657,3817 | 0,9588 | 0,0244      | 96,7141 | 16,3269   |  |  |
|              |             |             |             |        | 0,0237      | 96,8575 | 16,5654   |  |  |
|              |             |             |             |        | 0,0242      | 96,4374 | 16,5210   |  |  |
| Dy(Op.1)     | 770489,2269 | 227807,8632 | 803658,3491 | 0,9588 | 0,0245      | 96,7142 | 16,3271   |  |  |
|              |             |             |             |        | 0,0237      | 96,8575 | 16,5655   |  |  |
|              | 770489,2269 | 227807,8632 | 803658,3491 | 0,9588 | 0,0242      | 96,4374 | 16,5210   |  |  |
| Dy(Op.2)     |             |             |             |        | 0,0245      | 96,7142 | 16,3271   |  |  |
|              |             |             |             |        | 0,0237      | 96,8575 | 16,5655   |  |  |
|              |             |             | 803658,3852 | 0,9588 | 0,0242      | 96,4374 | 16,5210   |  |  |
| Yd(Op.1)     | 770489,2307 | 227807,8615 |             |        | 0,0245      | 96,7142 | 16,3271   |  |  |
|              |             |             |             |        | 0,0237      | 96,8576 | 16,5655   |  |  |
|              |             |             | 803658,3852 | 0,9588 | 0,0242      | 96,4374 | 16,5210   |  |  |
| Yd(Op. 2)    | 770489,2307 | 227807,8616 |             |        | 0,0245      | 96,7142 | 16,3271   |  |  |
|              |             |             |             |        | 0,0237      | 96,8576 | 16,5655   |  |  |
|              |             |             |             |        | 0,0242      | 96,4374 | 16,5210   |  |  |
| Yd(Op.3)     | 770489,2307 | 227807,8616 | 803658,3852 | 0,9588 | 0,0245      | 96,7142 | 16,3271   |  |  |
|              |             |             |             |        | 0,0237      | 96,8576 | 16,5655   |  |  |
|              |             |             |             |        | 0,0242      | 96,4372 | 16,5209   |  |  |
| Yy(Op.1)     | 770489,4088 | 227807,3919 | 803657,3817 | 0,9588 | 0,0244      | 96,7141 | 16,3269   |  |  |
|              |             |             |             |        | 0,0237      | 96,8575 | 16,5654   |  |  |
|              |             |             | 803657,3817 | 0,9588 | 0,0242      | 96,4372 | 16,5209   |  |  |
| Yy(0p.2)     | 770489,4088 | 227807,3919 |             |        | 0,0244      | 96,7141 | 16,3269   |  |  |
|              |             |             |             |        | 0,0237      | 96,8575 | 16,5654   |  |  |

**Tabla H.23 Resultados en la Entrada para Simulación ante Desbalance de Carga con Transformadores**   $N_c = 3.$ 

|              |             |        |             | Carga       |              |               |          |           |
|--------------|-------------|--------|-------------|-------------|--------------|---------------|----------|-----------|
| Conf.        | $\mathbf P$ | FP     | <b>TDHV</b> | <b>TDHI</b> | <b>RMS V</b> | RMS V (50 Hz) | RMS I    | <b>FD</b> |
|              |             |        | 0,1922      | 0,0079      | 2616,2108    | 2569,1169     | 123,9015 | 36,8722   |
| Dd(Op.1)     | 766722,9117 | 0,7893 | 0,1922      | 0,0079      | 2766,9513    | 2717,1497     | 117,9366 | 36,8722   |
|              |             |        | 0,1923      | 0,0079      | 2763,3258    | 2713,5364     | 117,7796 | 36,8723   |
|              |             |        | 0,1922      | 0,0079      | 2616,2108    | 2569,1169     | 123,9015 | 36,8722   |
| $Dd$ (Op. 2) | 766722,9117 | 0,7893 | 0,1922      | 0,0079      | 2766,9513    | 2717,1497     | 117,9366 | 36,8722   |
|              |             |        | 0,1923      | 0,0079      | 2763,3258    | 2713,5364     | 117,7796 | 36,8723   |
|              |             |        | 0,1922      | 0,0079      | 2616,2108    | 2569,1169     | 123,9015 | 36,8722   |
| $Dd$ (Op. 3) | 766722,9117 | 0,7893 | 0,1922      | 0,0079      | 2766,9513    | 2717,1497     | 117,9366 | 36,8722   |
|              |             |        | 0,1923      | 0,0079      | 2763,3258    | 2713,5364     | 117,7796 | 36,8723   |
|              |             |        | 0,1922      | 0,0079      | 2616,2027    | 2569,1240     | 123,9017 | 36,8711   |
| Dy(Op.1)     | 766722,6219 | 0,7893 | 0,1922      | 0,0079      | 2766,9457    | 2717,1568     | 117,9367 | 36,8714   |
|              |             |        | 0,1923      | 0,0079      | 2763,3308    | 2713,5435     | 117,7796 | 36,8714   |
|              |             | 0,7893 | 0,1922      | 0,0079      | 2616,2027    | 2569,1240     | 123,9017 | 36,8711   |
| Dy(Op.2)     | 766722,6219 |        | 0,1922      | 0,0079      | 2766,9457    | 2717,1568     | 117,9367 | 36,8714   |
|              |             |        | 0,1923      | 0,0079      | 2763,3308    | 2713,5435     | 117,7796 | 36,8714   |
|              |             |        | 0,1922      | 0,0079      | 2616,2029    | 2569,1240     | 123,9017 | 36,8711   |
| Yd(Op.1)     | 766722,6225 | 0,7893 | 0,1922      | 0,0079      | 2766,9456    | 2717,1568     | 117,9368 | 36,8714   |
|              |             |        | 0,1923      | 0,0079      | 2763,3306    | 2713,5435     | 117,7796 | 36,8714   |
|              |             |        | 0,1922      | 0,0079      | 2616,2029    | 2569,1240     | 123,9017 | 36,8711   |
| Yd(Op.2)     | 766722,6225 | 0,7893 | 0,1922      | 0,0079      | 2766,9456    | 2717,1568     | 117,9368 | 36,8714   |
|              |             |        | 0,1923      | 0,0079      | 2763,3306    | 2713,5435     | 117,7796 | 36,8714   |
|              |             |        | 0,1922      | 0,0079      | 2616,2029    | 2569,1240     | 123,9017 | 36,8711   |
| Yd(Op.3)     | 766722,6225 | 0,7893 | 0,1922      | 0,0079      | 2766,9456    | 2717,1568     | 117,9368 | 36,8714   |
|              |             |        | 0,1923      | 0,0079      | 2763,3306    | 2713,5435     | 117,7796 | 36,8714   |
|              |             |        | 0,1922      | 0,0079      | 2616,2108    | 2569,1169     | 123,9015 | 36,8722   |
| Yy(Op.1)     | 766722,9117 | 0,7893 | 0,1922      | 0,0079      | 2766,9513    | 2717,1497     | 117,9366 | 36,8722   |
|              |             |        | 0,1923      | 0,0079      | 2763,3258    | 2713,5364     | 117,7796 | 36,8723   |
|              |             |        | 0,1922      | 0,0079      | 2616,2108    | 2569,1169     | 123,9015 | 36,8722   |
| Yy(0p.2)     | 766722,9117 | 0,7893 | 0,1922      | 0,0079      | 2766,9513    | 2717,1497     | 117,9366 | 36,8722   |
|              |             |        | 0,1923      | 0,0079      | 2763,3258    | 2713,5364     | 117,7796 | 36,8723   |

**Tabla H.24 Resultados en la Carga para Simulación ante Desbalance de Carga con Transformadores**   $N_c = 3.$ 

# **I. Resultados Voltaje de Modo Común**

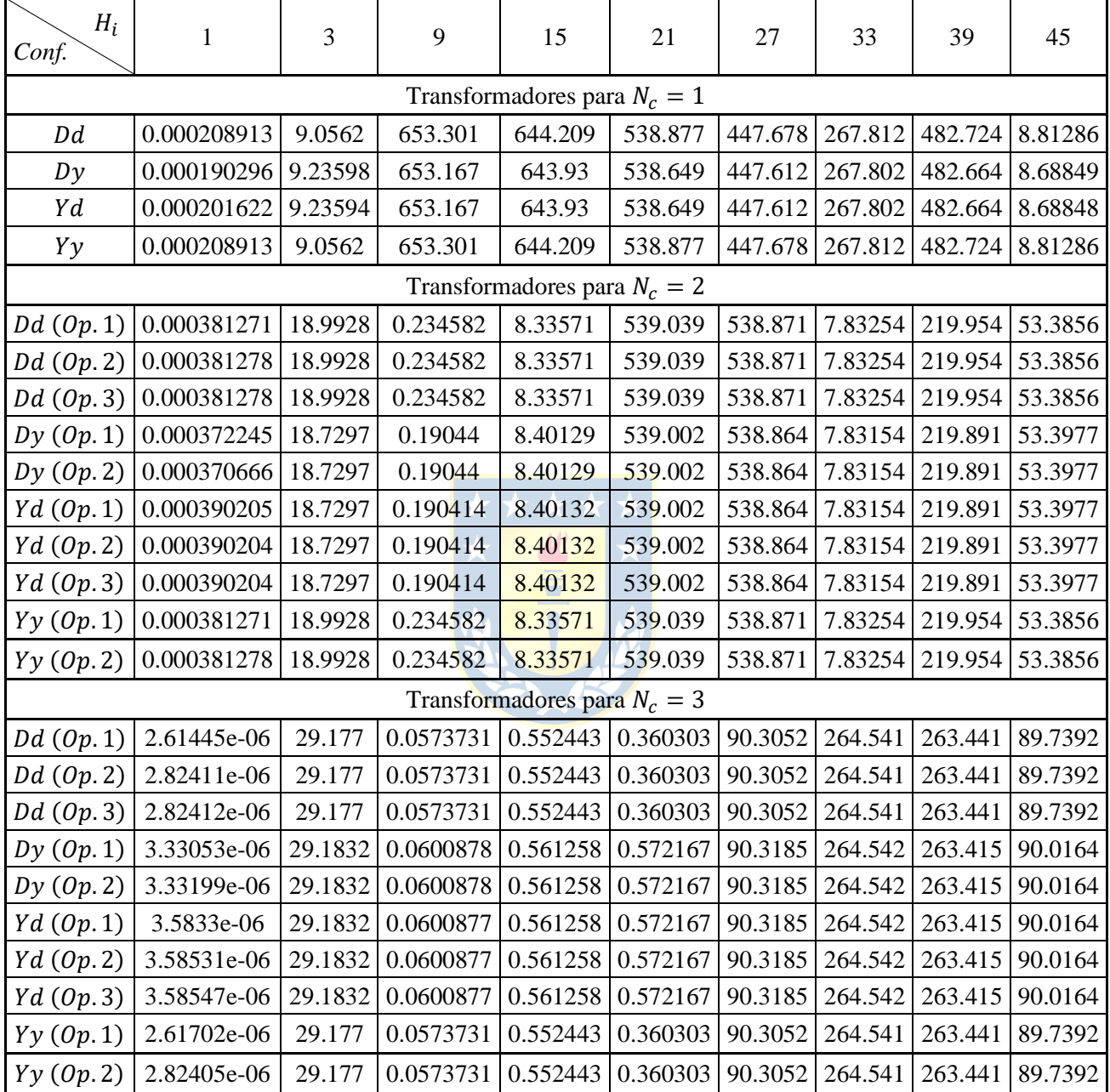

## **Tabla I.1 Armónicos del Voltaje de Modo Común sin Perturbación.**

| $H_i$<br>Conf. | $\mathbf{1}$                   | 3       | 9       | 15                             | 21      | $27\,$  | 33      | 39      | 45              |  |
|----------------|--------------------------------|---------|---------|--------------------------------|---------|---------|---------|---------|-----------------|--|
|                | Transformadores para $N_c = 1$ |         |         |                                |         |         |         |         |                 |  |
| Dd             | 1261.85                        | 5.05377 | 438.71  | 432.647                        | 361.678 | 300.42  | 179.664 | 323.958 | 5.96384         |  |
| D y            | 1261.83                        | 5.16864 | 438.615 | 432.452                        | 361.517 | 300.375 | 179.656 | 323.915 | 5.87916         |  |
| Yd             | 1261.83                        | 5.16844 | 438.616 | 432.452                        | 361.517 | 300.375 | 179.656 | 323.915 | 5.87909         |  |
| Yy             | 1261.85                        | 5.05377 | 438.71  | 432.647                        | 361.678 | 300.42  | 179.664 |         | 323.958 5.96384 |  |
|                |                                |         |         | Transformadores para $N_c = 2$ |         |         |         |         |                 |  |
| $Dd$ (Op. 1)   | 623.12                         | 13.7958 | 110.157 | 115.914                        | 451.544 | 463.953 | 41.3457 | 150.6   | 54.542          |  |
| $Dd$ $(Op. 2)$ | 623.12                         | 13.7958 | 110.157 | 115.914                        | 451.544 | 463.953 | 41.3457 | 150.6   | 54.542          |  |
| $Dd$ (Op. 3)   | 623.12                         | 13.7958 | 110.157 | 115.914                        | 451.544 | 463.953 | 41.3457 | 150.6   | 54.542          |  |
| Dy(Op.1)       | 623.115                        | 13.547  | 110.357 | 116.117                        | 451.561 | 463.961 | 41.4348 | 150.577 | 54.5398         |  |
| Dy(Op. 2)      | 623.115                        | 13.547  | 110.357 | 116.117                        | 451.561 | 463.961 | 41.4348 | 150.577 | 54.5398         |  |
| Yd(Op.1)       | 623.115                        | 13.547  | 110.357 | 116.117                        | 451.561 | 463.961 | 41.4348 | 150.577 | 54.5398         |  |
| Yd(Op.2)       | 623.115                        | 13.547  | 110.357 | 116.117                        | 451.561 | 463.961 | 41.4348 | 150.577 | 54.5398         |  |
| Yd(Op.3)       | 623.115                        | 13.547  | 110.357 | 116.117                        | 451.561 | 463.961 | 41.4348 | 150.577 | 54.5398         |  |
| Yy(0p.1)       | 623.12                         | 13.7958 | 110.157 | 115.914                        | 451.544 | 463.953 | 41.3457 | 150.6   | 54.542          |  |
| Yy(0p.2)       | 623.12                         | 13.7958 | 110.157 | 115.914                        | 451.544 | 463.953 | 41.3457 | 150.6   | 54.542          |  |
|                |                                |         |         | Transformadores para $N_c = 3$ |         |         |         |         |                 |  |
| $Dd$ $(0p.1)$  | 414.122                        | 23.5068 | 72.9478 | 73.0297                        | 60.2799 | 72.3849 | 236.173 | 248.324 | 75.5659         |  |
| $Dd$ $(0p.2)$  | 414.122                        | 23.5068 | 72.9478 | 73.0297                        | 60.2799 | 72.3849 | 236.173 | 248.324 | 75.5659         |  |
| $Dd$ (Op. 3)   | 414.122                        | 23.5068 | 72.9478 | 73.0297                        | 60.2799 | 72.3849 | 236.173 | 248.324 | 75.5659         |  |
| Dy(Op.1)       | 414.111                        | 23.4289 | 72.9511 | 73.4811                        | 60.7078 | 72.3655 | 236.145 | 248.298 | 75.794          |  |
| Dy(Op. 2)      | 414.111                        | 23.4289 | 72.9511 | 73.4811                        | 60.7078 | 72.3655 | 236.145 | 248.298 | 75.794          |  |
| Yd(Op.1)       | 414.111                        | 23.4289 | 72.9512 | 73.4811                        | 60.7078 | 72.3655 | 236.146 | 248.298 | 75.794          |  |
| Yd(Op.2)       | 414.111                        | 23.4289 | 72.9512 | 73.4811                        | 60.7078 | 72.3655 | 236.146 | 248.298 | 75.794          |  |
| Yd(Op.3)       | 414.111                        | 23.4289 | 72.9512 | 73.4811                        | 60.7078 | 72.3655 | 236.146 | 248.298 | 75.794          |  |
| Yy(Op.1)       | 414.122                        | 23.5068 | 72.9478 | 73.0297                        | 60.2799 | 72.3849 | 236.173 | 248.324 | 75.5659         |  |
| Yy(0p.2)       | 414.122                        | 23.5068 | 72.9478 | 73.0297                        | 60.2799 | 72.3849 | 236.173 | 248.324 | 75.5659         |  |

**Tabla I.2 Armónicos del Voltaje de Modo Común ante Eliminación de Celda.**

| $H_i$<br>Conf. | $\mathbf{1}$                   | 3       | 9                           | 15                             | 21       | 27              | 33              | 39              | 45      |  |
|----------------|--------------------------------|---------|-----------------------------|--------------------------------|----------|-----------------|-----------------|-----------------|---------|--|
|                | Transformadores para $N_c = 1$ |         |                             |                                |          |                 |                 |                 |         |  |
| Dd             | 0.0828588                      | 8.76531 | 631.912                     | 623.122                        | 521.229  | 433.026         | 259.046         | 466.922         | 8.52091 |  |
| D y            | 0.100825                       | 8.92612 | 631.785                     | 622.856                        | 521.019  | 432.961         | 259.035         | 466.861         | 8.41099 |  |
| Yd             | 0.100825                       | 8.92612 | 631.785                     | 622.856                        | 521.019  | 432.961         | 259.035         | 466.861         | 8.41099 |  |
| Yy             | 0.0828588                      | 8.76531 | 631.912                     | 623.122                        | 521.229  |                 | 433.026 259.046 | 466.922         | 8.52091 |  |
|                |                                |         |                             | Transformadores para $N_c = 2$ |          |                 |                 |                 |         |  |
| $Dd$ (Op. 1)   | 0.190336                       | 18.3638 | 0.213904                    | 8.06578                        | 521.4    | 521.236 7.58471 |                 | 212.758         | 51.6371 |  |
| $Dd$ (Op. 2)   | 0.190336                       | 18.3638 | 0.213904                    | 8.06578                        | 521.4    | 521.236 7.58471 |                 | 212.758         | 51.6371 |  |
| $Dd$ (Op. 3)   | 0.190336                       | 18.3638 | 0.213904                    | 8.06578                        | 521.4    | 521.236 7.58471 |                 | 212.758         | 51.6371 |  |
| Dy(Op.1)       | 0.178493                       | 18.1206 | 0.178478                    | 8.12772                        | 521.364  | 521.237         | 7.57653         | 212.695         | 51.6508 |  |
| Dy(Op. 2)      | 0.178493                       | 18.1206 | 0.178478                    | 8.12772                        | 521.364  | 521.237         | 7.57653         | 212.695         | 51.6508 |  |
| Yd(Op.1)       | 0.178503                       | 18.1206 | 0.178474                    | 8.12773                        | 521.364  | 521.237         | 7.57653         | 212.696         | 51.6508 |  |
| Yd(Op.2)       | 0.178503                       | 18.1206 | 0.178474                    | 8.12773                        | 521.364  | 521.237         | 7.57653         | 212.696         | 51.6508 |  |
| Yd(Op.3)       | 0.178503                       | 18.1206 | 0.178474                    | 8.12773                        | 521.364  | 521.237         | 7.57653         | 212.696         | 51.6508 |  |
| Yy(Op.1)       | 0.190336                       | 18.3638 | 0.213904                    | 8.06578                        | 521.4    | 521.236 7.58471 |                 | 212.758         | 51.6371 |  |
| Yy(0p.2)       | 0.190336                       | 18.3638 | 0.213904                    | 8.06578                        | 521.4    |                 | 521.236 7.58471 | 212.758 51.6371 |         |  |
|                |                                |         |                             | Transformadores para $N_c = 3$ |          |                 |                 |                 |         |  |
| $Dd$ $(Op. 1)$ | 0.254051                       | 28.2218 | 0.0587076 0.512962 0.327428 |                                |          | 87.3524         | 255.893         | 254.831         | 86.8095 |  |
| $Dd$ (Op. 2)   | 0.254051                       | 28.2218 | 0.0587077 0.512962          |                                | 0.327428 | 87.3524         | 255.893         | 254.831         | 86.8095 |  |
| $Dd$ (Op. 3)   | 0.254051                       | 28.2218 | 0.0587076 0.512962          |                                | 0.327428 | 87.3524         | 255.893         | 254.831         | 86.8095 |  |
| Dy(Op.1)       | 0.253194                       | 28.2239 | 0.0573646                   | 0.519997                       | 0.530469 | 87.3606         | 255.893         | 254.805         | 87.0638 |  |
| Dy(Op. 2)      | 0.253194                       | 28.2239 | 0.0573646                   | 0.519997                       | 0.530469 | 87.3606         | 255.893         | 254.805         | 87.0638 |  |
| Yd(Op.1)       | 0.253314                       | 28.224  | 0.057442                    | 0.520088                       | 0.530611 | 87.3606         | 255.894         | 254.805         | 87.0638 |  |
| Yd(Op. 2)      | 0.253314                       | 28.224  | 0.057442                    | 0.520088                       | 0.530611 | 87.3606         | 255.894         | 254.805         | 87.0638 |  |
| Yd(Op.3)       | 0.253314                       | 28.224  | 0.057442                    | 0.520088                       | 0.530611 | 87.3606         | 255.894         | 254.805         | 87.0638 |  |
| Yy(0p.1)       | 0.254051                       | 28.2218 | 0.0587076                   | 0.512962                       | 0.327428 | 87.3524         | 255.893         | 254.831         | 86.8095 |  |
| Yy(0p.2)       | 0.254051                       | 28.2218 | 0.0587076                   | 0.512962                       | 0.327428 | 87.3524         | 255.893         | 254.831         | 86.8095 |  |

**Tabla I.3 Armónicos del Voltaje de Modo Común ante Desbalance de Red.**

| $H_i$<br>Conf. | $\mathbf{1}$                   | 3       | 9         | 15                             | 21       | 27              | 33      | 39      | 45      |  |
|----------------|--------------------------------|---------|-----------|--------------------------------|----------|-----------------|---------|---------|---------|--|
|                | Transformadores para $N_c = 1$ |         |           |                                |          |                 |         |         |         |  |
| Dd             | 131.425                        | 9.38084 | 652.277   | 643.176                        | 538.093  | 447.041         | 267.447 | 482.026 | 8.78335 |  |
| D y            | 131.421                        | 9.56298 | 652.145   | 642.903                        | 537.87   | 446.977         | 267.439 | 481.967 | 8.66139 |  |
| Yd             | 131.423                        | 9.56195 | 652.145   | 642.903                        | 537.871  | 446.976         | 267.438 | 481.967 | 8.66112 |  |
| Yy             | 131.425                        | 9.38084 | 652.277   | 643.176                        | 538.093  | 447.041         | 267.447 | 482.026 | 8.78335 |  |
|                |                                |         |           | Transformadores para $N_c = 2$ |          |                 |         |         |         |  |
| $Dd$ $(0p.1)$  | 131.642                        | 19.6662 | 0.23744   | 8.30861                        | 538.272  | 538.092         | 7.80916 | 219.619 | 53.3203 |  |
| $Dd$ (Op. 2)   | 131.642                        | 19.6662 | 0.23744   | 8.30861                        | 538.272  | 538.092         | 7.80916 | 219.619 | 53.3203 |  |
| Dd(Op.3)       | 131.642                        | 19.6662 | 0.23744   | 8.30861                        | 538.272  | 538.092         | 7.80916 | 219.619 | 53.3203 |  |
| Dy(Op.1)       | 131.641                        | 19.4094 | 0.191341  | 8.38733                        | 538.226  | 538.088         | 7.80401 | 219.551 | 53.338  |  |
| Dy(Op. 2)      | 131.641                        | 19.4094 | 0.191341  | 8.38733                        | 538.226  | 538.088         | 7.80401 | 219.551 | 53.338  |  |
| Yd(Op.1)       | 131.641                        | 19.4094 | 0.191339  | 8.38733                        | 538.226  | 538.088         | 7.80401 | 219.551 | 53.3381 |  |
| Yd(Op.2)       | 131.641                        | 19.4094 | 0.191339  | 8.38733                        | 538.226  | 538.088         | 7.80401 | 219.551 | 53.3381 |  |
| Yd(Op.3)       | 131.641                        | 19.4094 | 0.191339  | 8.38733                        | 538.226  | 538.088         | 7.80401 | 219.551 | 53.3381 |  |
| Yy(0p.1)       | 131.642                        | 19.6662 | 0.23744   | 8.30861                        | 538.272  | 538.092         | 7.80916 | 219.619 | 53.3203 |  |
| Yy(0p.2)       | 131.642                        | 19.6662 | 0.23744   | 8.30861                        | 538.272  | 538.092         | 7.80916 | 219.619 | 53.3203 |  |
|                |                                |         |           | Transformadores para $N_c = 3$ |          |                 |         |         |         |  |
| $Dd$ $(0p.1)$  | 131.828                        | 30.2315 | 0.0592183 | 0.56034                        | 0.367089 | 90.1333 264.244 |         | 263.106 | 89.5508 |  |
| $Dd$ $(Op. 2)$ | 131.828                        | 30.2315 | 0.0592183 | 0.56034                        | 0.367089 | 90.1333         | 264.244 | 263.106 | 89.5508 |  |
| $Dd$ (Op. 3)   | 131.828                        | 30.2315 | 0.0592183 | 0.56034                        | 0.367089 | 90.1333         | 264.244 | 263.106 | 89.5508 |  |
| Dy(Op.1)       | 131.829                        | 30.2375 | 0.0623366 | 0.568953                       | 0.577157 | 90.1478         | 264.245 | 263.08  | 89.8313 |  |
| Dy(Op. 2)      | 131.829                        | 30.2375 | 0.0623366 | 0.568953                       | 0.577157 | 90.1478         | 264.245 | 263.08  | 89.8313 |  |
| Yd(Op.1)       | 131.829                        | 30.2375 | 0.0623366 | 0.568953                       | 0.577157 | 90.1478         | 264.245 | 263.08  | 89.8313 |  |
| Yd(Op.2)       | 131.829                        | 30.2375 | 0.0623366 | 0.568953                       | 0.577157 | 90.1478         | 264.245 | 263.08  | 89.8313 |  |
| Yd(Op.3)       | 131.829                        | 30.2375 | 0.0623366 | 0.568953                       | 0.577157 | 90.1478         | 264.245 | 263.08  | 89.8313 |  |
| Yy(0p.1)       | 131.828                        | 30.2315 | 0.0592183 | 0.56034                        | 0.367089 | 90.1333         | 264.244 | 263.106 | 89.5508 |  |
| Yy(0p.2)       | 131.828                        | 30.2315 | 0.0592183 | 0.56034                        | 0.367089 | 90.1333         | 264.244 | 263.106 | 89.5508 |  |

**Tabla I.4 Armónicos del Voltaje de Modo Común ante Desbalance de Carga.**

## **J. Resultados Ante Igualdad de Desfases Secundarios**

Las configuraciones  $Yd$  y  $Dy$  de los transformadores trifásicos, dado que no tienen la misma configuración en el primario y en secundario, generan un desfase  $-\pi/6$  [rad] y  $\pi/6$  [rad], respectivamente, entre las tensiones de líneas secundarias y primarias.

Cuando se utilizan las configuraciones desfasadoras Zigzag o Delta-extendido, este desfase intrínseco también está presente. Por ejemplo, si se posee un primario en conf. Estrella y un secundario en conf.  $de (Op. 1)(P)$ , las tensiones de línea secundarias respecto de las tensiones de línea primarias tienen un desfase de  $\alpha - \pi/6$  [rad].

Luego, cuando se utilizan estas configuraciones en el transformador multipulso, este desfase también persiste, dado que éste utiliza las configuraciones defasadoras para generar las tensiones de línea en su secundario con el desfase requerido.

Por estas razones, es de interés realizan las simulaciones, pero ajustando los transformadores de forma tal que todas las tensiones secundarias tengan el mismo desfase respecto de las tensiones primarias.

Para este fin, se necesita recalcular los **parámetros** de los transformadores para nuevos ángulos de desfase, los cuales se calculan de la siguiente forma. Cuando se tenga un transformador en configuración Yd, dado que éste tiene un desfase intrínseco de  $-\pi/6$  [rad], entonces al ángulo α [] de desfase con el cual se realizan los cálculos se le debe **sumar** π/6 []. Cuando se tenga un transformador en configuración  $Dy$ , dado que éste tiene un desfase intrínseco de  $\pi/6$  [rad], entonces al ángulo  $\alpha$  [rad] de desfase con el cual se realizan los cálculos se le debe **restar**  $\pi/6$  [rad]. Cuando se tenga un transformador en configuración  $Yy$  o  $Dd$ , el ángulo de desfase con el cual se realizan los cálculos queda sin modificar.

En la Tabla J.1 se presentan los ángulos recalculados para los diferentes grupos de secundarios del transformador multipulso a fin de tener en todas las configuraciones el mismo desfase de las tensiones de línea secundarias respecto de las tensiones de líneas primarias. Se puede notar que todos los ángulos para los transformadores para distintos números de celdas cumplen con la ecuación (2.19), en la cual se señala en ángulo de desfase que debe existir entre los secundarios del transformador.

|                | Angulos $\alpha$ para     | Angulos α para            | Angulos $\alpha$ para       |
|----------------|---------------------------|---------------------------|-----------------------------|
| Conf.          | Transformadores $N_c = 1$ | Transformadores $N_c = 2$ | Transformadores $N_c = 3$   |
|                | [rad]                     | [rad]                     | [rad]                       |
| $Y_{V}$        | $\Omega$                  | $-\pi/12, \pi/12$         | $-\pi/9, 0, \pi/9$          |
| Yd             | $\pi/6$                   | $\pi/12, \pi/4$           | $\pi/18, \pi/6, 5\pi/18$    |
| D <sub>y</sub> | $-\pi/6$                  | $-\pi/4, -\pi/12$         | $-5\pi/18, -\pi/6, -\pi/18$ |
| Dd             |                           | $-\pi/12, \pi/12$         | $-\pi/9, 0, \pi/9$          |

**Tabla J.1 Ángulos de Desfase para Transformadores Multipulso Ajustados.**

El ajuste de ángulos produce que las configuraciones de transformadores  $Yd$  en sus diferentes versiones para distintos números de celdas, necesite calcularse solamente para ángulos  $\alpha$  [rad] positivos, por lo que solamente se usan en sus secundarios configuraciones que proporcionen el desfase positivo. De igual forma, el ajuste de ángulos produce que las configuraciones de transformadores  $Dy$  en sus diferentes versiones para distintos números de celdas, necesite calcularse solamente para ángulos  $\alpha$  [rad] negativos, por lo que solamente se usan en sus secundarios configuraciones que proporcionen el desfase negativo.

Por otra parte, de acuerdo con lo dicho en apartado 3.3.2, la opción de secundario de  $(0p. 1)(P)$ , es capaz de proporcionar un ángulo de desfase máximo de  $\pi/6$  [rad], pero de acuerdo con Tabla J.1, se necesitan desfases mayores a este valor, por lo tanto, para estos transformadores ajustados se utiliza la opción  $de (Op. 2)(P)$ , que es capaz de generar de este ángulo de desfase.

En la Fig. J.1 y Fig. J.2 se muestran los ajustes en las configuraciones de los transformadores  $Yd \nightharpoondown p$  para los diferentes números de celdas, para lograr tener los desfases señalados en la Tabla J.1.

A continuación, se tabulan los resultados de las simulaciones y los efectos sobre el voltaje de modo común utilizando las configuraciones de los transformadores ajustados, y utilizando los ángulos de la Tabla J.1.

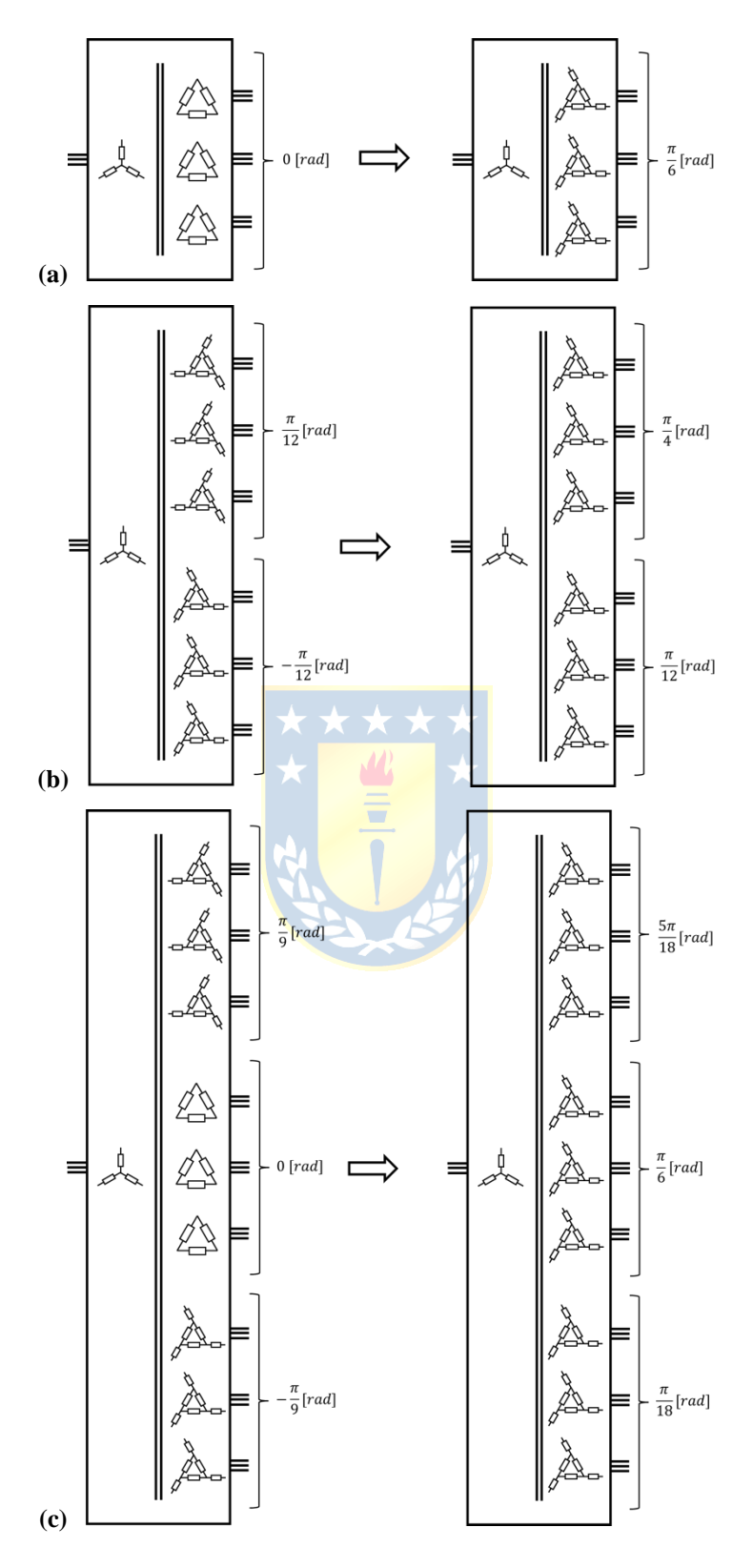

Fig. J.1 Ajuste de los Transformadores *Yd* para los Nuevos Desfases.

(a) Ajuste de Transformador  $Yd$  para  $N_c = 1$ ; (b) Ajuste de Transformador  $Yd$  para  $N_c = 2$ ; (c) Ajuste de

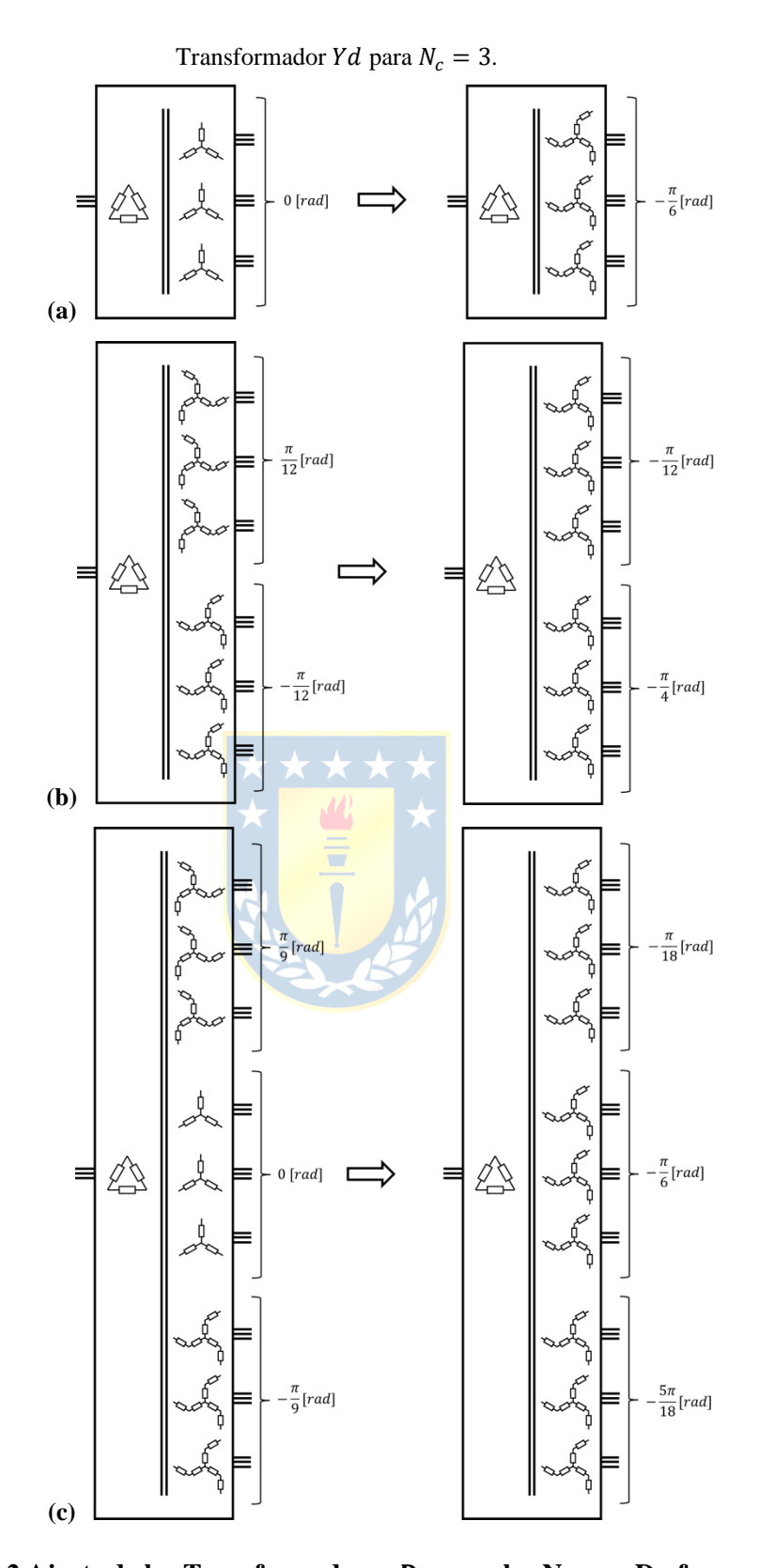

Fig. J.2 Ajuste de los Transformadores *Dy* para los Nuevos Desfases. (a) Ajuste de Transformador  $Dy$  para  $N_c = 1$ ; (b) Ajuste de Transformador  $Dy$  para  $N_c = 2$ ; (c) Ajuste de Transformador  $Dy$  para  $N_c = 3$ .
|                   |                                |        | Entrada     |                                                                                                    | Carga      |        |                                                                                                    |                                                                                                    |           |  |  |
|-------------------|--------------------------------|--------|-------------|----------------------------------------------------------------------------------------------------|------------|--------|----------------------------------------------------------------------------------------------------|----------------------------------------------------------------------------------------------------|-----------|--|--|
|                   | Transformadores para $N_c = 1$ |        |             |                                                                                                    |            |        |                                                                                                    |                                                                                                    |           |  |  |
| Conf.             | ${\rm FP}$                     | TDH I  | <b>RMSI</b> | FD                                                                                                    | ${\rm FP}$ | TDH V  | TDH I                                                                                                    | RMS I                                                                                                    | <b>FD</b> |  |  |
| Dd                |                                | 0,3004 | 97,5666     | 16,2587                                                                                                    |            | 0,6467 | 0,0796                                                                                                    | 115,8611                                                                                                    | 36,8792   |  |  |
|                   | 0,9400                         | 0,3005 | 97,5730     | 16,2582                                                                                                    | 0,6056     | 0,6467 | 0,0796                                                                                                    | 115,8623                                                                                                    | 36,8790   |  |  |
|                   |                                | 0,3005 | 97,5703     | 16,2594                                                                                                    |            | 0,6467 | 0,0796                                                                                                    | 115,8626<br>115,8611<br>115,8623<br>115,8626<br>115,8611<br>115,8623<br>115,8626<br>115,8611<br>115,8623<br>115,8626<br>115,7006<br>115,7009<br>115,7007<br>115,7006<br>115,7009<br>115,7007<br>115,7006<br>115,7009<br>115,7007<br>115,7006<br>115,7009<br>115,7007<br>115,8531<br>115,8531<br>115,8531<br>115,8531<br>115,8531<br>115,8531<br>115,8531<br>115,8531<br>115,8531<br>115,8531<br>115,8531<br>115,8531 | 36,8801   |  |  |
|                   |                                | 0,3004 | 97,5666     | 16,2587                                                                                                    |            | 0,6467 | 0,0796                                                                                                    |                                                                                                    | 36,8792   |  |  |
| D y<br>(Ajustado) | 0,9400                         | 0,3005 | 97,5730     | 16,2582                                                                                                    | 0,6056     | 0,6467 | 0,0796                                                                                                    |                                                                                                    | 36,8790   |  |  |
|                   |                                | 0,3005 | 97,5703     | 16,2594                                                                                                    |            | 0,6467 | 0,0796<br>0,0796<br>0,0796<br>0,0796<br>0,0796<br>0,0796<br>0,0796<br>0,0177<br>0,0177<br>0,0178<br>0,0177<br>0,0177<br>0,0178<br>0,0177<br>0,0177<br>0,0178<br>0,0177<br>0,0177<br>0,0178<br>0,0079<br>0,0079<br>0,0079<br>0,0079<br>0,0079<br>0,0079<br>0,0079<br>0,0079<br>0,0079<br>0,0079<br>0,0079<br>0,0079 | 36,8801                                                                                                    |           |  |  |
|                   |                                | 0,3004 | 97,5666     | 16,2587                                                                                                    |            | 0,6467 |                                                                                                    |                                                                                                    | 36,8792   |  |  |
| Υd<br>(Ajustado)  | 0,9400                         | 0,3005 | 97,5730     | 16,2582                                                                                                    | 0,6056     | 0,6467 |                                                                                                    |                                                                                                    | 36,8790   |  |  |
|                   |                                | 0,3005 | 97,5703     | 16,2594                                                                                                    |            | 0,6467 |                                                                                                    |                                                                                                    | 36,8801   |  |  |
|                   |                                | 0,3004 | 97,5666     | 16,2587                                                                                                    |            | 0,6467 |                                                                                                    |                                                                                                    | 36,8792   |  |  |
| Yy                | 0,9400                         | 0,3005 | 97,5730     | 16,2582                                                                                                    | 0,6056     | 0,6467 |                                                                                                    |                                                                                                    | 36,8790   |  |  |
|                   |                                | 0,3005 | 97,5703     | 16,2594                                                                                                    |            | 0,6467 |                                                                                                    | 36,8801                                                                                                    |           |  |  |
|                   |                                |        |             | Transformadores para $N_c = 2$<br>36,8716<br>16,2565<br>0,2957<br>16,2566<br>0,7881<br>0,2957<br>36,8710<br>16,2569<br>0,2957<br>36,8712<br>16,2565<br>0,2957<br>36,8716<br>0,2957<br>16,2566<br>0,7881<br>36,8710<br>16,2569<br>0,2957<br>36,8712<br>16,2565<br>0,2957<br>36,8716<br>16,2566<br>0,7881<br>0,2957<br>36,8710<br>16,2569<br>0,2957<br>36,8712<br>0,2957<br>16,2565<br>36,8716<br>16,2566<br>0,7881<br>0,2957<br>36,8710<br>16,2569<br>0,2957<br>36,8712<br>Transformadores para $N_c = 3$<br>0,1922<br>16,2832<br>36,8721<br>0,7900<br>16,2832<br>0,1922<br>36,8720<br>16,2832<br>0,1922<br>36,8722<br>16,2832<br>0,1922<br>36,8721<br>16,2832<br>0,7900<br>0,1922<br>36,8720<br>16,2832<br>0,1922<br>36,8722<br>16,2832<br>0,1922<br>36,8721<br>0,7900<br>16,2832<br>0,1922<br>36,8720<br>16,2832<br>0,1922<br>36,8722<br>16,2832<br>0,1922<br>36,8721<br>16,2832<br>0,7900<br>0,1922<br>36,8720 |            |        |                                                                                                    |                                                                                                    |           |  |  |
|                   |                                | 0,0666 | 93,3875     |                                                                                                    |            |        |                                                                                                    |                                                                                                    |           |  |  |
| $Dd$ (Op. 1)      | 0,9586                         | 0,0667 | 93,3886     |                                                                                                    |            |        |                                                                                                    |                                                                                                    |           |  |  |
|                   |                                | 0,0667 | 93,3879     |                                                                                                    |            |        |                                                                                                    |                                                                                                    |           |  |  |
|                   |                                | 0,0666 | 93,3875     |                                                                                                    |            |        |                                                                                                    |                                                                                                    |           |  |  |
| D y<br>(Ajustado) | 0,9586                         | 0,0667 | 93,3886     |                                                                                                    |            |        |                                                                                                    |                                                                                                    |           |  |  |
|                   |                                | 0,0667 | 93,3879     |                                                                                                    |            |        |                                                                                                    |                                                                                                    |           |  |  |
|                   | 0,9586                         | 0,0666 | 93,3875     |                                                                                                    |            |        |                                                                                                    |                                                                                                    |           |  |  |
| Υd<br>(Ajustado)  |                                | 0,0667 | 93,3886     |                                                                                                    |            |        |                                                                                                    |                                                                                                    |           |  |  |
|                   |                                | 0,0667 | 93,3879     |                                                                                                    |            |        |                                                                                                    |                                                                                                    |           |  |  |
|                   |                                | 0,0666 | 93,3875     |                                                                                                    |            |        |                                                                                                    |                                                                                                    |           |  |  |
| Yy(Op.1)          | 0,9586                         | 0,0667 | 93,3886     |                                                                                                    |            |        |                                                                                                    |                                                                                                    |           |  |  |
|                   |                                | 0,0667 | 93,3879     |                                                                                                    |            |        |                                                                                                    |                                                                                                    |           |  |  |
|                   |                                |        |             |                                                                                                    |            |        |                                                                                                    |                                                                                                    |           |  |  |
|                   |                                | 0,0249 | 93,4714     |                                                                                                    |            |        |                                                                                                    |                                                                                                    |           |  |  |
| $Dd$ (Op. 1)      | 0,9597                         | 0,0249 | 93,4714     |                                                                                                    |            |        |                                                                                                    |                                                                                                    |           |  |  |
|                   |                                | 0,0249 | 93,4714     |                                                                                                    |            |        |                                                                                                    |                                                                                                    |           |  |  |
|                   |                                | 0,0249 | 93,4714     |                                                                                                    |            |        |                                                                                                    |                                                                                                    |           |  |  |
| D y<br>(Ajustado) | 0,9597                         | 0,0249 | 93,4714     |                                                                                                    |            |        |                                                                                                    |                                                                                                    |           |  |  |
|                   |                                | 0,0249 | 93,4714     |                                                                                                    |            |        |                                                                                                    |                                                                                                    |           |  |  |
|                   |                                | 0,0249 | 93,4714     |                                                                                                    |            |        |                                                                                                    |                                                                                                    |           |  |  |
| Υd<br>(Ajustado)  | 0,9597                         | 0,0249 | 93,4714     |                                                                                                    |            |        |                                                                                                    |                                                                                                    |           |  |  |
|                   |                                | 0,0249 | 93,4714     |                                                                                                    |            |        |                                                                                                    |                                                                                                    |           |  |  |
|                   |                                | 0,0249 | 93,4714     |                                                                                                    |            |        |                                                                                                    |                                                                                                    |           |  |  |
| Yy(0p.1)          | 0,9597                         | 0,0249 | 93,4714     |                                                                                                    |            |        |                                                                                                    |                                                                                                    |           |  |  |
|                   |                                | 0,0249 | 93,4714     | 16,2832                                                                                                    |            | 0,1922 |                                                                                                    |                                                                                                    | 36,8722   |  |  |

**Tabla J.2 Comportamiento de los Transformadores Ajustados sin Perturbación.**

|                   |                                |        | Entrada                                                                             |                                | Carga  |                                                                                                    |                                                                                                    |                                                                                                    |           |  |  |  |
|-------------------|--------------------------------|--------|-------------------------------------------------------------------------------------|--------------------------------|--------|----------------------------------------------------------------------------------------------------|----------------------------------------------------------------------------------------------------|----------------------------------------------------------------------------------------------------|-----------|--|--|--|
|                   | Transformadores para $N_c = 1$ |        |                                                                                     |                                |        |                                                                                                    |                                                                                                    |                                                                                                    |           |  |  |  |
| Conf.             | FP                             | TDH I  | RMS I                                                                               | <b>FD</b>                      | FP     | <b>TDHV</b>                                                                                                    | TDH I                                                                                                    | <b>RMS I</b>                                                                                                    | <b>FD</b> |  |  |  |
| Dd                |                                | 0,3074 | 56,3202                                                                             | 15,4157                        |        | 0,9773                                                                                                    | 0,1130                                                                                                    | 38,9710                                                                                                    | 36,8770   |  |  |  |
|                   | 0,9429                         | 0,3192 | 55,3810                                                                             | 16,5922                        | 0,5194 | 0,6609                                                                                                    | 0,0810                                                                                                    | 102,4651                                                                                                    | 36,8788   |  |  |  |
|                   |                                | 0,3187 | 54,9483                                                                             | 14,9790                        |        | 0,6620                                                                                                    | 0,0811                                                                                                    | 103,2888<br>38,9710<br>102,4651<br>103,2888<br>38,9710<br>102,4651<br>103,2888<br>38,9710<br>102,4651<br>103,2888<br>77,7948<br>107,5173<br>108,0638<br>77,7948<br>107,5173<br>108,0638<br>77,7948<br>107,5173<br>108,0638<br>77,7948<br>107,5173<br>108,0638<br>90,6028<br>110,0714<br>110,4962<br>90,6028<br>110,0714<br>110,4962<br>90,6028<br>110,0714<br>110,4962<br>90,6028<br>110,0714<br>110,4962 | 36,8793   |  |  |  |
|                   |                                | 0,3074 | 56,3202                                                                             | 15,4157                        |        | 0,9773                                                                                                    | 0,1130                                                                                                    |                                                                                                    | 36,8770   |  |  |  |
| D y<br>(Ajustado) | 0,9429                         | 0,3192 | 55,3810                                                                             | 16,5922                        | 0,5194 | 0,6609                                                                                                    | 0,0810                                                                                                    |                                                                                                    | 36,8788   |  |  |  |
|                   |                                | 0,3187 | 54,9483                                                                             | 14,9790                        |        | 0,6620                                                                                                    | 0,0811                                                                                                    |                                                                                                    | 36,8793   |  |  |  |
|                   |                                | 0,3074 | 56,3202                                                                             | 15,4157                        |        | 0,9773                                                                                                    | 0,1130                                                                                                    |                                                                                                    | 36,8770   |  |  |  |
| Υd<br>(Ajustado)  | 0,9429                         | 0,3192 | 55,3810                                                                             | 16,5922                        | 0,5194 | 0,6609                                                                                                    | 0,0810                                                                                                    |                                                                                                    | 36,8788   |  |  |  |
|                   |                                | 0,3187 | 54,9483                                                                             | 14,9790                        |        | 0,6620                                                                                                    | 0,0811                                                                                                    |                                                                                                    | 36,8793   |  |  |  |
|                   |                                | 0,3074 | 56,3202                                                                             | 15,4157                        |        | 0,9773                                                                                                    | 0,1130                                                                                                    |                                                                                                    | 36,8770   |  |  |  |
| Yy                | 0,9429                         | 0,3192 | 55,3810                                                                             | 16,5922                        | 0,5194 | 0,6609                                                                                                    | 0,0810                                                                                                    |                                                                                                    | 36,8788   |  |  |  |
|                   |                                | 0,3187 | 54,9483                                                                             | 14,9790                        |        | 0,6620                                                                                                    | 0,0811                                                                                                    |                                                                                                    | 36,8793   |  |  |  |
|                   |                                |        | Transformadores para $N_c = 2$<br>69,1678<br>0,0478<br>0,4723<br>36,8721<br>15,4152 |                                |        |                                                                                                    |                                                                                                    |                                                                                                    |           |  |  |  |
|                   |                                | 0,0843 |                                                                                     |                                | 0,7629 |                                                                                                    |                                                                                                    |                                                                                                    |           |  |  |  |
| $Dd$ $(0p.1)$     | 0,9610                         | 0,0864 | 67,8042                                                                             | 16,6351                        |        | 0,3245                                                                                                    | 0,0240                                                                                                    |                                                                                                    | 36,8717   |  |  |  |
|                   |                                | 0,0893 | 67,2527                                                                             | 15,0037                        |        | 0,3238                                                                                                    | 0,0238                                                                                                    |                                                                                                    | 36,8711   |  |  |  |
|                   |                                | 0,0843 | 69,1678                                                                             | 15,4152                        | 0,7629 | 0,4723                                                                                                    | 0,0478                                                                                                    |                                                                                                    | 36,8721   |  |  |  |
| D y<br>(Ajustado) | 0,9610                         | 0,0864 | 67,8042                                                                             | 16,6351                        |        | 0,3245                                                                                                    | 0,0240                                                                                                    |                                                                                                    | 36,8717   |  |  |  |
|                   |                                | 0,0893 | 67,2527                                                                             | 15,0037                        |        | 0,3238                                                                                                    | 0,0238<br>0,0478<br>0,0240<br>0,0238<br>0,0478<br>0,0240<br>0,0238<br>0,0266<br>0,0132<br>0,0129<br>0,0266<br>0,0132<br>0,0129<br>0,0266<br>0,0132<br>0,0129<br>0,0266<br>0,0132<br>0,0129 | 36,8711                                                                                                    |           |  |  |  |
| Yd<br>(Ajustado)  | 0,9610                         | 0,0843 | 69,1678                                                                             | 15,4152                        | 0,7629 | 0,4723                                                                                                    |                                                                                                    |                                                                                                    | 36,8721   |  |  |  |
|                   |                                | 0,0864 | 67,8042                                                                             | 16,6351                        |        | 0,3245                                                                                                    |                                                                                                    |                                                                                                    | 36,8717   |  |  |  |
|                   |                                | 0,0893 | 67,2527                                                                             | 15,0037                        |        | 0,3238                                                                                                    |                                                                                                    | 36,8711                                                                                                    |           |  |  |  |
|                   |                                | 0,0843 | 69,1678                                                                             | 15,4152                        |        | 0,4723                                                                                                    |                                                                                                    |                                                                                                    | 36,8721   |  |  |  |
| Yy(0p.1)          | 0,9610                         | 0,0864 | 67,8042                                                                             | 16,6351                        | 0,7629 | 0,3245                                                                                                    |                                                                                                    |                                                                                                    | 36,8717   |  |  |  |
|                   |                                | 0,0893 | 67,2527                                                                             | 15,0037                        |        | 0,3238<br>0,2798<br>0,2119<br>0,2072<br>0,2798<br>0,2119<br>0,2072<br>0,2798<br>0,2119<br>0,2072<br>0,2798<br>0,2119<br>0,2072 | 36,8711                                                                                                    |                                                                                                    |           |  |  |  |
|                   |                                |        |                                                                                     | Transformadores para $N_c = 3$ |        |                                                                                                    |                                                                                                    |                                                                                                    |           |  |  |  |
|                   |                                | 0,0457 | 76,6279                                                                             | 15,5401                        |        |                                                                                                    |                                                                                                    |                                                                                                    | 36,8723   |  |  |  |
| $Dd$ $(Op. 1)$    | 0,9616                         | 0,0448 | 75,1451                                                                             | 16,7917                        | 0,7820 |                                                                                                    |                                                                                                    |                                                                                                    | 36,8723   |  |  |  |
|                   |                                | 0,0482 | 74,4678                                                                             | 15,1736                        |        |                                                                                                    |                                                                                                    |                                                                                                    | 36,8719   |  |  |  |
|                   |                                | 0,0457 | 76,6279                                                                             | 15,5401                        |        |                                                                                                    |                                                                                                    |                                                                                                    | 36,8723   |  |  |  |
| D y<br>(Ajustado) | 0,9616                         | 0,0448 | 75,1451                                                                             | 16,7918                        | 0,7820 |                                                                                                    |                                                                                                    |                                                                                                    | 36,8723   |  |  |  |
|                   |                                | 0,0482 | 74,4678                                                                             | 15,1736                        |        |                                                                                                    |                                                                                                    |                                                                                                    | 36,8719   |  |  |  |
| Υd                |                                | 0,0457 | 76,6279                                                                             | 15,5401                        |        |                                                                                                    |                                                                                                    |                                                                                                    | 36,8723   |  |  |  |
| (Ajustado)        | 0,9616                         | 0,0448 | 75,1451                                                                             | 16,7918                        | 0,7820 |                                                                                                    |                                                                                                    |                                                                                                    | 36,8723   |  |  |  |
|                   |                                | 0,0482 | 74,4678                                                                             | 15,1736                        |        |                                                                                                    |                                                                                                    |                                                                                                    | 36,8719   |  |  |  |
|                   |                                | 0,0457 | 76,6279                                                                             | 15,5401                        |        |                                                                                                    |                                                                                                    |                                                                                                    | 36,8723   |  |  |  |
| Yy(0p.1)          | 0,9616                         | 0,0448 | 75,1451                                                                             | 16,7918                        | 0,7820 |                                                                                                    |                                                                                                    |                                                                                                    | 36,8723   |  |  |  |
|                   |                                | 0,0482 | 74,4678                                                                             | 15,1736                        |        |                                                                                                    |                                                                                                    |                                                                                                    | 36,8719   |  |  |  |

**Tabla J.3 Comportamiento de los Transformadores Ajustados ante Eliminación de una Celda.**

|                   |            |             | Entrada  |                                | Carga      |             |                                                                                                    |                                                                                                    |         |
|-------------------|------------|-------------|----------|--------------------------------|------------|-------------|----------------------------------------------------------------------------------------------------|----------------------------------------------------------------------------------------------------|---------|
|                   |            |             |          | Transformadores para $N_c = 1$ |            |             |                                                                                                    |                                                                                                    |         |
| Conf.             | ${\rm FP}$ | <b>TDHI</b> | RMS I    | <b>FD</b>                      | ${\rm FP}$ | <b>TDHV</b> | <b>TDHI</b>                                                                                                    | RMS I                                                                                                    | FD      |
|                   |            | 0,3754      | 81,0466  | 10,0862                        |            | 0,6466      | 0,0797                                                                                                    | 112,1428                                                                                                    | 36,8754 |
| Dd                | 0,9388     | 0,2592      | 109,1114 | 12,0876                        | 0,6056     | 0,6467      | 0,0796                                                                                                    | 112,0559                                                                                                    | 36,8757 |
|                   |            | 0,3822      | 98,2302  | 27,5609                        |            | 0,6468      | 0,0797                                                                                                    | 112,0167<br>112,1428<br>112,0559<br>112,0167<br>112,1428<br>112,0559<br>112,0167<br>112,1428<br>112,0559<br>112,0167<br>112,0554<br>111,8790<br>111,8119<br>112,0554<br>111,8790<br>111,8119<br>112,0554<br>111,8790<br>111,8119<br>112,0554<br>111,8790<br>111,8119<br>112,2782<br>112,0098<br>111,9027<br>112,2782<br>112,0098<br>111,9027<br>112,2782<br>112,0098<br>111,9027<br>112,2782<br>112,0098<br>111,9027 | 36,8774 |
|                   |            | 0,3754      | 81,0466  | 10,0862                        |            | 0,6466      | 0,0797                                                                                                    |                                                                                                    | 36,8754 |
| D y<br>(Ajustado) | 0,9388     | 0,2592      | 109,1114 | 12,0876                        | 0,6056     | 0,6467      | 0,0796                                                                                                    |                                                                                                    | 36,8757 |
|                   |            | 0,3822      | 98,2302  | 27,5609                        |            | 0,6468      | 0,0797<br>0,0797<br>0,0796<br>0,0797<br>0,0797<br>0,0796<br>0,0797<br>0,0177<br>0,0178<br>0,0178<br>0,0177<br>0,0178<br>0,0178<br>0,0177<br>0,0178<br>0,0178<br>0,0177<br>0,0178<br>0,0178<br>0,0079<br>0,0079<br>0,0080<br>0,0079<br>0,0079<br>0,0080<br>0,0079<br>0,0079<br>0,0080<br>0,0079<br>0,0079<br>0,0080 | 36,8774                                                                                                    |         |
|                   |            | 0,3754      | 81,0466  | 10,0862                        |            | 0,6466      |                                                                                                    |                                                                                                    | 36,8754 |
| Yd<br>(Ajustado)  | 0,9388     | 0,2592      | 109,1114 | 12,0876                        | 0,6056     | 0,6467      |                                                                                                    |                                                                                                    | 36,8757 |
|                   |            | 0,3822      | 98,2302  | 27,5609                        |            | 0,6468      |                                                                                                    |                                                                                                    | 36,8774 |
|                   |            | 0,3754      | 81,0466  | 10,0862                        |            | 0,6466      |                                                                                                    |                                                                                                    | 36,8754 |
| Yy                | 0,9388     | 0,2592      | 109,1114 | 12,0876                        | 0,6056     | 0,6467      |                                                                                                    |                                                                                                    | 36,8757 |
|                   |            | 0,3822      | 98,2302  | 27,5609                        |            | 0,6468      |                                                                                                    |                                                                                                    | 36,8774 |
|                   |            |             |          | Transformadores para $N_c = 2$ |            |             |                                                                                                    |                                                                                                    |         |
|                   |            | 0,1871      | 77,3160  | 9,9771                         | 0,7881     | 0,2955      |                                                                                                    |                                                                                                    | 36,8722 |
| $Dd$ (Op. 1)      | 0,9580     | 0,1372      | 106,3015 | 12,2768                        |            | 0,2958      |                                                                                                    |                                                                                                    | 36,8713 |
|                   |            | 0,1626      | 92,3745  | 27,4852                        |            | 0,2959      |                                                                                                    |                                                                                                    | 36,8721 |
|                   |            | 0,1871      | 77,3160  | 9,9771                         | 0,7881     | 0,2955      |                                                                                                    |                                                                                                    | 36,8722 |
| D y<br>(Ajustado) | 0,9580     | 0,1372      | 106,3015 | 12,2768                        |            | 0,2958      |                                                                                                    |                                                                                                    | 36,8713 |
|                   |            | 0,1626      | 92,3745  | 27,4852                        |            | 0,2959      |                                                                                                    | 36,8721                                                                                                    |         |
|                   |            | 0,1871      | 77,3160  | 9,9771                         |            | 0,2955      |                                                                                                    | 36,8722                                                                                                    |         |
| Υd<br>(Ajustado)  | 0,9580     | 0,1372      | 106,3015 | 12,2768                        | 0,7881     | 0,2958      |                                                                                                    |                                                                                                    | 36,8713 |
|                   |            | 0,1626      | 92,3745  | 27,4852                        |            | 0,2959      |                                                                                                    | 36,8721                                                                                                    |         |
|                   |            | 0,1871      | 77,3160  | 9,9771                         |            | 0,2955      |                                                                                                    |                                                                                                    | 36,8722 |
| Yy(0p.1)          | 0,9580     | 0,1372      | 106,3015 | 12,2768                        | 0,7881     | 0,2958      |                                                                                                    |                                                                                                    | 36,8713 |
|                   |            | 0,1626      | 92,3745  | 27,4852                        |            | 0,2959      |                                                                                                    | 36,8721                                                                                                    |         |
|                   |            |             |          | Transformadores para $N_c = 3$ |            |             |                                                                                                    |                                                                                                    |         |
|                   |            | 0,1746      | 76,9832  | 9,9167                         |            | 0,1917      |                                                                                                    |                                                                                                    | 36,8723 |
| Dd(Op.1)          | 0,9591     | 0,1322      | 106,8215 | 12,1743                        | 0,7900     | 0,1924      |                                                                                                    |                                                                                                    | 36,8719 |
|                   |            | 0,1513      | 92,6578  | 27,7455                        |            | 0,1927      |                                                                                                    |                                                                                                    | 36,8720 |
|                   |            | 0,1746      | 76,9832  | 9,9167                         |            | 0,1917      |                                                                                                    |                                                                                                    | 36,8723 |
| D y<br>(Ajustado) | 0,9591     | 0,1322      | 106,8215 | 12,1743                        | 0,7900     | 0,1924      |                                                                                                    |                                                                                                    | 36,8719 |
|                   |            | 0,1513      | 92,6578  | 27,7455                        |            | 0,1927      |                                                                                                    |                                                                                                    | 36,8720 |
|                   |            | 0,1746      | 76,9832  | 9,9167                         |            | 0,1917      |                                                                                                    |                                                                                                    | 36,8723 |
| Υd<br>(Ajustado)  | 0,9591     | 0,1322      | 106,8215 | 12,1743                        | 0,7900     | 0,1924      |                                                                                                    |                                                                                                    | 36,8719 |
|                   |            | 0,1513      | 92,6578  | 27,7455                        |            | 0,1927      | 0,1917<br>0,1924<br>0,1927                                                                                                    | 36,8720                                                                                                    |         |
|                   |            | 0,1746      | 76,9832  | 9,9167                         |            |             |                                                                                                    |                                                                                                    | 36,8723 |
| Yy(0p.1)          | 0,9591     | 0,1322      | 106,8215 | 12,1743                        | 0,7900     |             |                                                                                                    |                                                                                                    | 36,8719 |
|                   |            | 0,1513      | 92,6578  | 27,7455                        |            |             |                                                                                                    |                                                                                                    | 36,8720 |

**Tabla J.4 Comportamiento de los Transformadores Ajustados ante Desbalance de Red.**

|                   |                                |             | Entrada  |           | Carga                                                                                                    |        |                                                                                                    |                                                                                                    |           |  |  |
|-------------------|--------------------------------|-------------|----------|-----------|----------------------------------------------------------------------------------------------------|--------|----------------------------------------------------------------------------------------------------|----------------------------------------------------------------------------------------------------|-----------|--|--|
|                   | Transformadores para $N_c = 1$ |             |          |           |                                                                                                    |        |                                                                                                    |                                                                                                    |           |  |  |
| Conf.             | FP                             | <b>TDHI</b> | RMS I    | <b>FD</b> | FP                                                                                                    | TDH V  | <b>TDHI</b>                                                                                                    | RMS I                                                                                                    | <b>FD</b> |  |  |
| Dd                |                                | 0,2967      | 100,7075 | 16,4593   |                                                                                                    | 0,6467 | 0,0796                                                                                                    | 123,8855                                                                                                    | 36,8789   |  |  |
|                   | 0,9395                         | 0,2965      | 100,7951 | 16,3984   | 0,6051                                                                                                    | 0,6467 | 0,0796                                                                                                    | 117,9235                                                                                                    | 36,8792   |  |  |
|                   |                                | 0,2962      | 100,8310 | 16,4756   |                                                                                                    | 0,6467 | 0,0796                                                                                                    | 117,7996<br>123,8855<br>117,9235<br>117,7996<br>123,8855<br>117,9235<br>117,7996<br>123,8855<br>117,9235<br>117,7996<br>123,7265<br>117,7704<br>117,6305<br>123,7265<br>117,7704<br>117,6305<br>123,7265<br>117,7704<br>117,6305<br>123,7265<br>117,7704<br>117,6305<br>123,9015<br>117,9366<br>117,7796<br>123,9015<br>117,9366<br>117,7796<br>123,9015<br>117,9366<br>117,7796<br>123,9015<br>117,9366<br>117,7796 | 36,8801   |  |  |
|                   |                                | 0,2967      | 100,7075 | 16,4593   |                                                                                                    | 0,6467 | 0,0796                                                                                                    |                                                                                                    | 36,8789   |  |  |
| D y<br>(Ajustado) | 0,9395                         | 0,2965      | 100,7951 | 16,3984   | 0,6051                                                                                                    | 0,6467 | 0,0796                                                                                                    |                                                                                                    | 36,8792   |  |  |
|                   |                                | 0,2962      | 100,8310 | 16,4756   |                                                                                                    | 0,6467 | 0,0796<br>0,0796<br>0,0796<br>0,0796<br>0,0796<br>0,0796<br>0,0796<br>0,0177<br>0,0177<br>0,0178<br>0,0177<br>0,0177<br>0,0178<br>0,0177<br>0,0177<br>0,0178<br>0,0177<br>0,0177<br>0,0178<br>0,0079<br>0,0079<br>0,0079<br>0,0079<br>0,0079<br>0,0079<br>0,0079<br>0,0079<br>0,0079<br>0,0079<br>0,0079<br>0,0079 | 36,8801                                                                                                    |           |  |  |
|                   |                                | 0,2967      | 100,7075 | 16,4593   |                                                                                                    | 0,6467 |                                                                                                    |                                                                                                    | 36,8789   |  |  |
| Yd<br>(Ajustado)  | 0,9395                         | 0,2965      | 100,7951 | 16,3984   | 0,6051                                                                                                    | 0,6467 |                                                                                                    |                                                                                                    | 36,8792   |  |  |
|                   |                                | 0,2962      | 100,8310 | 16,4756   |                                                                                                    | 0,6467 |                                                                                                    |                                                                                                    | 36,8801   |  |  |
|                   |                                | 0,2967      | 100,7075 | 16,4593   |                                                                                                    | 0,6467 |                                                                                                    |                                                                                                    | 36,8789   |  |  |
| Yy                | 0,9395                         | 0,2965      | 100,7951 | 16,3984   | 0,6051                                                                                                    | 0,6467 |                                                                                                    |                                                                                                    | 36,8792   |  |  |
|                   |                                | 0,2962      | 100,8310 | 16,4756   |                                                                                                    | 0,6467 |                                                                                                    |                                                                                                    | 36,8801   |  |  |
|                   |                                |             |          |           | Transformadores para $N_c = 2$<br>0,2957<br>36,8718<br>0,7874<br>0,2957<br>36,8713<br>0,2957<br>36,8716<br>0,2957<br>36,8718<br>0,7874<br>0,2957<br>36,8713<br>0,2957<br>36,8716<br>0,2957<br>36,8718<br>0,2957<br>36,8713<br>0,7874<br>0,2957<br>36,8716<br>0,2957<br>36,8718<br>0,7874<br>0,2957<br>36,8713<br>0,2957<br>36,8716<br>Transformadores para $N_c = 3$<br>0,1922<br>36,8722<br>0,7893<br>0,1922<br>36,8722<br>0,1923<br>36,8723<br>0,1922<br>36,8722<br>0,7893<br>0,1922<br>36,8722<br>0,1923<br>36,8723<br>0,1922<br>36,8722<br>0,7893<br>0,1922<br>36,8722<br>0,1923<br>36,8723<br>0,1922<br>36,8722<br>0,7893<br>0,1922<br>36,8722 |        |                                                                                                    |                                                                                                    |           |  |  |
|                   |                                | 0,0656      | 96,4160  | 16,4736   |                                                                                                    |        |                                                                                                    |                                                                                                    |           |  |  |
| Dd(Op.1)          | 0,9578                         | 0,0657      | 96,6003  | 16,3494   |                                                                                                    |        |                                                                                                    |                                                                                                    |           |  |  |
|                   |                                | 0,0651      | 96,6858  | 16,5057   |                                                                                                    |        |                                                                                                    |                                                                                                    |           |  |  |
|                   |                                | 0,0656      | 96,4160  | 16,4736   |                                                                                                    |        |                                                                                                    |                                                                                                    |           |  |  |
| D y               | 0,9578                         | 0,0657      | 96,6003  | 16,3494   |                                                                                                    |        |                                                                                                    |                                                                                                    |           |  |  |
| (Ajustado)        |                                | 0,0651      | 96,6858  | 16,5057   |                                                                                                    |        |                                                                                                    |                                                                                                    |           |  |  |
|                   | 0,9578                         | 0,0656      | 96,4160  | 16,4736   |                                                                                                    |        |                                                                                                    |                                                                                                    |           |  |  |
| Yd                |                                | 0,0657      | 96,6003  | 16,3494   |                                                                                                    |        |                                                                                                    |                                                                                                    |           |  |  |
| (Ajustado)        |                                | 0,0651      | 96,6858  | 16,5057   |                                                                                                    |        |                                                                                                    |                                                                                                    |           |  |  |
|                   |                                | 0,0656      | 96,4160  | 16,4736   |                                                                                                    |        |                                                                                                    |                                                                                                    |           |  |  |
| Yy(Op.1)          | 0,9578                         | 0,0657      | 96,6003  | 16,3494   |                                                                                                    |        |                                                                                                    |                                                                                                    |           |  |  |
|                   |                                | 0,0651      | 96,6858  | 16,5057   |                                                                                                    |        |                                                                                                    |                                                                                                    |           |  |  |
|                   |                                |             |          |           |                                                                                                    |        |                                                                                                    |                                                                                                    |           |  |  |
|                   |                                | 0,0242      | 96,4372  | 16,5209   |                                                                                                    |        |                                                                                                    |                                                                                                    |           |  |  |
| $Dd$ (Op. 1)      | 0,9588                         | 0,0244      | 96,7141  | 16,3269   |                                                                                                    |        |                                                                                                    |                                                                                                    |           |  |  |
|                   |                                | 0,0237      | 96,8575  | 16,5654   |                                                                                                    |        |                                                                                                    |                                                                                                    |           |  |  |
|                   |                                | 0,0242      | 96,4372  | 16,5209   |                                                                                                    |        |                                                                                                    |                                                                                                    |           |  |  |
| D y<br>(Ajustado) | 0,9588                         | 0,0244      | 96,7141  | 16,3269   |                                                                                                    |        |                                                                                                    |                                                                                                    |           |  |  |
|                   |                                | 0,0237      | 96,8575  | 16,5654   |                                                                                                    |        |                                                                                                    |                                                                                                    |           |  |  |
|                   |                                | 0,0242      | 96,4372  | 16,5209   |                                                                                                    |        |                                                                                                    |                                                                                                    |           |  |  |
| Yd<br>(Ajustado)  | 0,9588                         | 0,0244      | 96,7141  | 16,3269   |                                                                                                    |        |                                                                                                    |                                                                                                    |           |  |  |
|                   |                                | 0,0237      | 96,8575  | 16,5654   |                                                                                                    |        |                                                                                                    |                                                                                                    |           |  |  |
|                   |                                | 0,0242      | 96,4372  | 16,5209   |                                                                                                    |        |                                                                                                    |                                                                                                    |           |  |  |
| Yy(Op.1)          | 0,9588                         | 0,0244      | 96,7141  | 16,3269   |                                                                                                    |        |                                                                                                    |                                                                                                    |           |  |  |
|                   |                                | 0,0237      | 96,8575  | 16,5654   |                                                                                                    | 0,1923 |                                                                                                    |                                                                                                    | 36,8723   |  |  |

**Tabla J.5 Comportamiento de los Transformadores Ajustados ante Desbalance de Carga.**

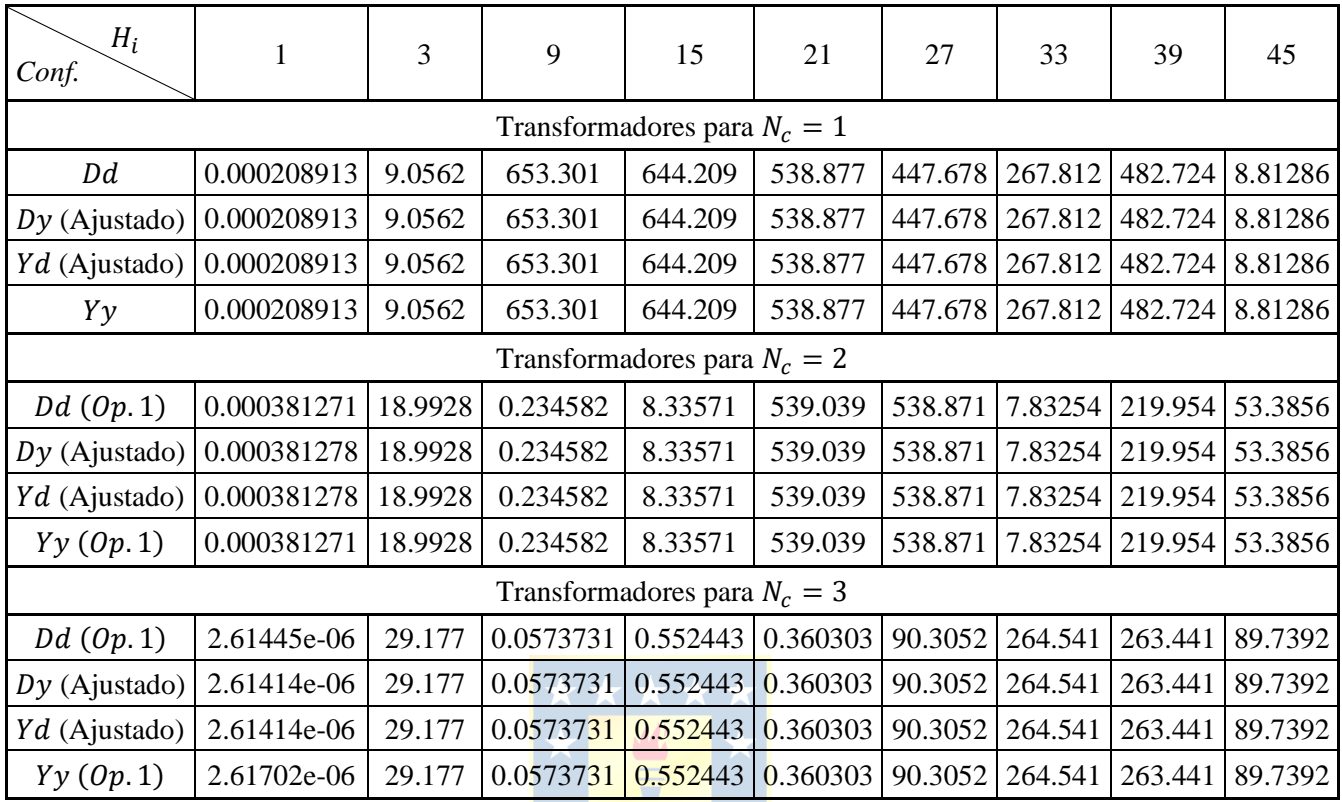

## **Tabla J.6 Armónicos del Voltaje de Modo Común sin Perturbación utilizando Transformadores Ajustados.**

**Tabla J.7 Armónicos del Voltaje de Modo Común ante Eliminación de Celda utilizando Transformadores Ajustados.**

 $\overline{\phantom{0}}$ 

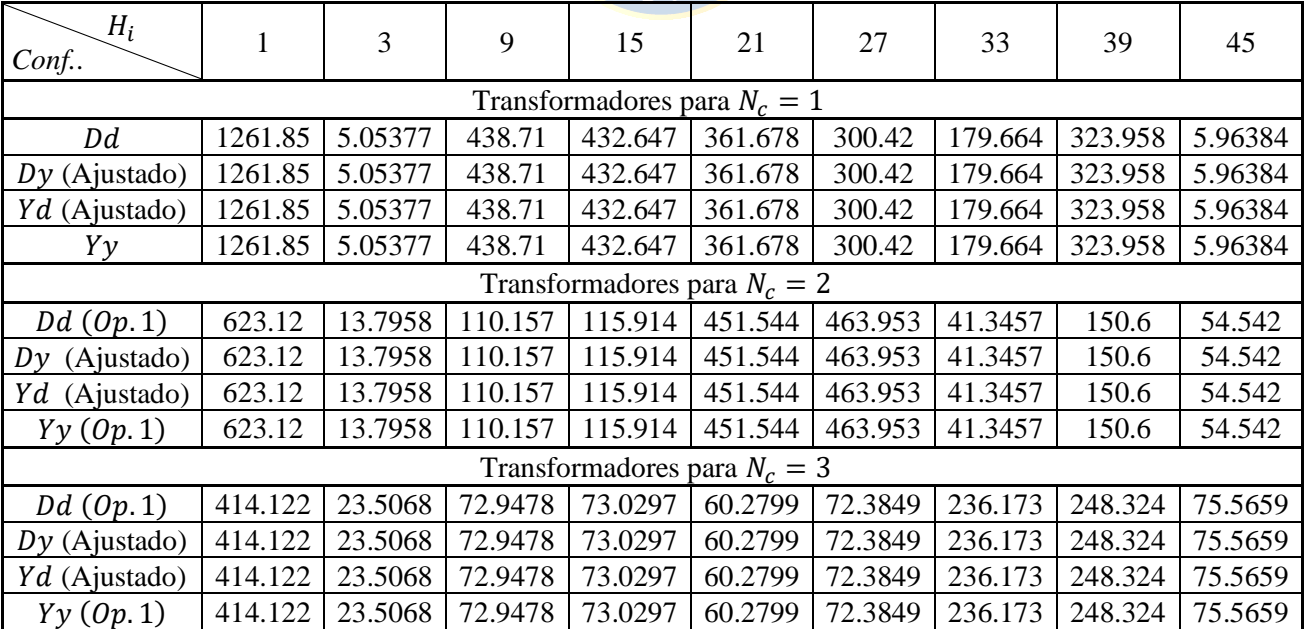

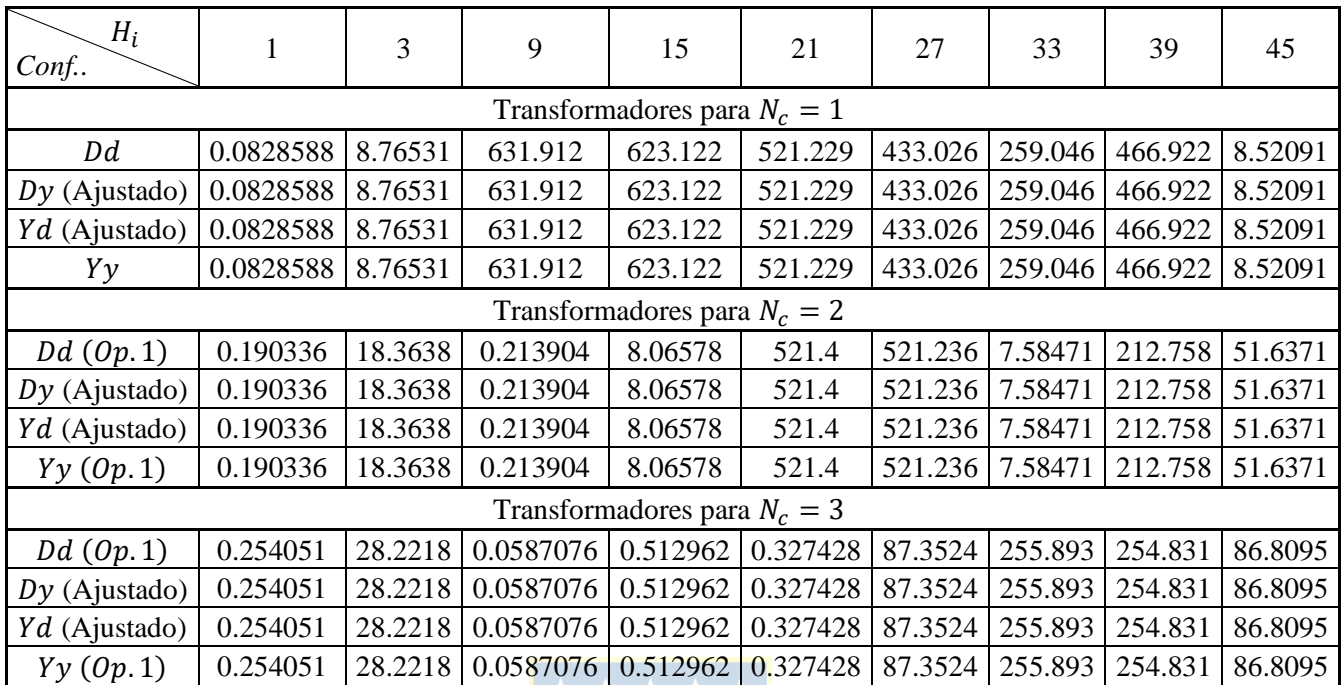

## **Tabla J.8 Armónicos del Voltaje de Modo Común ante Desbalance de Red utilizando Transformadores Ajustados.**

**Tabla J.9 Armónicos del Voltaje de Modo Común ante Desbalance de Carga utilizando Transformadores Ajustados.**

| $H_i$<br>Conf                  | 1                              | 3       | 9                 | 15      | 21                             | 27      | 33      | 39      | 45      |  |  |
|--------------------------------|--------------------------------|---------|-------------------|---------|--------------------------------|---------|---------|---------|---------|--|--|
| Transformadores para $N_c = 1$ |                                |         |                   |         |                                |         |         |         |         |  |  |
| Dd                             | 131.425                        | 9.38084 | 652.277           | 643.176 | 538.093                        | 447.041 | 267.447 | 482.026 | 8.78335 |  |  |
| $Dy$ (Ajustado)                | 131.425                        | 9.38084 | 652.277           | 643.176 | 538.093                        | 447.041 | 267.447 | 482.026 | 8.78335 |  |  |
| Yd (Ajustado)                  | 131.425                        | 9.38084 | 652.277           | 643.176 | 538.093                        | 447.041 | 267.447 | 482.026 | 8.78335 |  |  |
| Yy                             | 131.425                        | 9.38084 | 652.277           | 643.176 | 538.093                        | 447.041 | 267.447 | 482.026 | 8.78335 |  |  |
|                                |                                |         |                   |         | Transformadores para $N_c = 2$ |         |         |         |         |  |  |
| $Dd$ (Op. 1)                   | 131.642                        | 19.6662 | 0.23744           | 8.30861 | 538.272                        | 538.092 | 7.80916 | 219.619 | 53.3203 |  |  |
| $Dy$ (Ajustado)                | 131.642                        | 19.6662 | 0.23744           | 8.30861 | 538.272                        | 538.092 | 7.80916 | 219.619 | 53.3203 |  |  |
| Yd (Ajustado)                  | 131.642                        | 19.6662 | 0.23744           | 8.30861 | 538.272                        | 538.092 | 7.80916 | 219.619 | 53.3203 |  |  |
| Yy(0p.1)                       | 131.642                        | 19.6662 | 0.23744           | 8.30861 | 538.272                        | 538.092 | 7.80916 | 219.619 | 53.3203 |  |  |
|                                | Transformadores para $N_c = 3$ |         |                   |         |                                |         |         |         |         |  |  |
| $Dd$ (Op. 1)                   | 131.828                        | 30.2315 | 0.0592183         | 0.56034 | 0.367089                       | 90.1333 | 264.244 | 263.106 | 89.5508 |  |  |
| $Dy$ (Ajustado)                | 131.828                        | 30.2315 | 0.0592183         | 0.56034 | 0.367089                       | 90.1333 | 264.244 | 263.106 | 89.5508 |  |  |
| Yd (Ajustado)                  | 131.828                        | 30.2315 | 0.0592183         | 0.56034 | 0.367089                       | 90.1333 | 264.244 | 263.106 | 89.5508 |  |  |
| Yy(Op.1)                       | 131.828                        |         | 30.2315 0.0592183 | 0.56034 | 0.367089                       | 90.1333 | 264.244 | 263.106 | 89.5508 |  |  |

Como se puede observar, cuando se ajustan las tensiones de línea secundarias de los transformadores de modo que todas tengan el mismo desfase respecto de las tensiones de línea primarias, no se aprecia diferencia alguna en los resultados, por lo tanto, se puede concluir que la configuración del transformador no es la que influye en los resultados obtenidos, sino es el desfase de las tensiones de línea secundarias respecto de las tensiones de línea primarias que la configuración misma produce.

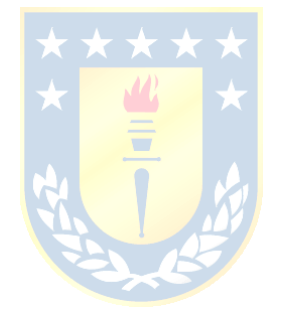